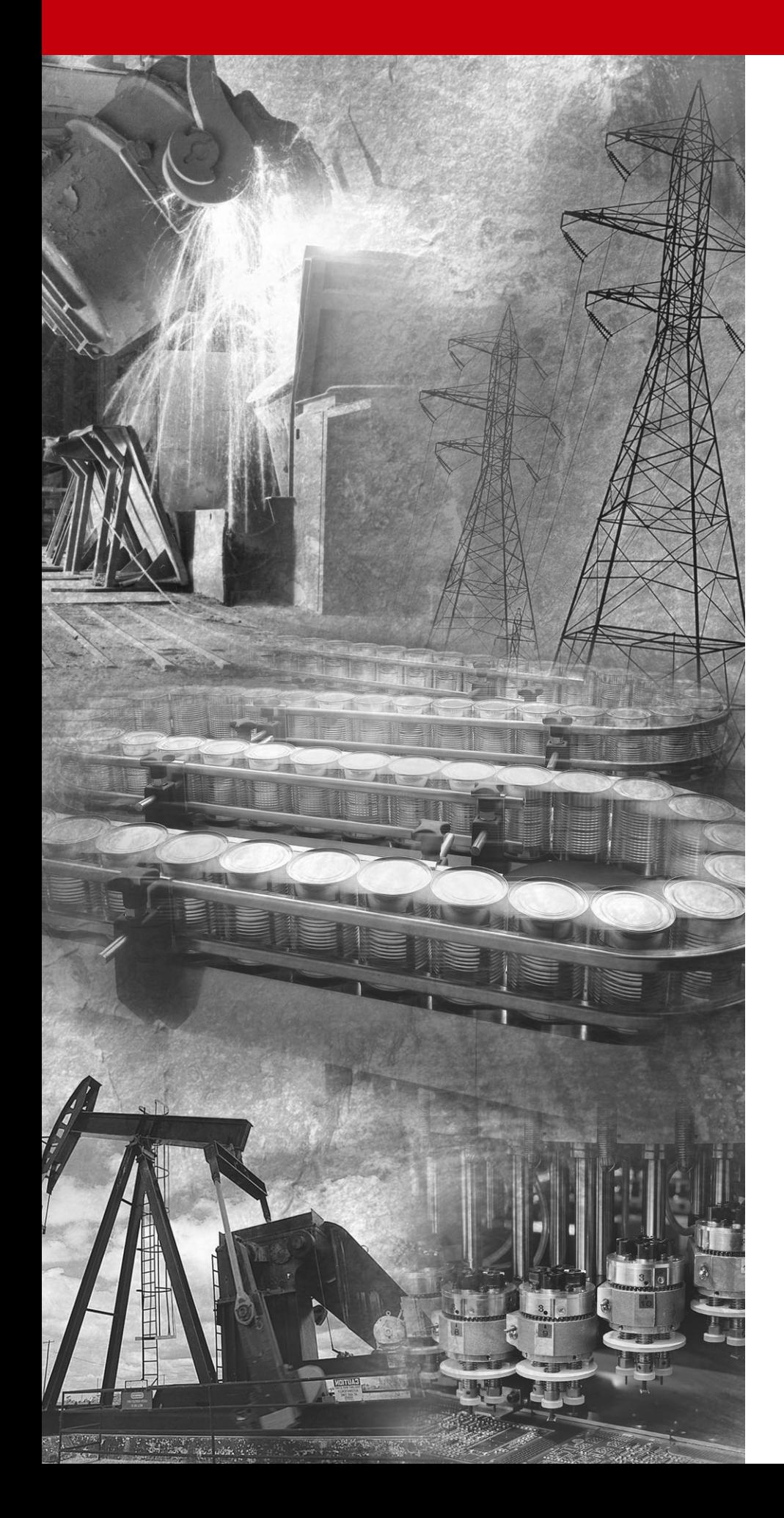

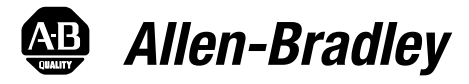

# **1336 PLUS II Adjustable Frequency AC Drive**

*with*

SENSORLESS VECTOR

**0.37-448 kW (0.5 - 600 HP) Firmware 1.xxx - 6.xxx**

VE SL

**SENSORLESS VECTOR** 

**User Manual**

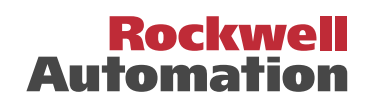

**Important User Information** Solid state equipment has operational characteristics differing from those of electromechanical equipment. "*Safety Guidelines for the Application, Installation and Maintenance of Solid State Controls*" (Publication SGI-1.1 available from your local Rockwell Automation Sales Office or online at **www.rockwellautomation.com/literature**) describes some important differences between solid state equipment and hard-wired electromechanical devices. Because of this difference, and also because of the wide variety of uses for solid state equipment, all persons responsible for applying this equipment must satisfy themselves that each intended application of this equipment is acceptable.

> In no event will Rockwell Automation, Inc. be responsible or liable for indirect or consequential damages resulting from the use or application of this equipment.

The examples and diagrams in this manual are included solely for illustrative purposes. Because of the many variables and requirements associated with any particular installation, Rockwell Automation, Inc. cannot assume responsibility or liability for actual use based on the examples and diagrams.

No patent liability is assumed by Rockwell Automation, Inc. with respect to use of information, circuits, equipment, or software described in this manual.

Reproduction of the contents of this manual, in whole or in part, without written permission of Rockwell Automation, Inc. is prohibited.

Throughout this manual we use notes to make you aware of safety considerations.

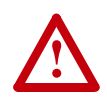

**ATTENTION:** Identifies information about practices or circumstances that can lead to personal injury or death, property damage, or economic loss.

Attentions help you:

- identify a hazard
- avoid the hazard
- recognize the consequences

**Important:**Identifies information that is especially important for successful application and understanding of the product.

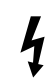

**Shock Hazard** labels may be located on or inside the drive to alert people that dangerous voltage may be present.

StepLogic and SCANport are trademarks of Rockwell Automation, Inc. Trademarks not belonging to Rockwell Automation are property of their respective companies.

**New/Updated Information** The information below summarizes the changes to the 1336 PLUS II User Manual since the last release.

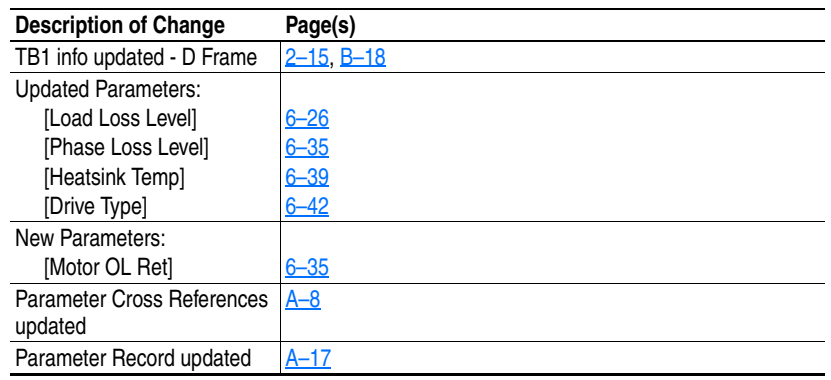

### **Notes**

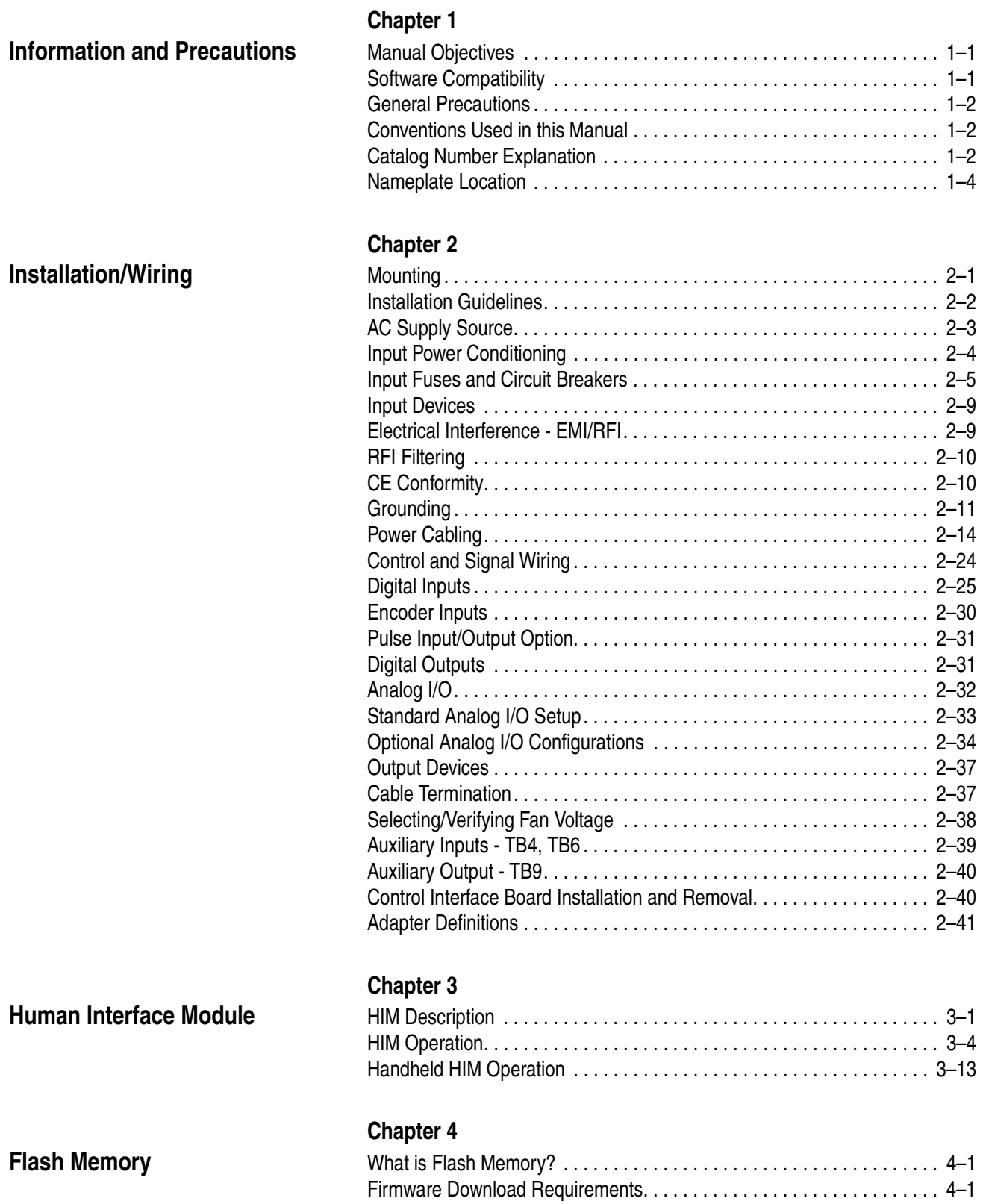

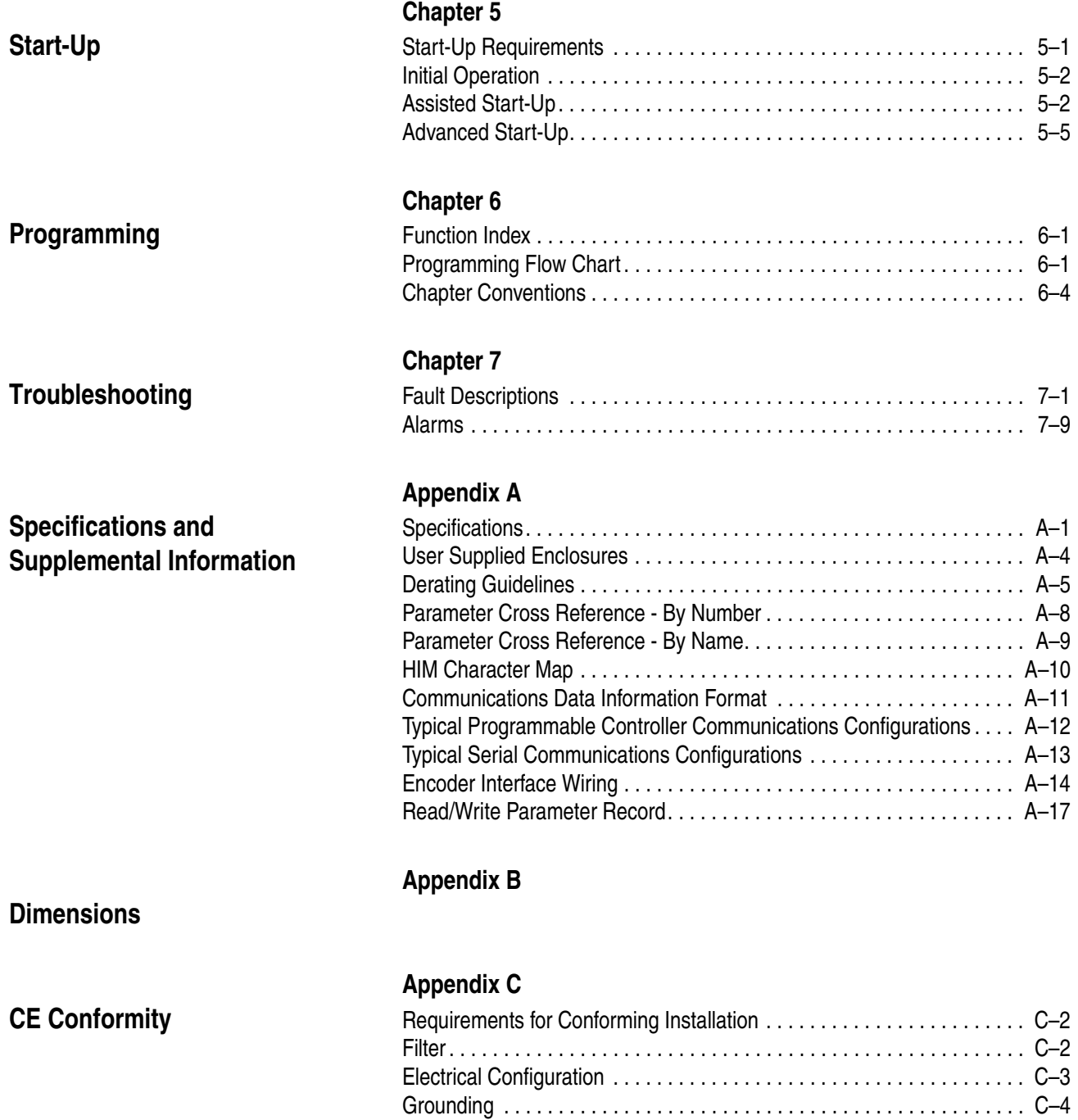

[Mechanical Configuration. . . . . . . . . . . . . . . . . . . . . . . . . . . . . . . . . . . . . C–4](#page-199-1)

## <span id="page-6-1"></span>**Information and Precautions**

Chapter 1 provides information on the general intent of this manual, gives an overall description of the 1336 PLUS II Adjustable Frequency AC Drive and provides a listing of key drive features.

<span id="page-6-2"></span><span id="page-6-0"></span>**Manual Objectives** This publication provides planning, installation, wiring and diagnostic information for the 1336 PLUS II Drive. To assure successful installation and operation, the material presented must be thoroughly read and understood before proceeding. Particular attention must be directed to the Attention and Important statements contained within.

For J Frame information, refer to publication 1336F-IN014.

### <span id="page-6-3"></span>**Software Compatibility**

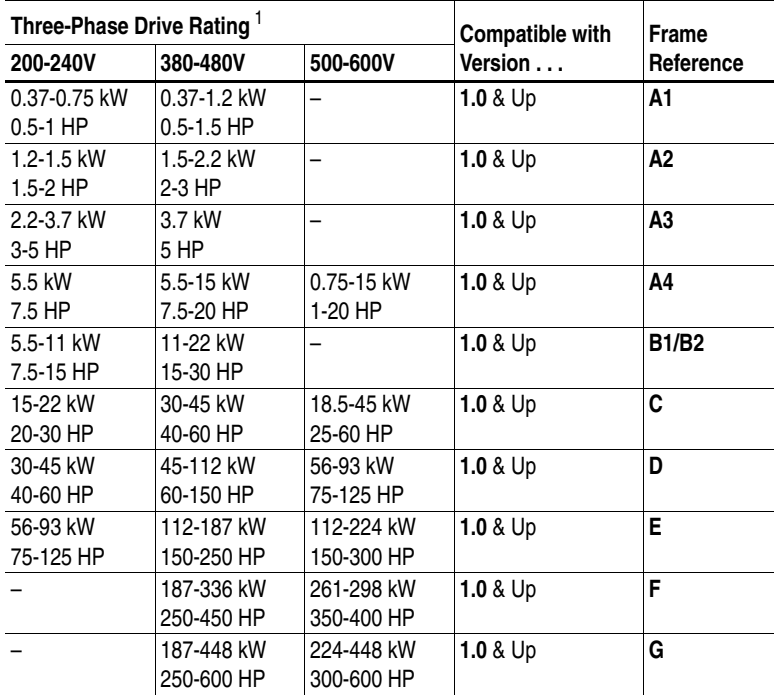

<sup>1</sup> **kW and HP are constant torque.**

### <span id="page-7-0"></span>**General Precautions**

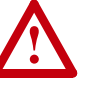

**ATTENTION:** This drive contains ESD (Electrostatic Discharge) sensitive parts and assemblies. Static control precautions are required when installing, testing, servicing or repairing this assembly. Component damage may result if ESD control procedures are not followed. If you are not familiar with static control procedures, reference A-B publication 8000-4.5.2, "Guarding Against Electrostatic Damage" or any other applicable ESD protection handbook.

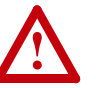

**ATTENTION:** An incorrectly applied or installed drive can result in component damage or a reduction in product life. Wiring or application errors, such as, undersizing the motor, incorrect or inadequate AC supply, or excessive ambient temperatures may result in malfunction of the system.

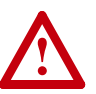

**ATTENTION:** Only personnel familiar with the 1336 PLUS II Adjustable Frequency AC Drive and associated machinery should plan or implement the installation, startup and subsequent maintenance of the system. Failure to comply may result in personal injury and/or equipment damage.

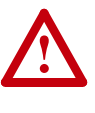

**ATTENTION:** To avoid a hazard of electric shock, verify that the voltage on the bus capacitors has discharged before performing any work on the drive. Measure the DC bus voltage at the  $+ \& -$  terminals of TB1. The voltage must be 0.0V DC.

### <span id="page-7-1"></span>**Conventions Used in this Manual**

To help differentiate parameter names and display text from other text the following conventions will be used:

- Parameter Names will appear in [brackets]
- Display Text will appear in "quotes"

<span id="page-7-2"></span>**Catalog Number Explanation** The diagram on the following page describes the 1336 PLUS II catalog numbering scheme.

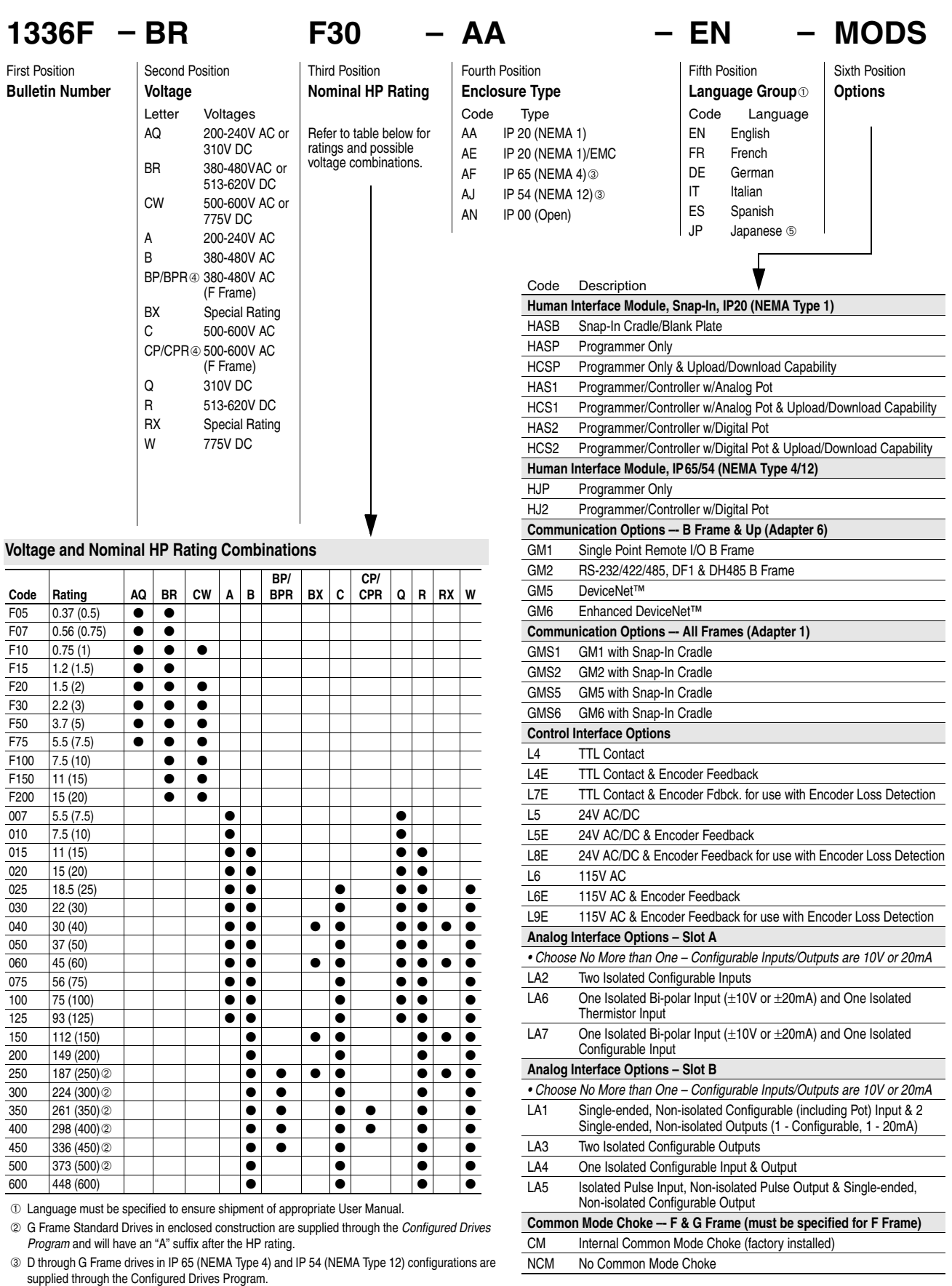

➃ "xPR" has a "roll-in" type chassis. ➄ Not available with v5.001 & later.

## <span id="page-9-0"></span>**Nameplate Location Figure 1.1**

**1336 PLUS II Nameplate Location**

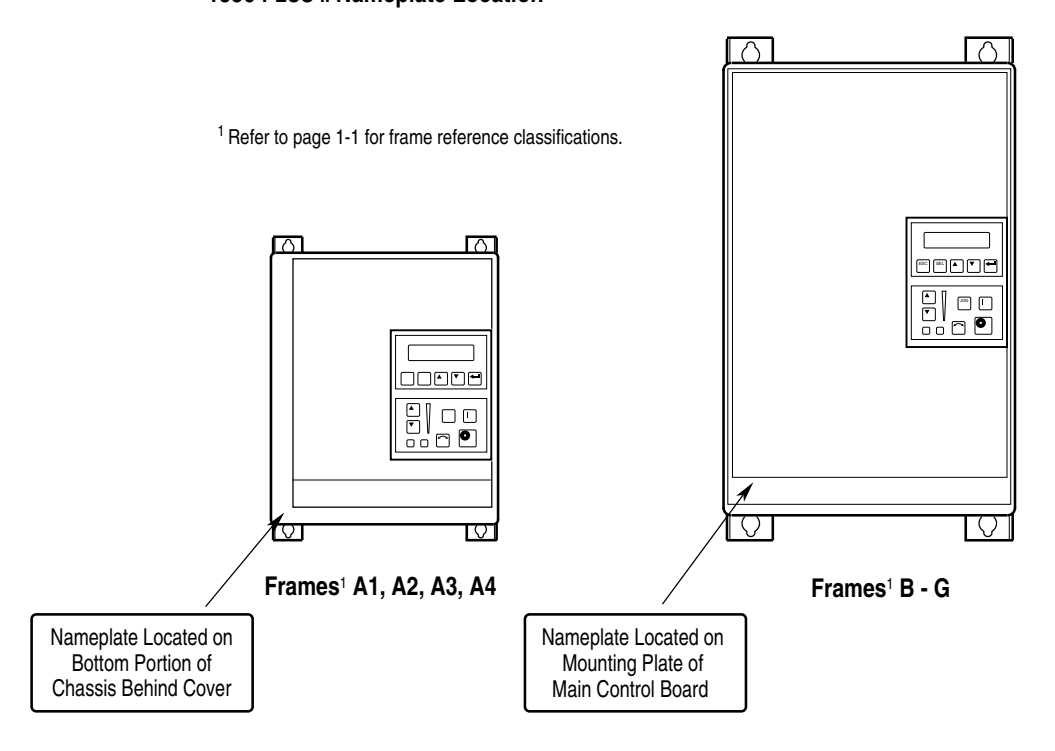

## <span id="page-10-1"></span><span id="page-10-0"></span>**Installation/Wiring**

Chapter 2 provides the information you need to properly mount and wire the 1336 PLUS II Drive. Since most start-up difficulties are the result of incorrect wiring, every precaution must be taken to assure that the wiring is done as instructed. All items must be read and understood before the actual installation begins.

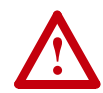

**ATTENTION:** The following information is merely a guide for proper installation. The Allen-Bradley Company cannot assume responsibility for the compliance or the noncompliance to any code, national, local or otherwise for the proper installation of this drive or associated equipment. A hazard of personal injury and/or equipment damage exists if codes are ignored during installation.

## <span id="page-10-2"></span>**Mounting Minimum Mounting Requirements for Proper Heat Dissipation**

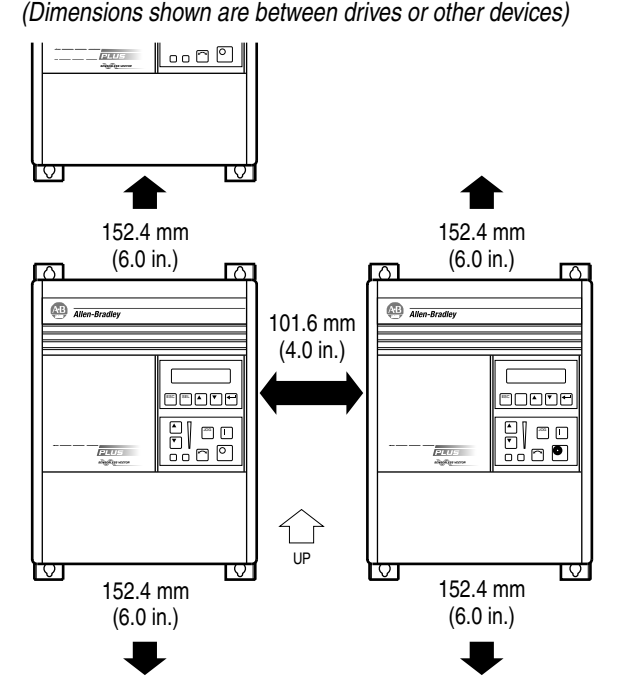

#### **Important:**

**A4 Frame drives** should not be mounted on a combustible surface. However, if the drive must be mounted on a combustible surface, 6.35 mm (0.25 in.) spacers must be provided under the mounting feet of the drive.

**F Frame drives** require a minimum of 152.4 mm (6.0 in.) between the drive back and mounting wall, if drives are mounted with sides touching another device or wall. A minimum of 76.2 mm (3.0 in.) is required on the sides if the back of the drive is mounted against a wall or other device.

## <span id="page-11-0"></span>**Installation Guidelines**

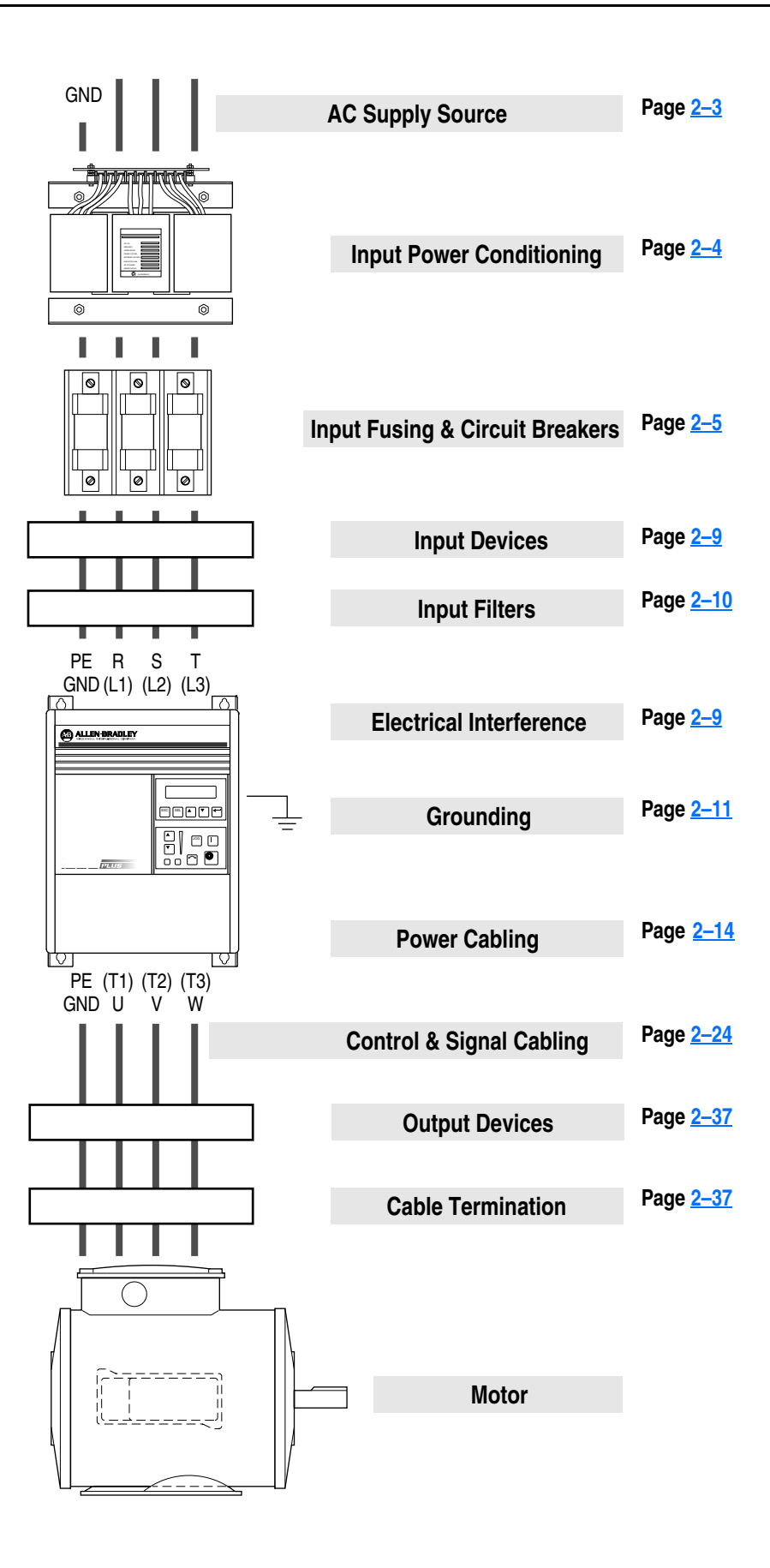

<span id="page-12-0"></span>**AC Supply Source** 1336 PLUS II drives are suitable for use on a circuit capable of delivering up to a maximum of 200,000 rms symmetrical amperes, 600 volts. Refer to Table  $2.A$  for actual interrupt ratings based on fuse or circuit breaker choice.

<span id="page-12-1"></span>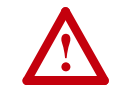

**ATTENTION:** To guard against personal injury and/or equipment damage caused by improper fusing, use only the recommended line fuses specified in [Table 2.A.](#page-17-0)

#### <span id="page-12-2"></span>**Unbalanced Distribution Systems**

This drive is designed to operate on three-phase supply systems whose line voltages are symmetrical. Surge suppression devices are included to protect the drive from lightning induced overvoltages between line and ground. Where the potential exists for abnormally high phase-to-ground voltages (in excess of 125% of nominal), or where the supply ground is tied to another system or equipment that could cause the ground potential to vary with operation, suitable isolation is required for the drive. Where this potential exists, an isolation transformer is strongly recommended.

#### **Ungrounded Distribution Systems**

All 1336 PLUS II drives are equipped with an MOV (Metal Oxide Varistor) that provides voltage surge protection and phase-to-phase plus phase-to-ground protection which is designed to meet IEEE 587. The MOV circuit is designed for surge suppression only (transient line protection), not continuous operation.

With ungrounded distribution systems, the phase-to-ground MOV connection could become a continuous current path to ground. Energy ratings are listed below. Exceeding the published phase-tophase or phase-to-ground energy ratings may cause physical damage to the MOV. Refer to page A-1.

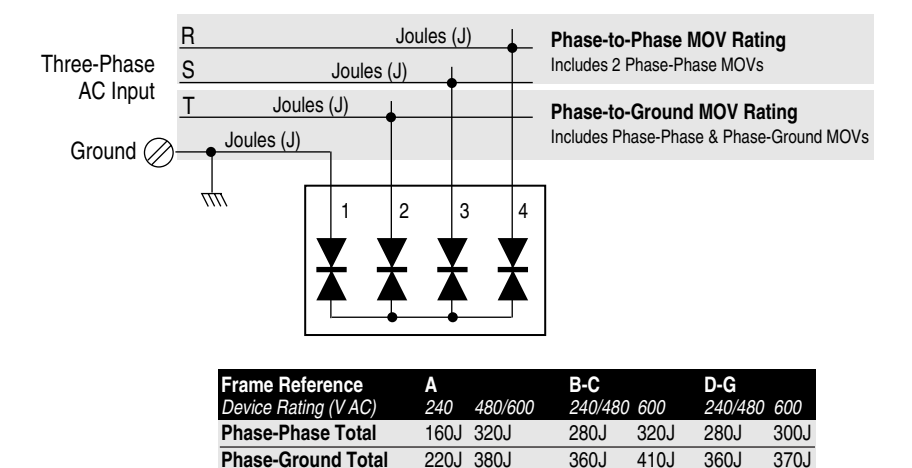

<span id="page-13-0"></span>**Input Power Conditioning** In general, the 1336 PLUS II is suitable for direct connection to an AC line of the correct voltage. Certain conditions can exist, however, that prompt consideration of a line reactor or isolation transformer ahead of the drive.

> <span id="page-13-1"></span>The basic rules to aid in determining whether a line reactor or isolation transformer should be considered are as follows:

**1.** If the AC source experiences frequent power outages or significant voltage transients, users should calculate the  $VA<sub>max</sub>$  (see formula below). If the source transformer VA exceeds the calculated  $VA<sub>max</sub>$  and the drive is installed close to the source, it is an indication that there may be enough energy behind these voltage transients to cause nuisance input fuse blowing, overvoltage faults or drive power structure damage. In these cases, a line reactor or isolation transformer should be considered.

 $Z_{\text{drive}}\left(\Omega/\Phi\right) = \frac{V_{\text{line-line}}}{\sqrt{3} \times \text{Input Amps}}$ (Vline-line)2 x % Source Leakage (5-6% typical) Z<sub>drive</sub> x 0.01 VAmax =

- **2.** If the AC source does not have a neutral or one phase referenced to ground (see *Unbalanced Distribution Systems* on page [2–3\)](#page-12-2), an isolation transformer with the neutral of the secondary grounded is **highly recommended.** If the line-to-ground voltages on any phase can exceed 125% of the nominal line-to-line voltage, an isolation transformer with the neutral of the secondary grounded, is **highly recommended.**
- **3.** If the AC line supplying the drive has power factor correction capacitors that are switched in and out, an isolation transformer or 5% line reactor is recommended between the drive and capacitors. If the capacitors are permanently connected and not switched, the general rules above apply.

### <span id="page-14-0"></span>**Input Fuses and Circuit Breakers**

The 1336 PLUS II can be installed with either input fuses or an input circuit breaker. Local/national electrical codes may determine additional requirements for these installations.

The tables on the following pages provide drive ratings and recommended AC line input fuse and circuit breaker information. Both types of short circuit protection are acceptable for UL and IEC requirements. Sizes listed are the recommended sizes based on 40 degree C and the U.S. N.E.C. Other country, state or local codes may require different ratings.

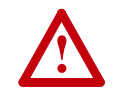

**ATTENTION:** The 1336 PLUS II does not provide input power short circuit protection. Specifications for the recommended fuse or circuit breaker to provide drive input power protection against short circuits are provided.

### **Fusing**

**If fuses are chosen as the desired protection method**, refer to the recommended types listed below. If available amp ratings do not match the tables provided, the closest fuse rating that exceeds the drive rating should be chosen.

- IEC BS88 (British Standard) Parts 1 &  $2^1$ , EN60269-1, Parts 1 & 2, type gG or equivalent should be used.
- UL UL Class CC, T, RK1 or J must be used.

#### **Circuit Breakers**

The "non-fuse" listings in the following tables include both circuit breakers (inverse time or instantaneous trip) and 140M Self-Protecting Motor Starters. **If one of these is chosen as the desired protection method**, the following requirements apply.

• IEC and UL – Both types of devices are acceptable for IEC and UL installations

<sup>1.</sup> Typical designations include, but may not be limited to the following; Parts 1 & 2: AC, AD, BC, BD, CD, DD, ED, EFS, EF, FF, FG, GF, GG, GH.

|                | <b>Drive</b><br>Catalog<br>Number                                                                                                    |                | Input | Output<br>Rating Rating | <b>Dual-Element</b><br><b>Time Delay</b><br>Fuse |       | Non-Time<br><b>Delay Fuse</b> |       | <b>Circuit</b><br>Breaker $3$                                                              | <b>Motor</b><br>Circuit<br>Protector <sup>4,9</sup>                                                           | 140M Motor Starter with Adjustable Current Range <sup>5, 6</sup>                                                                 |              |              |                                                                                                    |  |  |
|----------------|----------------------------------------------------------------------------------------------------|----------------|-------|-------------------------|--------------------------------------------------|-------|-------------------------------|-------|--------------------------------------------------------------------------------------------|----------------------------------------------------------------------------------------------------|----------------------------------------------------------------------------------------------------|--------------|--------------|----------------------------------------------------------------------------------------------------|--|--|
| Frame          | 1336F-                                                                                                    | <b>HP</b>      | Amps  | Amps                    | Min. <sup>1</sup>                                | Max.2 | Min.1                         | Max.2 | Max <sup>8</sup>                                                                           | Max.8                                                                                                    | Available Catalog Numbers7                                                                                                    |              |              |                                                                                                    |  |  |
| A1             | F05                                                                                                    | 0.5            | 2.8   | 2.3                     | 4                                                | 5     | 4                             | 6     | 15                                                                                         | 3                                                                                                    | 140M-C2E-B40                                                                                                    | 140M-D8E-B40 |              |                                                                                                    |  |  |
|                | F07                                                                                                    | 0.75           | 3.5   | 3.0                     | $\overline{4}$                                   | 6     | $\overline{4}$                | 9     | 15                                                                                         |                                                                                                    | 140M-C2E-B40                                                                                                    | 140M-D8E-B40 |              |                                                                                                    |  |  |
|                | F <sub>10</sub>                                                                                                    |                | 5.4   | 4.5                     | 6                                                | 9     | 6                             | 12    | 15                                                                                         | $\overline{7}$                                                                                                | 140M-C2E-B63                                                                                                    | 140M-D8E-B63 |              |                                                                                                    |  |  |
| A <sub>2</sub> | F <sub>15</sub>                                                                                                    | 1.5            | 7.3   | 6.0                     | 8                                                | 12.5  | 8                             | 15    | 20                                                                                         | 15                                                                                                    | 140M-C2E-C10                                                                                                    | 140M-D8E-C10 | 140M-F8E-C10 |                                                                                                    |  |  |
|                | F <sub>20</sub>                                                                                                    | $\overline{2}$ | 9.7   | 8.0                     | 10                                               | 15    | 10                            | 20    | 25                                                                                         | 15                                                                                                    | 140M-C2E-C10                                                                                                    | 140M-D8E-C10 | 140M-F8E-C10 |                                                                                                    |  |  |
| A <sub>3</sub> | F30                                                                                                    | 3              | 14.3  | 12.0                    | 15                                               | 20    | 15                            | 25    | 35                                                                                         | 15                                                                                                    | 140M-C2E-C16                                                                                                    | 140M-D8E-C16 | 140M-F8E-C16 |                                                                                                    |  |  |
|                | F50                                                                                                    | 5              | 21.3  | 18.0                    | 25                                               | 30    | 25                            | 45    | 60                                                                                         | 30                                                                                                    | 140M-C2E-C25                                                                                                    | 140M-D8E-C25 | 140M-F8E-C25 | 140M-CMN-2500                                                                                                    |  |  |
|                | F75                                                                                                    | 7.5            | 22.6  | 22.0                    | 30                                               | 45    | 30                            | 60    | 80                                                                                         | 50                                                                                                    | 140M-C2E-C25                                                                                                    | 140M-D8E-C25 | 140M-F8E-C25 | 140M-CMN-2500                                                                                                    |  |  |
| B              | 007                                                                                                    | 7.5            | 28.0  | 27.0                    | 40                                               | 45    | 40                            | 60    | 80                                                                                         | 50                                                                                                    |                                                                                                    |              | 140M-F8E-C32 | 140M-CMN-4000                                                                                                    |  |  |
|                | 010                                                                                                    | 10             | 35.0  | 34.0                    | 50                                               | 60    | 50                            | 80    | 100                                                                                        | 50                                                                                                    |                                                                                                    |              |              | 140M-CMN-4000                                                                                                    |  |  |
|                | 015                                                                                                    | 15             | 49.0  | 48.0                    | 70                                               | 90    | 70                            | 110   | 150                                                                                        | 70                                                                                                    |                                                                                                    |              |              | 140M-CMN-6300                                                                                                    |  |  |
| C              | 020                                                                                                    | 20             | 63.0  | 65.0                    | 100                                              | 110   | 100                           | 125   | 200                                                                                        | 100                                                                                                    |                                                                                                    |              |              | 140M-CMN-9000                                                                                                    |  |  |
|                | 025                                                                                                    | 25             | 75.0  | 77.0                    | 100                                              | 150   | 100                           | 200   | 250                                                                                        | 100                                                                                                    |                                                                                                    |              |              | 140M-CMN-9000                                                                                                    |  |  |
|                | 030                                                                                                    | 30             | 79.0  | 80.0                    | 125                                              | 175   | 125                           | 225   | 300                                                                                        | 150                                                                                                    |                                                                                                    |              |              | 140M-CMN-9000                                                                                                    |  |  |
| D              | 040                                                                                                    | 40             | 119.0 | 120.0                   | 120                                              | 225   | 120                           | 300   | 300                                                                                        | 150                                                                                                    |                                                                                                    |              |              |                                                                                                    |  |  |
|                | 050                                                                                                    | 50             | 149.0 | 150.0                   | 200                                              | 250   | 200                           | 350   | 350                                                                                        | 250                                                                                                    |                                                                                                    |              |              |                                                                                                    |  |  |
|                | 060                                                                                                    | 60             | 178.0 | 180.0                   | 250                                              | 300   | 250                           | 450   | 450                                                                                        | 250                                                                                                    |                                                                                                    |              |              |                                                                                                    |  |  |
| E              | 075                                                                                                    | 75             | 238.0 | 240.0                   | 300                                              | 400   | 300                           | 500   | 500                                                                                        | 250                                                                                                    |                                                                                                    |              |              |                                                                                                    |  |  |
|                | 100                                                                                                    | 100            | 289.0 | 291.0                   | 400                                              | 500   | 400                           | 700   | 700                                                                                        | 400                                                                                                    |                                                                                                    |              |              |                                                                                                    |  |  |
|                | 125                                                                                                    | 125            | 322.0 | 325.0                   | 450                                              | 700   | 450                           | 800   | 800                                                                                        | 600                                                                                                    |                                                                                                    |              |              |                                                                                                    |  |  |
|                |                                                                                                    |                |       |                         |                                                  |       |                               |       |                                                                                            |                                                                                                    | Minimum protection device size is the lowest rated device that supplies maximum protection without nuisance tripping.            |              |              |                                                                                                    |  |  |
| 2              |                                                                                                    |                |       |                         |                                                  |       |                               |       | Maximum protection device size is the highest rated device that supplies drive protection. |                                                                                                    |                                                                                                    |              |              |                                                                                                    |  |  |
| 3              | Circuit Breaker - inverse time breaker.                                                                                                    |                |       |                         |                                                  |       |                               |       |                                                                                            |                                                                                                    |                                                                                                    |              |              |                                                                                                    |  |  |
| $\overline{4}$ | Motor Circuit Protector - instantaneous trip circuit breaker.                                                                                                    |                |       |                         |                                                  |       |                               |       |                                                                                            |                                                                                                    |                                                                                                    |              |              |                                                                                                    |  |  |
| 5              |                                                                                                    |                |       |                         |                                                  |       |                               |       |                                                                                            |                                                                                                    | Bulletin 140M with adjustable current range should have the current trip set to the minimum range that the device will not trip. |              |              |                                                                                                    |  |  |
|                | or 600V Delta/Delta systems.                                                                                                    |                |       |                         |                                                  |       |                               |       |                                                                                            |                                                                                                    |                                                                                                    |              |              | 6 Manual Self-Protected (Type E) Combination Motor Controller, UL listed for 208 Wye or Delta, 240 Wye or Delta, 480Y/277 or 600Y/347. Not UL listed for use on 480V |  |  |
|                |                                                                                                    |                |       |                         |                                                  |       |                               |       |                                                                                            | <sup>7</sup> The AIC ratings of the Bulletin 140M Motor Protector may vary. See publication 140M-SG001B-EN-P. |                                                                                                    |              |              |                                                                                                    |  |  |
|                |                                                                                                    |                |       |                         |                                                  |       |                               |       |                                                                                            |                                                                                                    |                                                                                                    |              |              |                                                                                                    |  |  |
|                | 8 Maximum rating allowed by US NEC. Exact size must be chosen for each installtion.<br>9 The Maximum Short Circuit Rating of a Cutler-Hammer Series HMCP is 100,000A at 240 volts, 65,000A at 480 volts and 25,000A at 575 volts. |                |       |                         |                                                  |       |                               |       |                                                                                            |                                                                                                    |                                                                                                    |              |              |                                                                                                    |  |  |

<span id="page-15-0"></span>**Table 2.A 240 Volt Input Protection Devices**

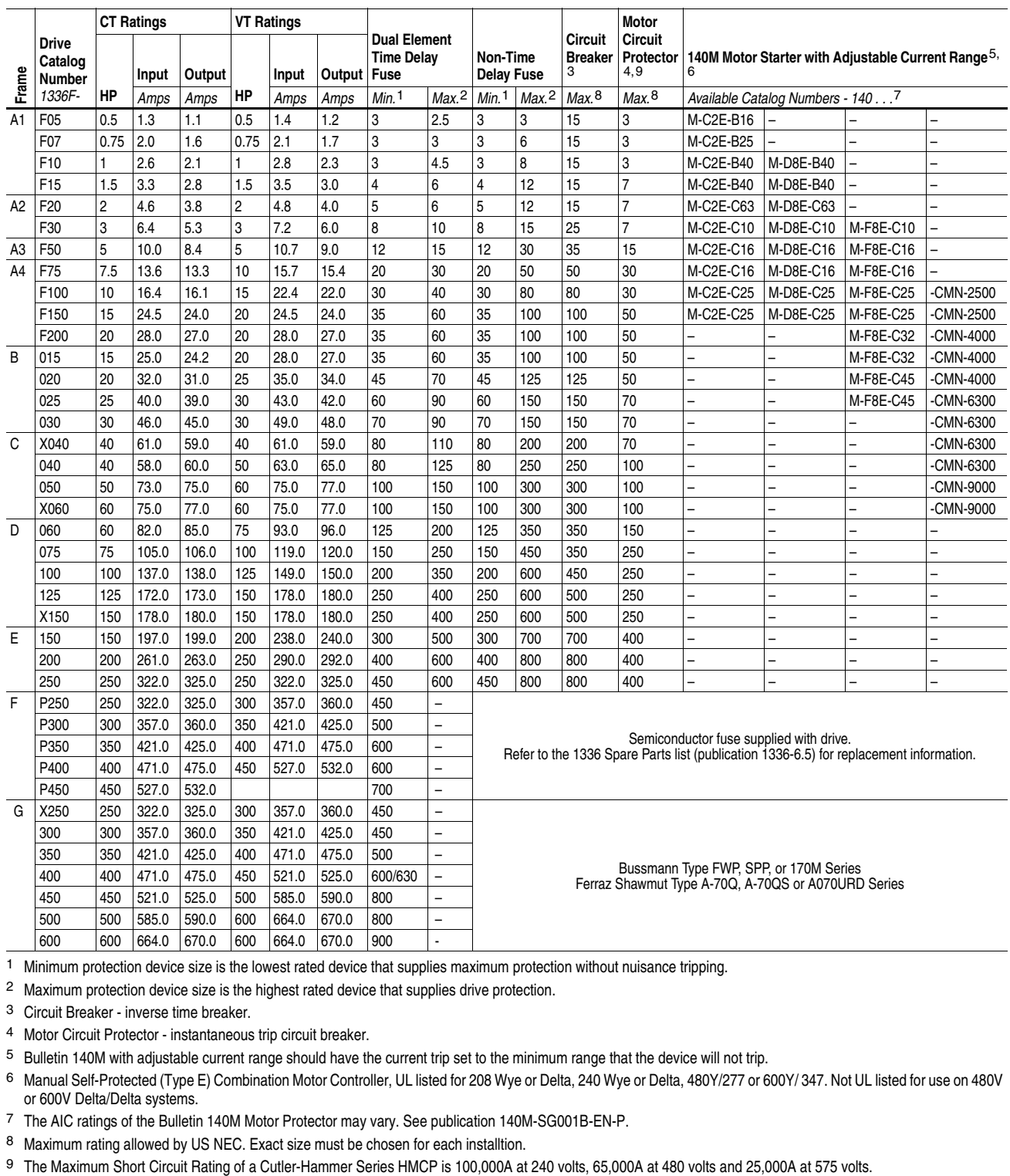

#### **Table 2.A** *(continued)* **480 Volt Input Protection Devices**

1 Minimum protection device size is the lowest rated device that supplies maximum protection without nuisance tripping.

2 Maximum protection device size is the highest rated device that supplies drive protection.

3 Circuit Breaker - inverse time breaker.

4 Motor Circuit Protector - instantaneous trip circuit breaker.

5 Bulletin 140M with adjustable current range should have the current trip set to the minimum range that the device will not trip.

6 Manual Self-Protected (Type E) Combination Motor Controller, UL listed for 208 Wye or Delta, 240 Wye or Delta, 480Y/277 or 600Y/ 347. Not UL listed for use on 480V or 600V Delta/Delta systems.

7 The AIC ratings of the Bulletin 140M Motor Protector may vary. See publication 140M-SG001B-EN-P.

8 Maximum rating allowed by US NEC. Exact size must be chosen for each installtion.<br>9 The Maximum Short Circuit Rating of a Cutler-Hammer Series HMCP is 100,000A at 240 volts, 65,000A at 480 volts and 25,000A at 575 volts.

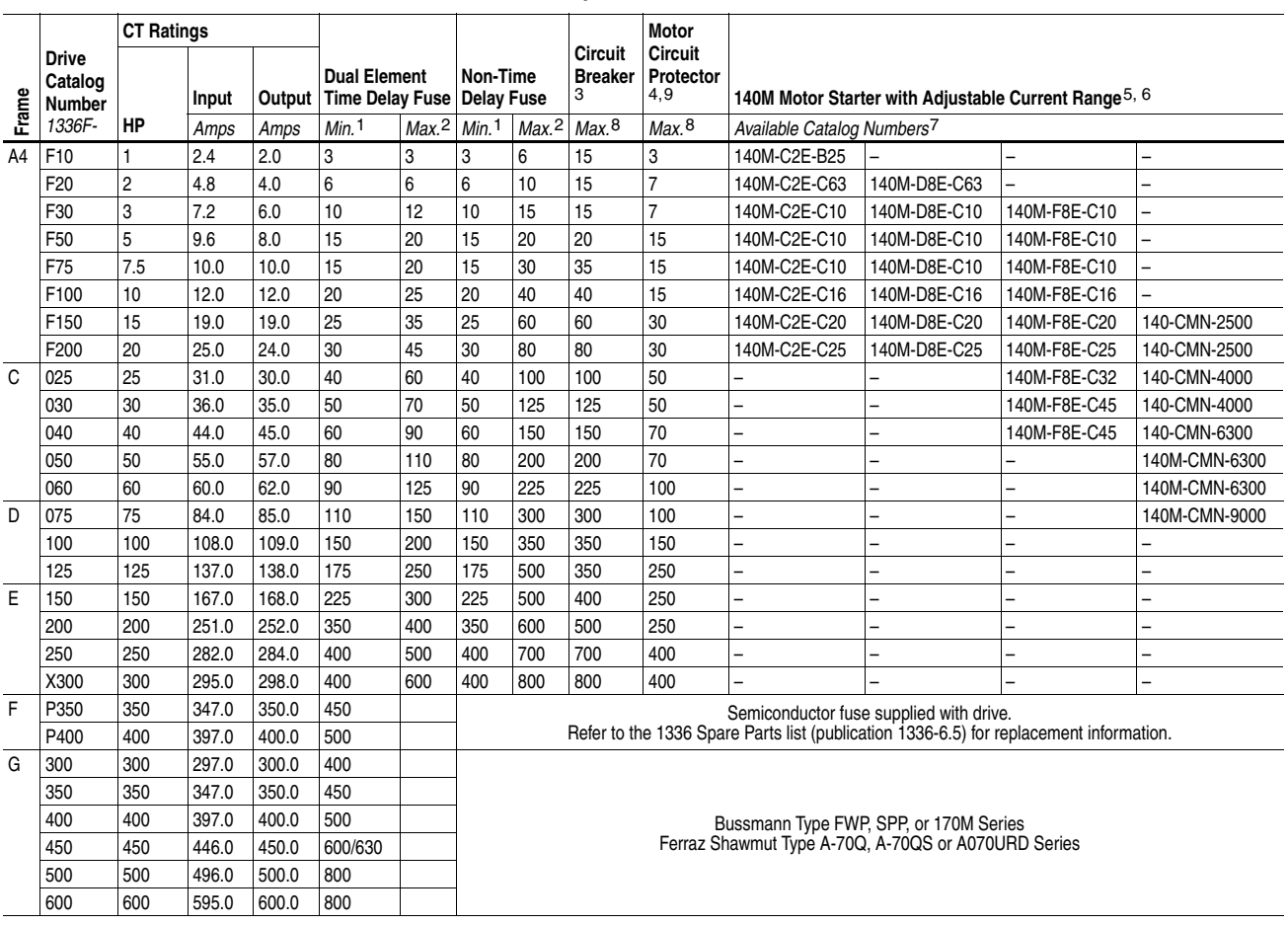

#### <span id="page-17-0"></span>**Table 2.A** *(continued)* **575 Volt Input Protection Devices**

1 Minimum protection device size is the lowest rated device that supplies maximum protection without nuisance tripping.

2 Maximum protection device size is the highest rated device that supplies drive protection.

3 Circuit Breaker - inverse time breaker.

4 Motor Circuit Protector - instantaneous trip circuit breaker.

5 Bulletin 140M with adjustable current range should have the current trip set to the minimum range that the device will not trip.

6 Manual Self-Protected (Type E) Combination Motor Controller, UL listed for 208 Wye or Delta, 240 Wye or Delta, 480Y/277 or 600Y/ 347. Not UL listed for use on 480V or 600V Delta/Delta systems.

7 The AIC ratings of the Bulletin 140M Motor Protector may vary. See publication 140M-SG001B-EN-P.

8 Maximum rating allowed by US NEC. Exact size must be chosen for each installtion.

9 The Maximum Short Circuit Rating of a Cutler-Hammer Series HMCP is 100,000A at 240 volts, 65,000A at 480 volts and 25,000A at 575 volts.

### <span id="page-18-0"></span>**Input Devices Starting and Stopping the Motor**

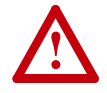

**ATTENTION:** The drive start/stop control circuitry includes solid-state components. If hazards due to accidental contact with moving machinery or unintentional flow of liquid, gas or solids exist, an additional hardwired stop circuit may be required to remove AC line power to the drive. When AC power is removed, there will be a loss of inherent regenerative braking effect & the motor will coast to a stop. An auxiliary braking method may be required.

#### **Repeated Application/Removal of Input Power**

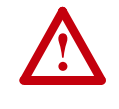

**ATTENTION:** The drive is intended to be controlled by control input signals that will start and stop the motor. A device that routinely disconnects then reapplies line power to the drive for the purpose of starting and stopping the motor is not recommended.

#### **Bypass Contactors**

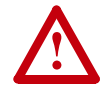

**ATTENTION:** An incorrectly applied or installed bypass system can result in component damage or reduction in product life. The most common causes are:

- Wiring AC line to drive output or control terminals.
- Improper bypass or output circuits not approved by Allen-Bradley.
- Output circuits which do not connect directly to the motor.

Contact Allen-Bradley for assistance with application or wiring.

### <span id="page-18-1"></span>**Electrical Interference - EMI/RFI Immunity**

The immunity of 1336 PLUS II drives to externally generated interference is good. Usually, no special precautions are required beyond the installation practices provided in this publication.

It is recommended that the coils of DC energized contactors associated with drives be suppressed with a diode or similar device, since they can generate severe electrical transients.

#### <span id="page-19-2"></span>**Emission**

Careful attention must be given to the arrangement of power and ground connections to the drive to avoid interference with nearby sensitive equipment. The cable to the motor carries switched voltages and should be routed well away from sensitive equipment.

The ground conductor of the motor cable should be connected to the drive ground (PE) terminal directly. Connecting this ground conductor to a cabinet ground point or ground bus bar may cause high frequency current to circulate in the ground system of the enclosure. The motor end of this ground conductor must be solidly connected to the motor case ground.

Shielded or armored cable may be used to guard against radiated emissions from the motor cable. The shield or armor should be connected to the drive ground (PE) terminal and the motor ground as outlined above.

Common mode chokes at the drive output can help reduce common mode noise on installations that do not use shielded cable. Common mode chokes can also be used on analog or communication cables. Refer to page [2–37](#page-46-3) for further information.

An RFI filter can be used and in most situations provides an effective reduction of RFI emissions that may be conducted into the main supply lines.

If the installation combines a drive with sensitive devices or circuits, it is recommended that the lowest possible drive PWM carrier frequency be programmed.

<span id="page-19-0"></span>**RFI Filtering** 1336 PLUS II drives can be installed with an RFI filter, which controls radio-frequency conducted emissions into the main supply lines and ground wiring.

> If the cabling and installation recommendation precautions described in this manual are adhered to, it is unlikely that interference problems will occur when the drive is used with conventional industrial electronic circuits and systems. However, a filter may be required if there is a likelihood of sensitive devices or circuits being installed on the same AC supply.

> Where it is essential that very low emission levels must be achieved or if conformity with standards is required the optional RFI filter must be used. Refer to *Appendix C* and instructions included with the filter for installation and grounding information.

<span id="page-19-1"></span>

**CE Conformity** Refer to *Appendix C.* 

<span id="page-20-0"></span>**Grounding** Refer to the grounding diagram on page [2–13.](#page-22-0) The drive must be connected to system ground at the power ground (PE) terminal provided on the power terminal block (TB1). Ground impedance must conform to the requirements of national and local industrial safety regulations (NEC, VDE 0160, BSI, etc.) and should be inspected and tested at appropriate and regular intervals.

> <span id="page-20-1"></span>In any cabinet, a single, low-impedance ground point or ground bus bar should be used. All circuits should be grounded independently and directly. The AC supply ground conductor should also be connected directly to this ground point or bus bar.

#### **Sensitive Circuits**

It is essential to define the paths through which the high frequency ground currents flow. This will assure that sensitive circuits do not share a path with such current. Control and signal conductors should not be run near or parallel to power conductors.

#### **Motor Cable**

The ground conductor of the motor cable (drive end) must be connected directly to the drive ground (PE) terminal, not to the enclosure bus bar. Grounding directly to the drive (and filter, if installed) can provide a direct route for high frequency current returning from the motor frame and ground conductor. At the motor end, the ground conductor should also be connected to the motor case ground.

If shielded or armored cables are used, the shield/armor should also be grounded at both ends as described above.

#### **Encoder & Communications Cabling**

If encoder connections or communications cables are used, the wiring must be separated from power cabling. This can be accomplished with carefully routed, shielded cable (ground cable shield at the drive end only) or a separate steel conduit (grounded at both ends).

#### **Discrete Control and Signal Wiring**

The control and signal wiring must be grounded at a single point in the system, remote from the drive. This means the 0V or ground terminal should be grounded at the equipment end, not the drive end. If shielded control and signal wires are used, the shield must also be grounded at this point.

If the control and signal wires are short, and contained within a cabinet which has no sensitive circuits, the use of shielded control and signal wiring may not be necessary, but is always recommended.

#### **Shield Termination - TE (True Earth)**

The TE terminal block (not available on A Frame drives) is used for all cable shields at the drive. It must be connected to an earth ground by a separate continuous lead. TE connections may exist on power and/or control terminal blocks to terminate shield cables for both power and control. Refer to **Figure 2.1** for locations.

#### <span id="page-21-0"></span>**Safety Ground - PE (Potential Earth)**

This is the safety ground required by code. This point must be connected to adjacent building steel (girder, joist) or a floor ground rod, provided grounding points comply with national or local electric code regulations. If a cabinet ground bus is used, refer to *Grounding* on page  $2-11$ .

#### **RFI Filter**

**Important:** Using an optional RFI filter may result in relatively high ground leakage currents. Surge suppression devices are also incorporated in the filter. Therefore, the filter must be permanently installed and solidly grounded to the supply neutral. Grounding must not rely on flexible cables and should not include any form of plug or socket that would permit inadvertent disconnection. The integrity of this connection should be periodically checked.

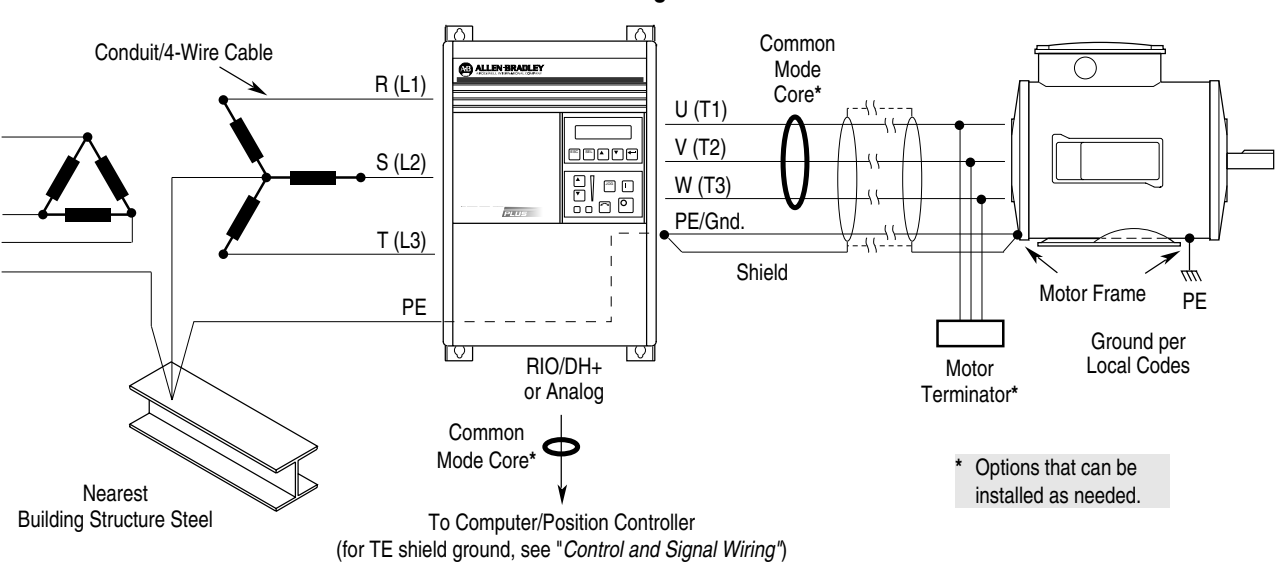

<span id="page-22-0"></span>**General Grounding**

**Single-Point Grounding/Panel Layout**

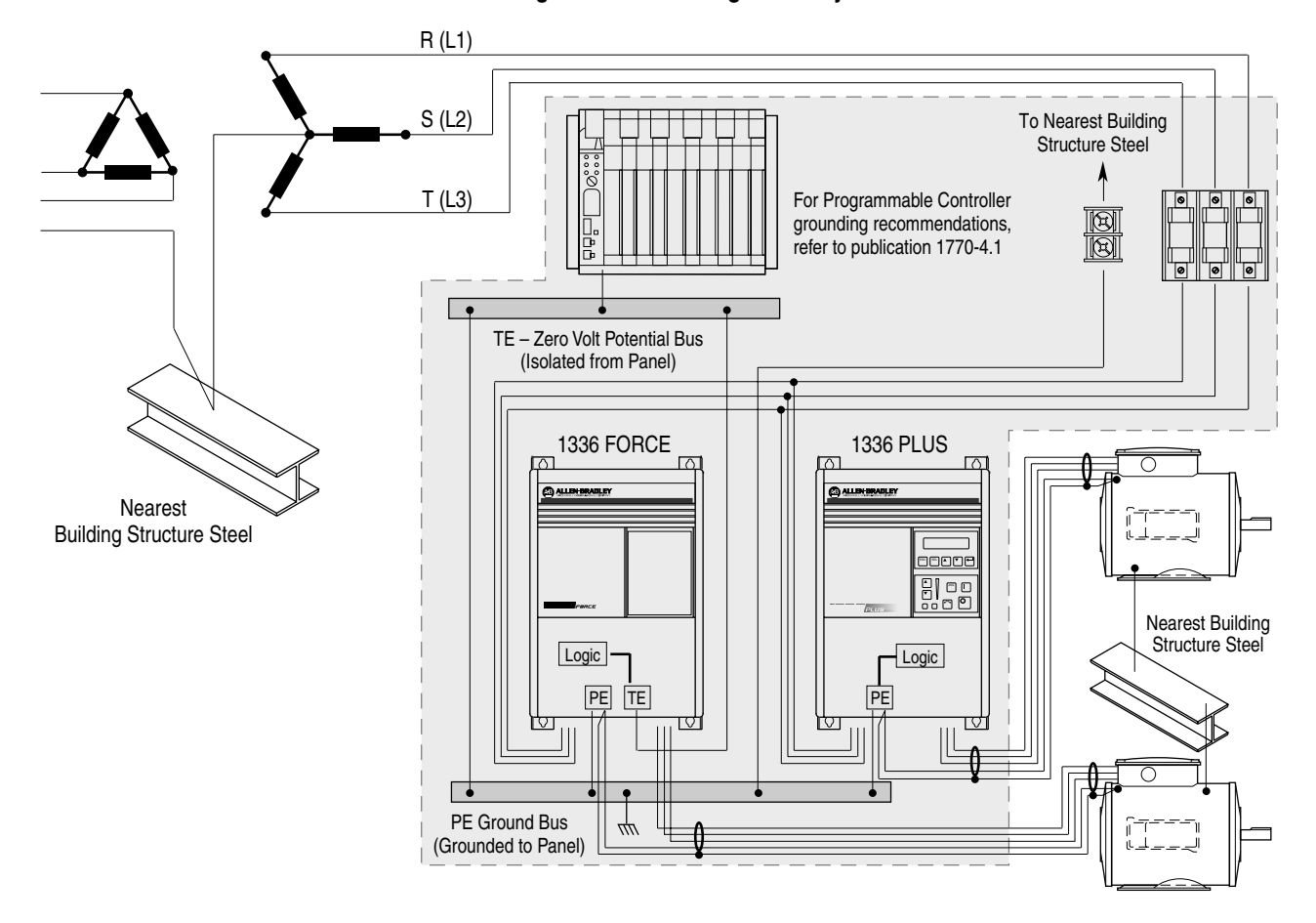

**Important:** Grounding requirements will vary with the drives being used. Drives with True Earth (TE) terminals must have a zero potential bus, separate from potential earth (PE) ground bus. Note that buses can be tied together at one point in the control cabinet or brought back separately to the building ground grid (tied within 3 meters (10 feet)).

<span id="page-23-0"></span>**Power Cabling** Input and output power connections are performed through terminal block, TB1 (see  $Figure 2.1$  for location).

> <span id="page-23-1"></span>**Important:** For maintenance and setup procedures, the drive may be operated without a motor connected.

#### **Table 2.C TB1 Signals**

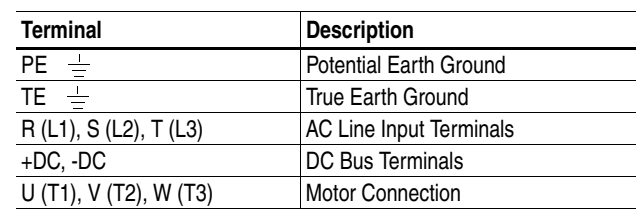

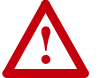

**ATTENTION:** The National Codes and standards (NEC, VDE, BSI etc.) and local codes outline provisions for safely installing electrical equipment. Installation must comply with specifications regarding wire types, conductor sizes, branch circuit protection and disconnect devices. Failure to do so may result in personal injury and/or equipment damage.

R, S, T

#### <span id="page-23-2"></span>**Figure 2.1 Terminal Block Locations**

- TB1 Power Terminal Block
- TB2 Control & Signal Wiring
- TB3 Control Interface Option
- 24V DC Auxiliary Input TB4
- TB6 High Voltage DC Auxiliary Input
- 480 or 600V Auxiliary Output (F Frame Only) TB9
- Control & Signal Shield Terminals TE

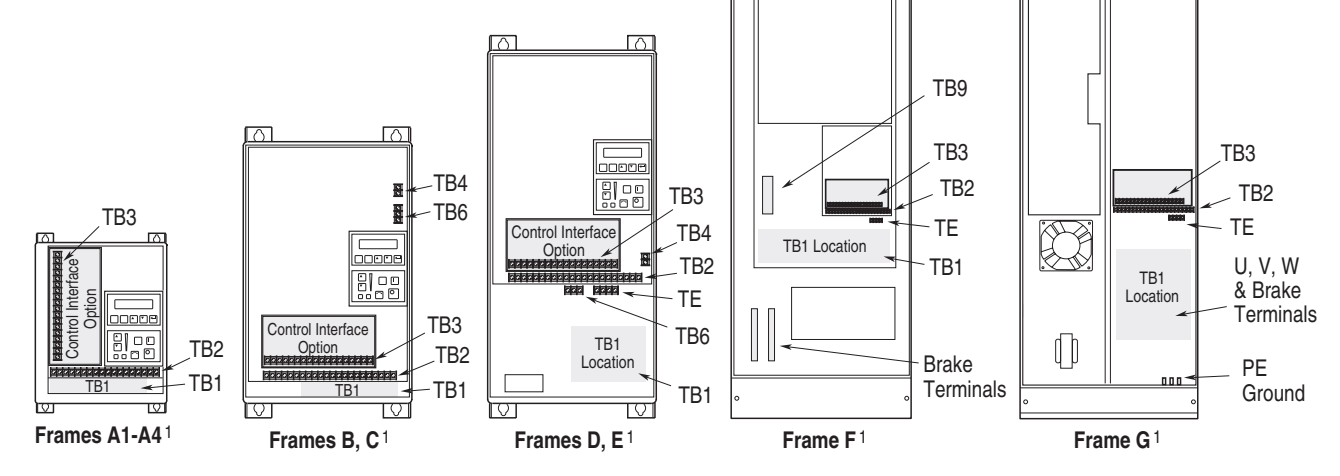

1 Refer to page 1–1 for frame reference classifications and Figure 2.2 for TB1 details.

| <b>Drive Frame</b><br><b>Size</b> | Max./Min. Wire Size 1<br>$mm2$ (AWG) | <b>Maximum Torque</b><br>$N-m$ (lb.-in.) |
|-----------------------------------|--------------------------------------|------------------------------------------|
| A1-A4 (page 2-21)                 | 5.3/0.8(10/18)                       | 1.81(16)                                 |
| B1 (page 2-21)                    | $8.4/0.8$ (8/18)                     | 1.81(16)                                 |
| B <sub>2</sub> (page $2-21$ )     | 13.3/0.5 (6/20)                      | 1.70(15)                                 |
| C (page $2 - 21$ )                | 26.7/0.8 (3/18)                      | 5.65(50)                                 |
| D (page 2-22) 3,4                 | 120.0/2.1 (4/0 /14)                  | 6.00(52)                                 |
|                                   | 67.4/2.1 (00/14) <sup>2</sup>        | 6.00(52)                                 |
| E (page $2-22$ ) 3, 5             | 253.0/2.1 (500 MCM/14)               | 10.00 (87)                               |
| F (page $2 - 23$ ) <sup>3</sup>   | 303.6/2.1 (600 MCM/14)               | 23.00 (200)                              |
| G (page 2-23) 3                   | 303.6/2.1 (600 MCM/14)               | 23.00 (200)                              |

<span id="page-24-1"></span><span id="page-24-0"></span>**Table 2.D TB1 Specifications**

1 Wire sizes given are maximum/minimum sizes that TB1 will accept - these are not recommendations.Use Copper wire only. Wire gauge requirements and recommendations are based on 75 degree C. Do not reduce wire gauge when using higher temperature wire.

2 Applies to 30 kW (40 HP) 200-240V, 45 & 56 kW (60 & 75 HP) 380-480V, 56 kW (75 HP) 500-600V drives only.

3 These configurations of TB1 are stud type terminations and require the use of lug type connectors to terminate field installed conductors. Lug kits are available for use with these configurations. Wire size used is determined by selecting the proper lug based on the drive catalog number. Refer to [Table 2.E.](#page-25-0)

4 One TE terminal is present – Max./Min. Wire Size is the same as other terminals.

5 Two TE terminals are present – Max./Min. Wire Size is the same as the D Frame terminal block.

#### **Lug Kits**

D, E, F and G Frame drives have stud type terminals and/or bus bars/ bolts that require standard "crimp type" connectors for cable termination. Connectors such as T & B Color-Keyed<sup>®</sup> connectors (or equivalent) are recommended. The following table shows the lug selection for one possible cable choice. Connectors for each installation should be chosen based on desired cable sizes, the application requirements and all applicable national, state and local codes. See the minimum/ maximum values for wire size per [Table 2.D](#page-24-1)

|                          | AC Input R, S, T/Output U, V, W and PE    |                          | $DC+/DC-2$                   |               | TE.                        |                          |
|--------------------------|-------------------------------------------|--------------------------|------------------------------|---------------|----------------------------|--------------------------|
| <b>Drive Catalog</b>     | Cable (per Phase)                         | T&B Part No.3            | <b>Cable</b> (per Phase)     | T&B Part No.3 | Cable (per Phase)          | T&B Part No.3            |
| Number                   | Qty. mm <sup>2</sup> (AWG)                | Qty. Number              | Qty. mm <sup>2</sup> (AWG)   | Qty. Number   | Qty. mm <sup>2</sup> (AWG) | Qty. Number              |
| 1336F-A040               | 53.5(1/0)<br>(1)                          | 541531<br>(8)            | 13.3(6)<br>(1)               | 541351<br>(2) | 13.3(6)<br>(1)             | 541351<br>(1)            |
| 1336F-A050               | 85.0 (3/0)<br>(1)                         | 541631<br>(8)            | $(1)$ 13.3 (6)               | 541351<br>(2) | $(1)$ 13.3 (6)             | 541351<br>(1)            |
| 1336F-A060               | 107.2 (4/0)<br>(1)                        | 541681<br>(8)            | $(1)$ 13.3 $(6)$             | (2)<br>541351 | $(1)$ 21.2 $(4)$           | 541391<br>(1)            |
| 1336F-A075               | 53.5 (1/0)<br>(2)                         | 54109T<br>(8)            | 33.6(2)<br>(1)               | 54109<br>(2)  | $(1)$ 21.2 $(4)$           | 541391<br>(1)            |
|                          |                                           | 54109B<br>(8)            |                              |               |                            |                          |
| 1336F-A100               | $(2)$ 85.0 $(3/0)$                        | 54111T<br>(8)            | $(1)$ 42.4 (1)               | 54148<br>(2)  | $(1)$ 33.6 (2)             | $(1)$ 54142 <sup>1</sup> |
|                          |                                           | 54111B<br>(8)            |                              |               |                            |                          |
| 1336F-A125               | $(2)$ 107.2 $(4/0)$                       | 54112T<br>(8)            | $(1)$ 67.4 $(2/0)$           | $(2)$ 54110   | $(1)$ 33.6 (2)             | $(1)$ 54142 <sup>1</sup> |
|                          |                                           | 54112B<br>(8)            |                              |               |                            |                          |
| 1336F-B060               | 42.4(1)<br>(1)                            | 541471<br>(8)            | 8.4(8)<br>(1)                | 541311<br>(2) | $(1)$ 13.3 (6)             | 541351<br>(1)            |
| 1336F-B075               | 53.5(1/0)<br>(1)                          | 541531<br>(8)            | 13.3(6)<br>(1)               | 541351<br>(2) | 13.3(6)<br>(1)             | 541351<br>(1)            |
| 1336F-B100               | 85.0(3/0)<br>(1)                          | 541631<br>(8)            | 13.3(6)<br>(1)               | 541351<br>(2) | $(1)$ 13.3 (6)             | 541351<br>(1)            |
| 1336F-B125               | 107.2(4/0)<br>(1)                         | 541681<br>(8)            | 26.7(3)<br>(1)               | 541471<br>(2) | 21.2(4)<br>(1)             | 541391<br>(1)            |
| 1336F-BX150              | 107.2 (4/0)<br>(1)                        | 541681<br>(8)            | (1)<br>26.7(3)               | 541471<br>(2) | $(1)$ 21.2 $(4)$           | 541391<br>(1)            |
| 1336F-B150               | 53.5(1/0)<br>(2)                          | 54109T<br>(8)            | 33.6(2)<br>(1)               | 54110<br>(2)  | $(1)$ 21.2 $(4)$           | 541391<br>(1)            |
|                          |                                           | 54109B<br>(8)            |                              |               |                            |                          |
| 1336F-B200               | $(2)$ 85.0 $(3/0)$                        | 54111T<br>(8)            | $(1)$ 42.4 (1)               | 54148<br>(2)  | $(1)$ 26.7 (3)             | $(1)$ 54142 <sup>1</sup> |
|                          |                                           | 54111B<br>(8)            |                              |               |                            |                          |
| 1336F-B250               | $(2)$ 107.2 $(4/0)$                       | 54112T<br>(8)            | $(1)$ 67.4 $(2/0)$           | $(2)$ 54110   | $(1)$ 33.6 (2)             | $(1)$ 54142 <sup>1</sup> |
|                          |                                           | 54112B<br>(8)            |                              |               |                            |                          |
| 1336F-BX250              | 53.5(1/0)<br>(3)                          | (24) 54109               | 67.4(2/0)<br>(1)             | 54110<br>(2)  | <b>NA</b>                  | <b>NA</b>                |
| 1336F-BP/BPR250          | 53.5(1/0)<br>(3)                          | (24) 54109               | 67.4(2/0)<br>(1)             | 54110<br>(2)  | <b>NA</b>                  | <b>NA</b>                |
| 1336F-B300               | 67.4(2/0)<br>(3)                          | (24) 54110               | (1)<br>42.4(1)               | 54148<br>(2)  | <b>NA</b>                  | <b>NA</b>                |
| 1336F-BP/BPR300          | 67.4(2/0)<br>(3)                          | (24) 54110               | 42.4(1)<br>(1)               | 54148<br>(2)  | <b>NA</b>                  | <b>NA</b>                |
| 1336F-B350               | 85.0 (3/0)<br>(3)                         | (24) 54111               | 42.4(1)<br>(1)               | 54148<br>(2)  | <b>NA</b>                  | <b>NA</b>                |
| 1336F-BP/BPR350          | 85.0 (3/0)<br>(3)                         | (24) 54111               | (1)<br>42.4(1)               | 54148<br>(2)  | NA                         | <b>NA</b>                |
| 1336F-B400               | 107.2 (4/0)<br>(3)                        | (24) 54112               | $\overline{42.4}$ (1)<br>(1) | (2)<br>54148  | <b>NA</b>                  | <b>NA</b>                |
| 1336F-BP/BPR400          | (3)<br>107.2 (4/0)                        | (24) 54112               | 42.4(1)<br>(1)               | (2)<br>54148  | <b>NA</b>                  | <b>NA</b>                |
| 1336F-B450               | 127.0 (250 MCM)<br>(3)                    | (24) 54174               | $\overline{42.4(1)}$<br>(1)  | 54148<br>(2)  | <b>NA</b>                  | <b>NA</b>                |
| 1336F-BP/BPR450          | 127.0 (250 MCM)<br>(3)                    | (24) 54174               | 42.4(1)<br>(1)               | 54148<br>(2)  | <b>NA</b>                  | <b>NA</b>                |
| 1336F-B500               | 152.0 (300 MCM)<br>(3)                    | (24) 54179               | 53.5(1/0)<br>(1)             | (2)<br>54109  | NA                         | <b>NA</b>                |
| 1336F-B600               | 152.0 (300 MCM)<br>(3)                    | (24) 54179               | 53.5(1/0)<br>(1)             | 54109<br>(2)  | <b>NA</b>                  | <b>NA</b>                |
| 1336F-C075               | 33.6(2)<br>(1)                            | 541421<br>(8)            | 13.3(6)<br>(1)               | (2)<br>541351 | $(1)$ 8.4 $(8)$            | 541311<br>(1)            |
| 1336F-C100               | 53.5(1/0)<br>(1)                          | 541531<br>(8)            | 13.3(6)<br>(1)               | (2)<br>541351 | 13.3(6)<br>(1)             | 541351<br>(1)            |
| 1336F-C125               | 67.4(2/0)<br>(1)                          | 541581<br>(8)            | 26.7(3)<br>(1)               | 541471<br>(2) | 13.3(6)<br>(1)             | 541351<br>(1)            |
| 1336F-C150               | 107.2 (4/0)<br>(1)                        | 54111<br>(8)             | 42.4(1)<br>(1)               | (2)<br>54148  | 13.3(6)<br>(1)             | 541351<br>(1)            |
| 1336F-C200               | (2)<br>67.4 (2/0)                         | (8)<br>54110T            | (1)<br>$\overline{42.4}$ (1) | (2)<br>54148  | 26.7(3)<br>(1)             | (1)<br>541421            |
|                          |                                           | (8) 54110B               |                              |               |                            |                          |
| 1336F-C250               | $(2)$ 85.0 $(3/0)$                        | $(8)$ 54111T             | $(1)$ 67.4 $(2/0)$           | $(2)$ 54110   | $(1)$ 26.7 (3)             | $(1)$ 54142 <sup>1</sup> |
|                          |                                           | (8) 54111B               |                              |               | <b>NA</b>                  |                          |
| 1336F-CX300              | $(3)$ 85.0 $(3/0)$                        | (16) 54111               |                              |               |                            | <b>NA</b>                |
| 1336F-C300               | $(3)$ 85.0 $(3/0)$                        | (16) 54111               |                              |               | <b>NA</b>                  | <b>NA</b>                |
| 1336F-C350               | $(3)$ 53.5 $(1/0)$                        | (24) 54109               |                              |               | <b>NA</b>                  | <b>NA</b>                |
| 1336F-C400<br>1336F-C450 | $(3)$ 67.4 $(2/0)$                        | (24) 54110               | <b>Consult Factory</b>       |               | <b>NA</b><br><b>NA</b>     | <b>NA</b><br><b>NA</b>   |
| 1336F-C500               | $(3)$ 85.0 $(3/0)$<br>$(3)$ 107.2 $(4/0)$ | (24) 54111<br>(24) 54112 |                              |               | <b>NA</b>                  | <b>NA</b>                |
| 1336F-C600               | (3) 127.0 (250 MCM)                       | (24) 54174               |                              |               | <b>NA</b>                  | <b>NA</b>                |
|                          |                                           |                          |                              |               |                            |                          |

<span id="page-25-0"></span>**Table 2.E Lug Selection**

1 5/16" Stud. All other studs are 3/8".

<sup>2</sup> Lugs shown for DC+/– are based on dynamic brake sizing of 50% of (motor rating X 1.25). Select proper lugs based on required braking torque. Refer to 1336-5.64 or 1336-5.65 for additional information.

3 T & B COLOR-KEYED<sup>®</sup> Connectors require T & B WT117 or TBM-6 Crimper tool or equivalent. Lugs should be crimped according to manufacturer's tool instructions. If required, Rockwell Automation can supply lug kits for lugs shown above. Kits do not include crimping tools. Consult factory for kit information.

#### **Motor Cables**

A variety of cable types are acceptable for drive installations. For many installations, unshielded cable is adequate, provided it can be separated from sensitive circuits. As an approximate guide, allow a spacing of 0.3 meters (1 ft.) for every 10 meters (32.8 ft.) of length. In all cases, long parallel runs must be avoided. Do not use cable with an insulation thickness less than or equal to 15 mils (0.4 mm/0.015 in.).

The cable should be 4-conductor with the ground lead being connected directly to the drive ground terminal (PE) and the motor frame ground terminal. See table below.

#### Unshielded

THHN, THWN or similar wire is acceptable for drive installation in dry environments provided adequate free air space and/or conduit fill rates limits are provided. **Do not use THHN or similarly coated wire in wet areas**. Any wire chosen must have a minimum insulation thickness of 15 mils and should not have large variations in insulation concentricity.

#### Shielded/Armored Cable

Shielded cable is recommended if sensitive circuits or devices are connected or mounted to the machinery driven by the motor (see table).

![](_page_26_Picture_234.jpeg)

![](_page_26_Picture_235.jpeg)

#### **Conduit**

If metal conduit is preferred for cable distribution, the following guidelines must be followed.

• Drives are normally mounted in cabinets and ground connections are made at a common ground point in the cabinet. Normal installation of conduit provides grounded connections to both the motor frame ground (junction box) and drive cabinet ground. These ground connections help minimize interference. This is a noise reduction recommendation only, and does not affect the requirements for safety grounding (refer to pages  $2-11$  and  $2-12$ ).

• No more than three sets of motor leads can be routed through a single conduit. This will minimize "cross talk" that could reduce the effectiveness of the noise reduction methods described. If more than three drive/motor connections per conduit are required, shielded cable as described above must be used. If practical, each conduit should contain only one set of motor leads.

![](_page_27_Picture_2.jpeg)

**ATTENTION:** To avoid a possible shock hazard caused by induced voltages, unused wires in the conduit must be grounded at both ends. For the same reason, if a drive sharing a conduit is being serviced or installed, all drives using this conduit should be disabled. This will eliminate the possible shock hazard from "cross coupled" drive motor leads.

#### Motor Lead Lengths

Installations with long cables to the motor may require the addition of output reactors or cable terminators to limit voltage reflections at the motor. Excessive cable charging current can also reduce the amount of current available to produce rated motor torque. Refer to Tables [2.F](#page-28-0) and [2.G](#page-29-0) for the maximum cable length allowed for various installation techniques. Shaded distances are restricted by cable capacitance charging current. The figure below demonstrates how total cable length is calculated. Failure to follow these guidelines can result in poor motor performance and nuisance drive overcurrent or overload tripping. For installations that exceed the recommended maximum lengths listed, contact the factory.

Please note that the cable lengths shown are guidelines. Your application may be restricted to a shorter cable length due to wire type, wire placement, line reactor and type of motor.

![](_page_27_Figure_7.jpeg)

#### **How to Measure Motor Cable Lengths Limited by Capacitance**

All examples represent motor cable length of 189.2 meters (600 feet).

|                           |                          |                         | <b>No External Devices</b> |               |                | w/1204-TFB2 Term.<br>w/1204-TFA1 Terminator |                   |                            |                |                                        |               |                               | Reactor at Drive <sup>2</sup> |                |                |                  |
|---------------------------|--------------------------|-------------------------|----------------------------|---------------|----------------|---------------------------------------------|-------------------|----------------------------|----------------|----------------------------------------|---------------|-------------------------------|-------------------------------|----------------|----------------|------------------|
|                           |                          |                         | <b>Motor</b>               |               | Motor          |                                             |                   | <b>Motor</b>               |                |                                        |               |                               | <b>Motor</b>                  |                |                |                  |
|                           |                          |                         | А                          | В             | 1329           | 1600V or<br>1329R/L (1850V)                 | A or B            |                            | 1329           | Α                                      |               | B                             |                               | 1329           | A              | <b>B</b> or 1329 |
| <b>Drive</b><br>Frame     | Drive kW<br>(HP)         | <b>Motor kW</b><br>(HP) | Any<br>Cable               | Any<br>Cable  | Any<br>Cable   | Any<br>Cable <sup>6</sup>                   | <b>Cable Type</b> | Shld. <sup>3</sup> Unshld. | Any<br>Cable   | <b>Cable Type</b><br>Shld <sup>3</sup> | Unshld.       | <b>Cable Type</b><br>$Shld^3$ | Unshld.                       | Any<br>Cable   | Any<br>Cable   | Any<br>Cable     |
| A <sub>1</sub>            | 0.37(0.5)                | 0.37(0.5)               | 12.2                       | 33.5          | 91.4           | 91.4<br>(300)                               |                   |                            |                | 30.5                                   | 61.0          | 30.5                          | 61.0                          | 91.4           | 22.9           | 182.9            |
|                           | 0.75(1)                  | 0.75(1)                 | (40)<br>12.2               | (110)<br>33.5 | (300)<br>91.4  | 91.4                                        |                   |                            |                | (100)<br>30.5                          | (200)<br>30.5 | (100)<br>30.5                 | (200)<br>30.5                 | (300)<br>91.4  | (75)<br>22.9   | (600)<br>182.9   |
|                           |                          |                         | (40)                       | (110)         | (300)          | (300)                                       |                   |                            |                | (100)                                  | (100)         | (100)                         | (100)                         | (300)          | (75)           | (600)            |
|                           |                          | 0.37(0.5)               | 12.2<br>(40)               | 33.5<br>(110) | 91.4<br>(300)  | 91.4<br>(300)                               |                   | <b>Use 1204-TFA1</b>       |                | 30.5<br>(100)                          | 61.0<br>(200) | 30.5<br>(100)                 | 61.0<br>(200)                 | 91.4<br>(300)  | 22.9<br>(75)   | 182.9<br>(600)   |
|                           | 1.2(1.5)                 | 1.2(1.5)                | 12.2                       | 33.5          | 91.4           | 91.4                                        |                   |                            |                | 30.5                                   | 30.5          | 61.0                          | 61.0                          | 91.4           | 22.9           | 182.9            |
|                           |                          |                         | (40)                       | (110)<br>33.5 | (300)          | (300)<br>91.4                               |                   |                            |                | (100)<br>30.5                          | (100)         | (200)                         | (200)                         | (300)          | (75)<br>22.9   | (600)            |
|                           |                          | 0.75(1)                 | 12.2<br>(40)               | (110)         | 91.4<br>(300)  | (300)                                       |                   |                            |                | (100)                                  | 30.5<br>(100) | 61.0<br>(200)                 | 61.0<br>(200)                 | 91.4<br>(300)  | (75)           | 182.9<br>(600)   |
|                           |                          | 0.37(0.5)               | 12.2                       | 33.5          | 114.3          | 121.9                                       |                   |                            |                | 30.5                                   | 30.5          | 61.0                          | 61.0                          | 121.9          | 22.9           | 182.9            |
| A <sub>2</sub>            | 1.5(2)                   | 1.5(2)                  | (40)<br>7.6                | (110)<br>12.2 | (375)<br>91.4  | (400)<br>91.4                               | 91.4              | 91.4                       | 91.4           | (100)<br>30.5                          | (100)<br>30.5 | (200)<br>91.4                 | (200)<br>61.0                 | (400)<br>91.4  | (75)<br>22.9   | (600)<br>182.9   |
|                           |                          |                         | (25)                       | (40)          | (300)          | (300)                                       | (300)             | (300)                      | (300)          | (100)                                  | (100)         | (300)                         | (200)                         | (300)          | (75)           | (600)            |
|                           |                          | 1.2(1.5)                | 7.6                        | 12.2          | 114.3          | 182.9<br>(600)                              | 91.4              | 182.9<br>(600)             | 182.9<br>(600) | 30.5<br>(100)                          | 30.5          | 91.4                          | 61.0                          | 182.9          | 22.9           | 182.9<br>(600)   |
|                           |                          | 0.75(1)                 | (25)<br>7.6                | (40)<br>12.2  | (375)<br>114.3 | 182.9                                       | (300)<br>182.9    | 182.9                      | 182.9          | 30.5                                   | (100)<br>30.5 | (300)<br>91.4                 | (200)<br>61.0                 | (600)<br>182.9 | (75)<br>22.9   | 182.9            |
|                           |                          |                         | (25)                       | (40)          | (375)          | (600)                                       | (600)             | (600)                      | (600)          | (100)                                  | (100)         | (300)                         | (200)                         | (600)          | (75)           | (600)            |
|                           |                          | 0.37(0.5)               | 7.6<br>(25)                | 12.2<br>(40)  | 114.3<br>(375) | 182.9<br>(600)                              | 182.9<br>(600)    | 182.9<br>(600)             | 182.9<br>(600) | 30.5<br>(100)                          | 30.5<br>(100) | 91.4<br>(300)                 | 61.0<br>(200)                 | 182.9<br>(600) | 22.9<br>(75)   | 182.9<br>(600)   |
|                           | 2.2(3)                   | 2.2(3)                  | 7.6                        | 12.2          | 91.4           | 91.4                                        | 182.9             | 182.9                      | 182.9          |                                        |               |                               |                               |                | 22.9           | 182.9            |
|                           |                          |                         | (25)                       | (40)          | (300)          | (300)                                       | (600)             | (600)                      | (600)          |                                        |               |                               |                               |                | (75)           | (600)            |
|                           |                          | 1.5(2)                  | 7.6<br>(25)                | 12.2<br>(40)  | 114.3<br>(375) | 182.9<br>(600)                              | 182.9<br>(600)    | 182.9<br>(600)             | 182.9<br>(600) |                                        |               |                               |                               |                | 22.9<br>(75)   | 182.9<br>(600)   |
|                           |                          | 0.75(1)                 | 7.6                        | 12.2          | 114.3          | 182.9                                       | 182.9             | 182.9                      | 182.9          |                                        |               |                               |                               |                | 22.9           | 182.9            |
|                           |                          | 0.37(0.5)               | (25)<br>7.6                | (40)<br>12.2  | (375)<br>114.3 | (600)<br>182.9                              | (600)<br>182.9    | (600)<br>182.9             | (600)<br>182.9 |                                        |               |                               |                               |                | (75)<br>22.9   | (600)<br>182.9   |
|                           |                          |                         | (25)                       | (40)          | (375)          | (600)                                       | (600)             | (600)                      | (600)          |                                        |               |                               |                               |                | (75)           | (600)            |
| A <sub>3</sub>            | 3.7(5)                   | 3.7(5)                  | 7.6<br>(25)                | 12.2<br>(40)  | 114.3<br>(375) | 182.9<br>(600)                              | 182.9<br>(600)    | 182.9<br>(600)             | 182.9<br>(600) |                                        |               |                               |                               |                | 22.9<br>(75)   | 182.9<br>(600)   |
|                           |                          | 2.2(3)                  | 7.6                        | 12.2          | 114.3          |                                             | 182.9             | 182.9                      | 182.9          |                                        |               |                               |                               |                | 22.9           | 182.9            |
|                           |                          |                         | (25)                       | (40)          | (375)          | Contact factory for<br>advice on cable      | (600)             | (600)                      | (600)          |                                        |               |                               |                               |                | (75)           | (600)            |
|                           |                          | 1.5(2)                  | 7.6<br>(25)                | 12.2<br>(40)  | 114.3<br>(375) | lengths over 182.9                          | 182.9<br>(600)    | 182.9<br>(600)             | 182.9<br>(600) |                                        |               |                               |                               |                | 22.9<br>(75)   | 182.9<br>(600)   |
|                           |                          | 0.75(1)                 | 7.6                        | 12.2          | 114.3          | (600).                                      | 182.9             | 182.9                      | 182.9          |                                        |               |                               |                               |                | 22.9           | 182.9            |
|                           |                          | 0.37(0.5)               | (25)<br>7.6                | (40)<br>12.2  | (375)<br>114.3 |                                             | (600)<br>182.9    | (600)<br>182.9             | (600)<br>182.9 |                                        |               | <b>Use 1204-TFB2</b>          |                               |                | (75)<br>22.9   | (600)<br>182.9   |
|                           |                          |                         | (25)                       | (40)          | (375)          |                                             | (600)             | (600)                      | (600)          |                                        |               |                               |                               |                | (75)           | (600)            |
| A4                        | $5.5 - 15$               | $5.5 - 15$              | 7.6                        | 12.2          | 114.3          |                                             | 182.9             | 182.9                      | 182.9          |                                        |               |                               |                               |                | 24.4           | 182.9            |
| в                         | $(7.5-20)$<br>$11-22$    | $(7.5-20)$<br>$11 - 22$ | (25)<br>7.6                | (40)<br>12.2  | (375)<br>114.3 |                                             | (600)<br>182.9    | (600)<br>182.9             | (600)<br>182.9 |                                        |               |                               |                               |                | (80)<br>24.4   | (600)<br>182.9   |
|                           | $(15-30)$                | $(15-30)$               | (25)                       | (40)          | (375)          |                                             | (600)             | (600)                      | (600)          |                                        |               |                               |                               |                | (80)           | (600)            |
| $\overline{\mathfrak{c}}$ | $30 - 45$<br>$(X40-X60)$ | $30 - 45$<br>$(40-60)$  | 7.6<br>(25)                | 12.2<br>(40)  | 114.3<br>(375) |                                             | 182.9<br>(600)    | 182.9<br>(600)             | 182.9<br>(600) |                                        |               |                               |                               |                | 76.2<br>(250)  | 182.9<br>(600)   |
| D                         | 45-112                   | 45-112                  | 12.2                       | 30.5          | 114.3          |                                             | 182.9             | 182.9                      | 182.9          |                                        |               |                               |                               |                | 61.0           | 182.9            |
|                           | $(60-X150)$              | $(60-150)$              | (40)                       | (100)         | (375)          |                                             | (600)             | (600)                      | (600)          |                                        |               |                               |                               |                | (200)          | (600)            |
| Е                         | 112-187<br>$(150-250)$   | 112-187<br>$(150-250)$  | 12.2<br>(40)               | 53.3<br>(175) | 114.3<br>(375) |                                             | 182.9<br>(600)    | 182.9<br>(600)             | 182.9<br>(600) |                                        |               |                               |                               |                | 182.9<br>(600) | 182.9<br>(600)   |
| F                         | 187-336                  | 187-336                 | 18.3                       | 53.3          | 114.3          |                                             | 182.9             | 182.9                      | 182.9          |                                        |               |                               |                               |                | 182.9          | 182.9            |
| G                         | $(250-450)$<br>187-448   | $(250-450)$<br>187-448  | (60)                       | (175)<br>53.3 | (375)<br>114.3 |                                             | (600)             | (600)<br>182.9             | (600)<br>182.9 |                                        |               |                               |                               |                | (600)<br>182.9 | (600)<br>182.9   |
|                           | $(X250-600)$ (250-600)   |                         | 18.3<br>(60)               | (175)         | (375)          |                                             | 182.9<br>(600)    | (600)                      | (600)          |                                        |               |                               |                               |                | (600)          | (600)            |

<span id="page-28-0"></span>**Table 2.F Maximum Motor Cable Length Restrictions in meters (feet) - 380V-480V Drives**1

**Type A Motor Characteristics:** No phase paper or misplaced phase paper, lower quality insulation systems, corona inception voltages between 850 and 1000 volts. **Type B Motor Characteristics:** Properly placed phase paper, medium quality insulation systems, corona inception voltages between 1000 and 1200 volts. **1329R/L Motors:** These AC variable speed motors are "Control-Matched" for use with Allen-Bradley Drives. Each motor is designed to meet or exceed the requirements of the Federal Energy Act of 1992. All 1329R/L motors are optimized for variable speed operation and include premium inverter grade insulation systems which meet or exceed NEMA MG1. Part 31.40.4.2.

|                       |                           |                           | <b>No External Devices</b>     |              |                                |                        | w/1204-TFB2 Terminator |                                    |                        | w/1204-TFA1 Terminator |                                    | Reactor at Drive <sup>2</sup><br>Motor |                    |                                    |  |  |
|-----------------------|---------------------------|---------------------------|--------------------------------|--------------|--------------------------------|------------------------|------------------------|------------------------------------|------------------------|------------------------|------------------------------------|----------------------------------------|--------------------|------------------------------------|--|--|
|                       |                           |                           | Motor                          |              |                                | <b>Motor</b>           |                        |                                    | <b>Motor</b>           |                        |                                    |                                        |                    |                                    |  |  |
|                       |                           |                           | A                              | В            | 1329R/L<br>Motors <sup>5</sup> | A                      | В                      | 1600V or<br>1329R/L<br>$(1850V)^5$ | A                      | В                      | 1600V or<br>1329R/L<br>$(1850V)^5$ | Α                                      | В                  | 1600V or<br>1329R/L<br>$(1850V)^5$ |  |  |
| <b>Drive</b><br>Frame | Drive kW<br>(HP)          | Motor kW<br>(HP)          | Any<br>Cable                   | Any<br>Cable | Any<br>Cable                   | Any<br>Cable           | Any<br>Cable           | Any<br>Cable                       | Any<br>Cable           | Any<br>Cable           | Any<br>Cable                       | Any<br>Cable                           | Any<br>Cable       | Any<br>Cable                       |  |  |
| $\overline{A4}$       | 0.75(1)                   | 0.75(1)                   | <b>NR</b>                      | NR           | <b>NA</b>                      | $\overline{\text{NR}}$ | 182.9<br>(600)         | 335.3<br>(1100)                    | <b>NR</b>              | 61.0<br>(200)          | 182.9<br>(600)                     |                                        |                    |                                    |  |  |
|                       |                           | 0.37(0.5)                 | <b>NR</b>                      | <b>NR</b>    | <b>NA</b>                      | <b>NR</b>              | 182.9<br>(600)         | 335.3<br>(1100)                    | <b>NR</b>              | 61.0<br>(200)          | 182.9<br>(600)                     |                                        |                    |                                    |  |  |
|                       | 1.5(2)                    | 1.5(2)                    | <b>NR</b>                      | <b>NR</b>    | <b>NA</b>                      | <b>NR</b>              | 182.9<br>(600)         | 335.3<br>(1100)                    | <b>NR</b>              | 61.0<br>(200)          | 182.9<br>(600)                     |                                        |                    |                                    |  |  |
|                       |                           | 1.2(1.5)                  | <b>NR</b>                      | <b>NR</b>    | <b>NA</b>                      | <b>NR</b>              | 182.9<br>(600)         | 335.3<br>(1100)                    | <b>NR</b>              | 61.0<br>(200)          | 182.9<br>(600)                     |                                        |                    |                                    |  |  |
|                       |                           | 0.75(1)                   | <b>NR</b>                      | <b>NR</b>    | 182.9<br>(600)                 | <b>NR</b>              | 182.9<br>(600)         | 335.3<br>(1100)                    | <b>NR</b>              | 61.0<br>(200)          | 182.9<br>(600)                     |                                        |                    |                                    |  |  |
|                       |                           | 0.37(0.5)                 | <b>NR</b>                      | <b>NR</b>    | 182.9<br>(600)                 | NR                     | 182.9<br>(600)         | 335.3<br>(1100)                    | <b>NR</b>              | 61.0<br>(200)          | 182.9<br>(600)                     |                                        |                    |                                    |  |  |
|                       | 2.2(3)                    | 2.2(3)                    | <b>NR</b>                      | <b>NR</b>    | <b>NA</b>                      | <b>NR</b>              | 182.9<br>(600)         | 335.3<br>(1100)                    | <b>NR</b>              | 61.0<br>(200)          | 182.9<br>(600)                     |                                        |                    |                                    |  |  |
|                       |                           | 1.5(2)                    | <b>NR</b>                      | <b>NR</b>    | <b>NA</b>                      | <b>NR</b>              | 182.9<br>(600)         | 335.3<br>(1100)                    | <b>NR</b>              | 61.0<br>(200)          | 182.9<br>(600)                     |                                        | Not<br>Recommended |                                    |  |  |
|                       |                           | 0.75(1)                   | <b>NR</b>                      | <b>NR</b>    | 182.9<br>(600)                 | <b>NR</b>              | 182.9<br>(600)         | 335.3<br>(1100)                    | <b>NR</b>              | 61.0<br>(200)          | 182.9<br>(600)                     |                                        |                    |                                    |  |  |
|                       |                           | 0.37(0.5)                 | <b>NR</b>                      | <b>NR</b>    | 182.9<br>(600)                 | NR                     | 182.9<br>(600)         | 335.3<br>(1100)                    | <b>NR</b>              | 61.0<br>(200)          | 182.9<br>(600)                     |                                        |                    |                                    |  |  |
|                       | 3.7(5)                    | 3.7(5)                    | <b>NR</b>                      | <b>NR</b>    | <b>NA</b>                      | <b>NR</b>              | 182.9<br>(600)         | 335.3<br>(1100)                    | <b>NR</b>              | 61.0<br>(200)          | 182.9<br>(600)                     |                                        |                    |                                    |  |  |
|                       |                           | 2.2(3)                    | <b>NR</b>                      | <b>NR</b>    | <b>NA</b>                      | <b>NR</b>              | 182.9<br>(600)         | 335.3<br>(1100)                    | <b>NR</b>              | 61.0<br>(200)          | 182.9<br>(600)                     |                                        |                    |                                    |  |  |
|                       |                           | 1.5(2)                    | <b>NR</b>                      | <b>NR</b>    | 182.9<br>(600)                 | <b>NR</b>              | 182.9<br>(600)         | 335.3<br>(1100)                    | <b>NR</b>              | 61.0<br>(200)          | 182.9<br>(600)                     |                                        |                    |                                    |  |  |
|                       |                           | 0.75(1)                   | <b>NR</b>                      | <b>NR</b>    | 182.9<br>(600)                 | ΝR                     | 182.9<br>(600)         | 335.3<br>(1100)                    | <b>NR</b>              | 61.0<br>(200)          | 182.9<br>(600)                     |                                        |                    |                                    |  |  |
|                       |                           | 0.37(0.5)                 | <b>NR</b>                      | <b>NR</b>    | 182.9<br>(600)                 | ΝR                     | 182.9<br>(600)         | 335.3<br>(1100)                    | <b>NR</b>              | 61.0<br>(200)          | 182.9<br>(600)                     |                                        |                    |                                    |  |  |
|                       | $5.5 - 15$<br>$(7.5-20)$  | $5.5 - 15$<br>$(7.5-20)$  | <b>NR</b>                      | 9.1<br>(30)  | 182.9<br>(600)                 | 91.4<br>(300)          | 182.9<br>(600)         | 182.9<br>(600)                     | <b>NR</b>              | 61.0<br>(200)          | 182.9<br>(600)                     | 30.5<br>(100)                          | 91.4<br>(300)      | 182.9<br>(600)                     |  |  |
| $\overline{c}$        | 18.5-45<br>$(25-60)$      | 18.5-45<br>$(25-60)$      | <b>NR</b>                      | 9.1<br>(30)  | 182.9<br>(600)                 | 91.4<br>(300)          | 182.9<br>(600)         | 182.9<br>(600)                     | <b>NR</b>              | 61.0<br>(200)          | 182.9<br>(600)                     | 30.5<br>(100)                          | 91.4<br>(300)      | 182.9<br>(600)                     |  |  |
| D                     | 56-93<br>$(75-125)$       | 56-93<br>(75-125)         | <b>NR</b>                      | 9.1<br>(30)  | 182.9<br>(600)                 | 91.4<br>(300)          | 182.9<br>(600)         | 182.9<br>(600)                     | <b>NR</b>              | 61.0<br>(200)          | 182.9<br>(600)                     | 61.0<br>(200)                          | 91.4<br>(300)      | 182.9<br>(600)                     |  |  |
| E                     | 112-224<br>$(150 - X300)$ | 112-224<br>$(150 - X300)$ | <b>NR</b>                      | 9.1<br>(30)  | 182.9<br>(600)                 | 91.4<br>(300)          | 182.9<br>(600)         | 182.9<br>(600)                     | <b>NR</b>              | 61.0<br>(200)          | 182.9<br>(600)                     | 182.9<br>(600)                         | 182.9<br>(600)     | 182.9<br>(600)                     |  |  |
| F                     | 261-298<br>$(350 - 400)$  | 261-298<br>$(350 - 400)$  | $\overline{\overline{\rm MR}}$ | 9.1<br>(30)  | 182.9<br>(600)                 | 91.4<br>(300)          | 182.9<br>(600)         | 182.9<br>(600)                     | $\overline{\text{NR}}$ | 61.0<br>(200)          | 182.9<br>(600)                     | 182.9<br>(600)                         | 182.9<br>(600)     | 182.9<br>(600)                     |  |  |
| G                     | 224-448<br>$(300 - 600)$  | 224-448<br>$(300 - 600)$  | <b>NR</b>                      | 9.1<br>(30)  | 182.9<br>(600)                 | 91.4<br>(300)          | 182.9<br>(600)         | 182.9<br>(600)                     | <b>NR</b>              | 61.0<br>(200)          | 182.9<br>(600)                     | 182.9<br>(600)                         | 182.9<br>(600)     | 182.9<br>(600)                     |  |  |

<span id="page-29-0"></span>**Table 2.G Maximum Motor Cable Length Restrictions in meters (feet) - 500V-600V Drives**4

NR = Not Recommended

NA = Not Available at time of printing

1 Values shown are for 480V nominal input voltage, drive carrier frequency of 2 kHz and ambient temperature at the motor of 40 degrees C. Consult factory regarding operation at carrier frequencies above 2 kHz. Multiply values by 0.85 for high line conditions. For input voltages of 380, 400 or 415V AC, multiply the table values by 1.25, 1.20 or 1.15, respectively.

<sup>2</sup> A 3% reactor reduces motor and cable stress but may cause a degradation of motor waveform quality. Reactors must have a turn-turn insulation rating of 2100 volts or higher.

3 Includes wire in conduit.

4 Values shown are for nominal input voltage and drive carrier frequency of 2 kHz. Consult factory regarding operation at carrier frequencies above 2 kHz. Multiply values by 0.85 for high line conditions.

5 When used on 600V systems, 1329R/L motors have a corona inception voltage rating of approximately 1850V.

<sup>6</sup> These distance restrictions are due to charging of cable capacitance and may vary from application to application.

<span id="page-30-0"></span>**Figure 2.2 Terminal Block TB1**

**A4 Frame**

![](_page_30_Figure_3.jpeg)

<span id="page-31-0"></span>**200-240V, 30-45 kW (40-60 HP) Terminal Designations 380-480V, 45-112 kW (60-150 HP) Terminal Designations 500-600V, 56-93 kW (75-125 HP) Terminal Designations**

![](_page_31_Figure_2.jpeg)

1 User supplied.

![](_page_32_Figure_1.jpeg)

#### <span id="page-32-0"></span>**380-480V, 187-336 kW (250-450 HP) Terminal Designations 500-600V, 261-336 kW (350-450 HP) Terminal Designations**

### <span id="page-33-0"></span>**Control and Signal Wiring General Wiring Information**

General requirements for analog signal wire include: stranded copper 0.750-0.283 mm2 (18-22 AWG), twisted-pair, 100% shield with drain wire, 300V minimum insulation rating and a temperature rating suitable for the application (not less than 60 degrees C.) The recommended **signal (analog I/O)** wire is:

- Belden 8760/9460 (or equiv.) 0.750 mm<sup>2</sup> (18 AWG), twisted pair, shielded.
- Belden8770 (or equiv.) 0.750 mm<sup>2</sup> (18 AWG), 3 conductor, shielded for remote pot only.

#### The recommended wire for **encoder or pulse inputs/outputs** is:

- Lengths less than or equal to 30 meters (98 feet) Belden 9730(or equiv.) – 0.196 mm2(24AWG), individually shielded.
- Lengths greater than 30 meters (98 feet) Belden 9773(or equiv.) – 0.750 mm2(18AWG), twisted pair, shielded.

#### Signal Connections

If the drive control connections are to be linked to an electronic circuit or device, the common or 0V line should, if possible, be grounded at the device (source) end only.

**Important:** Signal Common - User speed reference signals are terminated to logic common at TB2, terminal 5. This puts the negative (or common) side of these signals at earth ground potential. Control schemes must be examined for possible conflicts with this type of grounding scheme.

#### Shield Termination - TE (True Earth)

The TE terminal block (not available on A Frame drives) provides a terminating point for signal wiring shields. A Frame drives can use TB2, terminal 5 for signal wiring shield termination. Refer to **Figure** [2.1](#page-23-2) for location.

The maximum and minimum wire size accepted by this block is 2.1 and 0.30 mm2 (14 and 22 AWG). Maximum torque is 1.36 N-m (12 lb.-in.). Use Copper wire Only and always separate control and power cabling.

#### Cable Routing

If unshielded cable is used, signal circuits should not run parallel to motor cables or unfiltered supply cables with a spacing less than 0.3 meters (1 foot). Cable tray metal dividers or separate conduit should be used.

**Important:** When user installed control and signal wiring with an insulation rating of less than 600V is used, this wiring must be routed inside the drive enclosure and separated from any other wiring and/or uninsulated live parts.

#### **Terminal Block TB2**

TB2 is located at the bottom of the Main Control Board. A Frame drives have 18 positions. Remaining frame sizes have 22 positions. The maximum and minimum wire size accepted by TB2 is 2.1 and 0.30 mm2 (14 and 22 AWG). Maximum torque for all terminals is 1.36 N-m (12 lb.-in.). Use Copper wire only. See [Figure 2.1.](#page-23-2)

#### **Terminal Block TB3**

The Control Interface Option provides a means of interfacing various signals and commands to the 1336 PLUS II by using contact closures. Several different versions of the option are available:

- L4 Contact Closure Interface<sup>1</sup>.
- L4E Contact Closure Interface<sup>1</sup> with Encoder Feedback Inputs.
- L7E Contact Closure Interface<sup>1</sup> with Encoder Feedback Inputs for use with encoder loss detection.
- L5 +24VAC/DC Interface.
- L5E +24VAC/DC Interface with Encoder Feedback Inputs.
- L8E +24VAC/DC Interface with Encoder Feedback Inputs for use with encoder loss detection.
- L6 115VAC Interface.
- L6E 115VAC Interface with Encoder Feedback Inputs.
- L9E 115VAC Interface with Encoder Feedback Inputs for use with encoder loss detection.

1 Uses internal +5V DC supply.

The user inputs are connected to the option board through TB3 (see [Figure 2.1](#page-23-2) for location). The L4, L5 and L6 options each have nine control inputs. The function of each input must be selected through programming as explained later in this section. The L4E through L9E options are similar to L4, L5 and L6 with the addition of encoder feedback inputs. In addition, the L7E, L8E and L9E options allow encoder loss detection. Refer to Appendix A for further information.

The maximum and minimum wire size accepted by TB3 is 2.1 and 0.30 mm2 (14 and 22 AWG). Recommended torque for all terminals is 0.90-1.13 N-m (8-10 lb.-in.). Use Copper wire only.

<span id="page-34-0"></span>**Digital Inputs** Digital inputs are connected at TB3.

#### **Input Mode Select**

A number of combinations are available by first programming [Input Mode] to the desired control scheme (i.e. 2 wire, 3 wire or Status). The remaining inputs can then be configured by programming [TB3 Term 22 Sel] through [TB3 Term 28 Sel]. Refer to the *Digital I/O* parameter group in Chapter 6 for programming information.

|                   |    |                                                 | Input Mode (Start/Stop Functions Only)                                                                                                    |                                           |  |  |  |  |  |
|-------------------|----|-------------------------------------------------|----------------------------------------------------------------------------------------------------|-------------------------------------------|--|--|--|--|--|
|                   |    | $Status2$<br>(Factory Default)                  | 2-Wire Control<br>Single-Source Control                                                                                                    | 3-Wire Control<br>Single-Source Reversing |  |  |  |  |  |
| Input 1           | 19 | <b>Status</b>                                   | <b>Run Forward</b>                                                                                                    | Start                                     |  |  |  |  |  |
| Input 2           | 20 | Stop/Fault Reset <sup>3</sup>                   | Stop/Fault Reset <sup>3</sup>                                                                                                    | Stop/Fault Reset <sup>3</sup>             |  |  |  |  |  |
|                   |    |                                                 | <b>Factory Default Inputs</b>                                                                                                    |                                           |  |  |  |  |  |
| Common            | 21 |                                                 | Common                                                                                                    |                                           |  |  |  |  |  |
| Input 3           | 22 | <b>Status Only</b>                              | Rev/For <sup>4</sup>                                                                                                    | (Programmable)                            |  |  |  |  |  |
| Input 4           | 23 | Default Mode<br>shown at right<br>is not active | Jog                                                                                                    | (Programmable)                            |  |  |  |  |  |
| Input 5           | 24 | when<br>[Input Mode]                            | Auxiliary <sup>3</sup>                                                                                                    | (Programmable)                            |  |  |  |  |  |
| Common            | 25 | is set to "Status"                              | Common                                                                                                    |                                           |  |  |  |  |  |
| Input 6           | 26 |                                                 | Speed Select 3 <sup>1</sup>                                                                                                    | (Programmable)                            |  |  |  |  |  |
| Input 7           | 27 |                                                 | Speed Select 2 <sup>1</sup>                                                                                                    | (Programmable)                            |  |  |  |  |  |
| Input 8           | 28 |                                                 | Speed Select 1 <sup>1</sup>                                                                                                    | (Programmable)                            |  |  |  |  |  |
| Common            | 29 |                                                 | Common                                                                                                    |                                           |  |  |  |  |  |
| Input 9           | 30 | Enable <sup>3</sup>                             | Enable <sup>3</sup>                                                                                                    | (Not Programmable)                        |  |  |  |  |  |
| Encoder B         | 31 |                                                 | See Speed Select Table.<br>$\overline{2}$<br>If this mode is selected, the status of all inputs can<br>be read at the [Input Status] parameter. However,<br>only "Stop/Fault Reset" and "Enable" will have<br>control function.<br>3<br>These inputs must be present (reprogram if<br>necessary) before drive will start.<br>4<br>Bit 0 of [Direction Mask] must = 1 to allow TB3 |                                           |  |  |  |  |  |
| Encoder NOT A     | 32 |                                                 |                                                                                                    |                                           |  |  |  |  |  |
| Encoder NOT B     | 33 | Included on<br>L4E through L9E                  |                                                                                                    |                                           |  |  |  |  |  |
| Encoder A         | 34 | Only                                            |                                                                                                    |                                           |  |  |  |  |  |
| +12V (200mA max.) | 35 |                                                 | direction change/bipolar operation.<br>5<br>Requires "2 Wire" control selection for [Input<br>Mode].<br>6<br>[TB3 Term 22] must be programmed to "Run<br>Reverse."                                                                                                    |                                           |  |  |  |  |  |
| Encoder Common    | 36 |                                                 |                                                                                                    |                                           |  |  |  |  |  |

**Figure 2.3 Digital I/O Default Settings – TB3** 

**2-Wire Control Example 3-Wire Control Example** 19 20 21 22 Run Forward <sup>5</sup> Stop/Fault Reset 3 Common  $\frac{21}{8}$  |  $\frac{21}{8}$  | Common Run Reverse  $\mathfrak{b}$   $-\mathfrak{c}$   $\mathfrak{d}$   $\mathfrak{d}$   $\mathfrak{d}$  Rev/For (Default)

![](_page_35_Figure_4.jpeg)

22

![](_page_35_Picture_6.jpeg)

A hazard of personal injury from automatic restart exists with 2-wire control. 2-wire control uses maintained Run contacts that act as both Run (closed) and Stop (open) devices. Opening the Stop contact (terminal 20) will stop the drive. If this contact is reclosed, any fault will be reset. If a valid Start command is still present, the drive will restart. Only use 2-wire control for applications outlined in NFPA79, "Under Voltage Protection."

If a 3-wire device (i.e. HIM) is also used, pressing the HIM Stop key will also stop the drive. Releasing the Stop key will clear any faults that are present, but the drive will not restart without cycling the Start contact.
## **Available Functions for Inputs 3 through 8**

A variety of combinations made up of the following inputs are available.

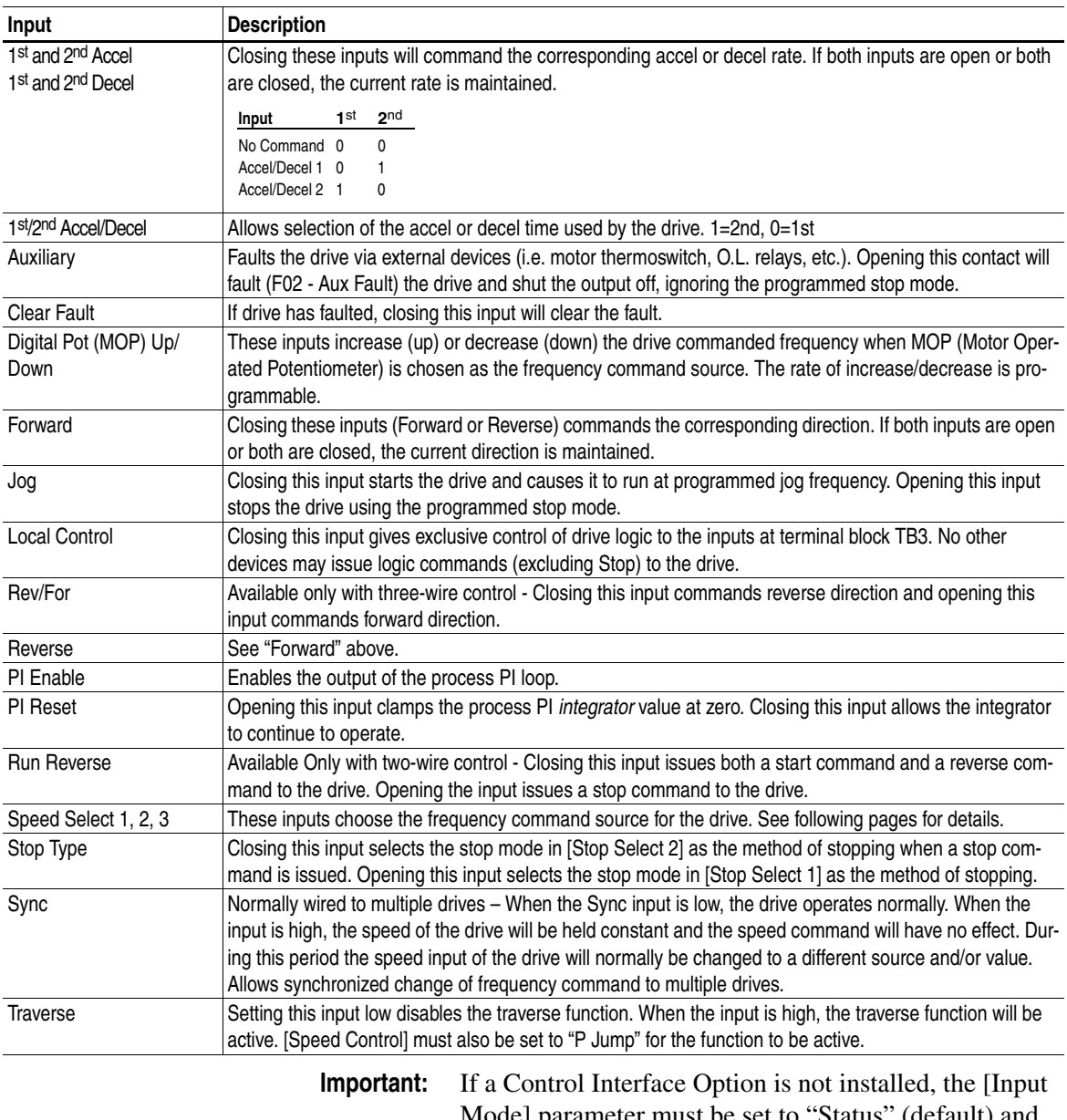

Mode] parameter must be set to "Status" (default) and jumpers must be installed as shown in **Figure 2.7**. If the drive was shipped from the factory without the option, these jumpers will have been installed.

**Important:** The [Input Mode] parameter can be changed at any time, but the change will not affect drive operation until power to the drive has been removed and bus voltage has decayed completely. When changing this parameter, it is important to note that the functions of the Start and Stop inputs will change when power is reapplied to the drive.

The programming options of the Control Interface Option allow the user to select an input combination to meet the needs of a specific installation. The firmware will verify programming, to assure an appropriate combination has been selected.

### **Speed Select/Frequency Reference**

The drive speed command can be obtained from a number of different sources. The source is determined by drive programming and the condition of the Speed Select Inputs on TB3 (or reference select bits of command word if PLC controlled - see Appendix A).

The default source for a command reference (all speed select inputs open) is the selection programmed in [Freq Select 1]. If any of the speed select inputs are closed, the drive will use other parameters as the speed command source. See **Table 2.H** and the examples that follow.

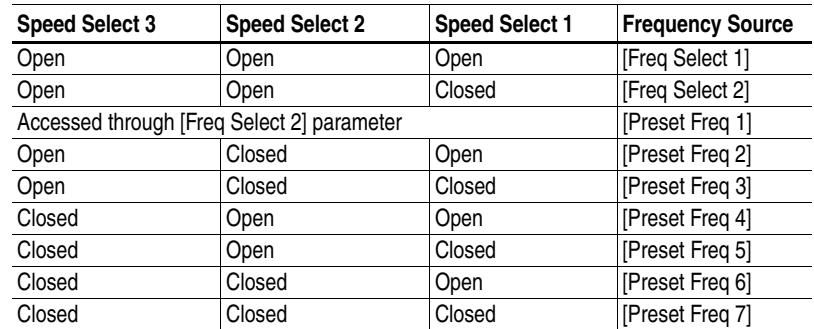

## <span id="page-37-0"></span>**Table 2.H Speed Select Input State vs. Frequency Source**

- **Important:** The final speed command may be affected by the type of modulation selected with [Speed Control], parameter 77. See [Speed Control] in Chapter 6 for further information.
- <span id="page-37-1"></span>**Important:** If a bi-polar input option (LA6 or LA7) is installed, the signal is designated "Analog Input 0." Note the following:

3 Wire Control – If [Input Mode] is set to "3 Wire" and the bi-polar input is selected as the active frequency reference [Freq Select 1 or 2], it is assumed that direction control is desired via analog polarity. If another source has control of direction, a "Bipolar Direction" fault (F16) will occur. If direction control via polarity is not required, bit 7 of [Direction Mask] should be set to "0." This causes the input to be treated as a 0-10V frequency reference only. Negative analog signals are treated as zero and direction control must come from another source.

2 Wire Control – If [Input Mode] is set to "2 Wire," it is assumed that direction control is provided via the 2 wire inputs (Run Forward and Run Reverse). Bit 7 of [Direction Mask] must be set to "0." This causes the input to be treated as a 0-10V frequency reference only. Negative analog signals are treated as zero. Failure to set the Mask will generate a "Bipolar Direction" (F16) fault.

Example 1

3 Wire Control - Application calls for a local Human Interface Module (HIM) speed command or remote 4-20mA from a PLC. The drive is programmed as follows:

- [Freq Select  $1$ ] = Adapter 1
- [Freq Select 2] = Analog Input 0

With Speed Select inputs 2 & 3 open and the selector switch set to "Remote" (Speed Select 1 closed), the drive will follow [Freq Select 2] (Analog Input 0). With the switch set to "Local" (Speed Select 1 open) all speed select inputs are open and the drive will follow the local HIM (Adapter 1) as selected with [Freq Select 1].

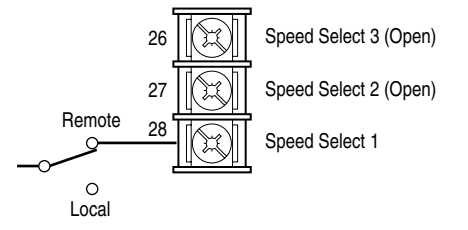

### Example 2

Application is to follow a local HIM unless a preset speed is selected. The drive is programmed as follows:

- [Freq Select  $1$ ] = Adapter 1
- [Freq Select 2] = Preset Freq 1
- [Preset Freq  $1$ ] = 10 Hz.
- [Preset Freq  $2$ ] = 20 Hz.
- [Preset Freq  $3$ ] = 30 Hz.

Contact operation for the speed select switch is described in the table below. If the user does not select an input as Speed Select 3, [Preset Freq 4-7] would not be available.

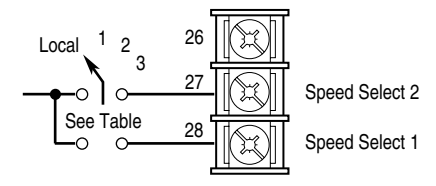

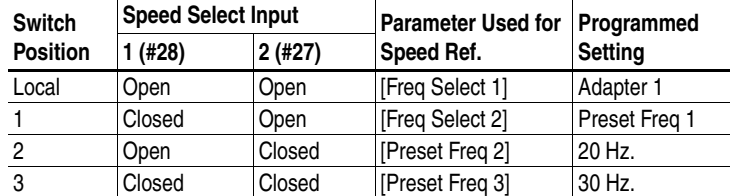

**Encoder Inputs** Encoders must be line driver type, quadrature (dual channel) or pulse (single channel), 5VDC or 8-15VDC output, single-ended or differential and capable of supplying a minimum of 10mA per channel. Maximum input frequency is 250 kHz.

> Encoder inputs are available at TB3. The interface board is jumper selectable to accept a 5V TTL or 12V DC square-wave with a minimum high state voltage of 3.0V DC (TTL) or 7.0V DC (12 volt encoder). Maximum high state voltage is 18.5V DC (board damage could result if voltage is exceeded). Maximum low state voltage is 0.4V DC. See *Encoder & Communications Cabling* on page [2–11.](#page-20-0)

### **Figure 2.4a Encoder Signal Wiring**

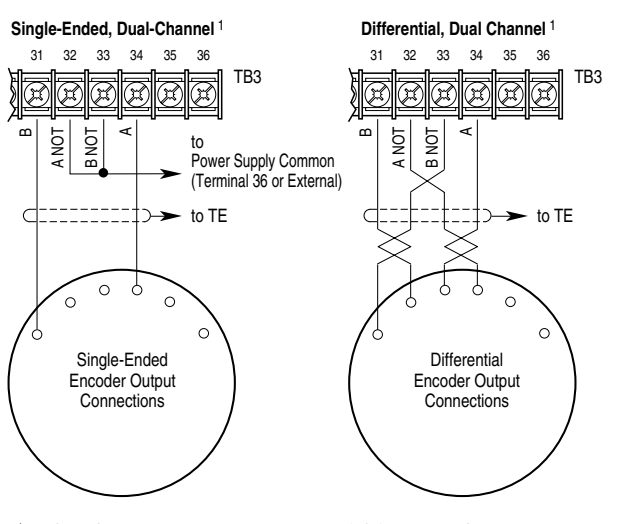

<sup>1</sup> For Single-Channel applications, eliminate the B and B (NOT) connections. Some encoders may label the "A" connection as "Signal." Single-channel provides speed indication Only, Not direction.

**Important:** Correct direction of motor rotation as determined during start-up (see Chapter 5) may require that the A *or* B channel wiring be reversed.

**Figure 2.4b**

### **Encoder Power Wiring**

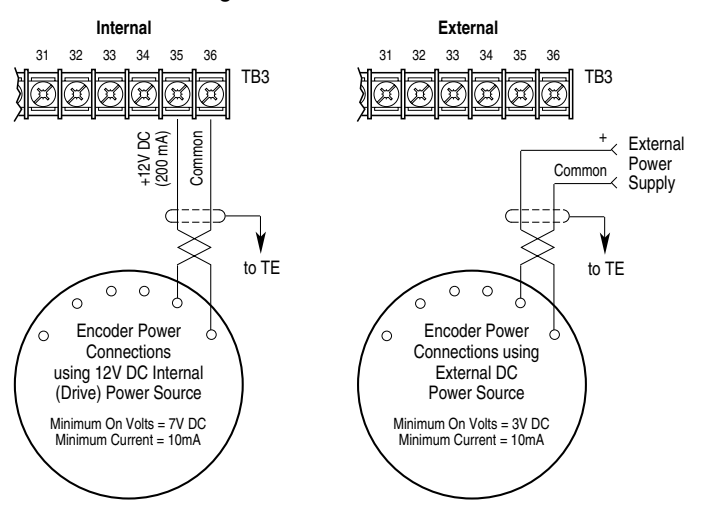

**Important:** Control Interface Board jumpers JP3 & JP4 must be set for the voltage level of the encoder output.

# **Pulse Input/Output Option** Pulse Input

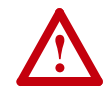

**ATTENTION:** If input voltages are maintained at levels above  $\pm$ 12V DC, signals may be degraded and component damage may result.

The pulse input signal must be an externally powered square-wave pulse at a 5V TTL logic level. As measured at the terminal block, circuits in the high state must generate a voltage between 3.6 and 5.5V DC at 8 mA. Circuits in the low state must generate a voltage between 0.0 and 0.8V DC. Maximum input frequency is 250kHz. Scale factor [Pulse/Enc Scale] must be set.

Pulse Output

Provides a TTL pulse train suitable for driving up to three 1336 PLUS II pulse inputs or a separate 125 ohm load at TTL levels (4V at 32 mA source, 0.8V at 3.2 mA sink).

**Digital Outputs** The digital outputs are at terminals 10 through 18 of TB2.

**Figure 2.5 Digital Outputs – TB2**

Any relay programmed as Fault or Alarm will energize (pick up) when power is applied to drive and deenergize (drop out) when a fault or alarm exists. Relays selected for other functions will energize only when that condition exists and will deenergize when condition is removed.

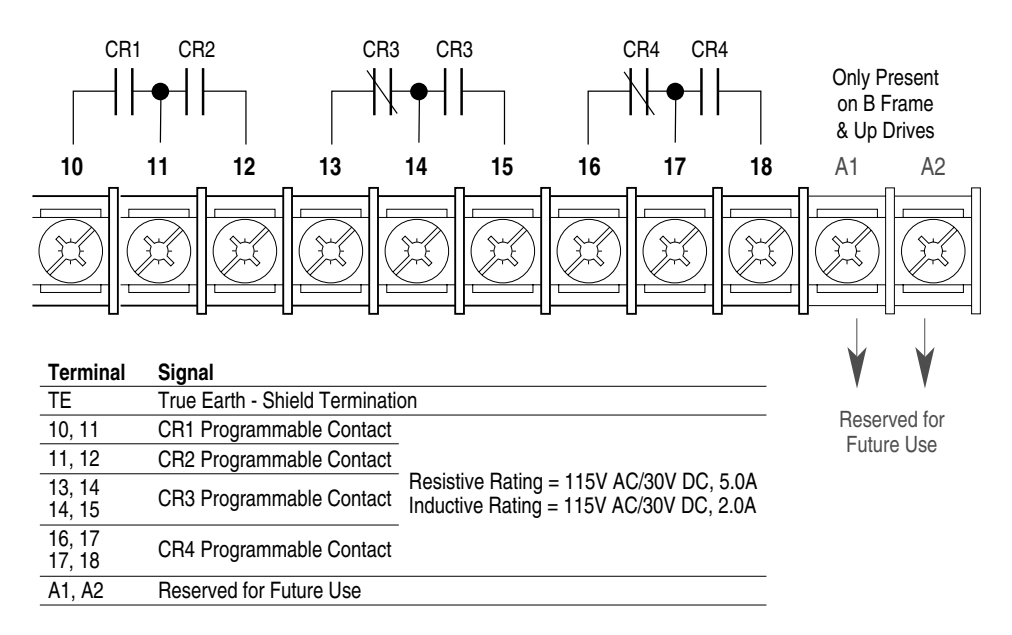

**Important:** On A Frame drives, the power supply used for relay contact outputs requires a field installation at the supply source of transient voltage surge suppression with maximum clamping voltage of 2.5 kV.

**Analog I/O** The 1336 PLUS II analog I/O configuration provides a standard set of inputs and outputs with the capability to install up to 2 option boards, thus replacing the standard I/O with a variety of options. All connections are performed at TB2. Installing an option board in the slot A or B location will change the function of those terminals on TB2 from standard. Only one option board can be installed in each slot. **Figure** [2.6](#page-41-0) shows the standard and optional I/O configurations.

<span id="page-41-0"></span>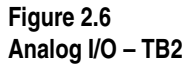

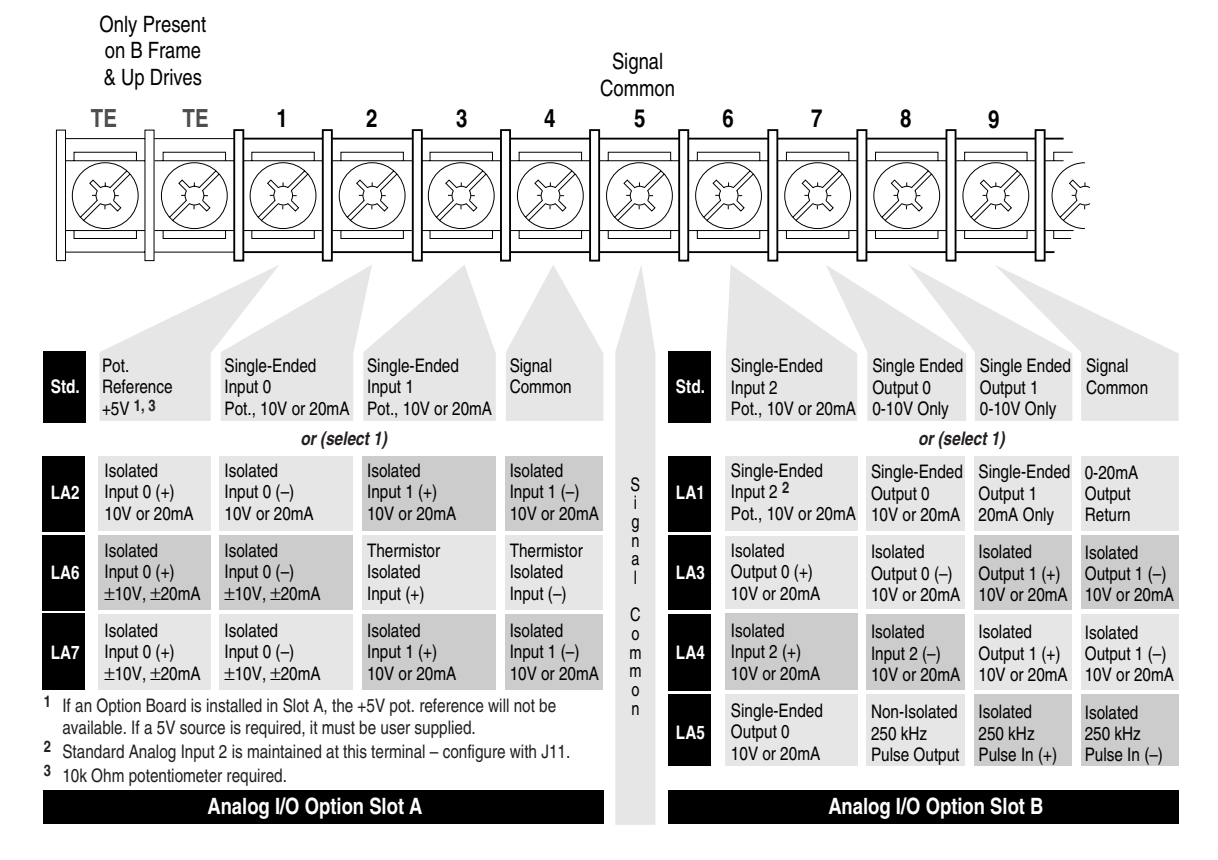

### **Analog 0-10V, 4-20 mA and Pulse I/O Examples**

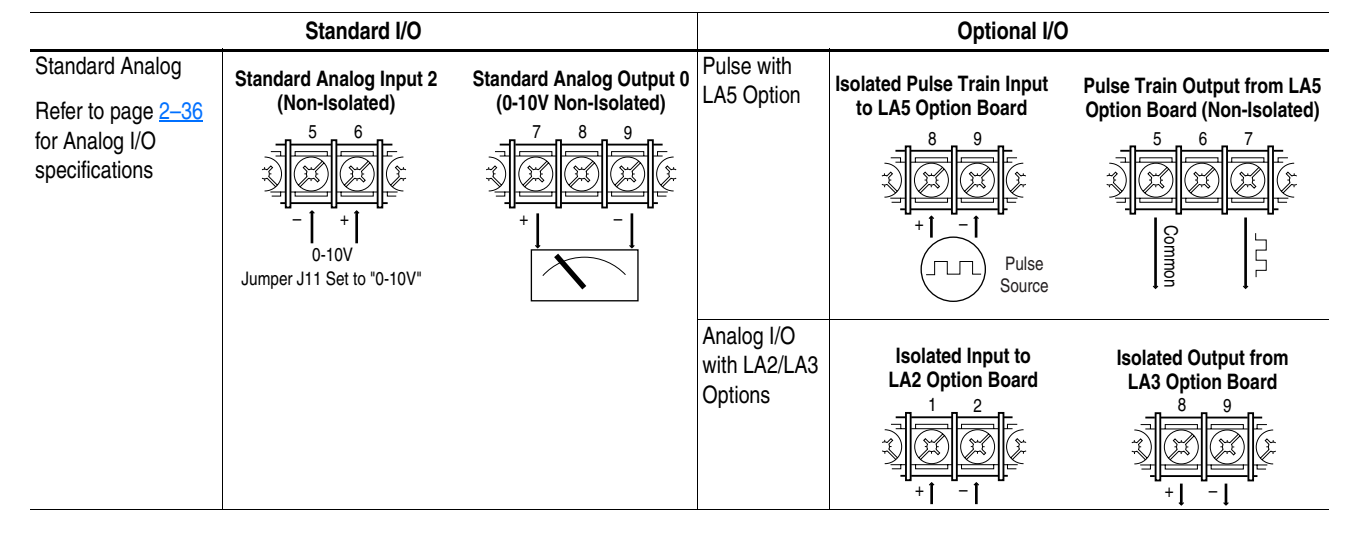

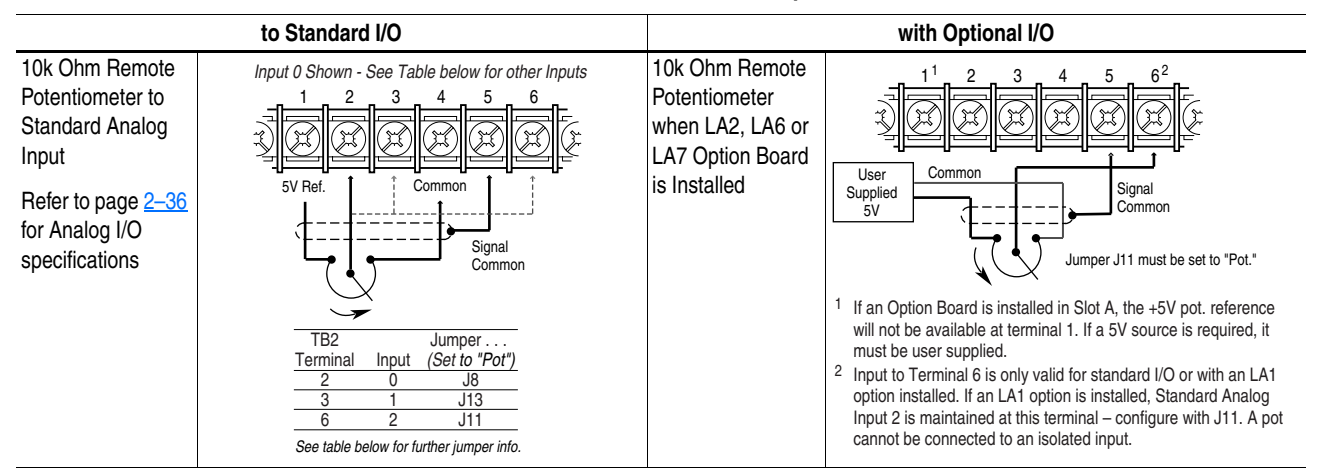

### **Remote Potentiometer Examples**

<span id="page-42-0"></span>**Standard Analog I/O Setup** The 1336 PLUS II has a series of jumpers to connect the standard I/O to TB2 when no analog options (LA1, LA2, etc.) are present. Connectors J9 and J10 (see below) each have four jumpers connecting pins 1-2, 3-4, 5-6 and 7-8. These jumpers must be in place for the inputs and outputs to be active at TB2.

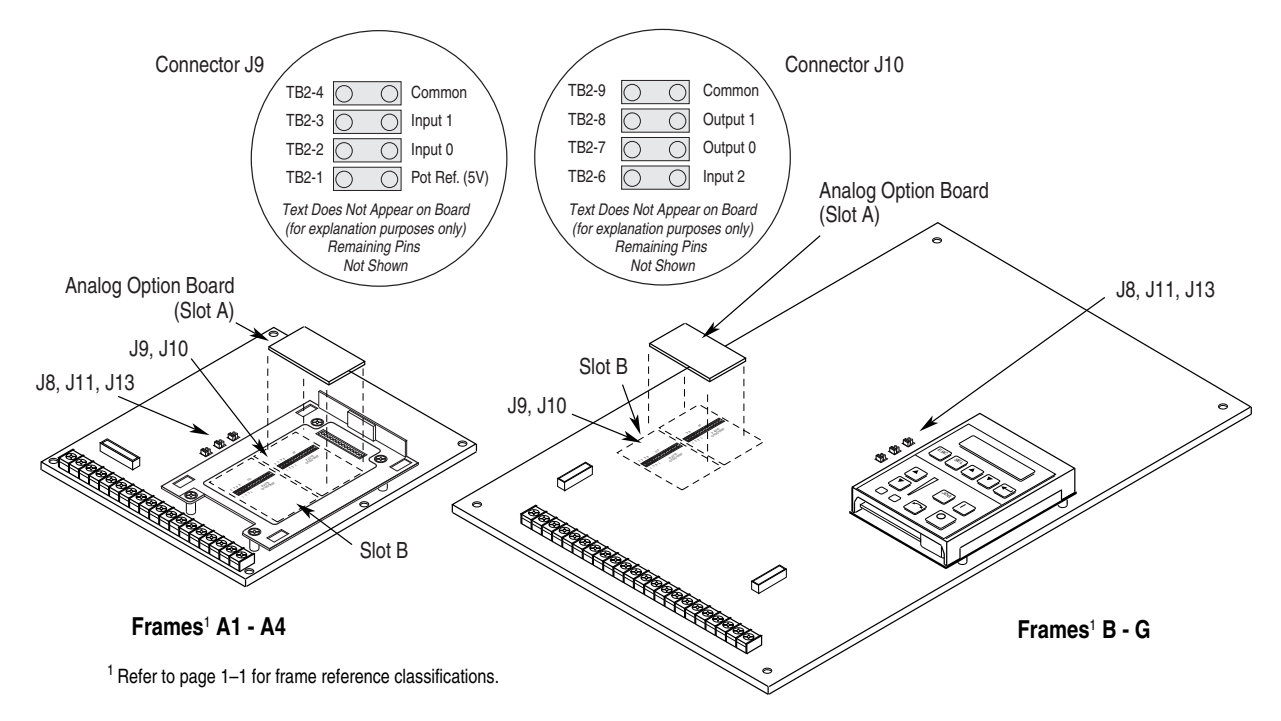

In addition, each input can be configured for 0-10V, 0-20 mA or potentiometer. Placing a jumper across the top of the connector (J8, J11, J13) configures that input for 0-10V operation. The bottom provides 0-20 mA and the right-side provides potentiometer operation. Please note that all three are factory set at 0-10V.

**Important:** Inputs 0, 1 & 2 are not located in logical order on the board.

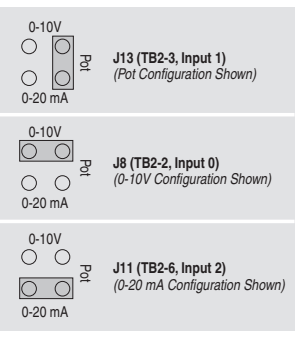

# **Optional Analog I/O Configurations**

If your drive was received with Analog Options (LA1, LA2, etc.) factory installed, the boards must be setup before use. Proceed to "*Option Board Setup*" below.

## **Option Board Installation/Removal**

If the drive is not factory configured with Analog Options, the desired option boards can be user installed. Prior to installation, the jumpers at J9 and/or J10 must be removed. If a board is removed at a later time, the jumpers must be reinstalled. Refer to the detailed instructions supplied with the option boards.

**Important:** Drive power must be removed prior to jumper installation/ removal.

## **Option Board Setup**

Before operation, each installed option board must configured. The board will have one or two DIP switches depending on the option selected. The first function (input or output) is configured with the S1 DIP switch – the second function (if present) is configured with S51. Using the table below, set the switch(es) for correct operation.

**Important:** Due to different switch manufacturers, the individual switches will be designated "A or 1" and "B or 2." In addition, switch positions will be indicated as "Off or 0" and "On or 1."

## **S1 and S51 Configuration Settings**

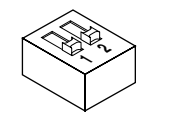

**Off**/**0 = On**/**1 = Switches S1 and S51**

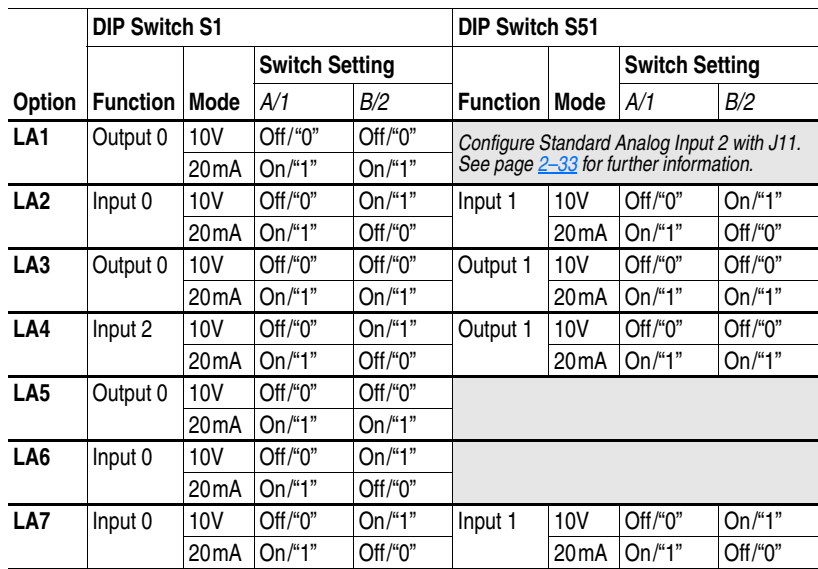

All isolated I/O is designed with full galvanic (greater than 10 meg ohms, less than 50 pf) isolation. This results in an insulation withstand capability of 200VAC from each channel to True Earth (TE) ground and between channels. The Analog I/O Option Boards are summarized below.

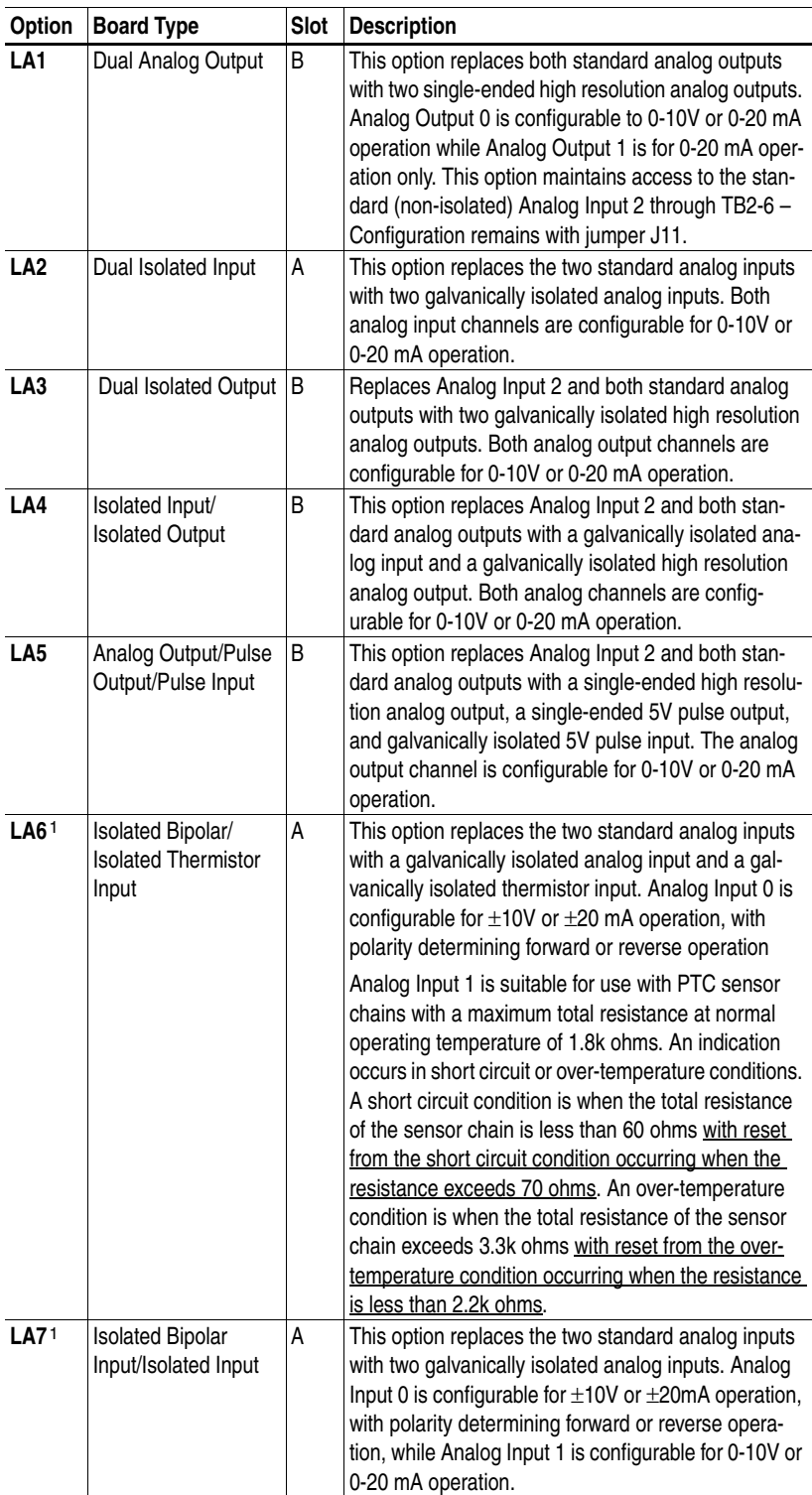

1 Refer to the **Important** statement on page [2–28](#page-37-1) concerning "bi-polar input option."

<span id="page-45-0"></span>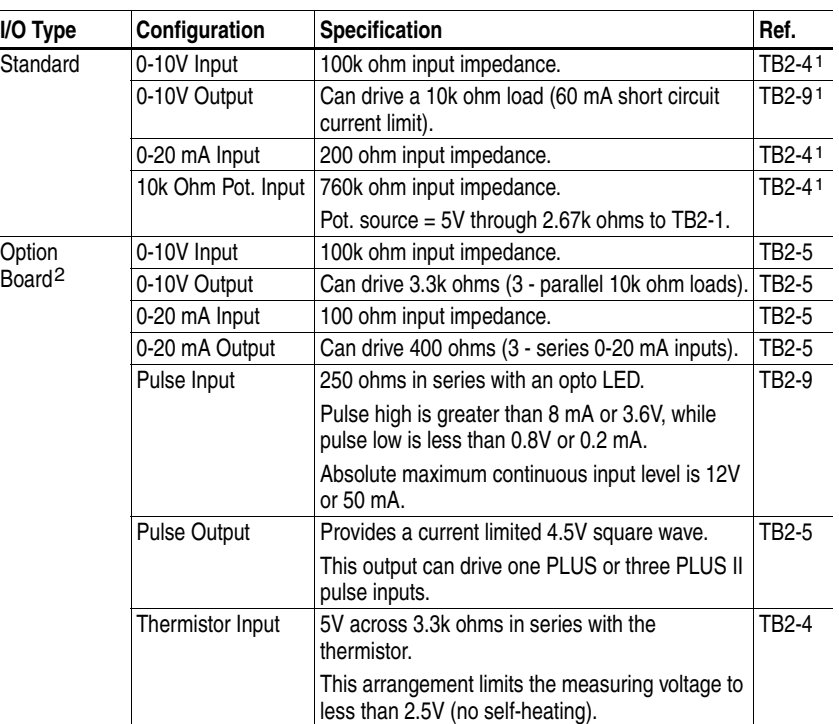

Specifications for the various inputs and outputs are provided below.

1 Use TB2-5 for shield connection.

2 Refer to Typical Isolation diagram below.

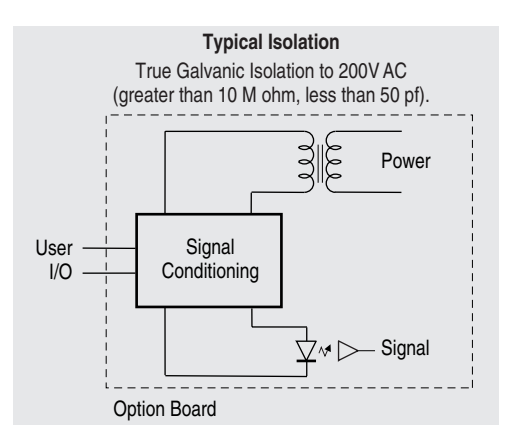

**!**

**ATTENTION:** Configuring an analog input for 0-20mA operation and driving it from a voltage source could cause component damage. Verify proper configuration prior to applying input signals.

# **Output Devices Drive Output Disconnection**

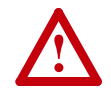

**ATTENTION:** Any disconnecting means wired to the drive output terminals U, V and W must be capable of disabling the drive if opened during drive operation. If opened during drive operation, the drive will continue to produce output voltage between U, V, W. An auxiliary contact must be used to simultaneously disable the drive.

## **Common Mode Cores**

Common Mode Cores will help reduce the common mode noise at the drive output and guard against interference with other electrical equipment (programmable controllers, sensors, analog circuits, etc.). In addition, reducing the PWM carrier frequency will reduce the effects and lower the risk of common mode noise interference. Refer to the table below.

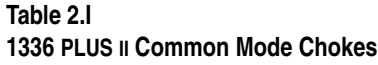

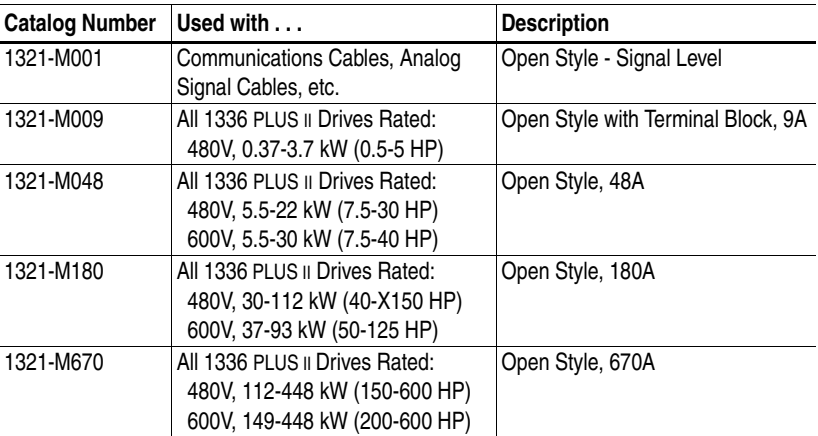

# **Cable Termination Optional Cable Terminator**

Voltage doubling at motor terminals, known as reflected wave phenomenon, standing wave or transmission line effect, can occur when using drives with long motor cables.

Inverter duty motors with phase-to-phase insulation ratings of 1200 volts or higher should be used to minimize effects of reflected wave on motor insulation life.

Applications with non-inverter duty motors or any motor with exceptionally long leads may require an output filter or cable terminator. A filter or terminator will help limit reflection to the motor, to levels which are less than the motor insulation rating.

[Table 2.F](#page-28-0) lists the maximum recommended cable length for unterminated cables, since the voltage doubling phenomenon occurs at different lengths for different drive ratings. If your installation requires longer motor cable lengths, a reactor or cable terminator is recommended. Refer to [Table 2.F](#page-28-1) for frequency, cable length and voltage restrictions of 1204-TFA1 or 1204-TFB2 terminators.

## **Optional Output Reactor**

**!**

Bulletin 1321 Reactors listed in the 1336 PLUS-3.0 Price Sheet can be used for drive input and output. These reactors are specifically constructed to accommodate IGBT inverter applications with switching frequencies up to 20 kHz. They have a UL approved dielectric strength of 4000 volts, opposed to a normal rating of 2500 volts. The first two and last two turns of each coil are triple insulated to guard against insulation breakdown resulting from high dv/dt. When using motor line reactors, it is recommended that the drive PWM frequency be set to its lowest value to minimize losses in the reactors.

**Important:** By using an output reactor the effective motor voltage will be lower because of the voltage drop across the reactor this may also mean a reduction of motor torque.

**Selecting/Verifying Fan Voltage** 1336 PLUS II D-G Frame drives have cooling fans that utilize a transformer to match the input line voltage to the proper fan voltage. If an input voltage other than the standard 240, 480 or 600V AC is used, the transformer tap may have to be changed (see below).

> **ATTENTION:** To avoid a shock hazard, assure that all power to the drive has been removed before proceeding.

- **1.** Ensure that all power has been removed to the drive.
- **2.** Locate the transformer in the lower left corner of the drive chassis. Note lead placement (tap being used).
- **3.** Determine the correct tap from the following figure and verify.
- **4.** If present tap is incorrect, remove the insulating sleeve from the correct tap.
- **5.** Remove the wire lead presently connected and place on the selected tap. Replace the insulating sleeve on the unused tap.

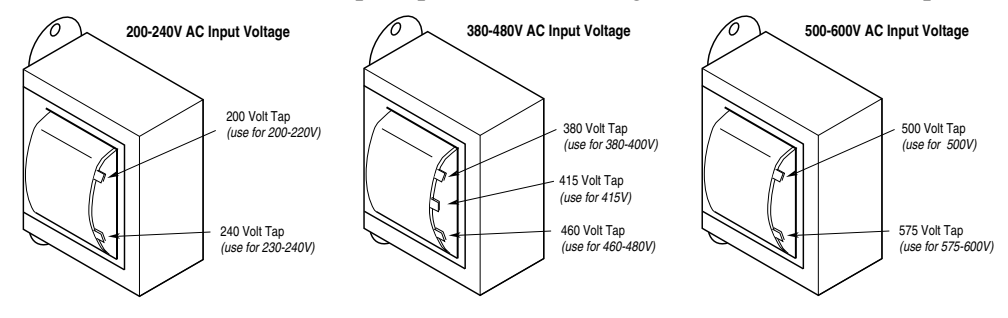

**Auxiliary Inputs - TB4, TB6** Terminal blocks TB4 and TB6 (B Frame drives & up) allow the drive power supplies to be operated from an external voltage source. Both terminal blocks are located on the Base Driver Board and are accessible from the front of the drive. See [Figure 2.1](#page-23-0) for locations.

> TB4 can be used to externally power the low voltage power supply, allowing operation of drive control functions in the absence of bus voltage. Applying proper voltage to TB4 (see [Table 2.J\)](#page-48-0) provides +5V, ±15V and isolated 12V outputs for:

- Main Control Board (Control Interface Boards, RIO Board, etc.)
- SCANport™ (HIM, etc.)
- Encoder(s)
- LEMS
- Precharge
- Any DC fans in the drive

TB6 can be used to externally power the high voltage power supply which provides inverter IGBT drive voltage and the low voltage necessary to power the low voltage power supply. This allows operation of the drive in the absence of bus voltage.

The maximum and minimum wire size accepted by TB4 is 2.1 and 0.06 mm2 (14 and 30 AWG). Wire sizes for TB6 are 5.3 and 0.06 mm<sup>2</sup> (10 and 30 AWG). Use Copper wire Only with a minimum temperature rating of 75 degrees C. Do not reduce wire gauge when using higher temperature wire. Maximum torque for both terminal blocks is 0.57 N-m (5 lb.-in.).

### <span id="page-48-0"></span>**Table 2.J**

**Power Supply Input Requirements**1

| <b>Terminal</b><br><b>Block</b> | <b>Drive Type</b> | <b>Input Voltage</b> | Average<br><b>Current</b> | Peak<br><b>Current</b> |
|---------------------------------|-------------------|----------------------|---------------------------|------------------------|
| $TB4-1 (+)$                     | All               | 22-28V DC2           | 2.25A                     | 5.00A                  |
| $TB4-2 (-)$                     |                   |                      |                           |                        |
| TB <sub>6</sub>                 | 230V AC           | 200-375V DC3         | 0.50A                     | 1.00A                  |
|                                 | 380-480V AC       | 400-750V DC3         | 0.25A                     | 0.50A                  |
|                                 | 500-600V AC       | 400-925V DC3         | 0.25A                     | 0.50A                  |

 $1$  The power source used to drive a power supply must be capable of providing the peak current at startup. A "flat" current or power limit is acceptable, but a foldback current limit may trip at startup, never allowing the supply to start.

2 Must be supplied from a Class 2 Limited Power Source.

3 Must be supplied from a source that is provided with transient voltage surge suppression such that transients are suppressed to 6000V peak maximum or less.

**Auxiliary Output - TB9** The 480V or 600V (depending on the input voltage to the drive) output terminal block (TB9) is only available on F Frame Drives. This terminal block provides a three-phase, high voltage connection from the load side of the AC input line fuses. Normally this connection is used to power an external control transformer (user supplied) or other auxiliary circuit. Refer to **[Figure 2.1](#page-23-0)** for location.

> **Important:** Depending on the circuitry connected, additional fusing may be required.

> > **ATTENTION:** The installation of auxiliary circuits must comply with the national codes and standards (NEC, VDE, BSA, etc.) and local codes regarding wire type, conductor sizes, branch circuit protection and disconnect devices. Failure to do so may result in personal injury and/or equipment damage.

The auxiliary circuit can be utilized to a maximum current capacity of 8 amperes RMS.

The maximum and minimum wire size accepted by TB9 is 4.0 and 0.8 mm<sup>2</sup> (12 and 18 AWG). Use Copper wire Only with a minimum temperature rating of 75 degrees C. Do not reduce wire gauge when using higher temperature wire. Maximum torque is 0.90-1.81 N-m (8-16 lb.-in.).

# **Control Interface Board Installation and Removal**

<span id="page-49-0"></span>**Important:** If the Control Interface Board is being installed, Main Control Board jumpers at pins  $3 \& 4$  and  $17 \& 18$  of J2 must be removed and the proper [Input Mode] selected. If this board is removed, these jumpers must be reinstalled and the [Input Mode] parameter must be programmed to "Status (1)."

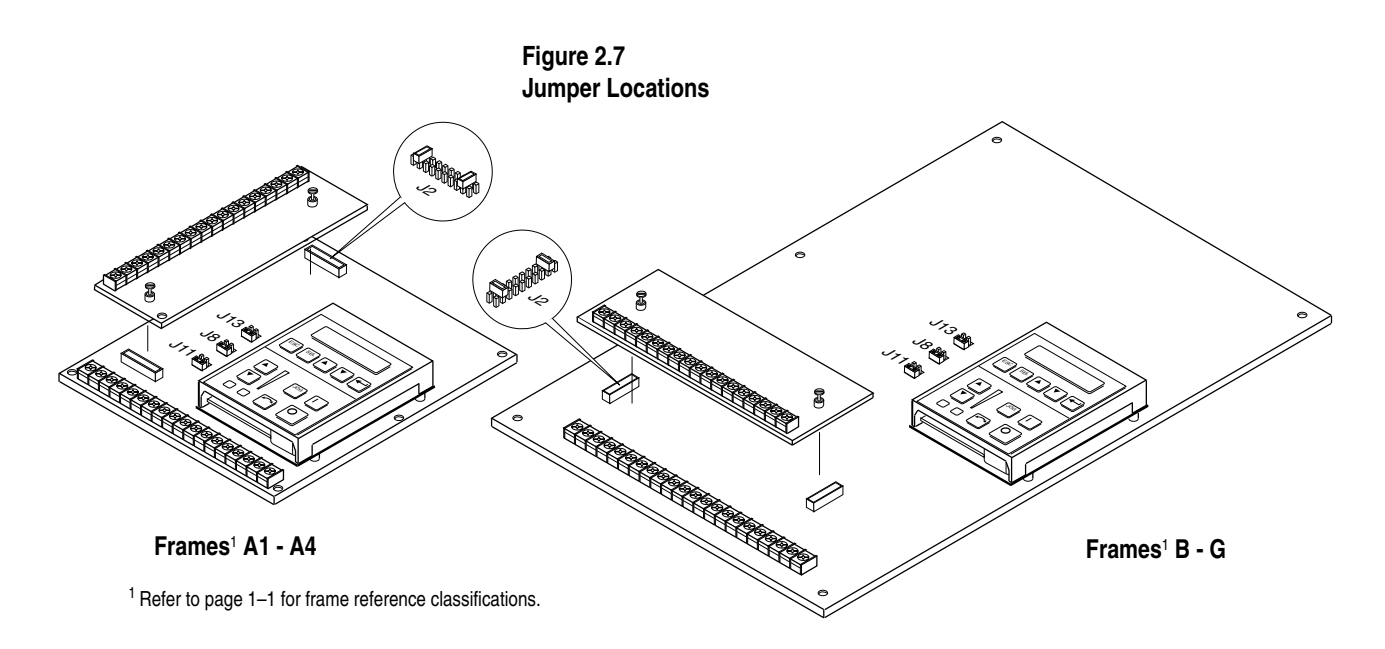

**!**

<span id="page-50-0"></span>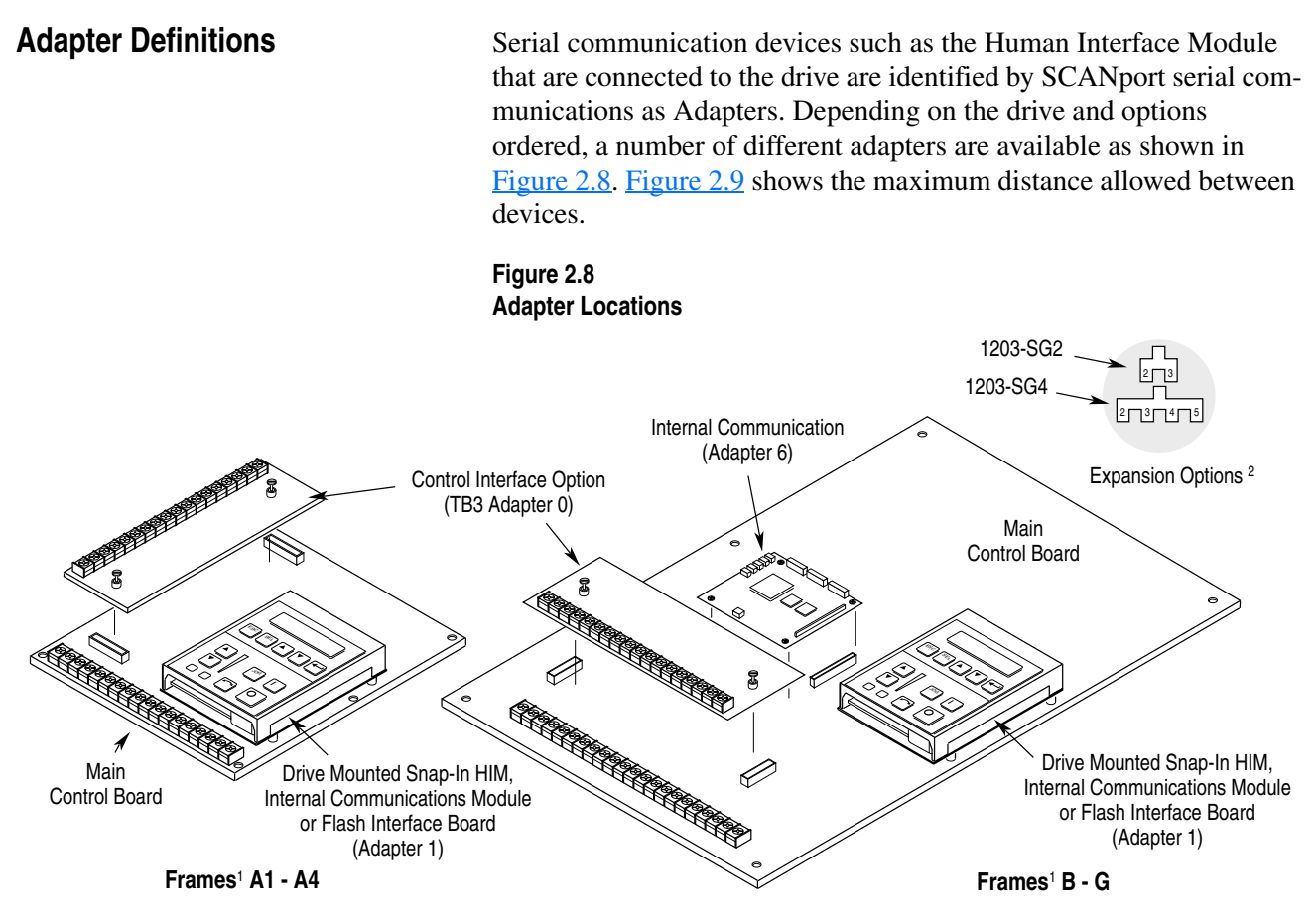

<sup>1</sup> Refer to page 1–1 for frame reference classifications.

Communications Port for remote HIM/communication options (Adapter 2) or Expansion Options (Adapters 2, 3, 4, 5) is located on the bottom of the enclosure (bottom of Main Control Board Mounting Plate for frames F-G). 2

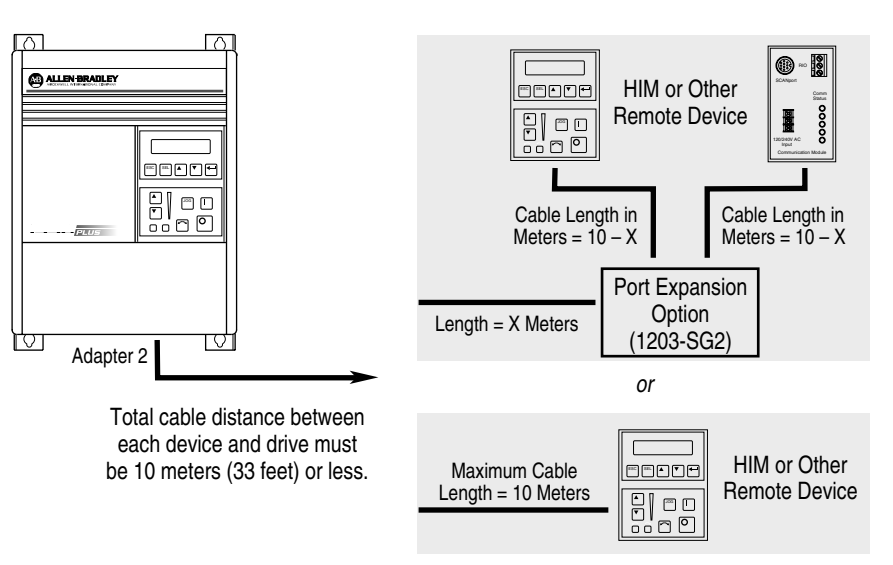

<span id="page-50-1"></span>**Figure 2.9 Remote Device Distances**

# **End of Chapter**

# **Human Interface Module**

Chapter 3 describes the various controls and indicators found on the optional Human Interface Modules (HIMs). The material presented in this chapter must be understood to perform the start-up procedure in Chapter 5.

**HIM Description** When a **drive mounted** "snap-in" HIM is supplied, it will be connected as Adapter 1 (see *Adapter Definitions* in Chapter 2) and visible from the front of the drive. This HIM should not be removed while drive power is applied.

> A **handheld** HIM can be connected to the drive (using a 1202-Cxx Option Cable) as Adapter 2, 3, 4 or 5 (see *Adapter Definitions* in Chapter 2). This type of HIM can be removed while drive power is applied. Refer to ["Control Status" on page 3–6](#page-57-0) and "Handheld HIM [Operation" on page 3–13](#page-64-0) for further information.

The HIM can be divided into two sections; Display Panel and Control Panel. The Display Panel provides a means of programming the drive and viewing the various operating parameters. The Control Panel allows different drive functions to be controlled. Refer to [Figure 3.1](#page-53-0), [Figure 3.2](#page-54-0) and the sections that follow for a description of the panels.

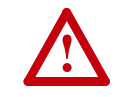

**ATTENTION:** When a drive mounted "snap-in" HIM is not supplied on enclosed NEMA Type 1 (IP 20) drives, the blank cover plate (option HASB) must be installed to close the opening in the front cover of the enclosure. Failure to install the blank cover plate allows access to electrically live parts which may result in personal injury and/or equipment damage.

When a drive mounted "snap-in" HIM is supplied with enclosed NEMA Type 1 (IP 20) drives, but has been removed, the blank cover plate must be installed in place of the HIM.

**Important:** The operation of some HIM functions will depend upon drive parameter settings. The default parameter values allow full HIM functionality.

### <span id="page-53-0"></span>**Figure 3.1 HIM Display Panel**

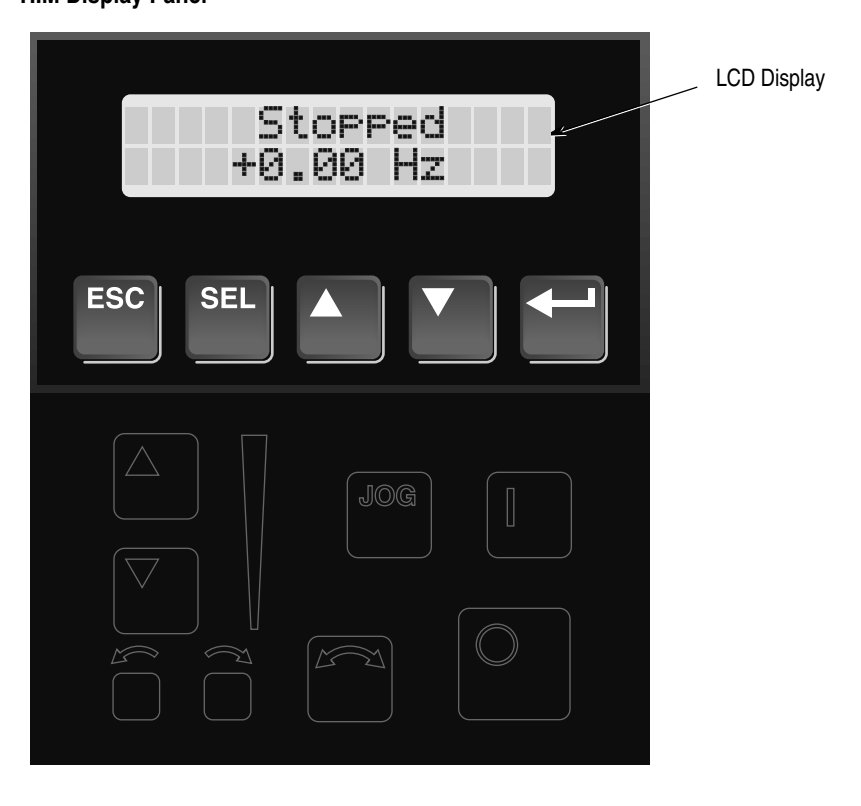

## **Display Panel Key Descriptions**

# **ESC**

**SEL** 

### **Escape**

When pressed, the ESCape key will cause the programming system to go back one level in the menu tree.

## **Select**

Pressing the SELect key alternately causes the top or bottom line of the display to become active. The flashing first character indicates which line is active.

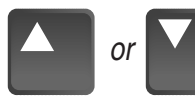

### **Increment/Decrement**

These keys are used to increment and decrement a value or scroll through different groups or parameters. Pressing both keys simultaneously while the Process or Password Display is shown, will save that display as the startup display.

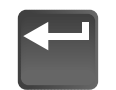

### **Enter**

When pressed, a group or parameter will be selected or a parameter value will be entered into memory. After a parameter has been entered into memory, the top line of the display will automatically become active, allowing another parameter (or group) to be chosen.

<span id="page-54-0"></span>**Figure 3.2 HIM Control Panel**

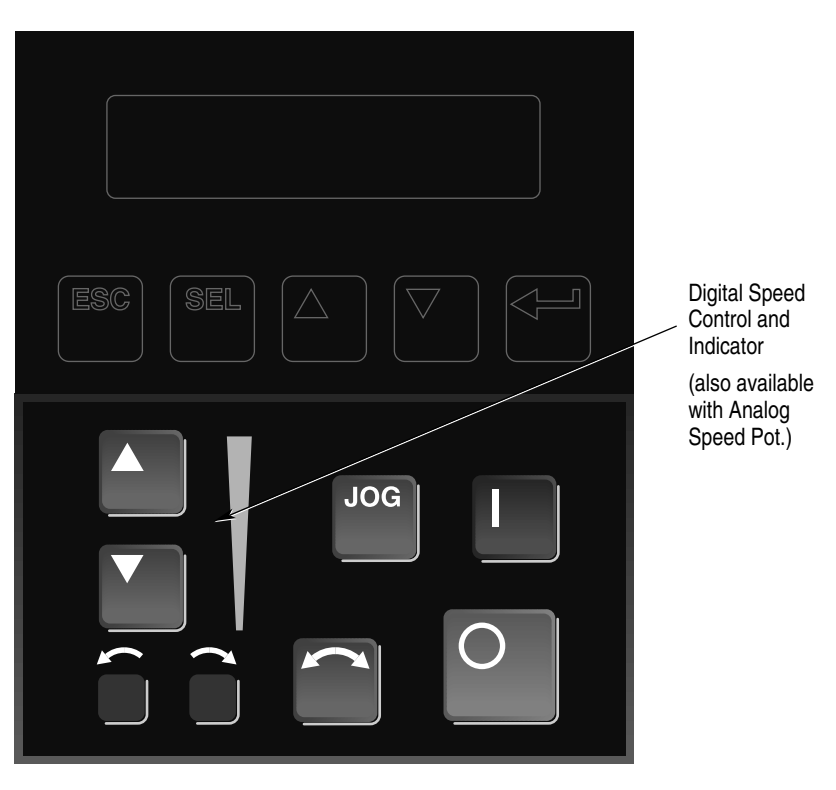

## **Control Panel Key Descriptions**

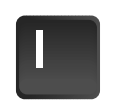

### **Start**

The Start key will initiate drive operation if no other control devices are sending a Stop command. This key can be disabled by the [Logic Mask] or [Start Mask].

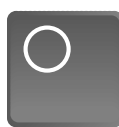

### **Stop**

If the drive is running, pressing the Stop key will cause the drive to stop, using the selected stop mode. Refer to the [Stop Select 1] and [Stop Select 2] parameters in Chapter 6.

If the drive has stopped due to a fault, pressing this key will clear the fault and reset the drive. Refer to the [Flt Clear Mode], [Logic Mask] and [Fault Mask] parameters.

## **JOG**

**Jog**

When pressed, jog will be initiated at the frequency set by the [Jog Frequency] parameter, if no other control devices are sending a Stop command. Releasing the key will cause the drive to stop, using the selected stop mode. Refer to [Stop Select 1], [Stop Select 2], [Logic Mask] and [Jog Mask].

## **Control Panel Key Descriptions** *(Continued)*

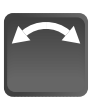

### **Change Direction**

Pressing this key will cause the drive to ramp down to zero Hertz and then ramp up to set speed in the opposite direction. The appropriate Direction Indicator will illuminate to indicate the direction of motor rotation. Refer to [Logic Mask] and [Direction Mask].

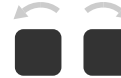

### **Direction LEDs (Indicators)**

The appropriate LED will illuminate continuously to indicate the commanded direction of rotation. If the second LED is flashing, the drive has been commanded to change direction, but is still decelerating.

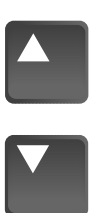

**Up/Down Arrows** *(only available with digital speed control)* Pressing these keys will increase or decrease the HIM frequency command. An indication of this command will be shown on the visual Speed Indicator. The drive will run at this command if the HIM is the selected frequency reference. See [Freq Select 1] and [Freq Select 2].

Pressing both keys simultaneously stores the current HIM frequency command in HIM memory. Cycling power or removing the HIM from the drive will set the frequency command to the value stored in HIM memory.

If the Analog Speed Potentiometer option has been ordered, the Up/Down keys and Speed Indicator will be replaced by the pot.

**Speed Indicator** *(only available with digital speed control)* Illuminates in steps to give an approximate visual indication of the commanded speed.

If the Analog Speed Potentiometer option has been ordered, the Up/Down keys and Speed Indicator will be replaced by the pot.

**HIM Operation** When power is first applied to the drive, the HIM will cycle through a series of displays. These displays will show drive name, HIM ID number and communication status. Upon completion, the Status Display (see [Figure 3.3\)](#page-56-0) will be shown. This display shows the current status of the drive (i.e. "Stopped," "Running," etc.) or any faults that may be present (refer to Chapter 7 for fault information). The Status Display can be replaced by the Process Display or Password Login menu on all HIMS, except Series A below version 3.0. See appropriate sections on the following pages for more information.

<span id="page-56-0"></span>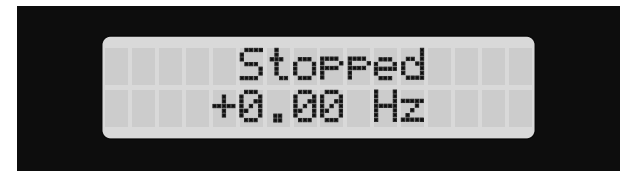

From this display, pressing any one of the 5 Display Panel keys will cause "Choose Mode" to be displayed. Pressing the Increment or Decrement keys will allow different modes to be selected as described below and shown in [Figure 3.4.](#page-57-1) Refer to the pages that follow for operation examples.

### **Display**

When selected, the Display mode allows any of the parameters to be viewed. However, parameter modifications are not allowed.

### **Process**

The Process mode displays two user-selected parameters with text and scaling programmed by the user. Refer to Chapter 6 for further information.

### **Program**

Program mode provides access to the complete listing of parameters available for programming. Refer to Chapter 6 for further parameter programming information.

### **StartUp**

Performs an assisted start-up, prompting the user through major startup steps. For further information, refer to Chapter 5.

### **EEProm**

This mode allows all parameters to be reset to the factory default settings. In addition, certain HIMs (see table below) will allow parameter upload/download (Drive->HIM/HIM->Drive) between the HIM and drive. If your HIM does not have this capability, the option will not be displayed.

### **Table 3.A**

### <span id="page-56-1"></span>**HIMs with Upload/Download Capability**

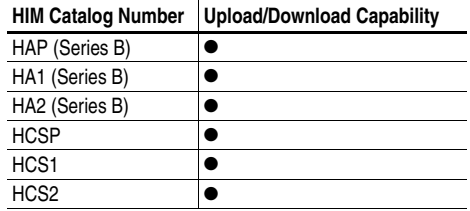

**Search** *(except Series A HIMs below version 3.0)* This mode will search for parameters that are not at their default values.

<span id="page-57-0"></span>**Control Status** *(except Series A HIMs below version 3.0)* Permits the drive logic mask to be disabled/enabled allowing handheld HIM removal while drive power is applied. Disabling the logic mask with a Series A HIM below version 3.0 can be accomplished with [Logic Mask] as explained on [page 3–13](#page-64-0). This menu also provides access to a fault queue which will list the last four faults that have occurred. "Trip" displayed with a fault indicates the actual fault that tripped the drive. A clear function clears the queue - it will not clear an active fault.

### **Password**

The Password mode protects the drive parameters against programming changes by unauthorized personnel. When a password has been assigned, access to the Program/EEProm modes and the Control Logic/ Clear Fault Queue menus can only be gained when the correct password has been entered. The password can be any five digit number between 00000 and 65535. Refer to the example on page  $3-12$ .

<span id="page-57-1"></span>**Figure 3.4 HIM Programming Steps**

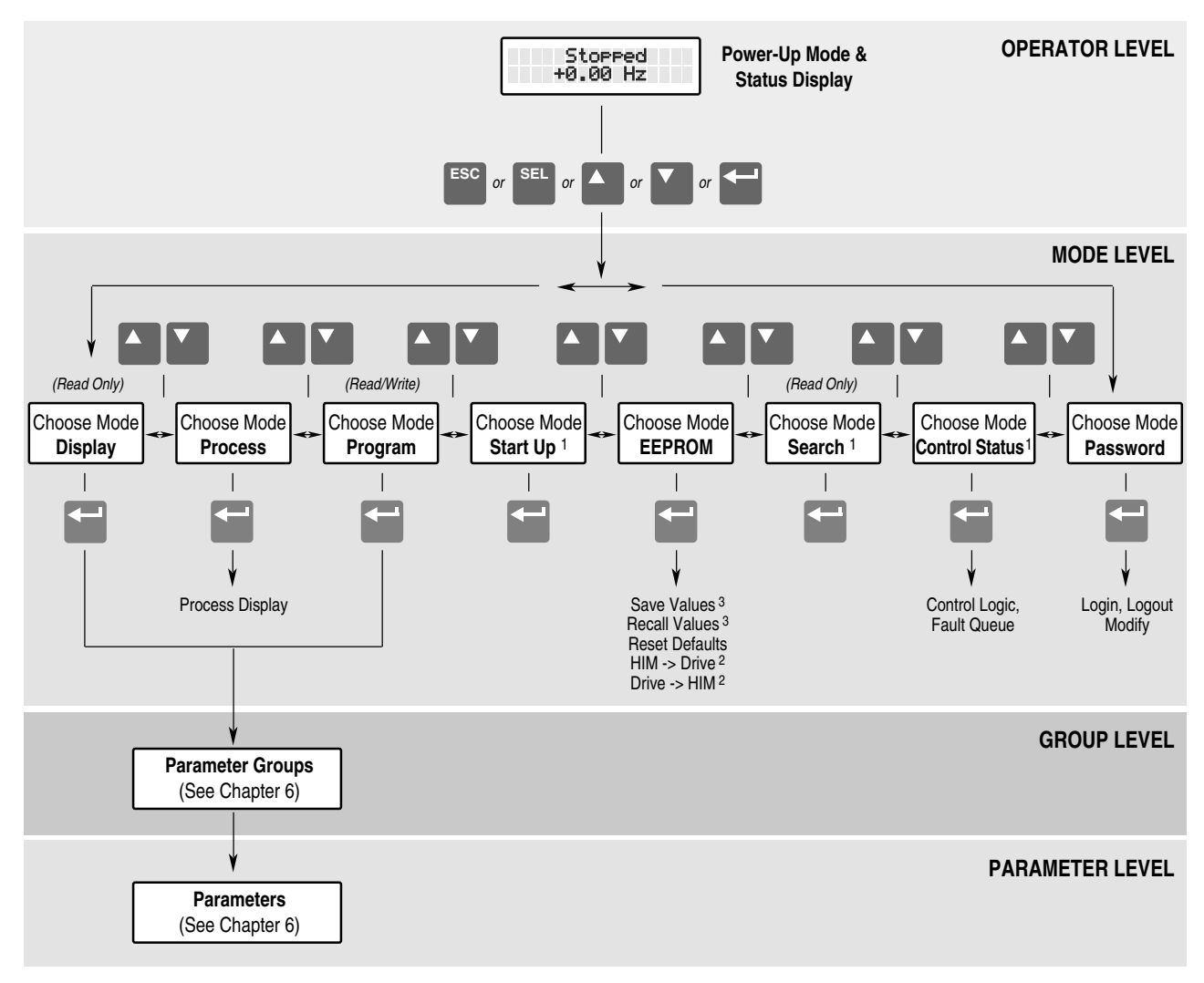

1 Not available on Series A HIMs (below version 3.0).

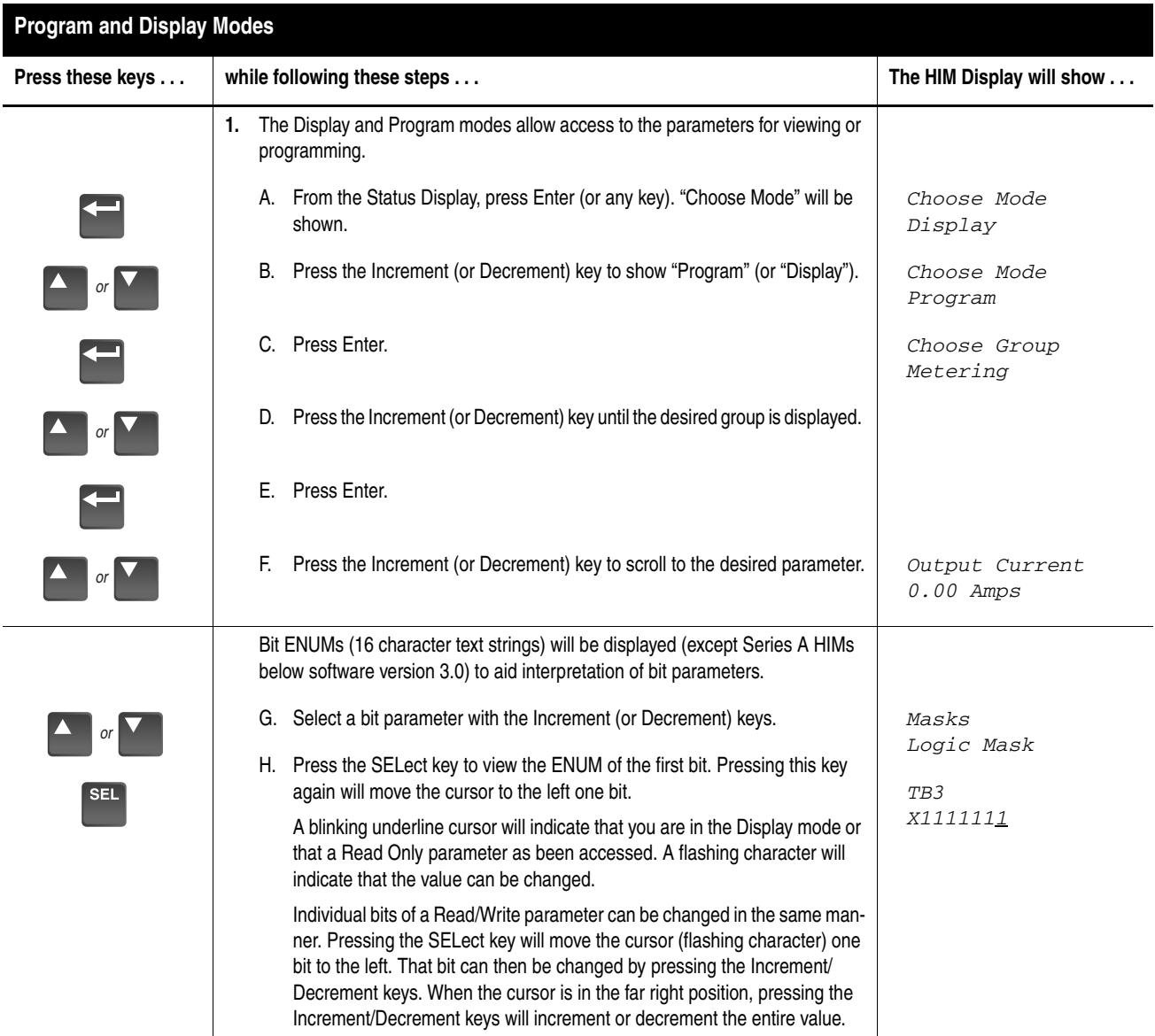

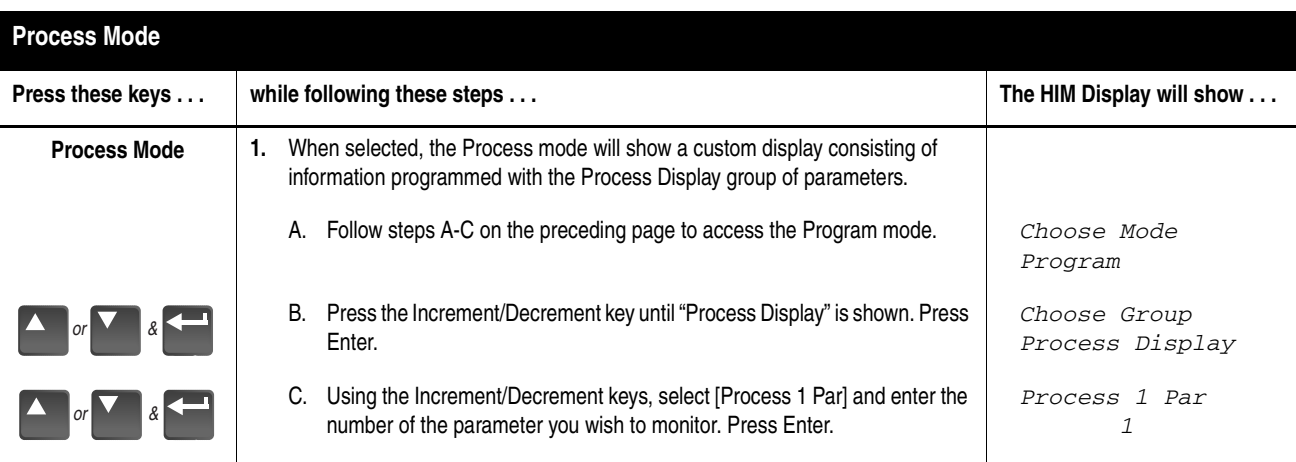

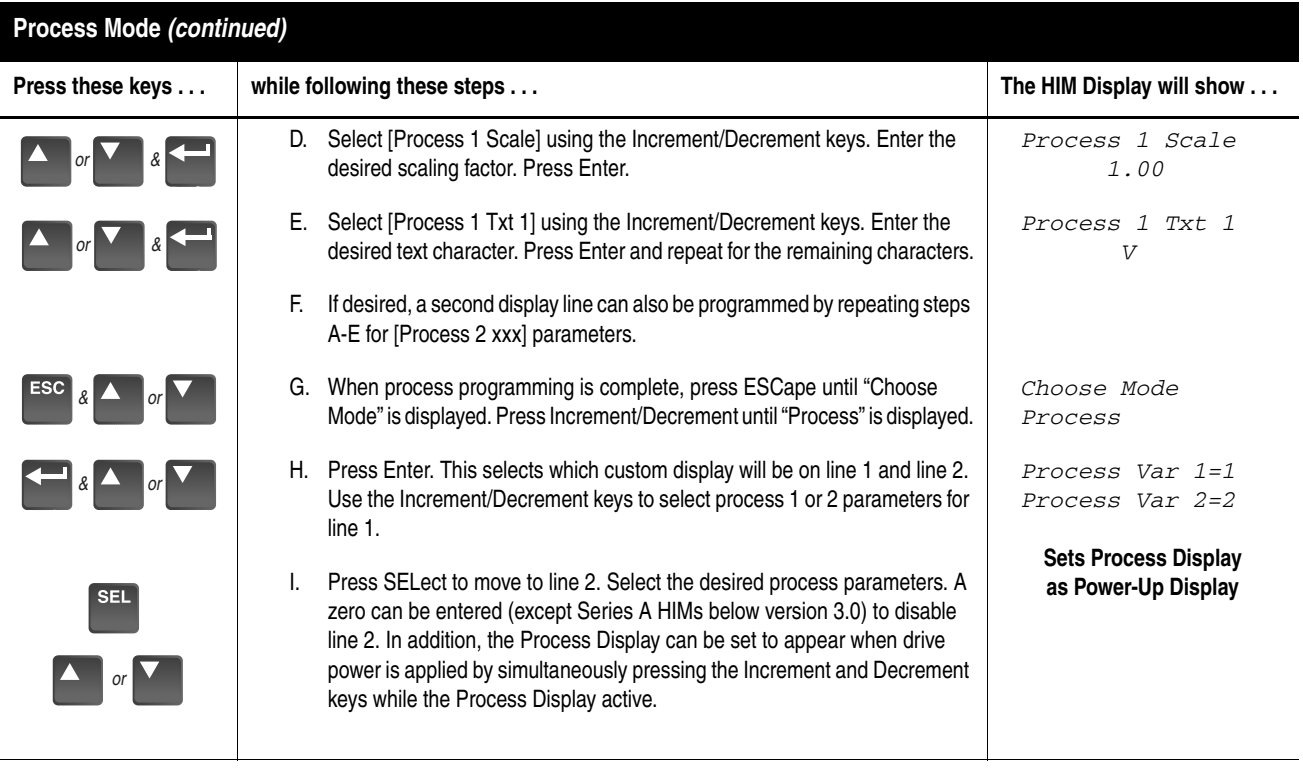

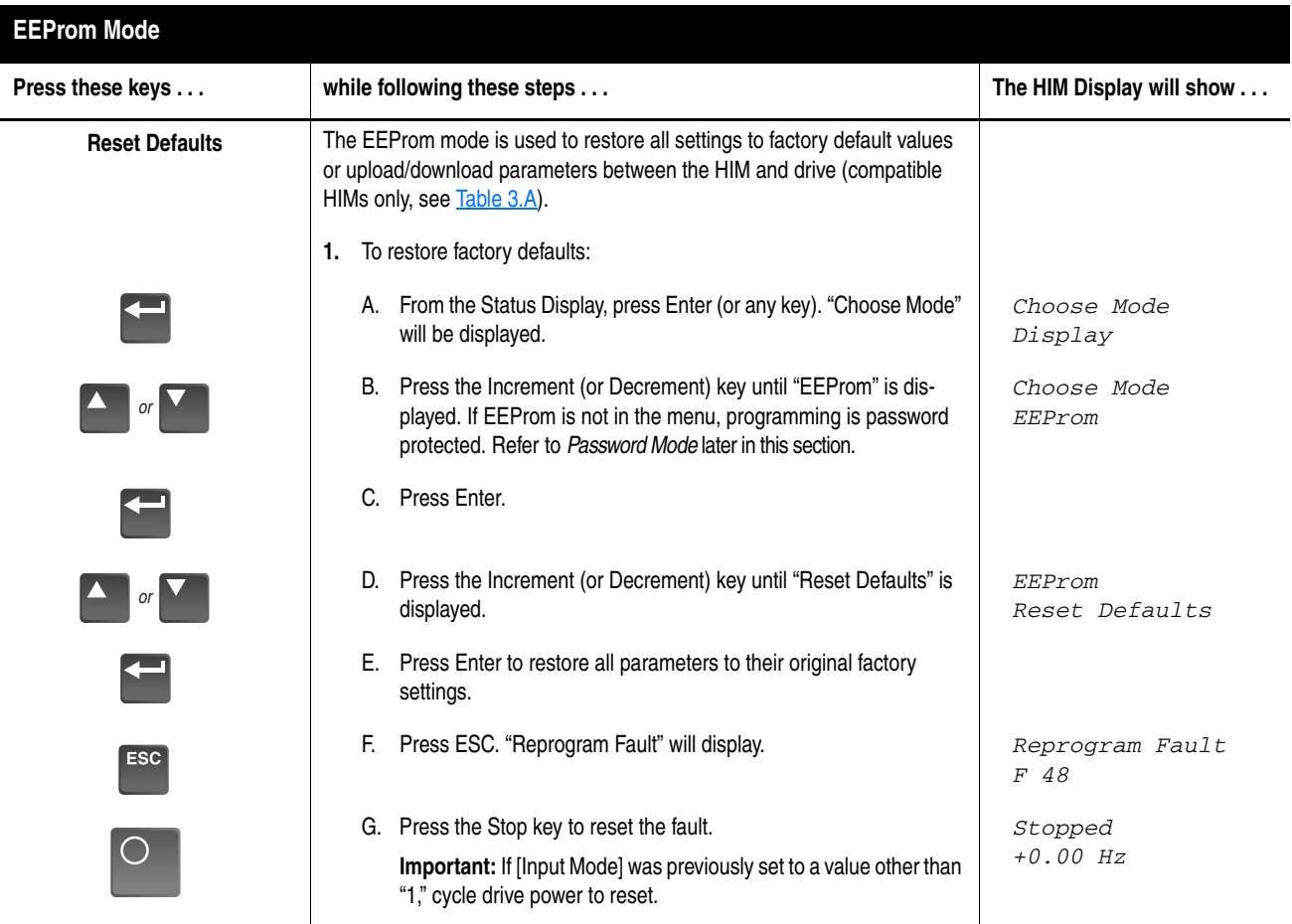

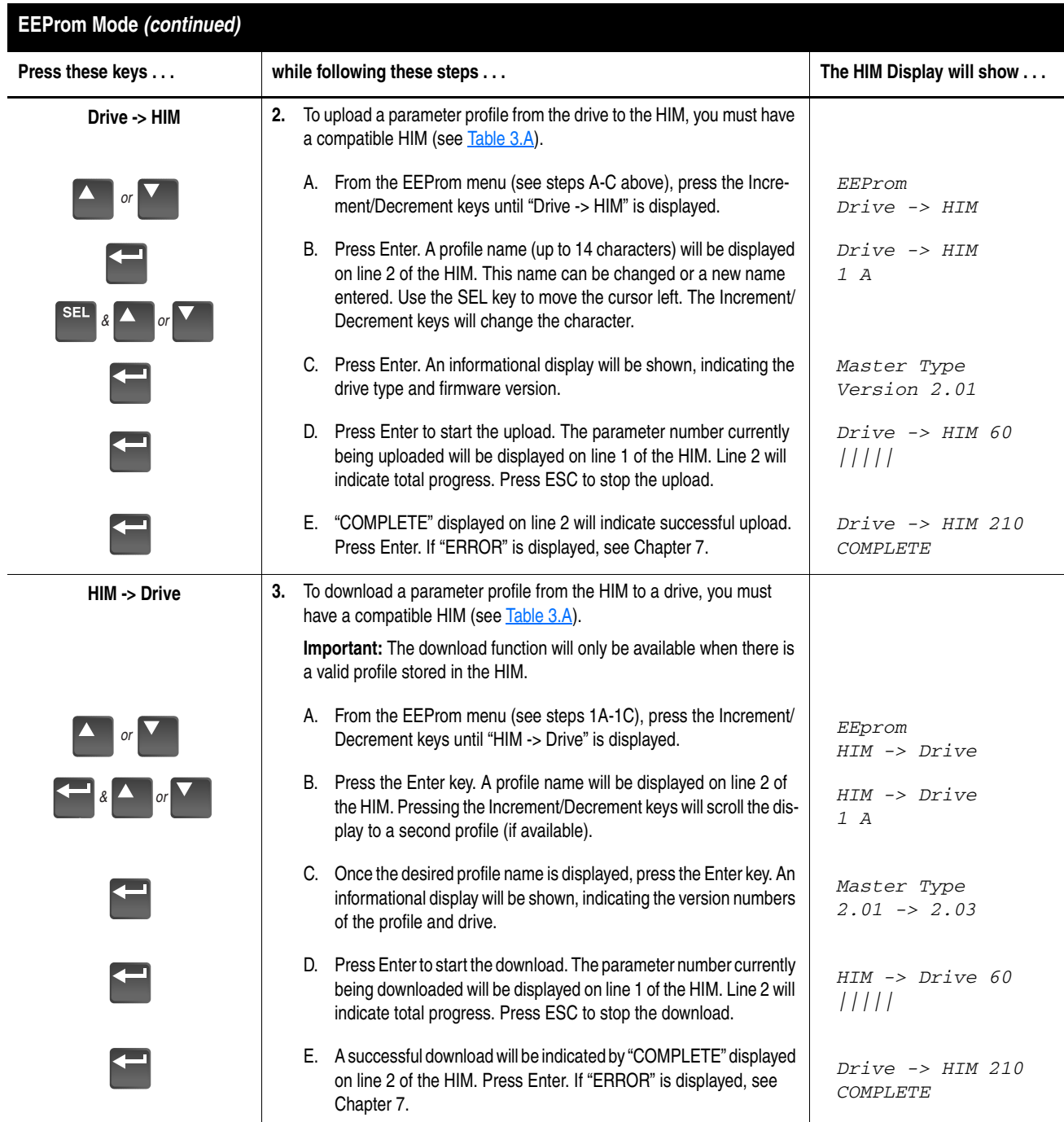

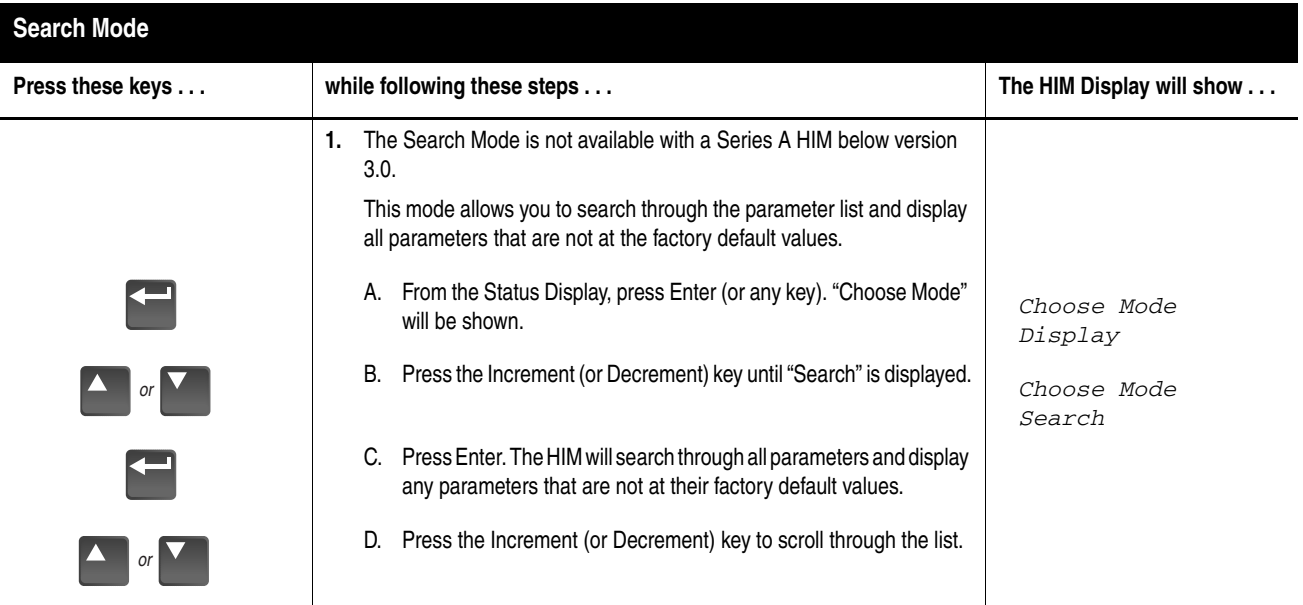

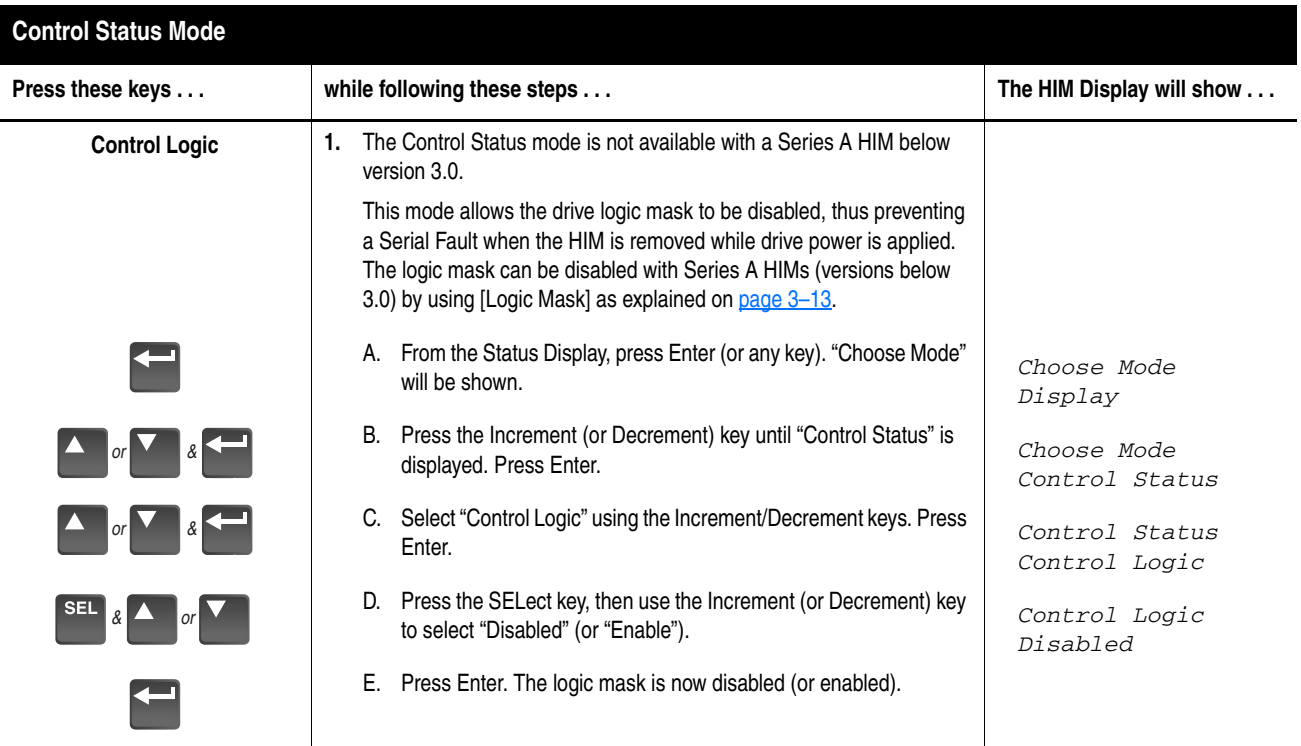

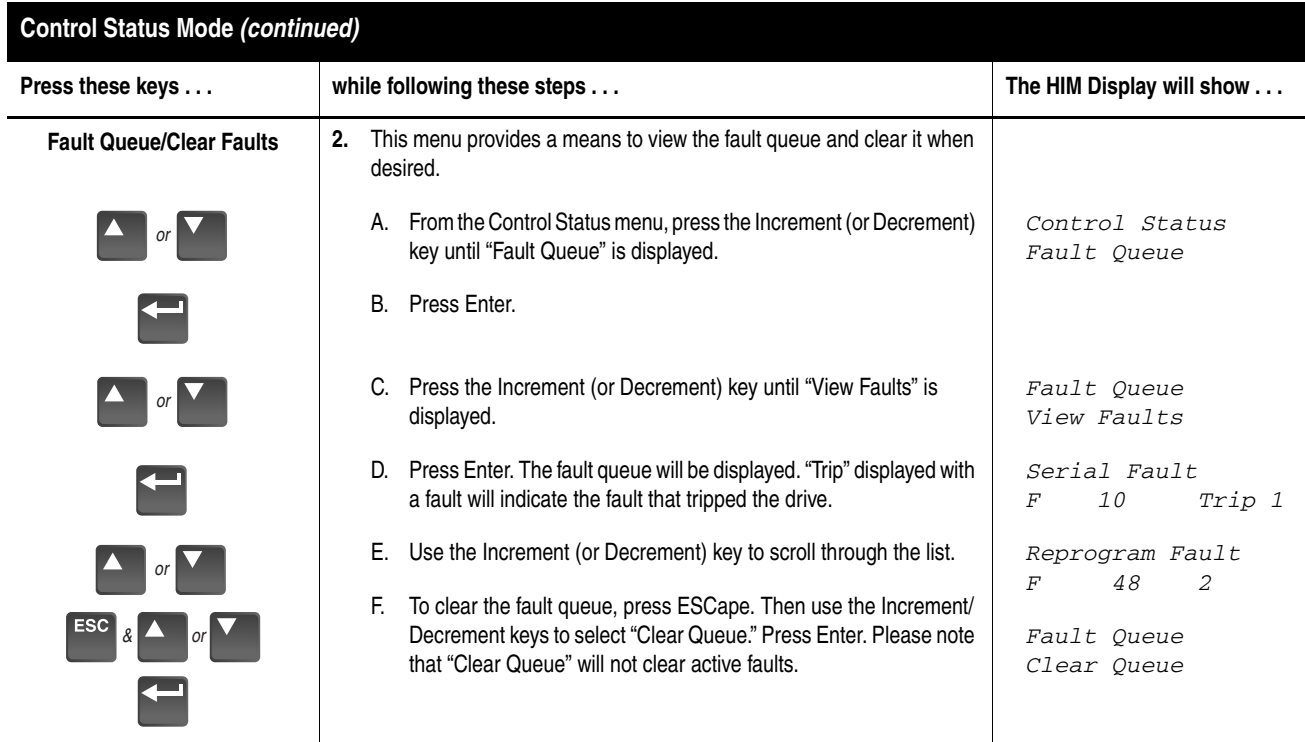

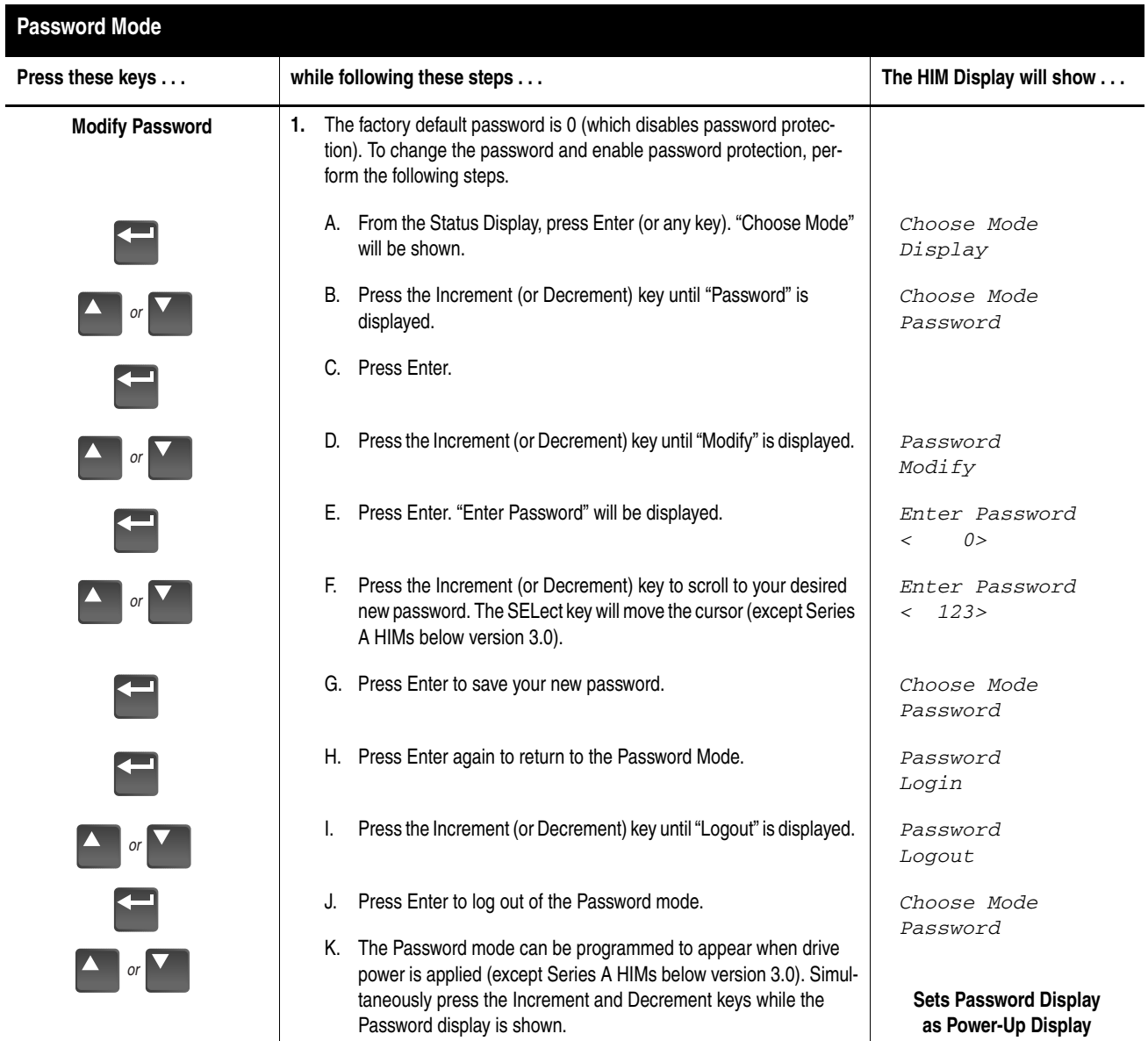

<span id="page-63-0"></span> $\overline{\phantom{a}}$ I

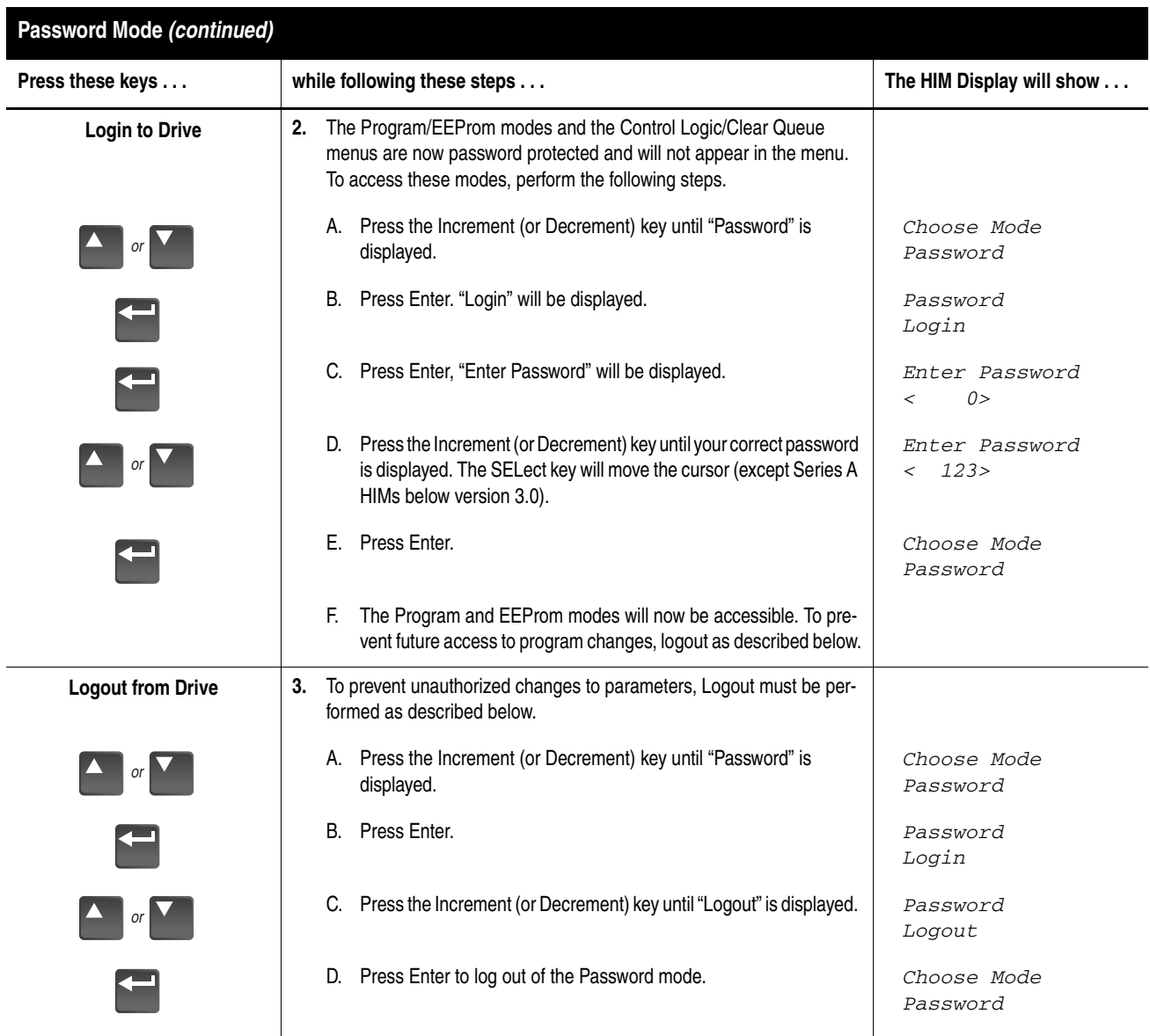

<span id="page-64-0"></span>**Handheld HIM Operation** If remote programming is desired, a handheld HIM can be connected to the drive. Refer to *Adapter Definitions* in Chapter 2 for details.

> **Important:** Disconnecting a handheld HIM (or other SCANport device) from a drive while power is applied will cause a "Serial Fault," unless the [Logic Mask] parameter has been set to disable this fault or Control Logic (Control Status menu) has been disabled (except Series A HIMs below version 3.0). Setting any bit of the [Logic Mask] parameter to "0" will disable "Serial Fault" from a HIM on the corresponding adapter. Note that this also disables all HIM control functions except Stop.

# **End of Chapter**

# **Flash Memory**

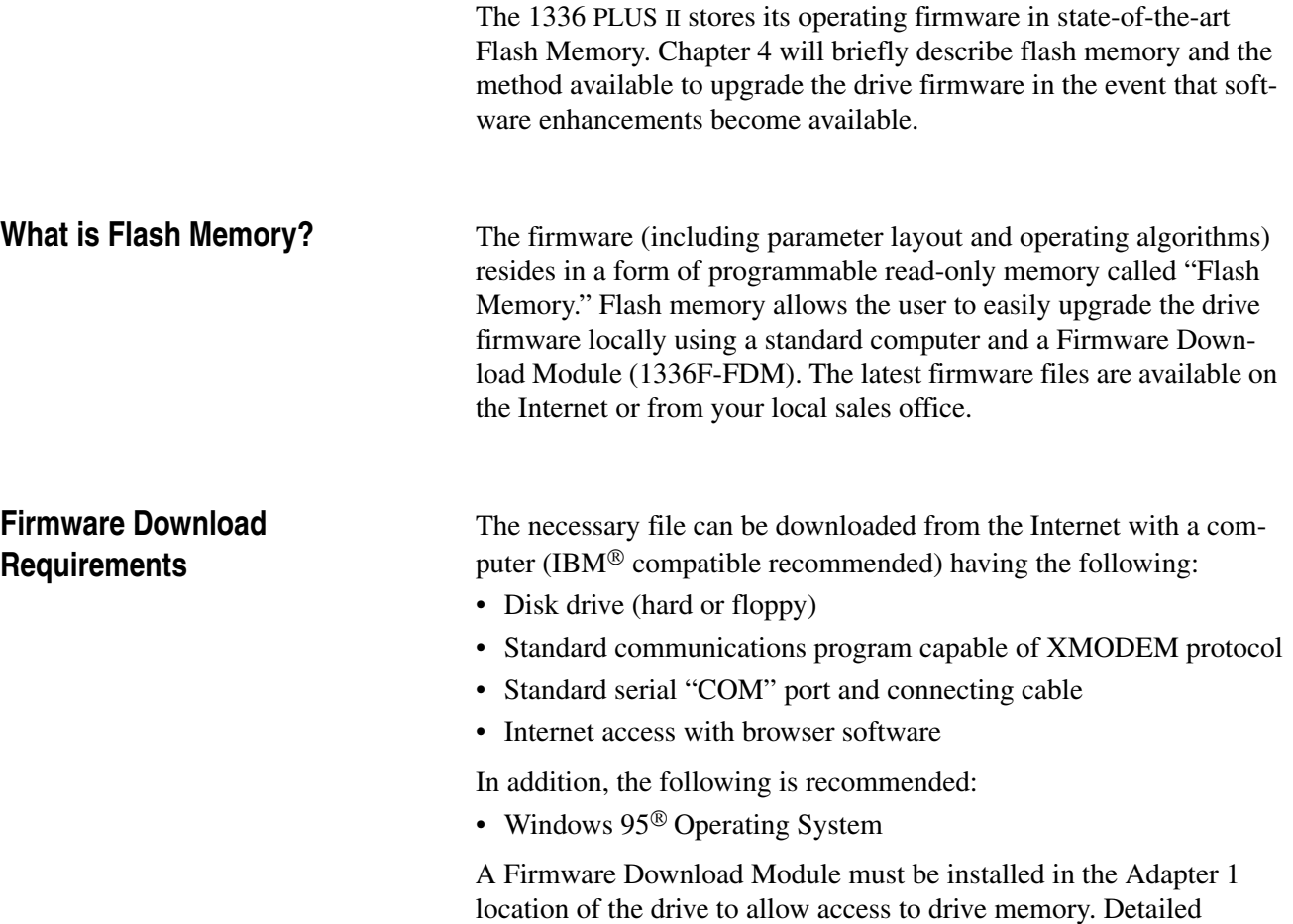

instructions are included with the board.

# **End of Chapter**

# **Start-Up**

This chapter describes how you start-up the 1336 PLUS II Drive. Included are typical adjustments and checks to assure proper operation. The information contained in previous chapters of this manual must be read and understood before proceeding.

**Important:** The 1336 PLUS II is designed so that start-up is simple and efficient. Two start-up methods are provided. A self prompting "assisted" procedure utilizing the 1336 PLUS II **Startup mode**. As an aid, this mode asks questions about the most used basic parameters. The second method, if required, provides a more complex start-up utilizing the "Program" mode and complete parameter access. Advanced features and adjustments are grouped separately from basic parameters for ease of use.

**Start-Up Requirements** The following procedures are written for users who have a Human Interface Module (HIM) installed and who are not using a 2-wire drive control scheme. For users without a HIM, respective external commands and signals must be substituted to simulate their operation.

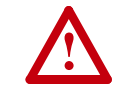

**ATTENTION:** Power must be applied to the drive to per-<br>form the following start-up procedure. Some of the voltages present are at incoming line potential. To avoid electric shock hazard or damage to equipment, only qualified service personnel should perform the following procedure. Thoroughly read and understand the procedure before beginning. If an event does not occur while performing this procedure, **Do Not Proceed**. **Remove Power** by opening the branch circuit disconnect device and correct the malfunction before continuing.

# **Important:**

- Power must be applied to the drive when viewing or changing 1336 PLUS II parameters. Previous programming may affect the drive status when power is applied.
- If the Control Interface option is installed, remote start circuits may be connected to TB3 on the interface board. Confirm that all circuits are in a de-energized state before applying power. User supplied voltages may exist at TB3 even when power is not applied to the drive.
- Refer to Chapter 7 for fault code information.

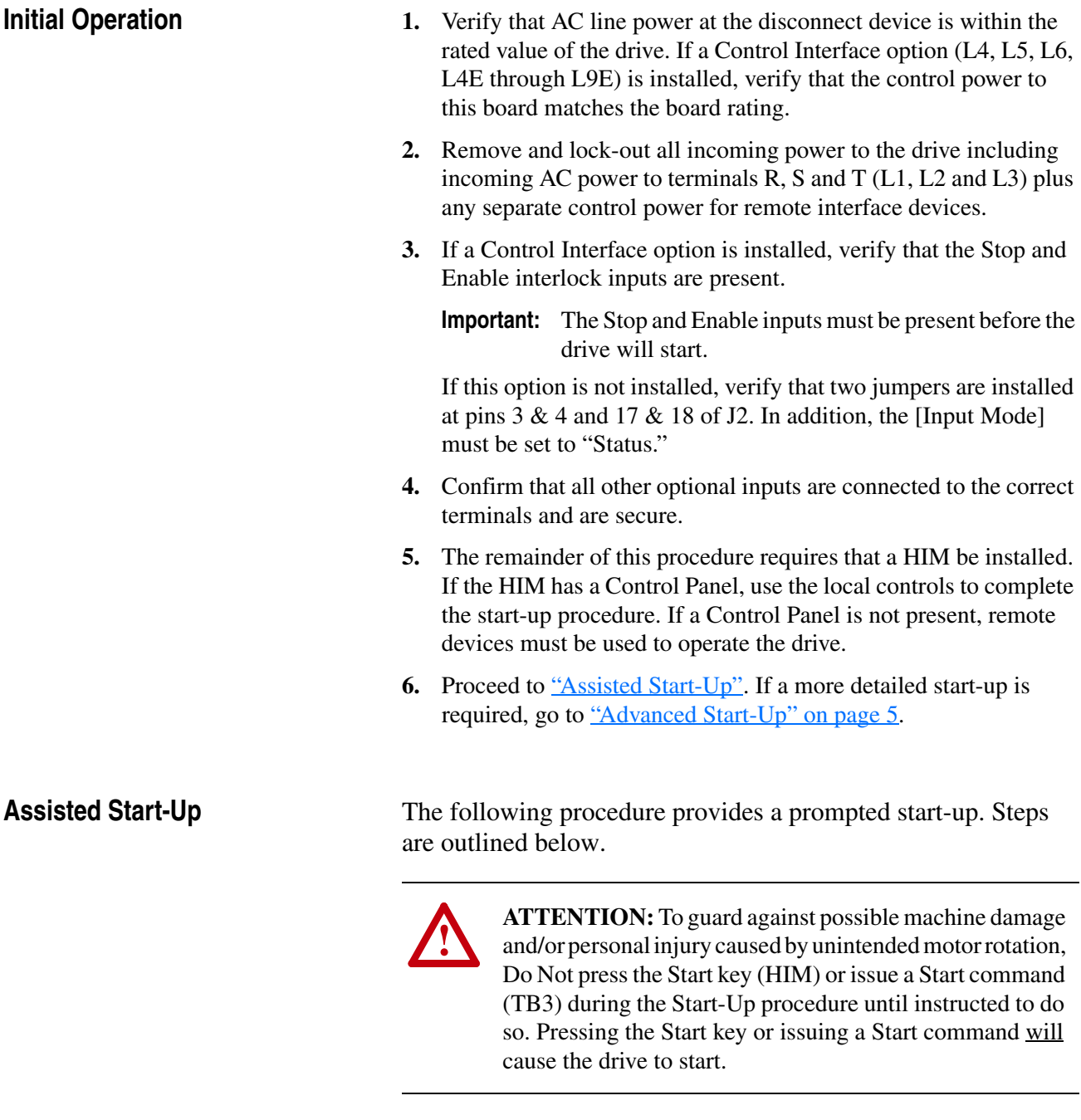

<span id="page-69-0"></span>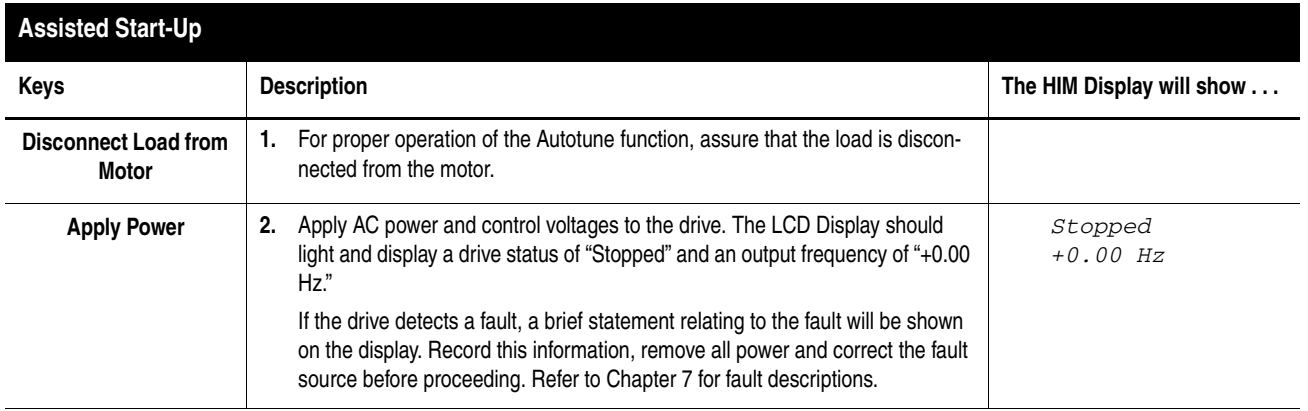

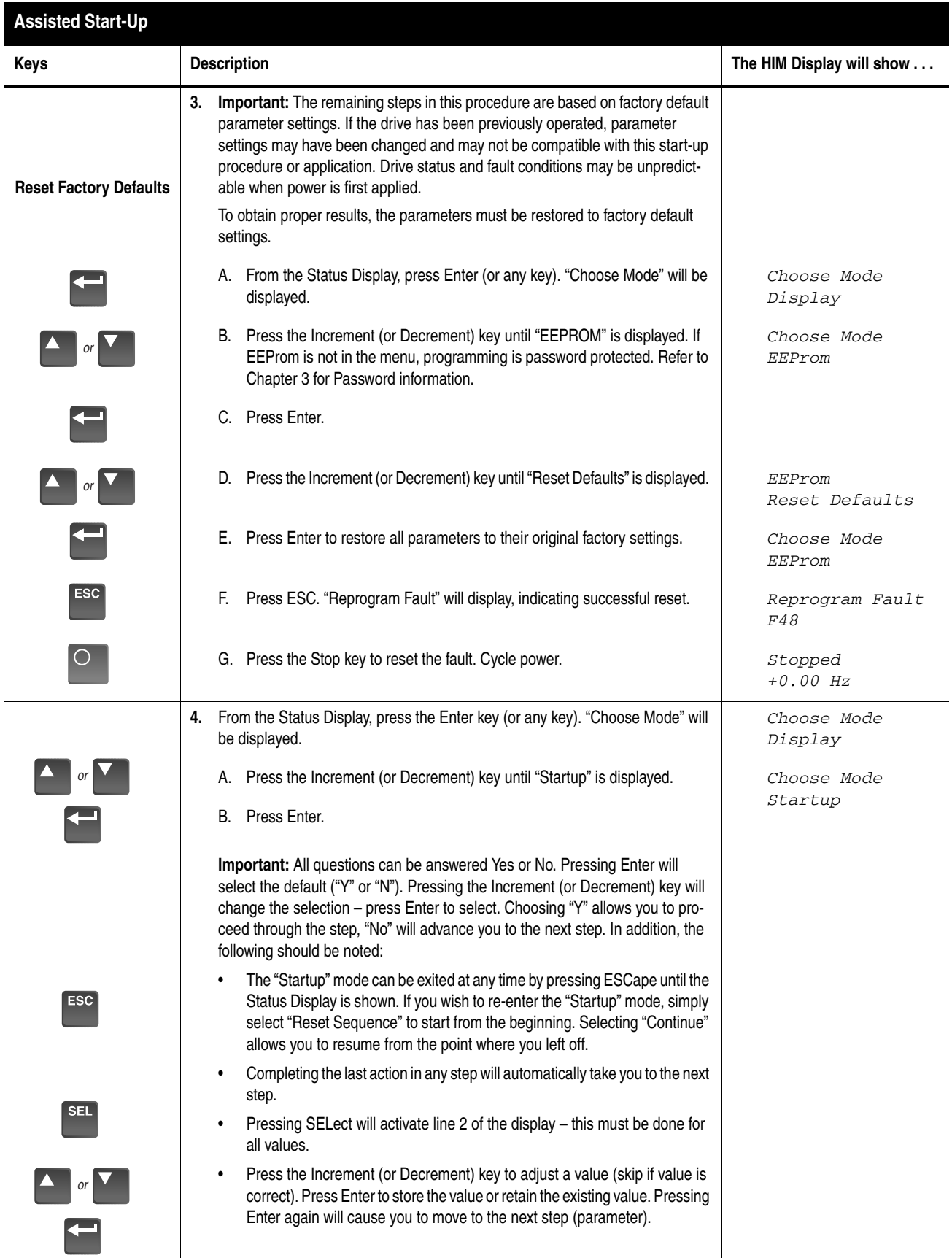

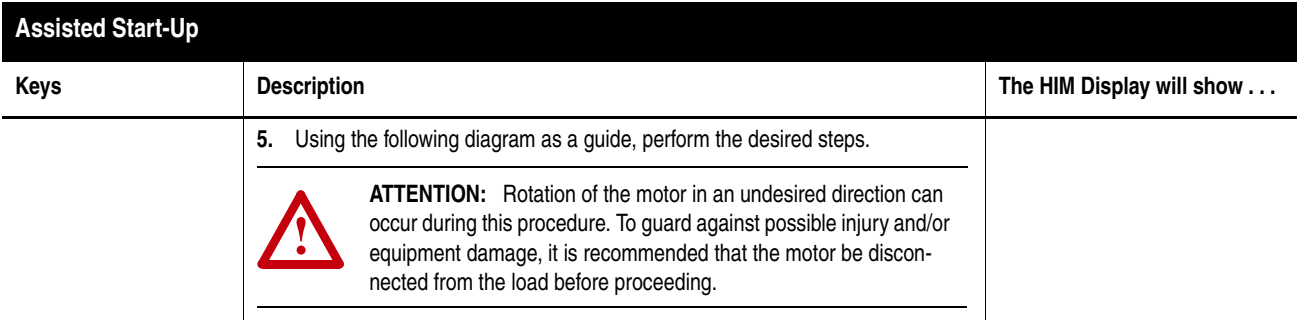

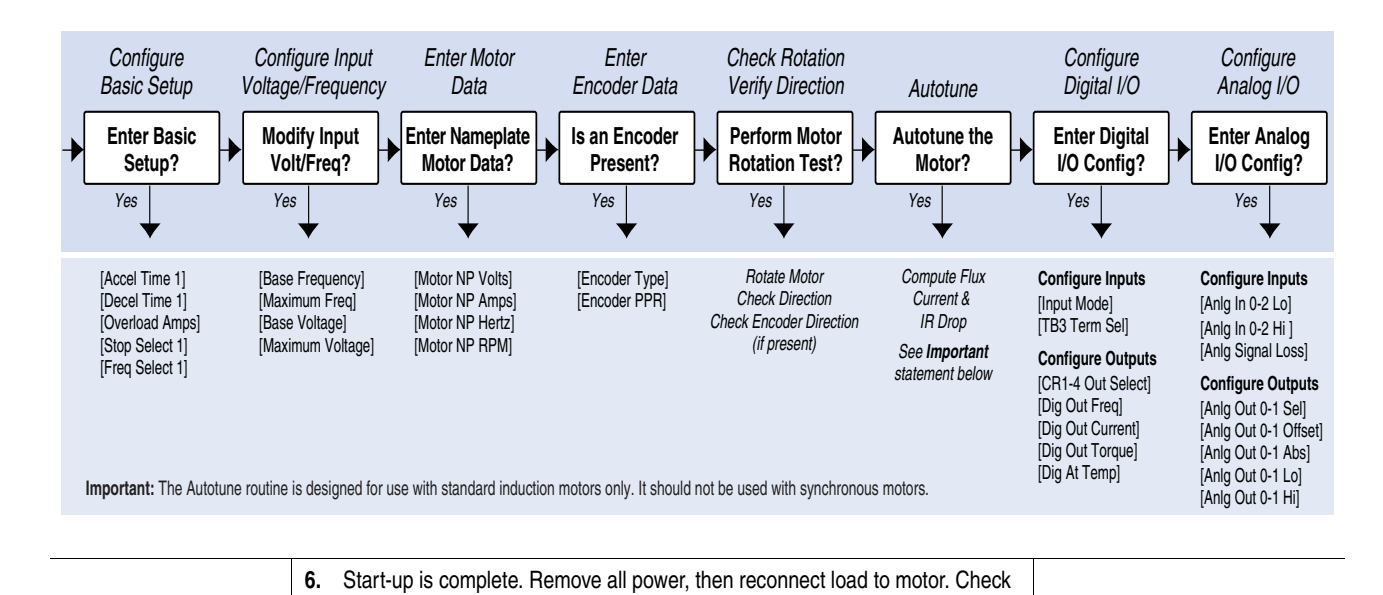

for proper operation.
**Advanced Start-Up** This procedure is designed for complex applications requiring a more detailed start-up.

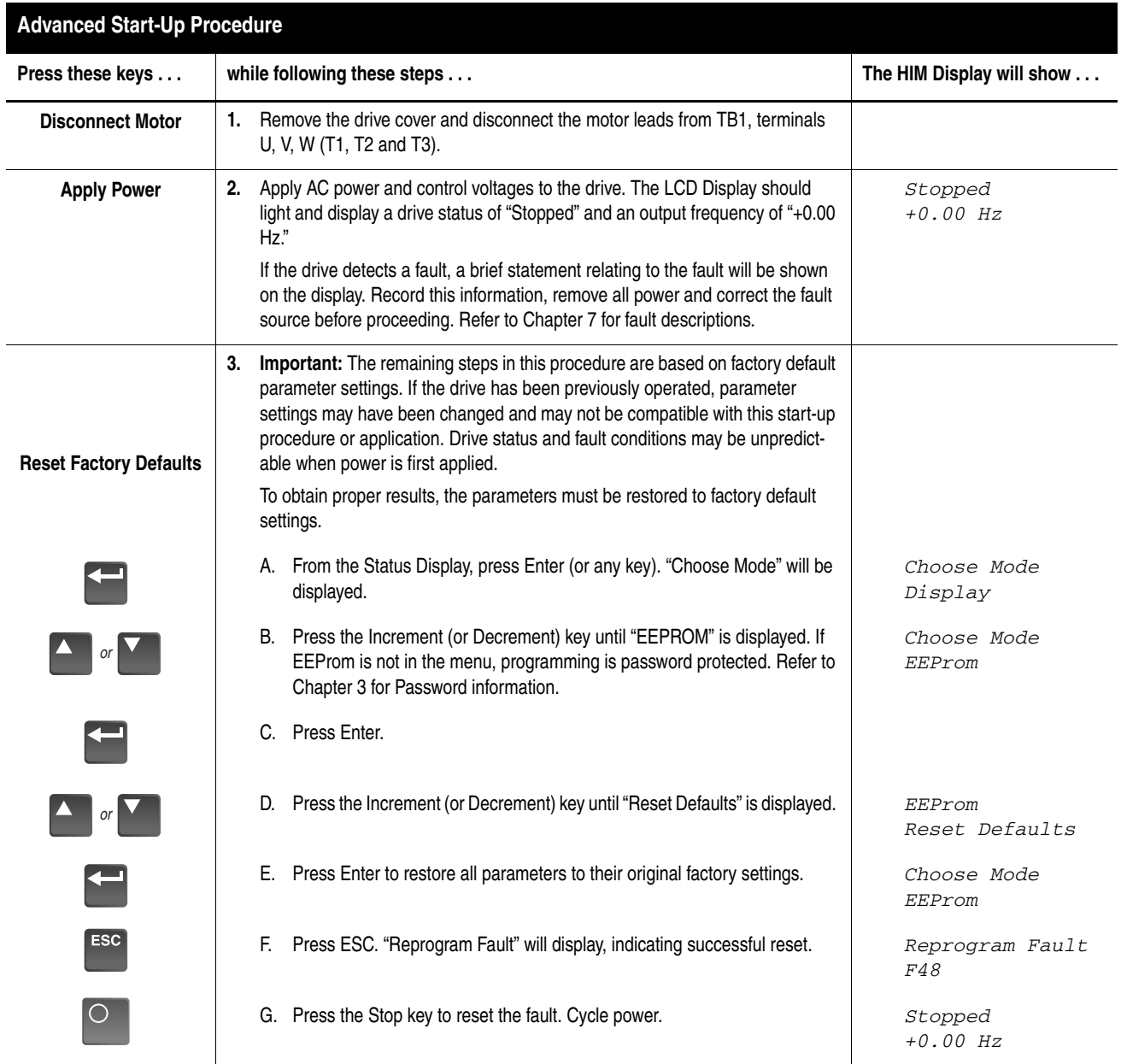

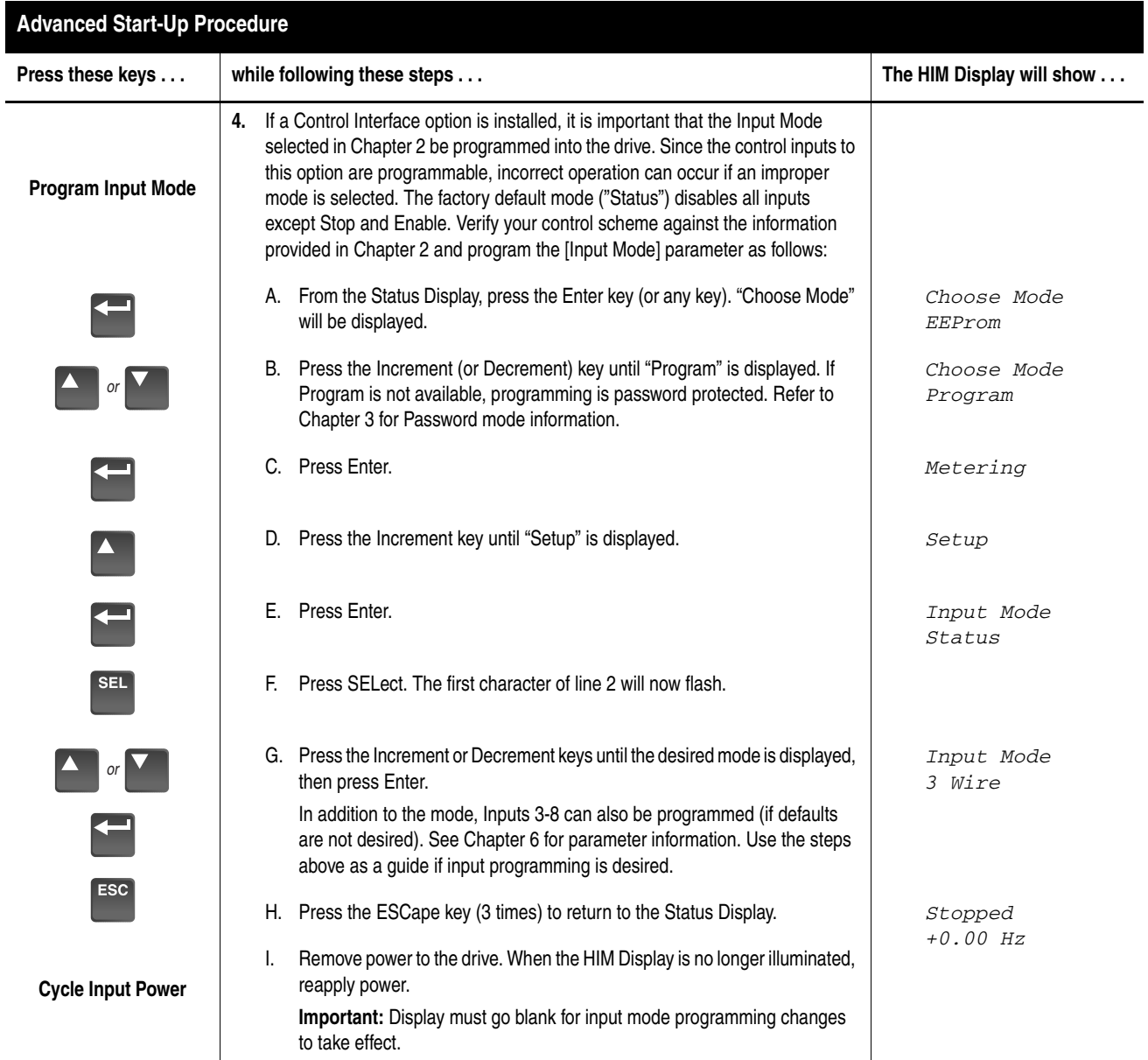

<span id="page-74-0"></span>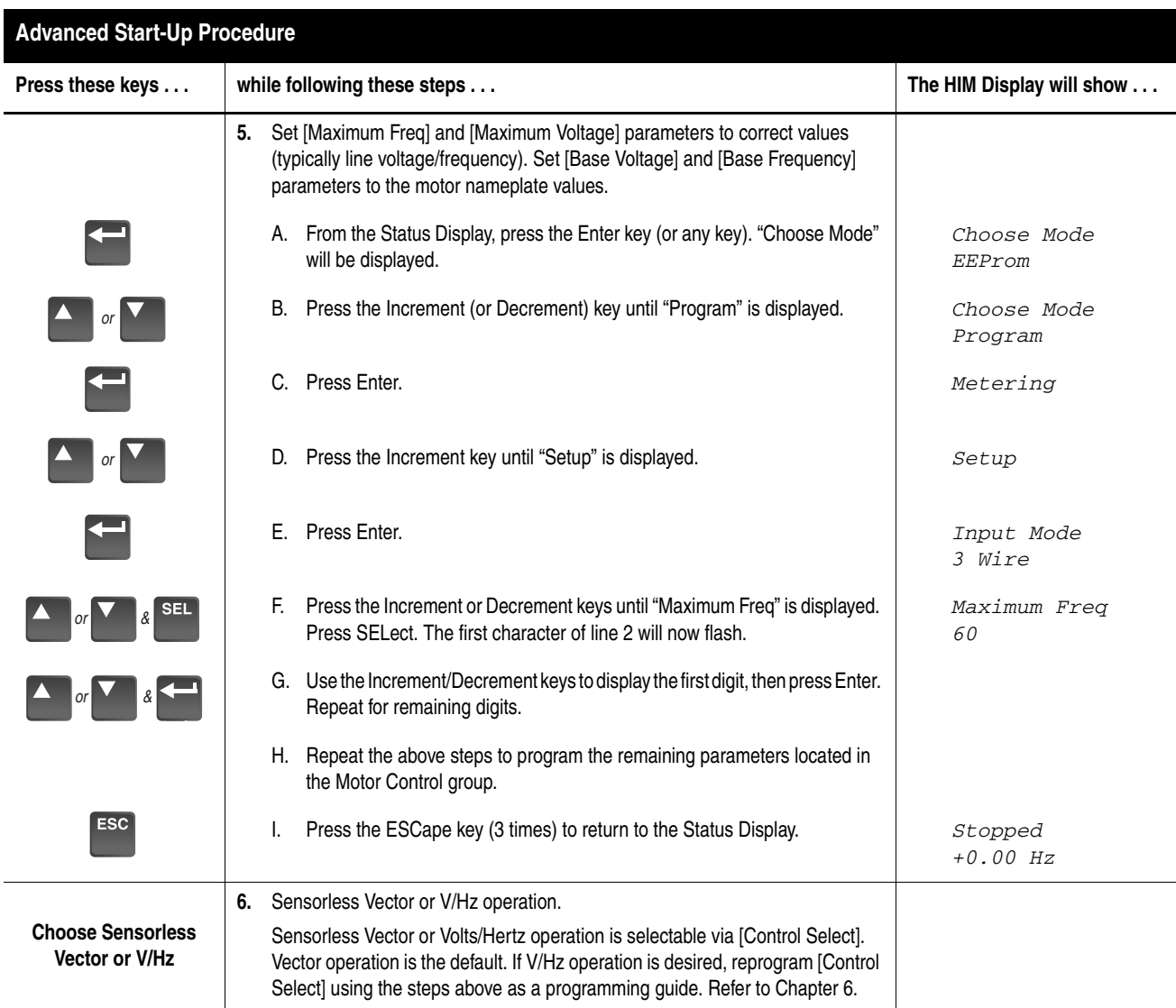

<span id="page-75-0"></span>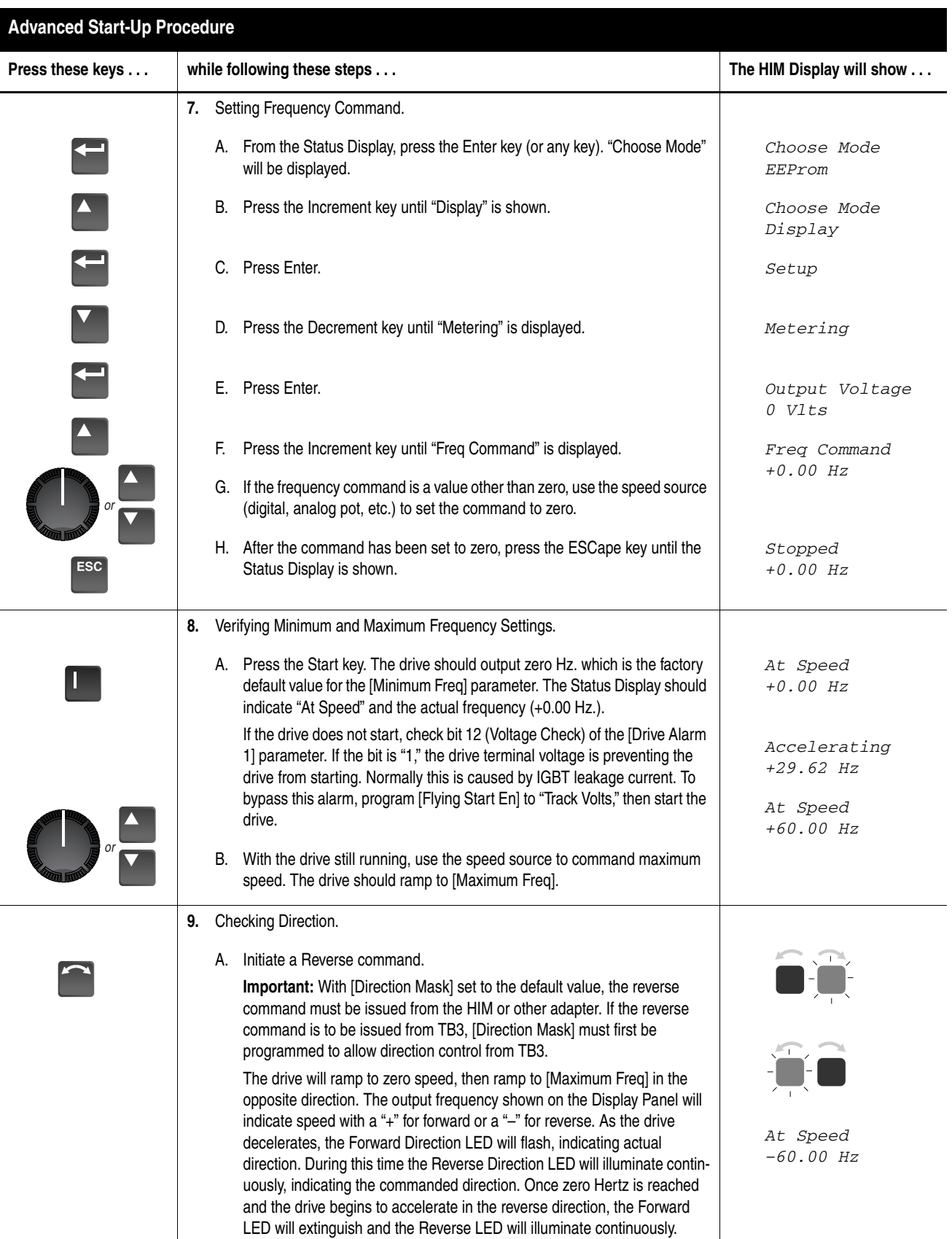

<span id="page-76-1"></span><span id="page-76-0"></span>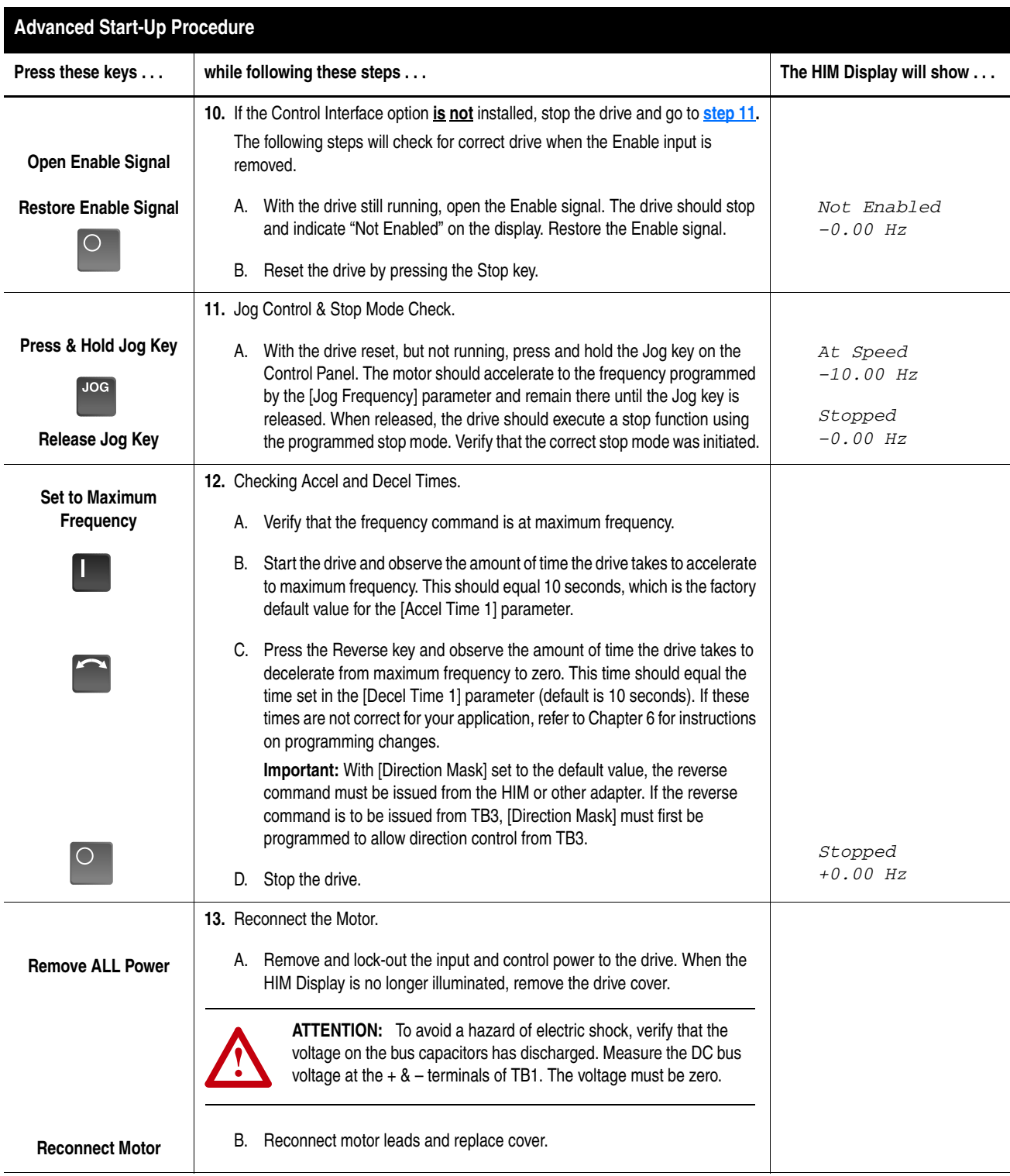

<span id="page-77-0"></span>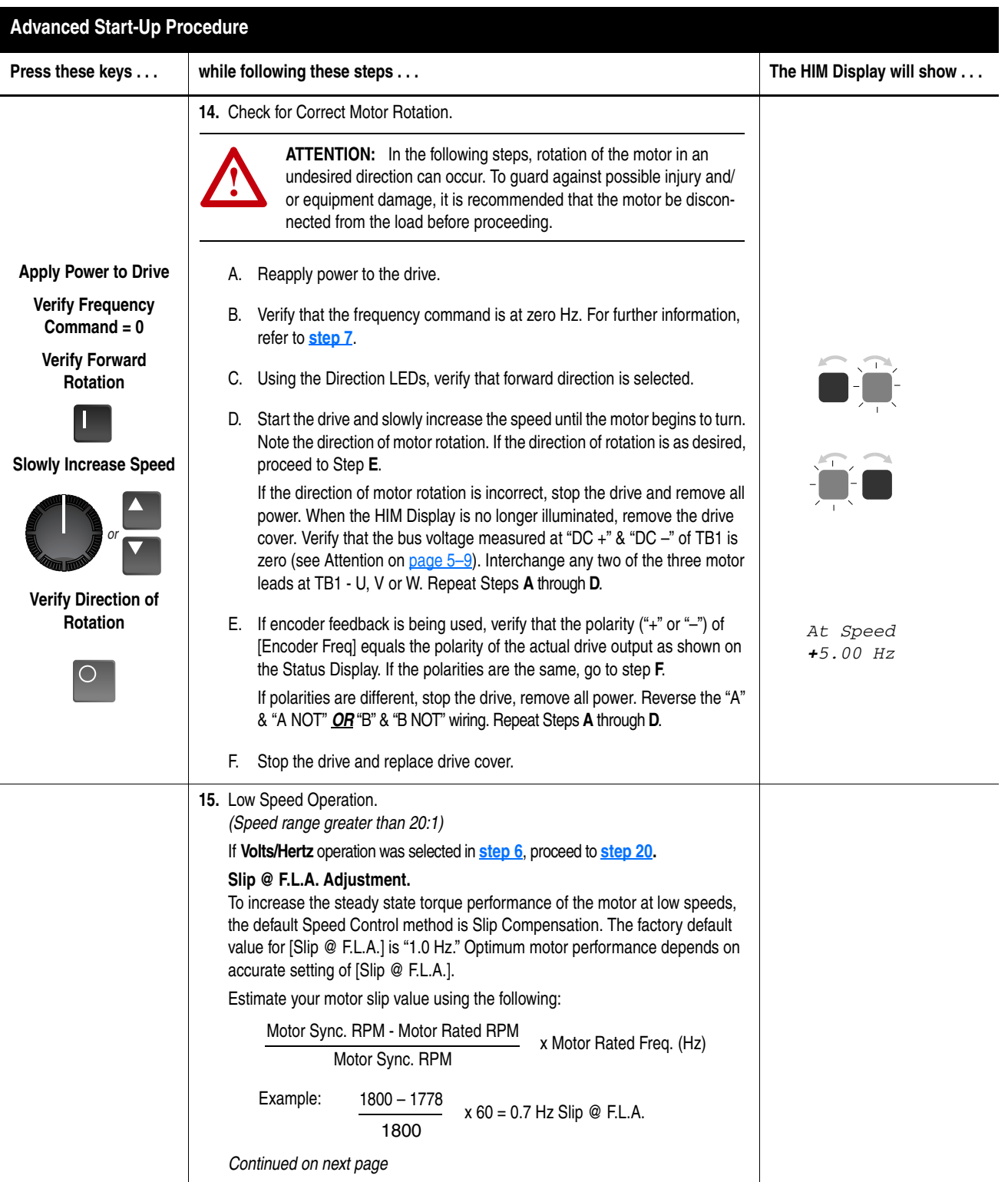

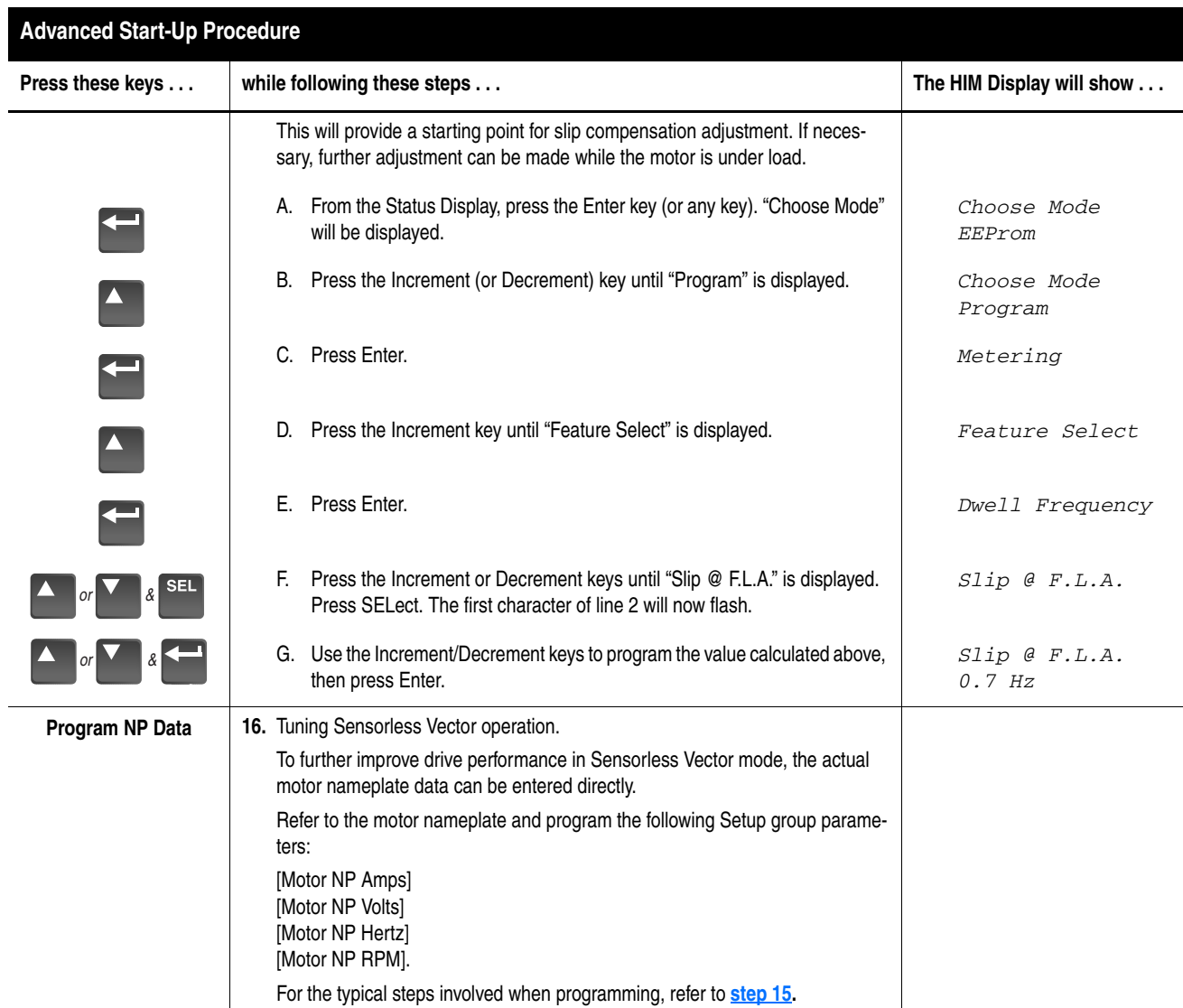

**Speed Control Selection**

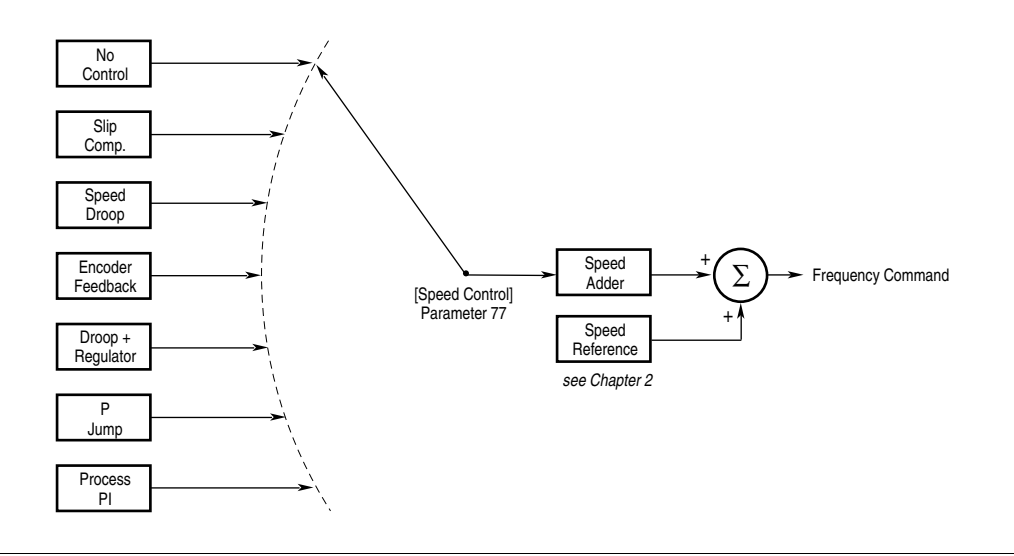

<span id="page-79-0"></span>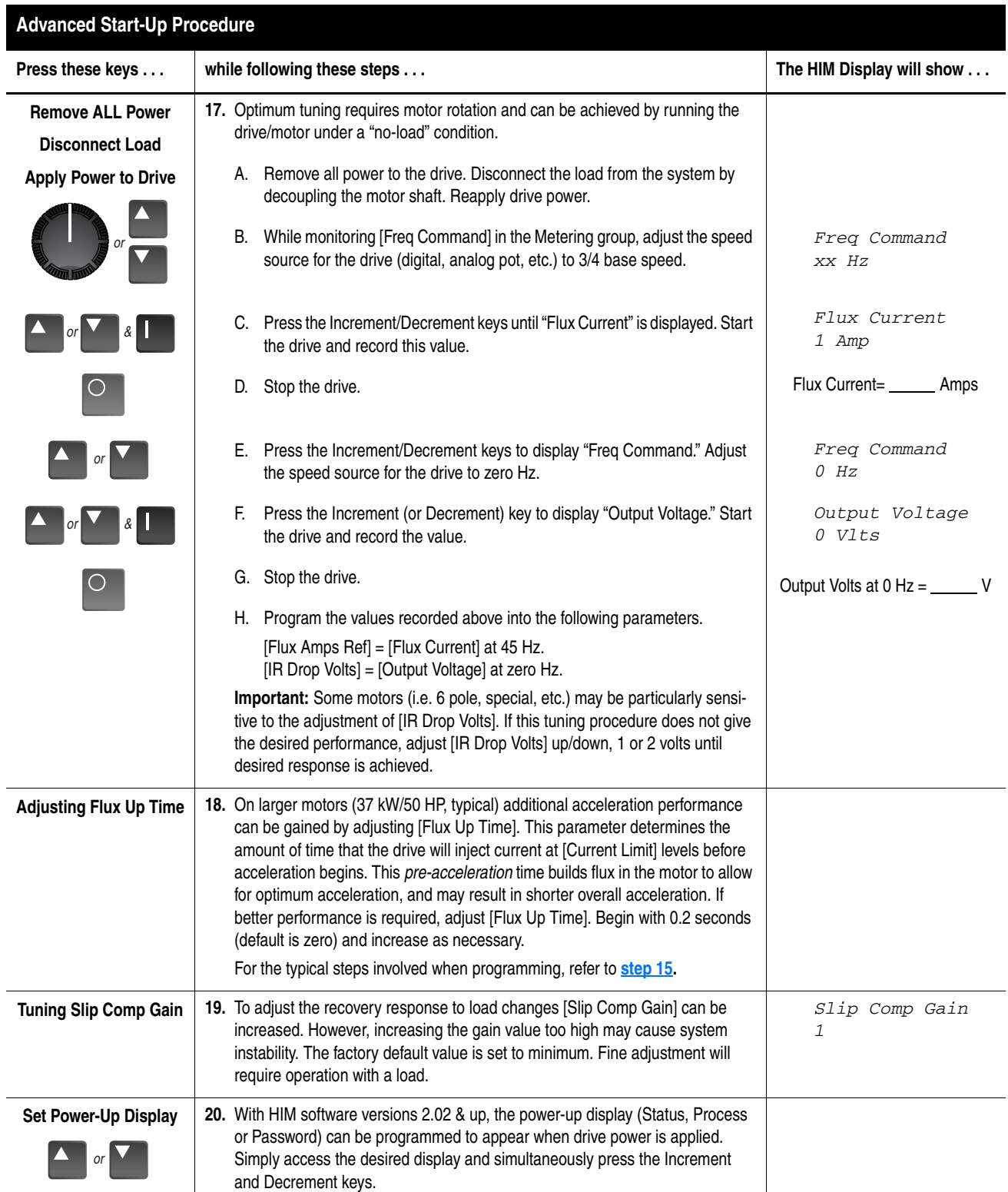

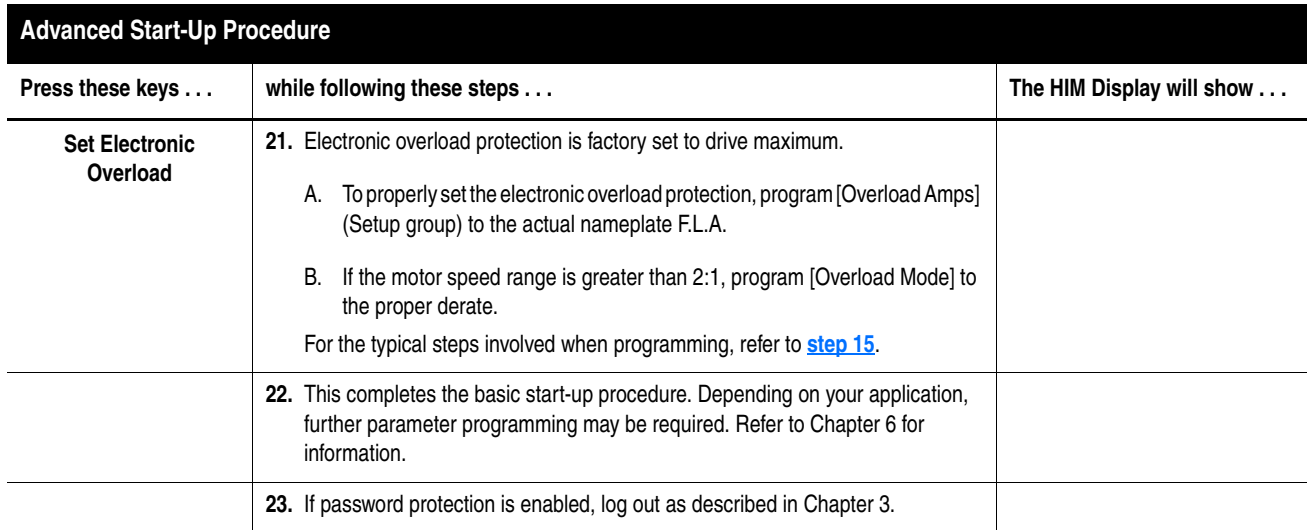

# **End of Chapter**

# **Programming**

Chapter 6 describes parameter information for the 1336 PLUS II. Parameters are divided into groups for ease of programming and operator access. Grouping replaces a sequentially numbered parameter list with functional parameter groups that increases operator efficiency and helps to reduce programming time. For most applications, this means simplicity at startup with minimum drive tuning.

**Function Index** The Function Index shown below provides a directory of the parameters required for each drive function. The Page Number locates within a group all parameters associated with that specific function.

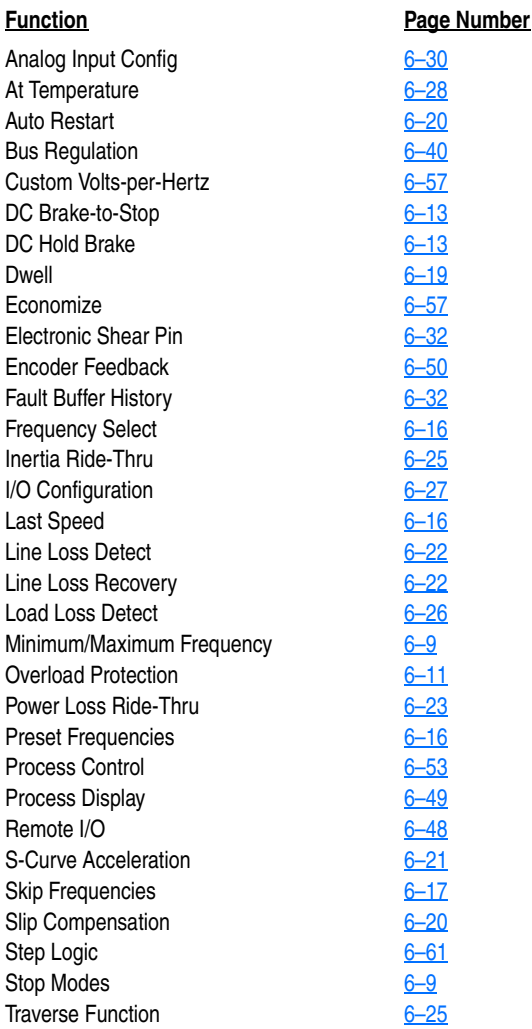

**Programming Flow Chart** The flow chart provided on pages 6-2 and 6-3 highlight the steps required to access each group of parameters and lists all parameters for each group.

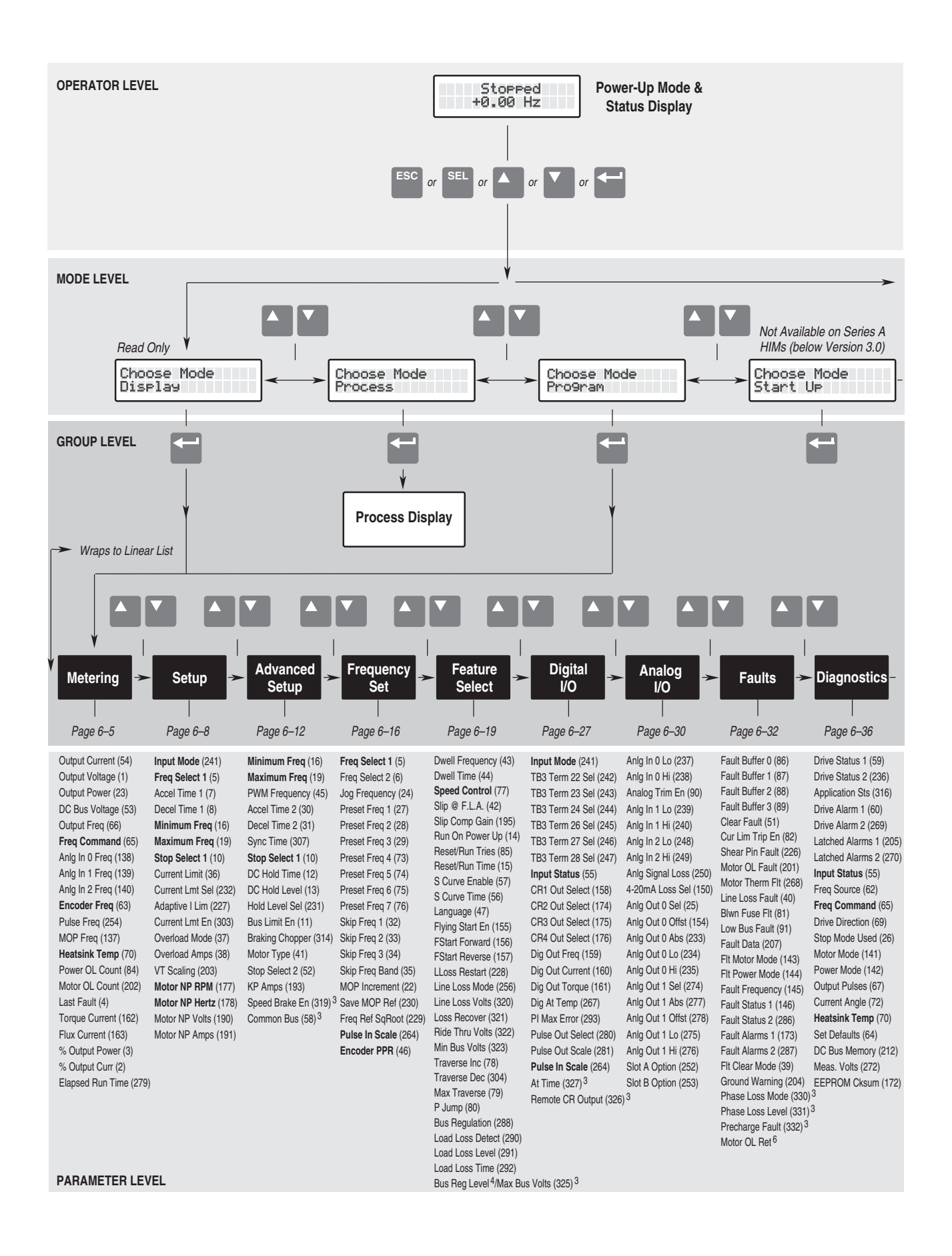

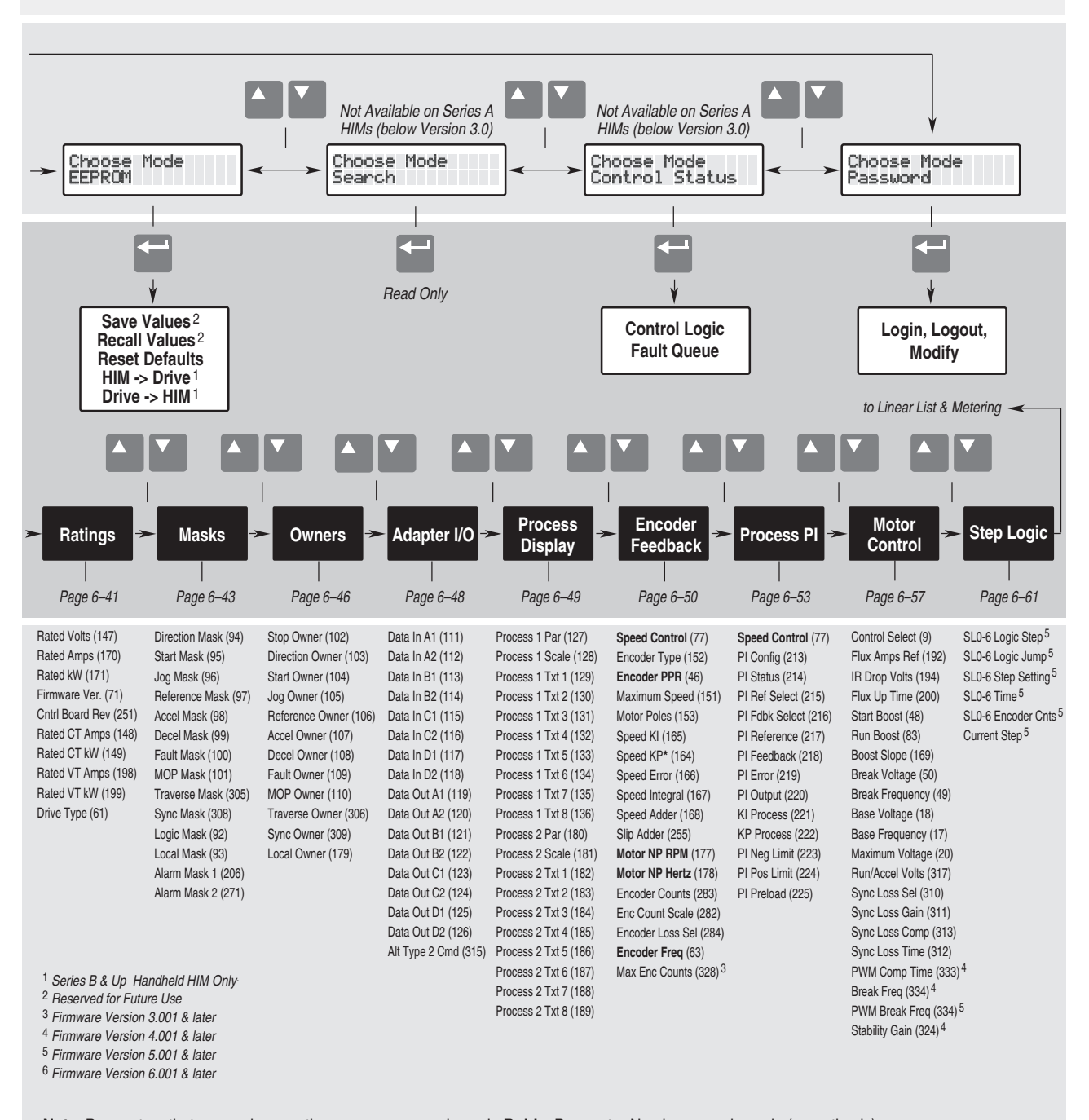

**Note**: Parameters that appear in more than one group are shown in **Bold** – Parameter Numbers are shown in (parenthesis). An asterisk (**\***) indicates that the parameter was not functional at time of printing.

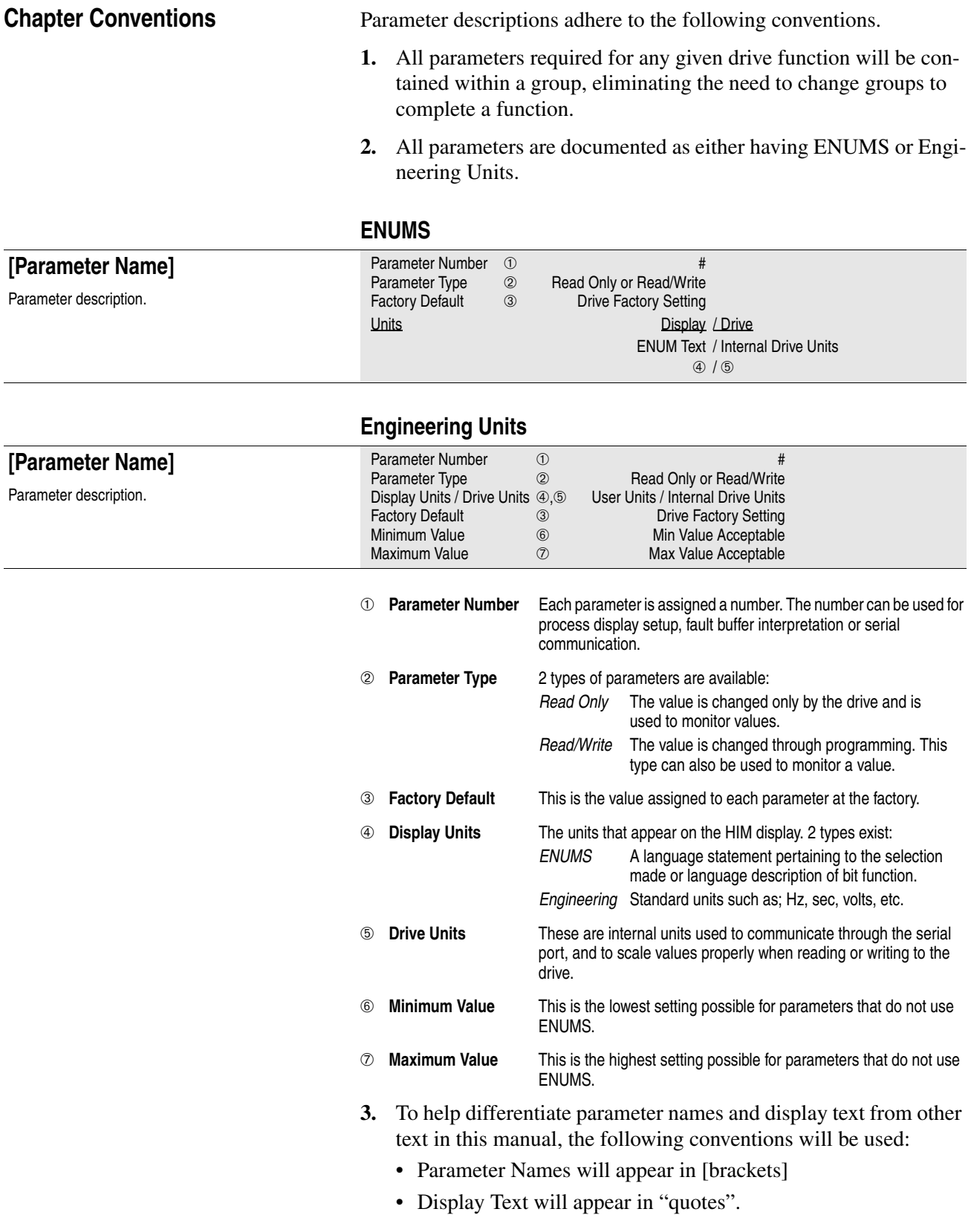

<span id="page-86-0"></span>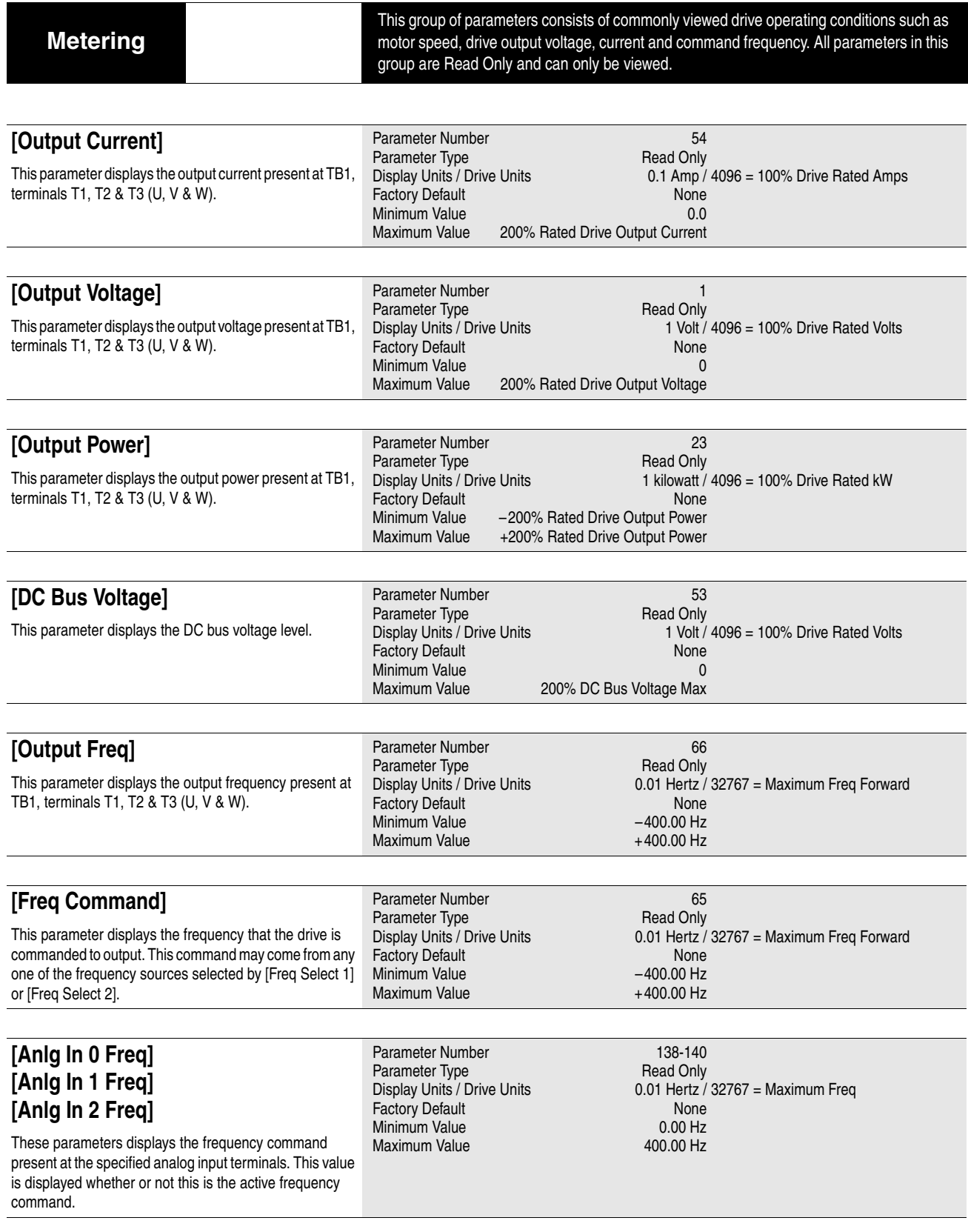

# **[Metering](#page-86-0)**

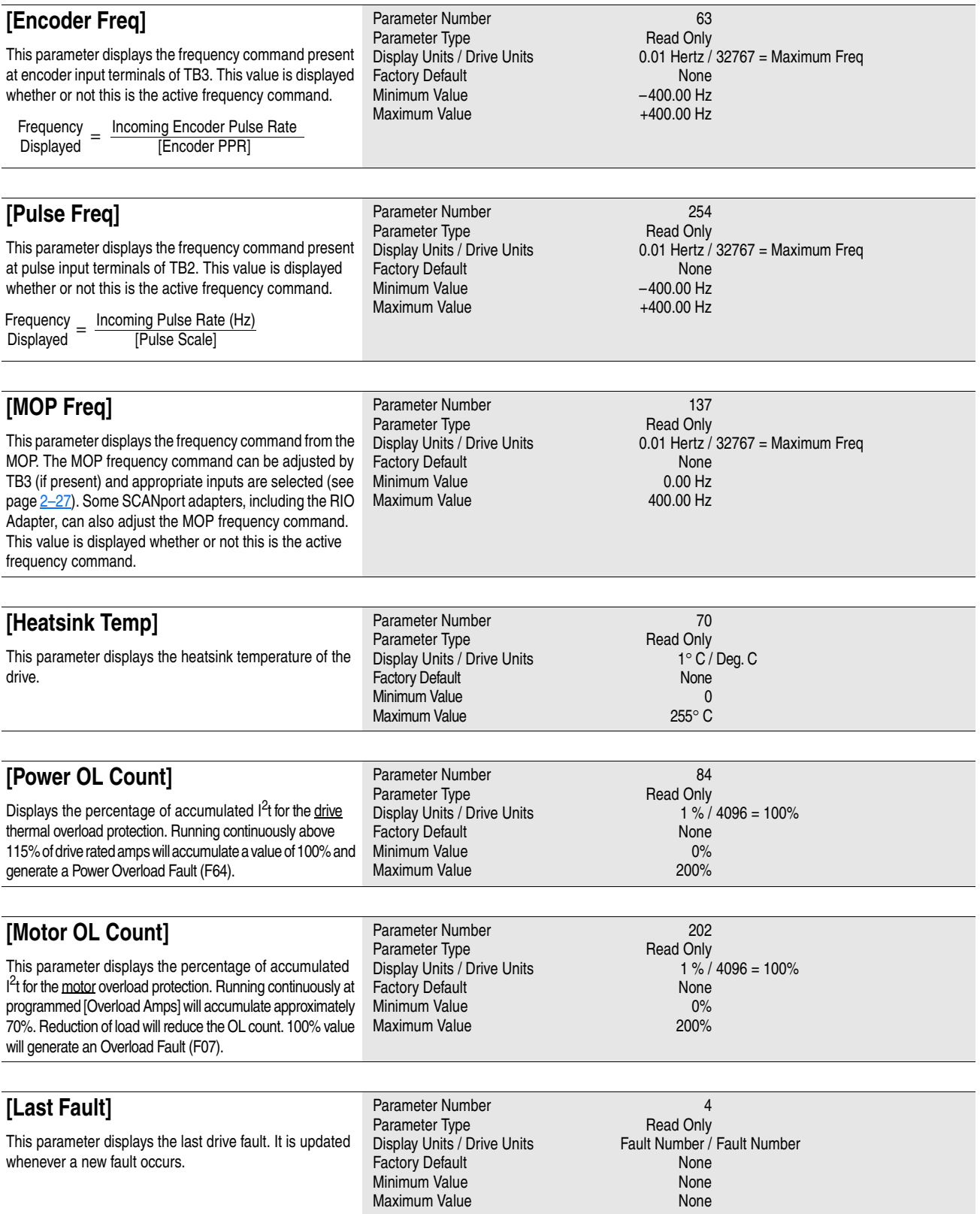

# **[Metering](#page-86-0)**

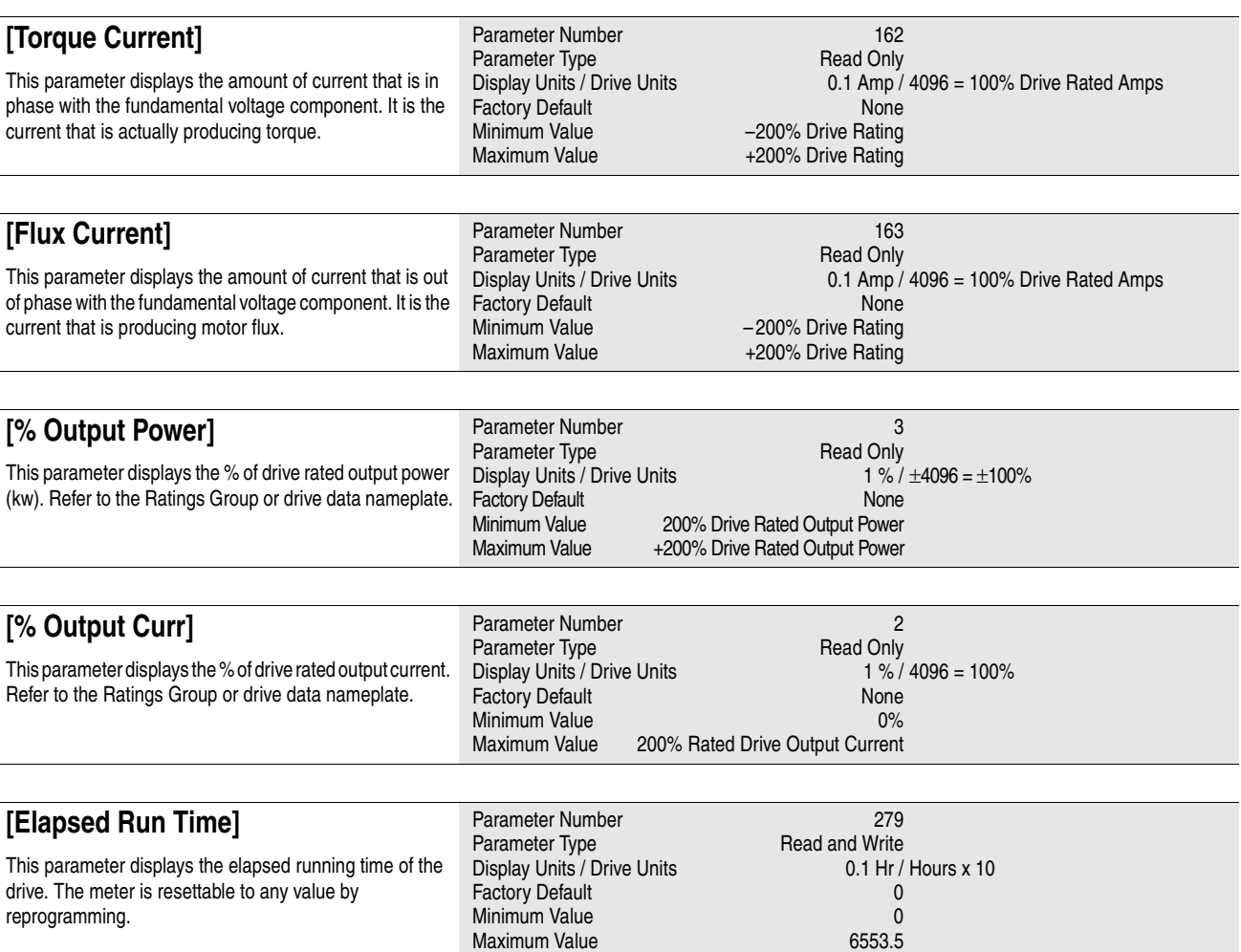

DIP" provides a delay to the Start command. Drive will then start if Run & Stop commands are applied at the same time.

<span id="page-89-0"></span>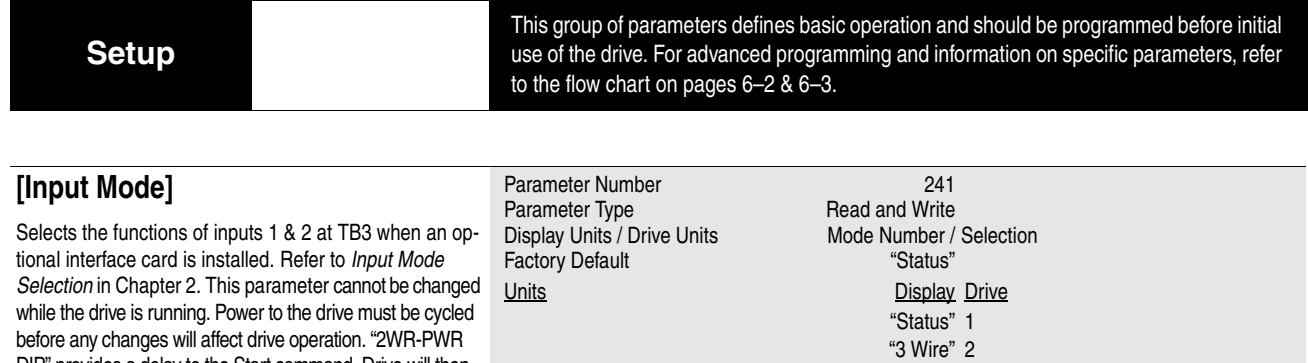

"2 Wire" 3 "2WR-PWR DIP" 4

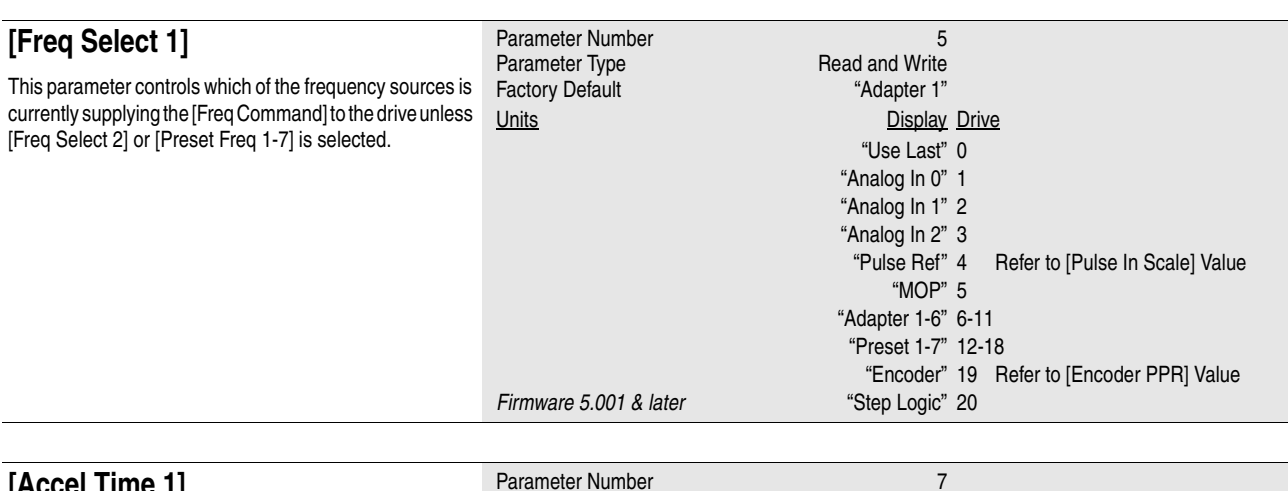

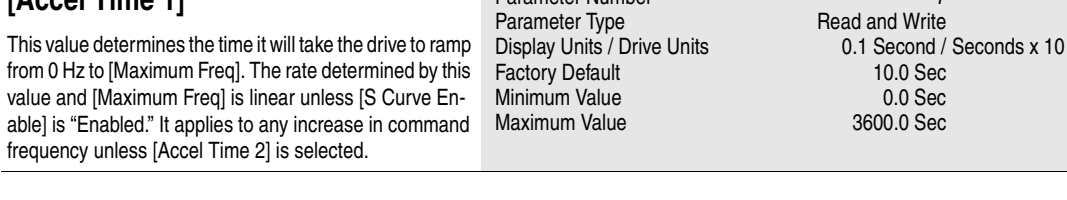

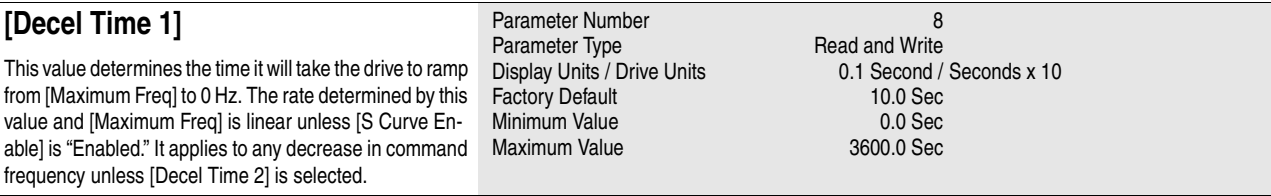

### **Accel/Decel Time**

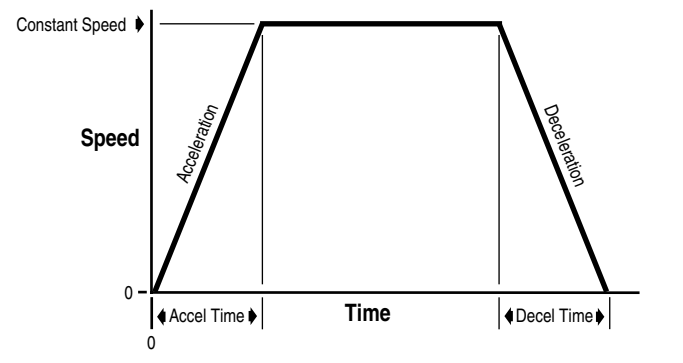

## **[Setup](#page-89-0)**

<span id="page-90-1"></span><span id="page-90-0"></span>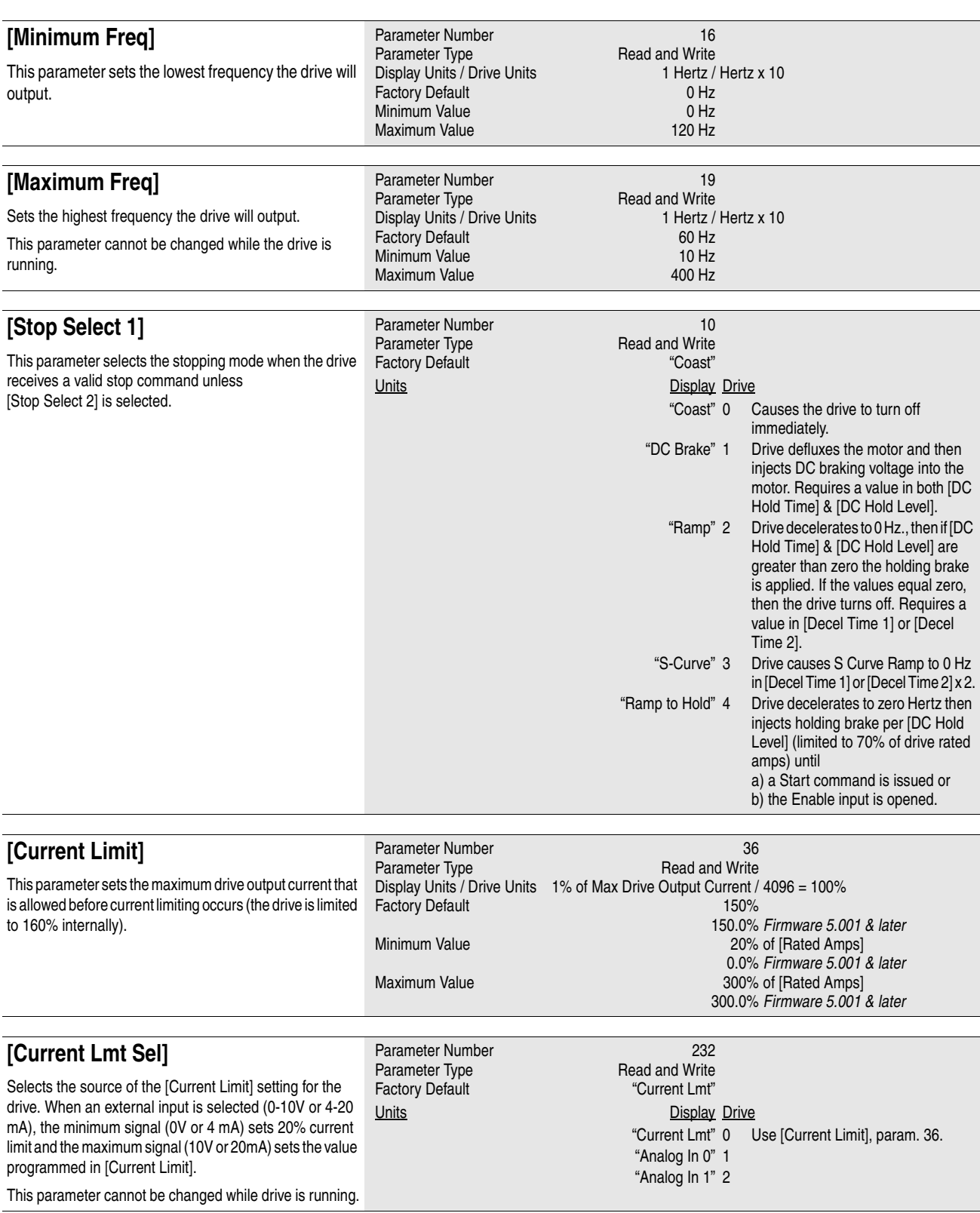

# **[Setup](#page-89-0)**

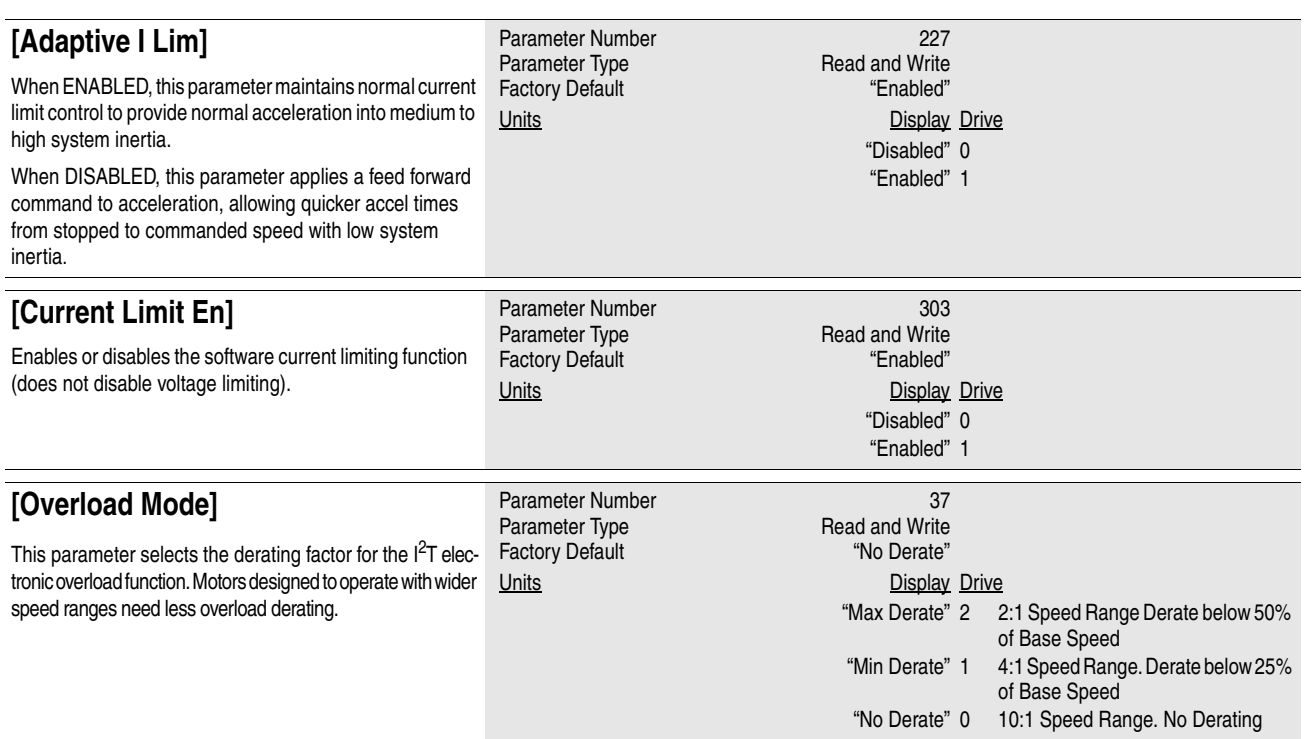

## **Overload Patterns**

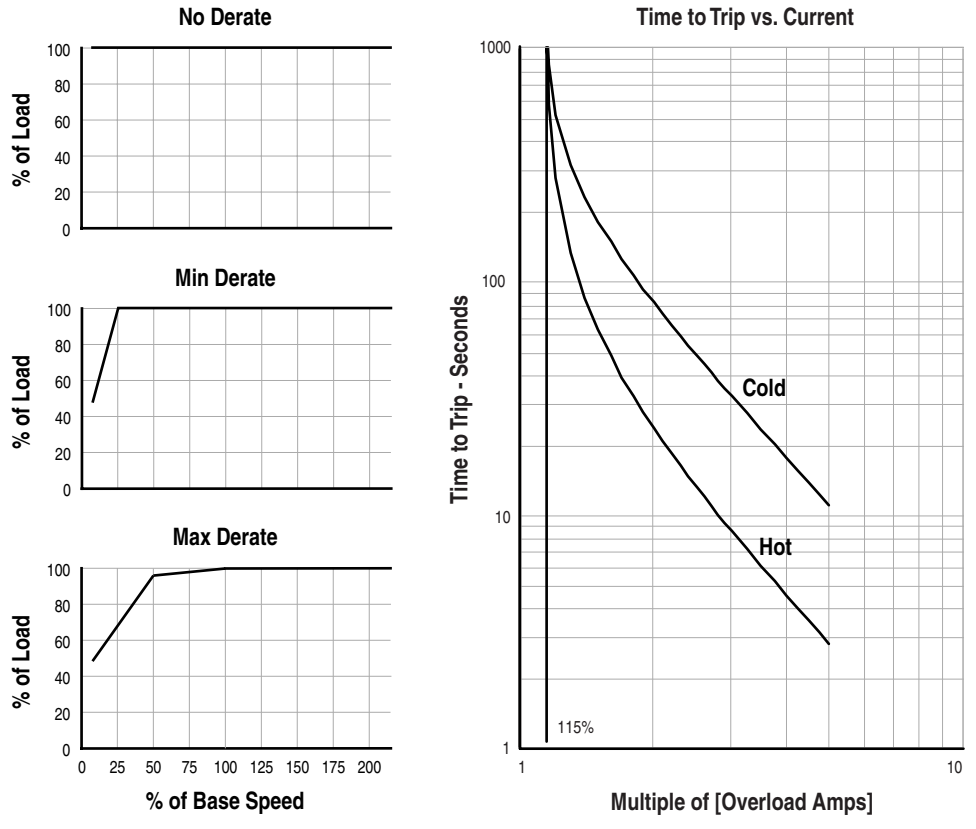

## **[Setup](#page-89-0)**

<span id="page-92-0"></span>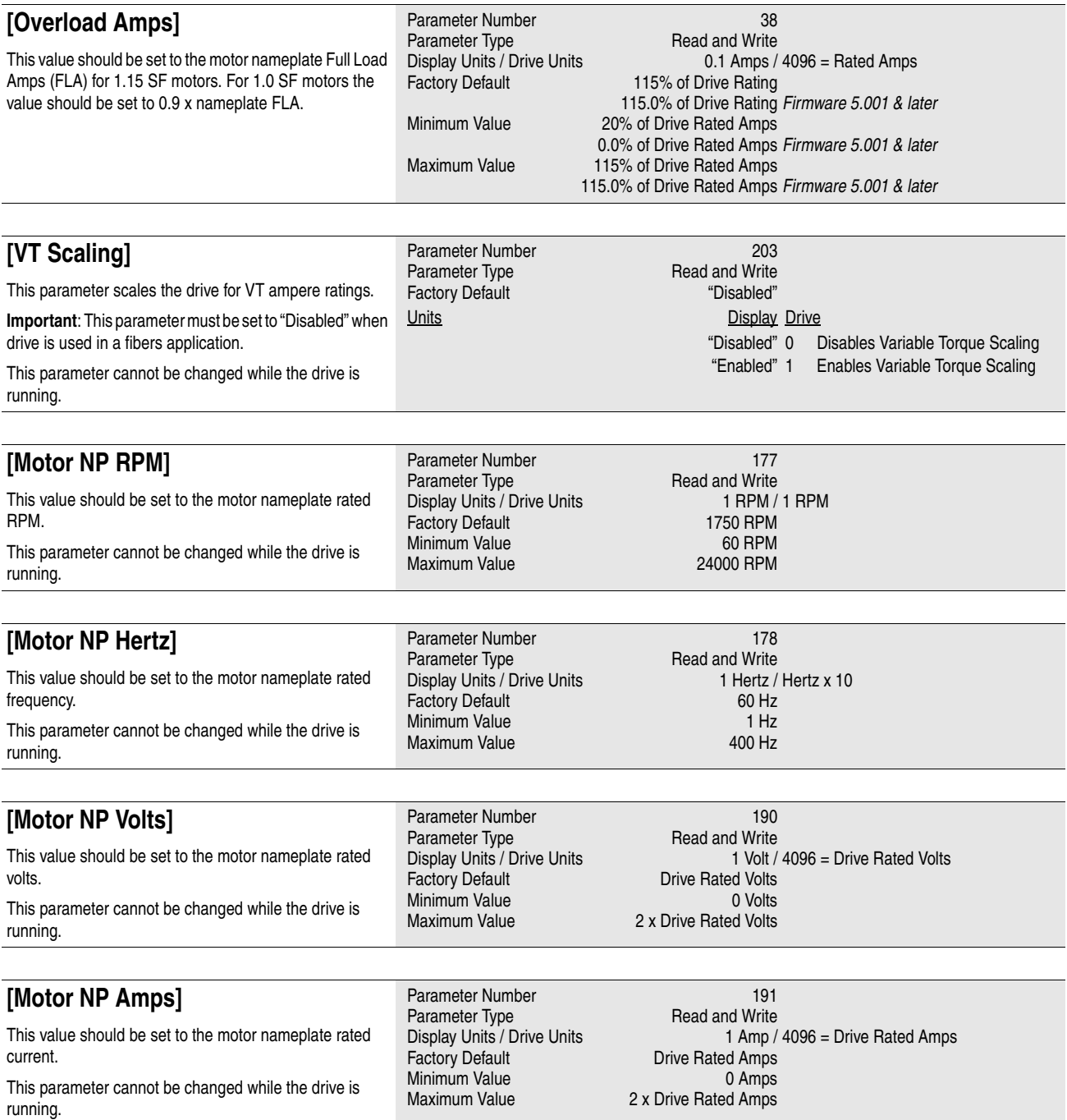

<span id="page-93-0"></span>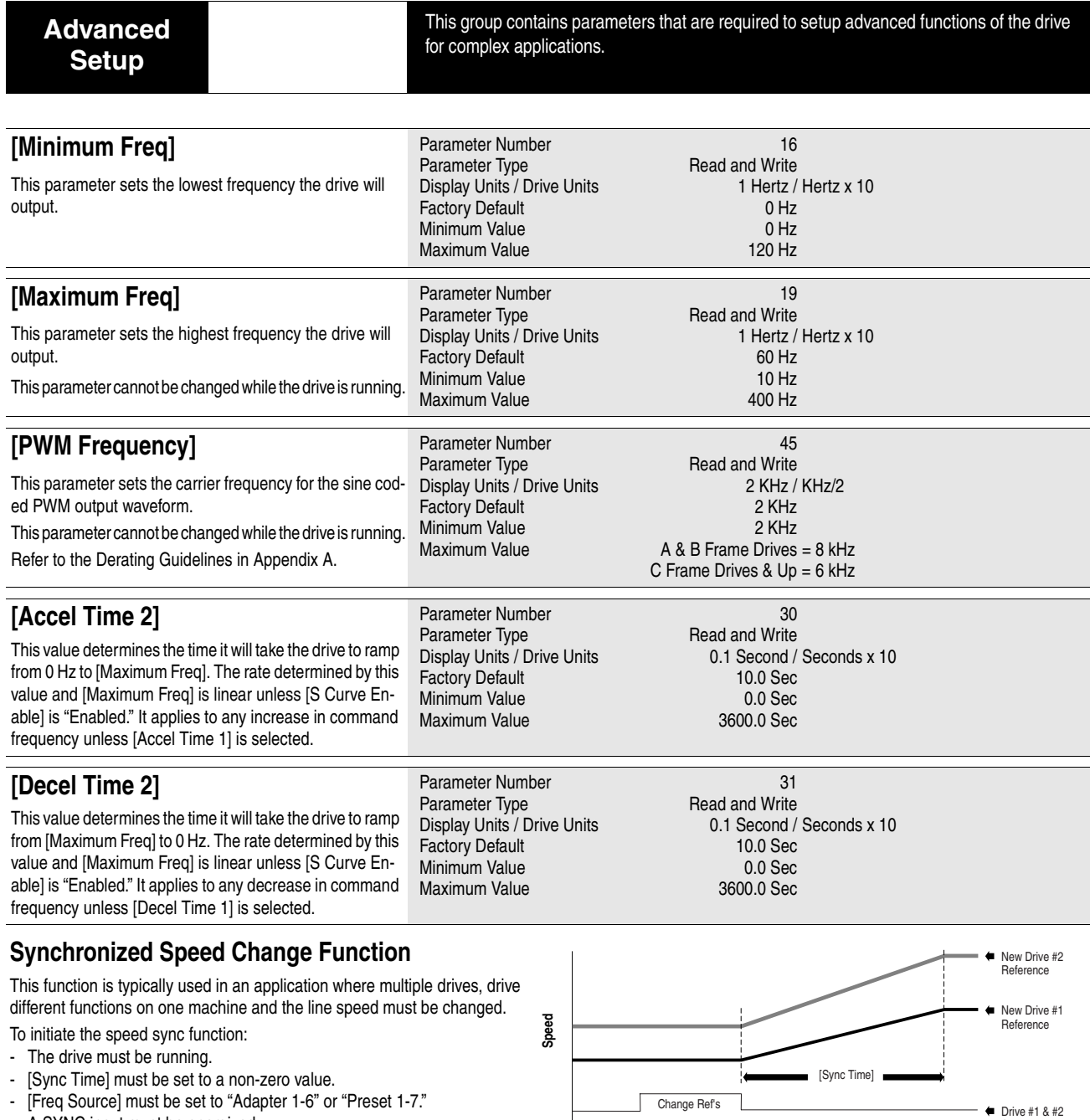

<span id="page-93-1"></span>- A SYNC input must be energized.

The SYNC input can come from any of the programmable input terminals. Example: [TB3 Term 22 Sel] = "Sync"

**Important:** Do not select more than one input terminal as the SYNC input.

The sync input can also come through SCANport from one of the communication options,

either as a "Type 1" or "Type 2" message. For further information, refer to the instructions supplied with the option. Also, see the section titled "*Communications Data Information Format*" in Appendix A.

The usual sequence of events:

- Energize the SYNC input.
- The "Speed Sync" bit in [Application Sts] is set to "1".
- The drive "holds" the last frequency reference value.
- The frequency command is changed and/or a different source is selected.
- De-energize the SYNC input.
- The drive will linearly ramp from the "held" reference to the new reference in a time set by [Sync Time].
- The "Speed Sync" bit in [Application Sts] is set to "0".

**Time** Drive #1 & #2 Sync In Speed Sync Bit **Cynching Community** (Application Sts)

**Important:** The accel/decel/s-curve control is active during speed sync and will limit the rate of change of frequency if set "slower."

## **[Advanced Setup](#page-93-0)**

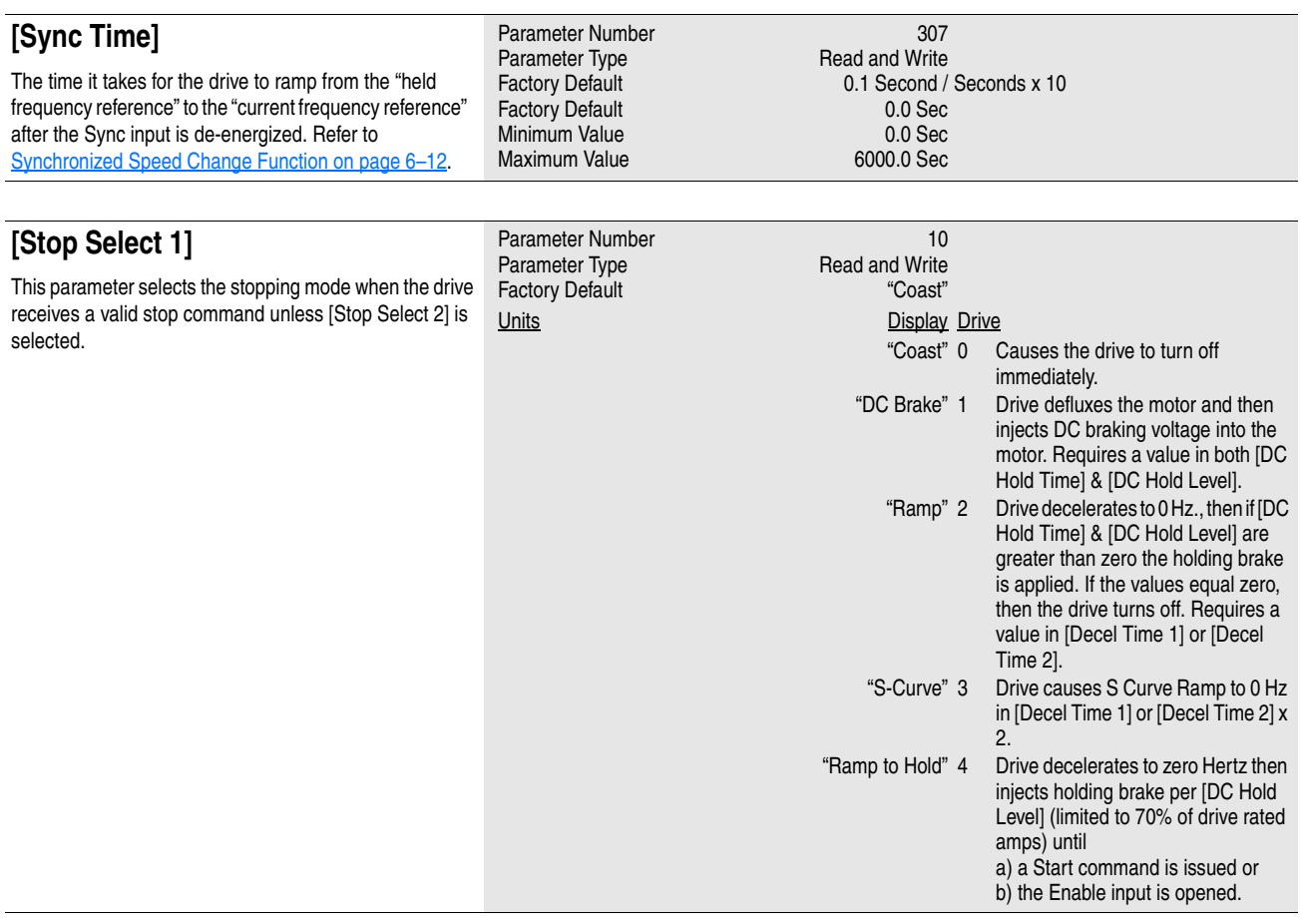

<span id="page-94-1"></span>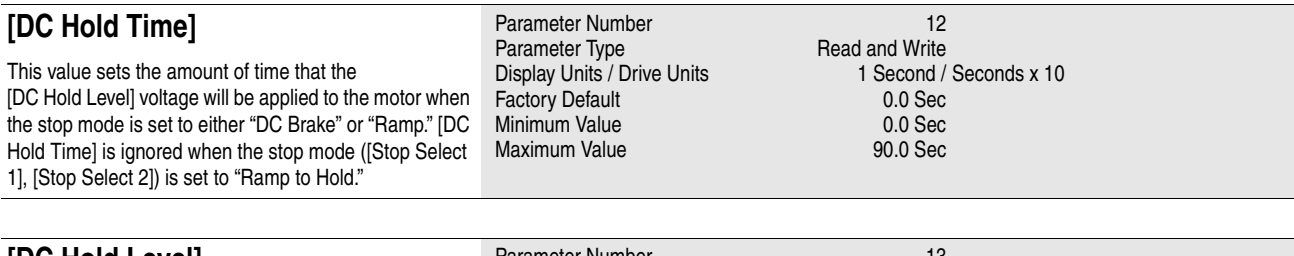

### <span id="page-94-0"></span>**[DC Hold Level]**

This value sets the DC voltage applied to the motor to produce the selected current during braking, when the stop mode is set to either "DC Brake," "Ramp" or "Ramp to Hold." If "Ramp to Hold" is the active stop mode, [DC Hold Level] will be clamped at 70%, even if higher values are programmed.

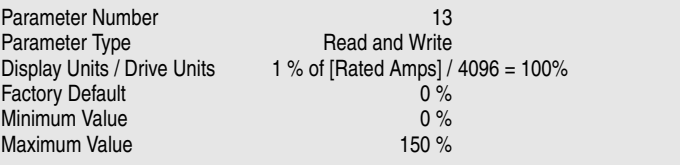

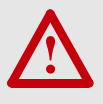

**ATTENTION:** If a hazard of injury due to movement of equipment or material exists, an auxiliary mechanical braking device must be used to stop the motor.

**ATTENTION:** This feature should not be used with synchronous or permanent magnet motors. Motors may be demagnetized during braking.

## **[Advanced Setup](#page-93-0)**

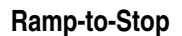

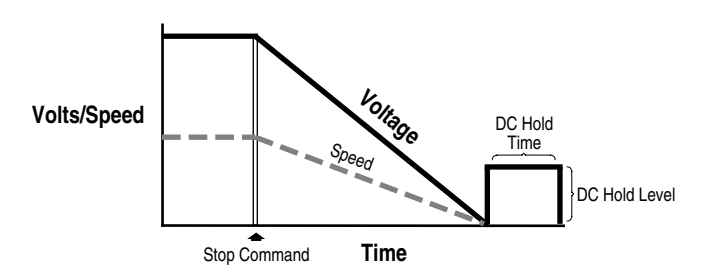

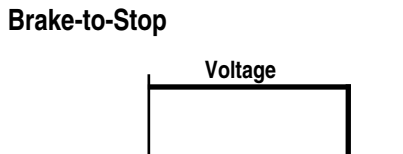

"Disabled" 0 "Enabled" 1

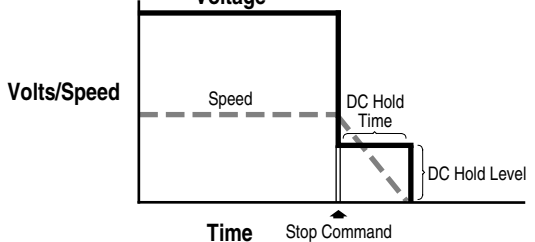

**Ramp-to-Hold**

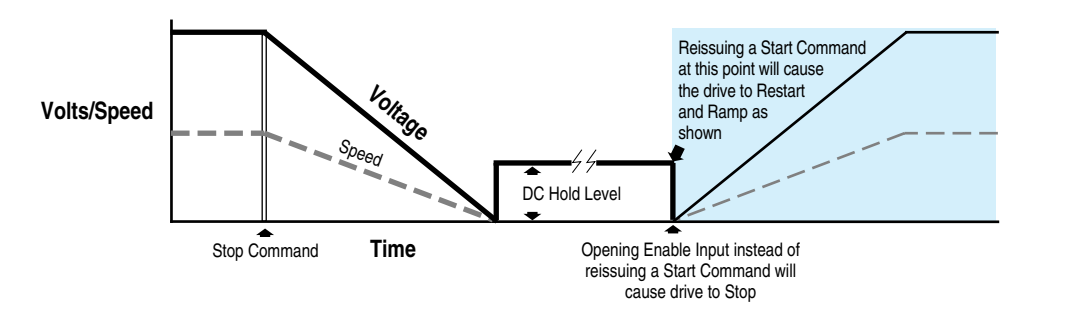

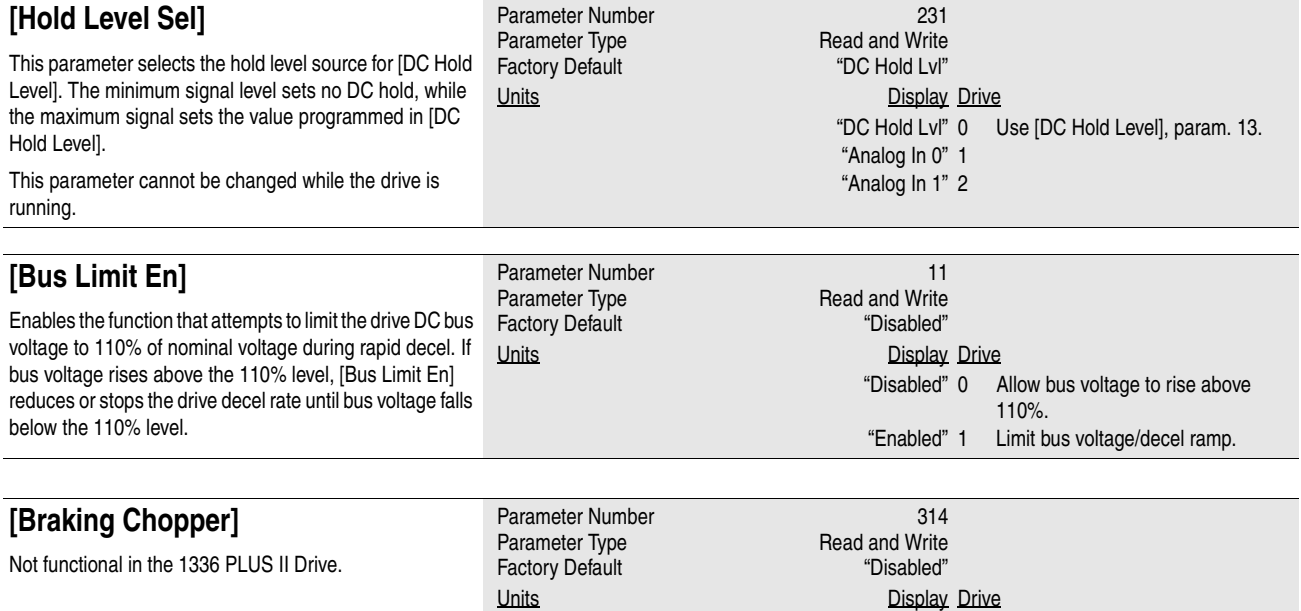

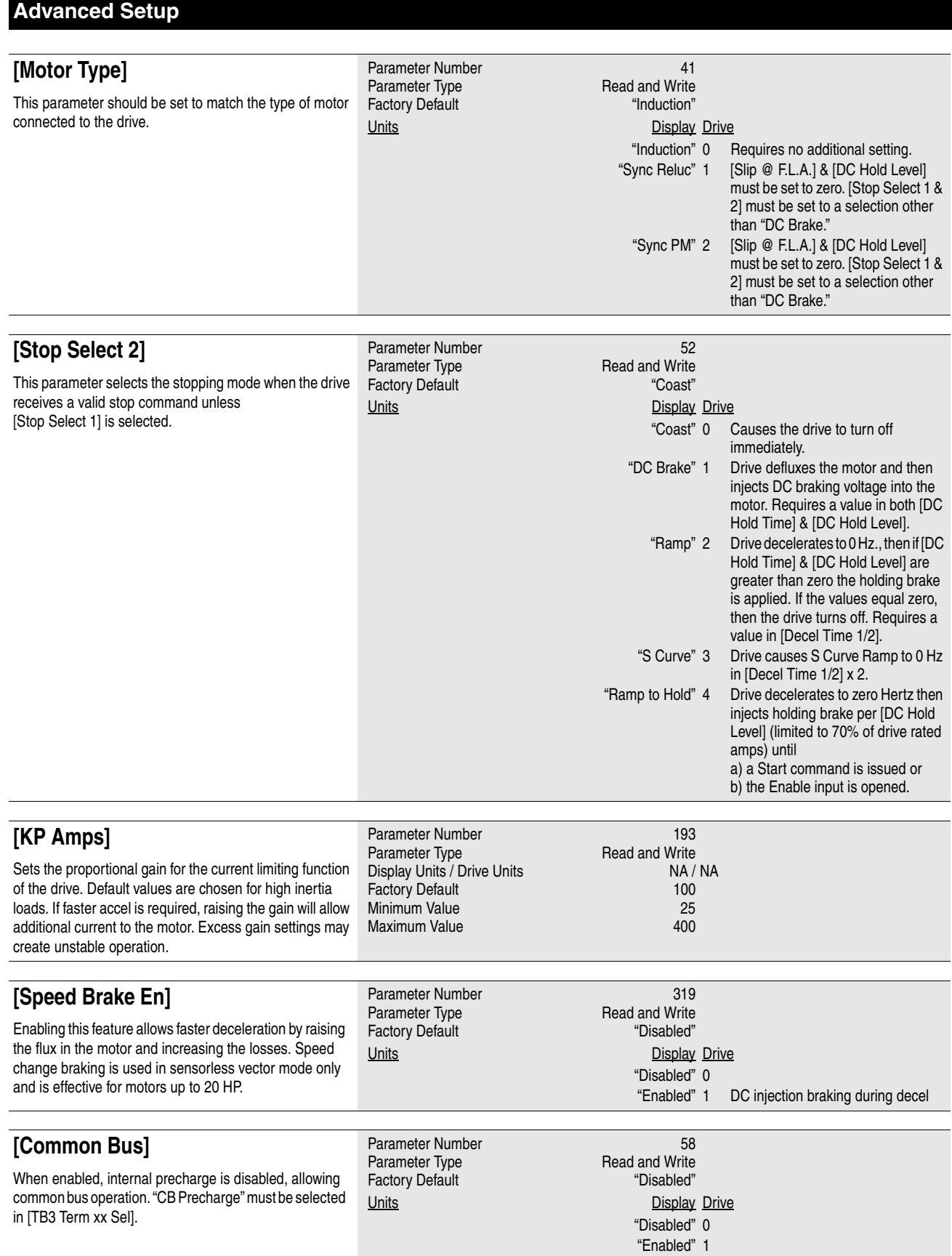

<span id="page-97-2"></span><span id="page-97-1"></span><span id="page-97-0"></span>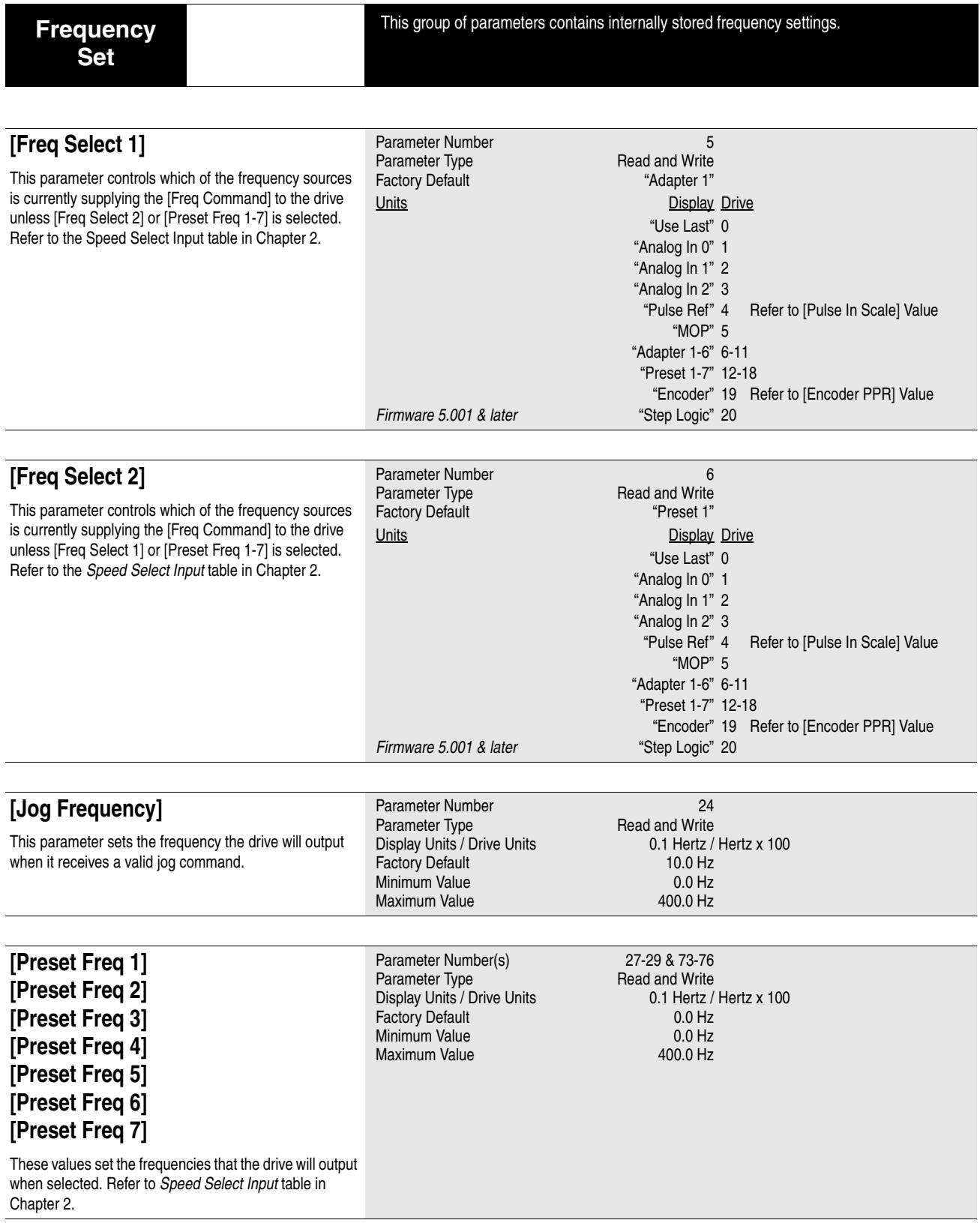

# **[Frequency Set](#page-97-2)**

<span id="page-98-0"></span>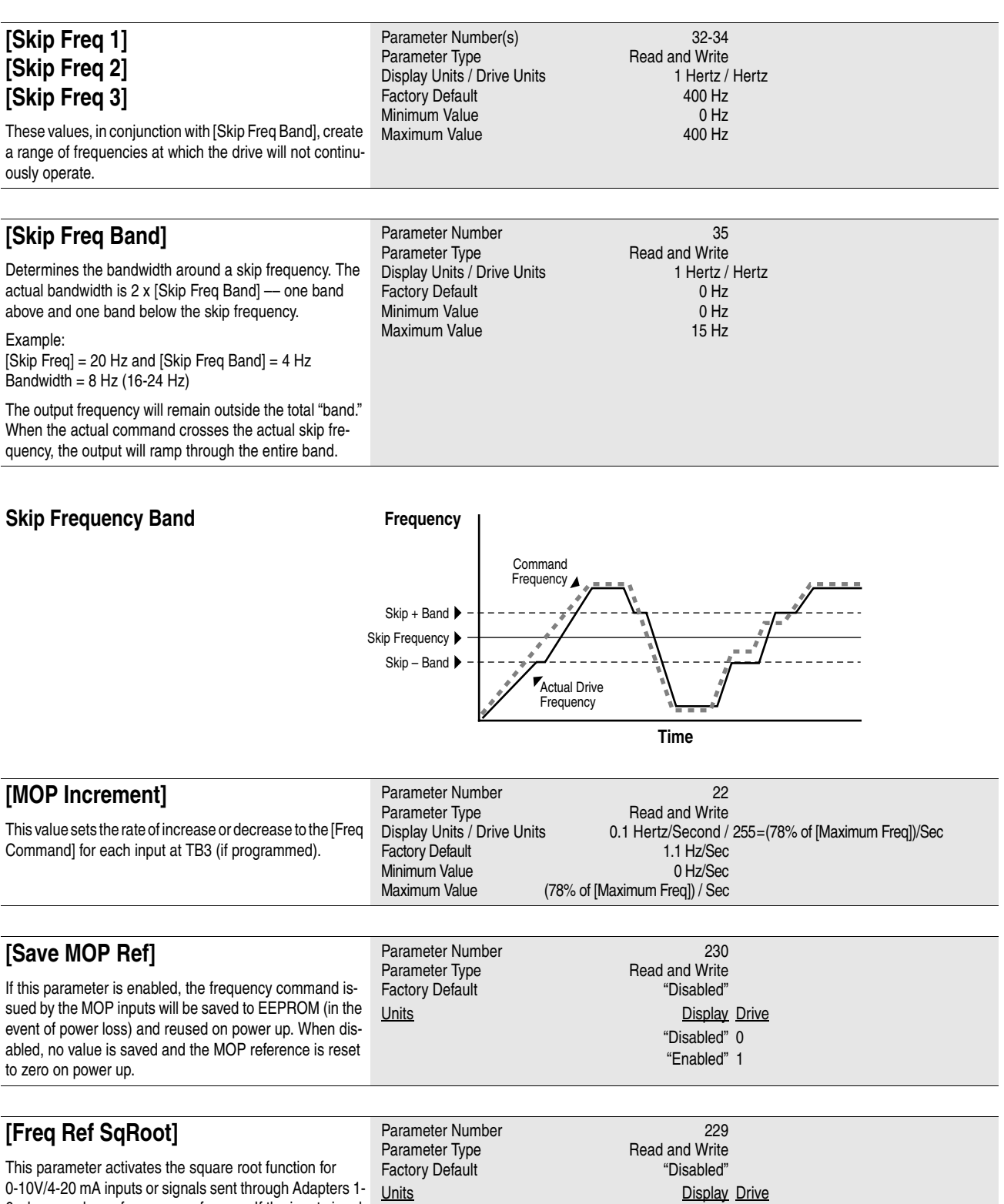

0-10V/4-20 mA inputs or signals sent through Adapters 1- 6 when used as a frequency reference. If the input signal varies with the square of speed, the parameter should be set to "Enabled."

"Disabled" 0 "Enabled" 1

## **[Frequency Set](#page-97-2)**

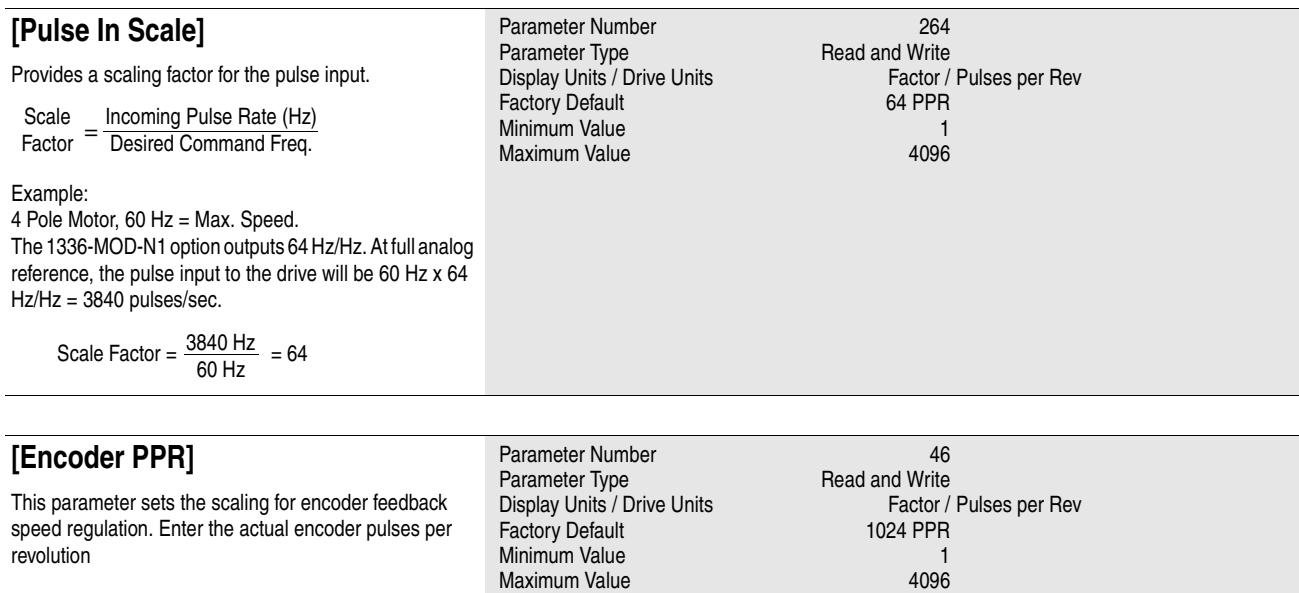

<span id="page-100-1"></span><span id="page-100-0"></span>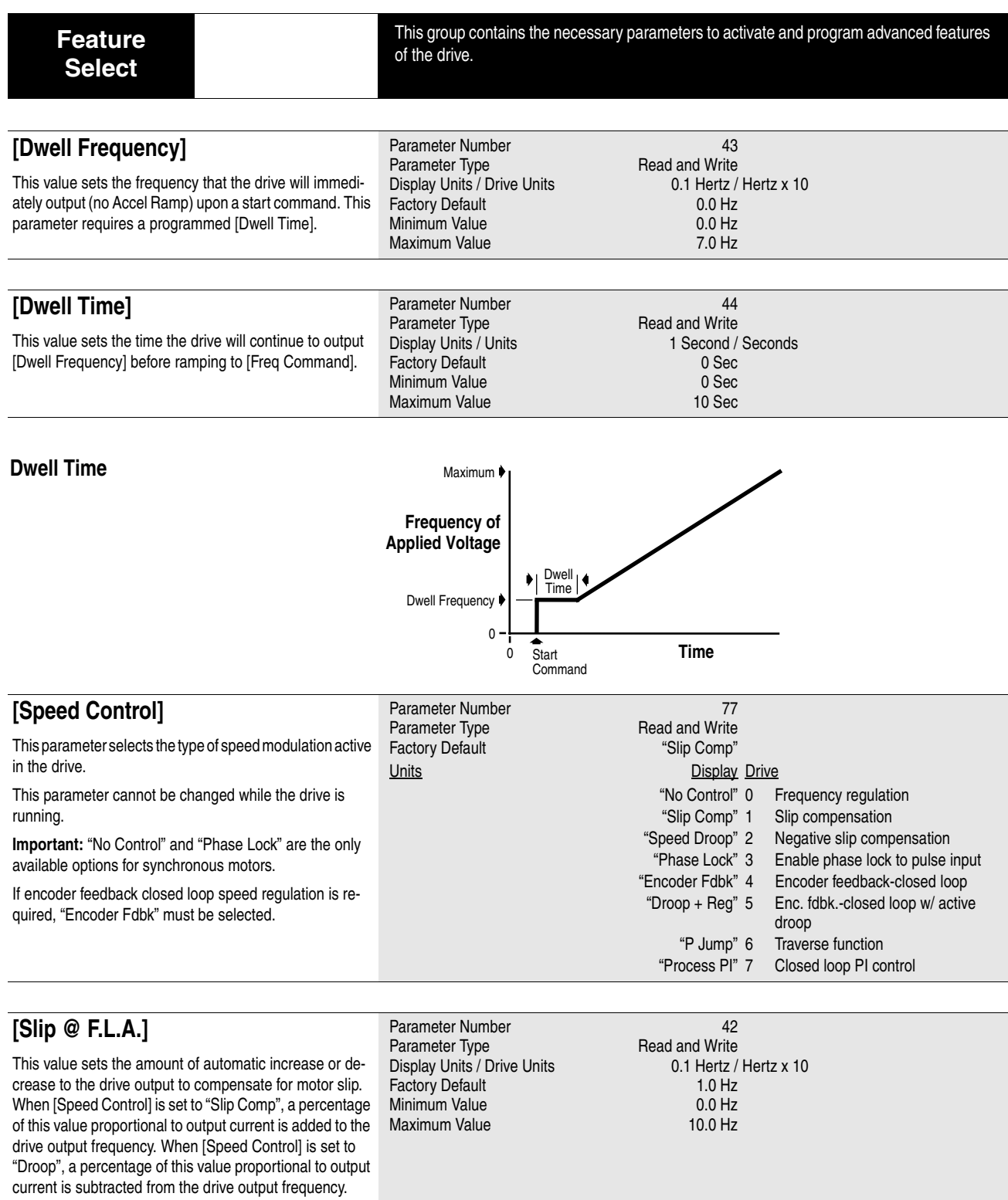

Sync RPM – Rated RPM<br>Sync RPM x Rated Hz.

<span id="page-101-1"></span><span id="page-101-0"></span>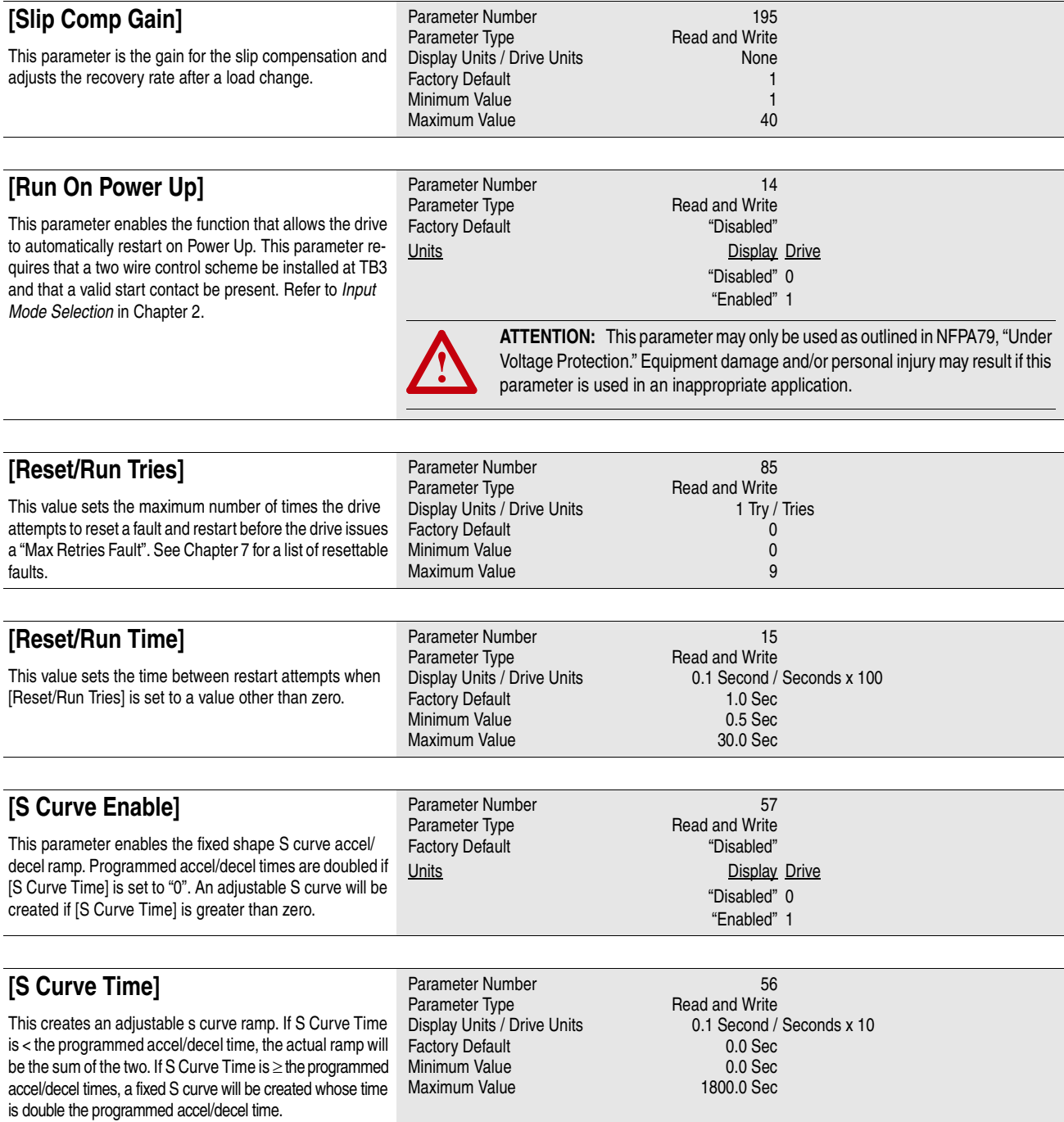

### <span id="page-102-0"></span>**Fixed S Curve**

Accel Time = 2 x [Accel Time 1 or 2] Decel Time = 2 x [Decel Time 1 or 2]

#### **Adjustable S Curve**

#### **Case 1** *(see adjacent diagram)*

[S Curve Time] < [Accel Time 1 or 2], and [S Curve Time] < [Decel Time 1 or 2], *then* Accel Time = [Accel Time 1 or 2] + [S Curve Time], *and*

Decel Time = [Decel Time 1 or 2] + [S Curve Time]

#### **Case 2**

[S Curve Time] ≥ [Accel Time 1 or 2], *and*  $[S$  Curve Time]  $\geq$  [Decel Time 1 or 2], *then* Accel Time = 2 x [Accel Time 1 or 2], and Decel Time  $= 2 \times [$ Decel Time 1 or 2]

Note: If [S Curve Time] ≥ programmed accel/decel times any further increase in [S Curve Time] will have no effect on the total accel/decel times.

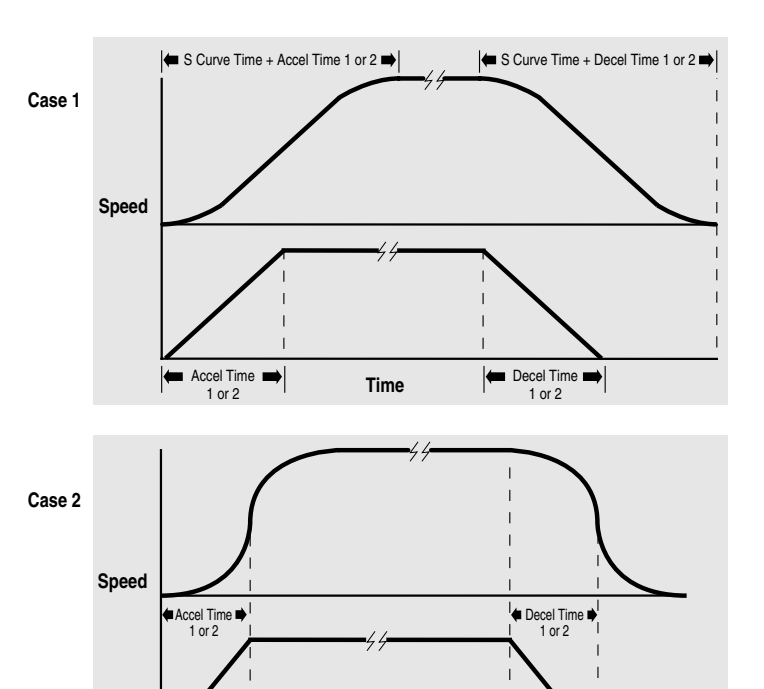

**Time**

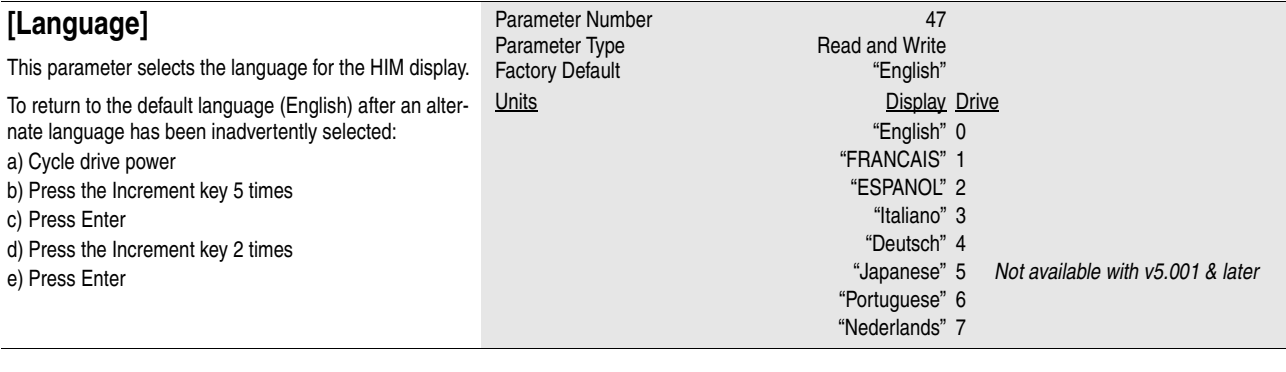

## **[Flying Start En]**

This value enables the flying start function and chooses the method to be used. The drive will first search from the direction it was last running.

*Firmware 5.001 & later* – When restarting high inertia loads, use the longer speed searches to match load speed. This may minimize Overvolatge and Overcurrent faults.

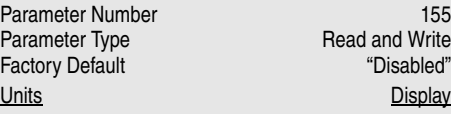

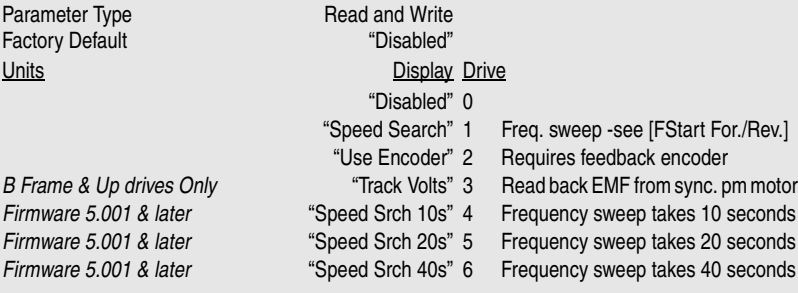

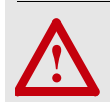

**ATTENTION:** The "Speed Search" selection should not be used with synchronous or permanent magnet motors. Motors may be demagnetized **!** during braking.

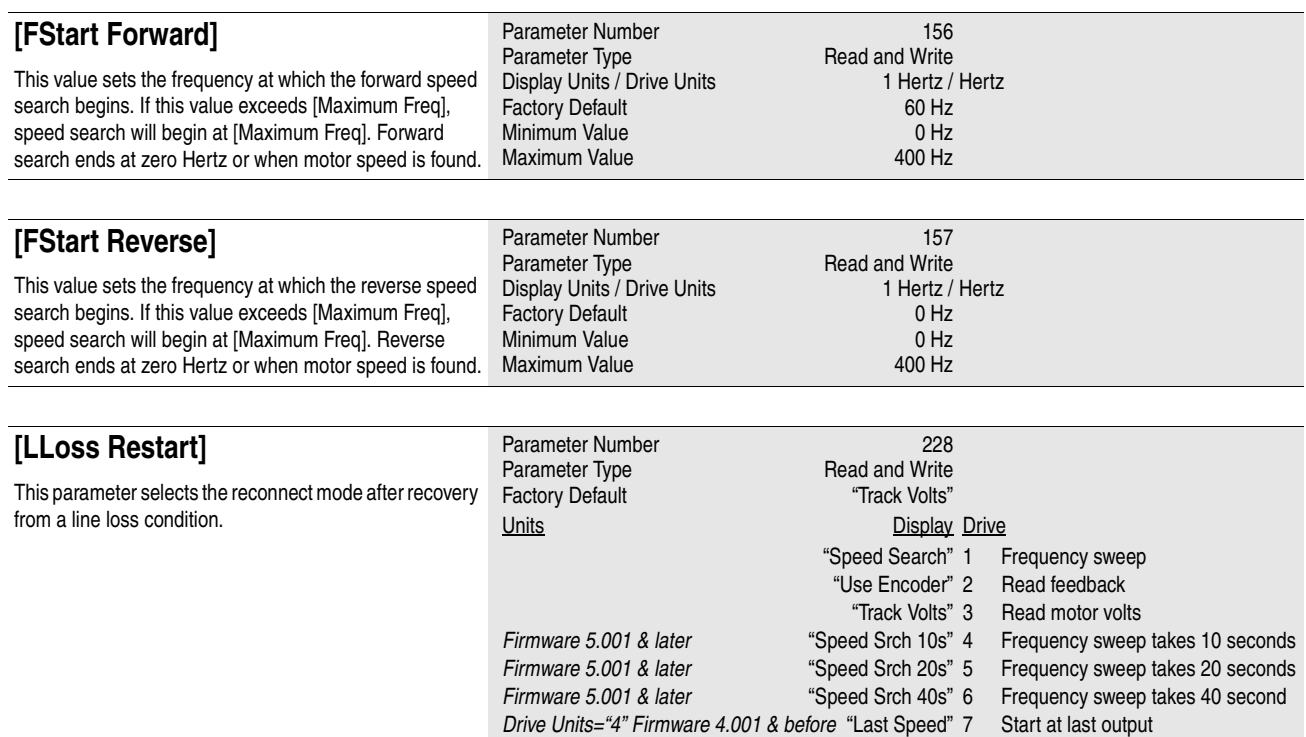

## <span id="page-103-0"></span>**[Line Loss Mode]**

This parameter sets the drive reaction to a loss of input voltage and is often referred to as Inertia Ride Through. If the drive is used to determine loss of AC input (as opposed to an external device), it will monitor the falling DC bus voltage. When Vbus falls below 85% of nominal, a "line loss" condition is issued and an alarm bit is set.

The line loss mode selected, along with [Line Loss Fault] and [Low Bus Fault] will determine the drives response to a loss of input.

- With this parameter set to "LoBus>Off" and . . .
	- [Line Loss Fault] is . . .
	- Enabled a fault is issued 0.5 seconds after a "line loss" condition.
	- Disabled a fault will not be issued.

[Low Bus Fault] is . . .

- Enabled a fault is issued at the bus undervoltage trip level.
- Disabled a fault will not be issued.
- With this parameter set to "LoBus>Decel" and [Line Loss Fault] & [Low Bus Fault] are disabled – the drive will decelerate the output frequency following motor speed to create a regenerative condition that maintains Vbus at 85% nominal. The amount of available mechanical energy determines the length of "ride through."

If this parameter = "LoBus>Off," then [LLoss Restart] determines the reconnect scheme for the motor. If this parameter is set to "LoBus>Decel," no reconnect scheme is required.

Parameter Number 256 Parameter Type Factory Default

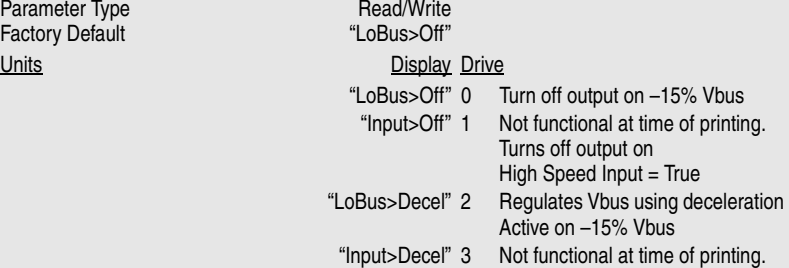

Regulates Vbus using deceleration Active on High Speed Input = True

### <span id="page-104-0"></span>**Power Loss Ride-Thru**

**Important:** The drive has the ability to ride through short power interruptions. However, power loss ride-thru requires careful system design to guard against problems associated with rapid return of the AC line voltage after a line voltage dip. Consult the factory with your application details before attempting to program your drive to ride through an AC line voltage dip of more than 15% below the nominal voltage.

6 parameters are associated with the line loss functionality.

**[Line Loss Mode]** selects the method of detecting a power line loss and the response to a line loss.

**[Line Loss Volts]** adjusts the level at which a line loss is recognized when [Line Loss Mode] is set to "LoBus>Off" or "LoBus>Decel."

**[Loss Recover]** adjusts the level at which the drive recognizes the input power has returned when [Line Loss Mode] is set to "LoBus>Off' or "LoBus>Decel."

**[Ride Thru Volts]** sets the bus voltage that the inertia ride thru function will attempt to regulate. If [Line Loss Mode] is

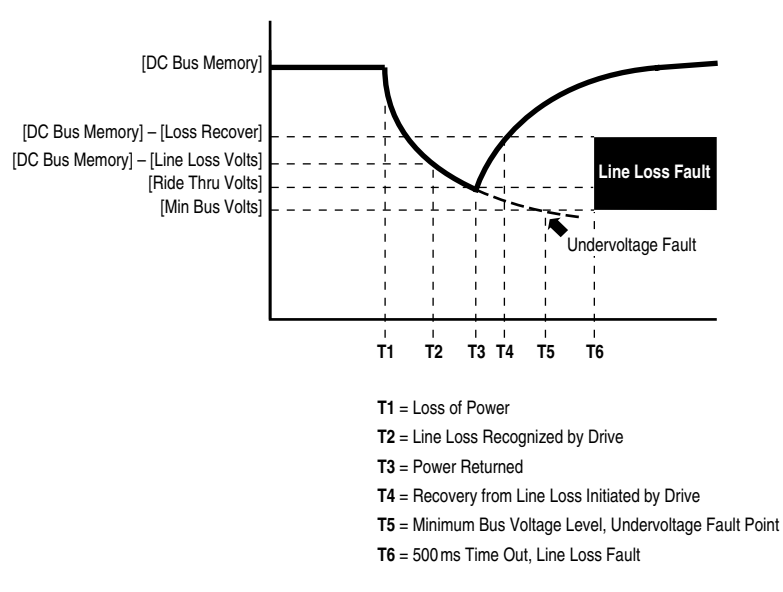

set to "LoBus>Decel," a line loss condition activates the inertia ride thru function. The load is then decelerated such that the energy absorbed from the mechanical load balances the losses, and bus voltage is maintained.

**[Min Bus Volts]** sets the bus voltage below which the drive will disable firing of the output devices.

**[Line Loss Restart]** selects the timing and method of reconnecting the motor after power returns.

#### **Operation when [Line Loss Mode] is set to "LoBus>Off."**

If a power interruption occurs (T1) the drive will continue to operate from stored DC bus energy until the bus voltage drops to the level set by [DC Bus Memory] – [Line Loss Volts] (T2). At this point, the drive output is turned off and a 500 ms timer is started. One of the following conditions will then occur:

- 1. The bus voltage will fall below the level set by [Min Bus Volts] (T5) before the timer expires. This will generate a bus Undervoltage Fault if [Low Bus Fault] is set to "enabled."
- 2. The bus voltage will remain below [DC Bus Memory] [Loss Recover], but above [Min Bus Voltage] and the timer expires (T6). If [Line Loss Fault] is set to "enabled," a Line Loss Fault will be issued.
- 3. The input power is restored (T3) and the bus voltage rises above [DC Bus Memory] [Loss Recover] (T4) before the timer expires. This allows the drive to turn its output on and resume running according to the selection programmed in [Line Loss Restart].

#### **Operation when [Line Loss Mode] is set to "LoBus>Decel."**

Operation in this mode is similar to above, except that the drive will attempt to maintain the bus voltage at the level programmed in [Ride Thru Volts].

If a power interruption occurs (T1) the drive will continue to operate from stored DC bus energy until the bus voltage drops to the level set by [DC Bus Memory] – [Line Loss Volts] (T2). At this point, the drive will start a 500 ms timer and attempt to regulate the bus voltage at the level set by [Ride Thru Volts]. One of the following conditions will then occur:

- 1. The drive is unable to extract enough energy from the mechanical load, and the bus voltage will fall below the level set by [Min Bus Volts] (T5) before the timer expires. This will generate a bus Undervoltage Fault if [Low Bus Fault] is set to "enabled."
- 2. The bus voltage will be maintained at the level programmed in [Ride Thru Volts] and the timer expires. If [Line Loss Fault] is set to "enabled," a Line Loss Fault will be issued.

**Important:** [Ride Thru Volts] should be set below the level set by [DC Bus Memory] – [Loss Recover], below the level set by [DC Bus Memory] – [Line Loss Volts], and above the level set by [Min Bus Voltage]. If [Ride Thru Volts] is set above the recovery level, the drive will oscillate in and out of line loss. If [Ride Thru Volts] is set above the line loss level, as soon as a line loss is detected, the drive will immediately decelerate as quickly as the decel setting allows until the bus voltage increases to the ride-thru level. If [Ride Thru Volts] is set below [Min Bus Voltage], the bus voltage will be allowed to drop below the minimum required and the drive output will be turned off.

3. The input power is restored (T3) and the bus voltage rises above [DC Bus Memory] – [Loss Recover] (T4) before the timer expires. The drive will then accelerate back to the commanded speed using the programmed acceleration rate.

#### **Operation when [Line Loss Mode] is set to "Input>Off" or "Input>Decel."**

When operating in either of these modes, the line loss condition is detected by an external source. The drive is then signaled through the Pulse input that a loss of power has occurred. Drive operation is the same as when [Line Loss Mode] is set to "LoBus>Off" or "LoBus>Decel," except for the following: If an inertia ride-thru is initiated, the drive attempts to regulate the bus at the value in [DC Bus Memory] rather than the value in [Ride Thru Volts].

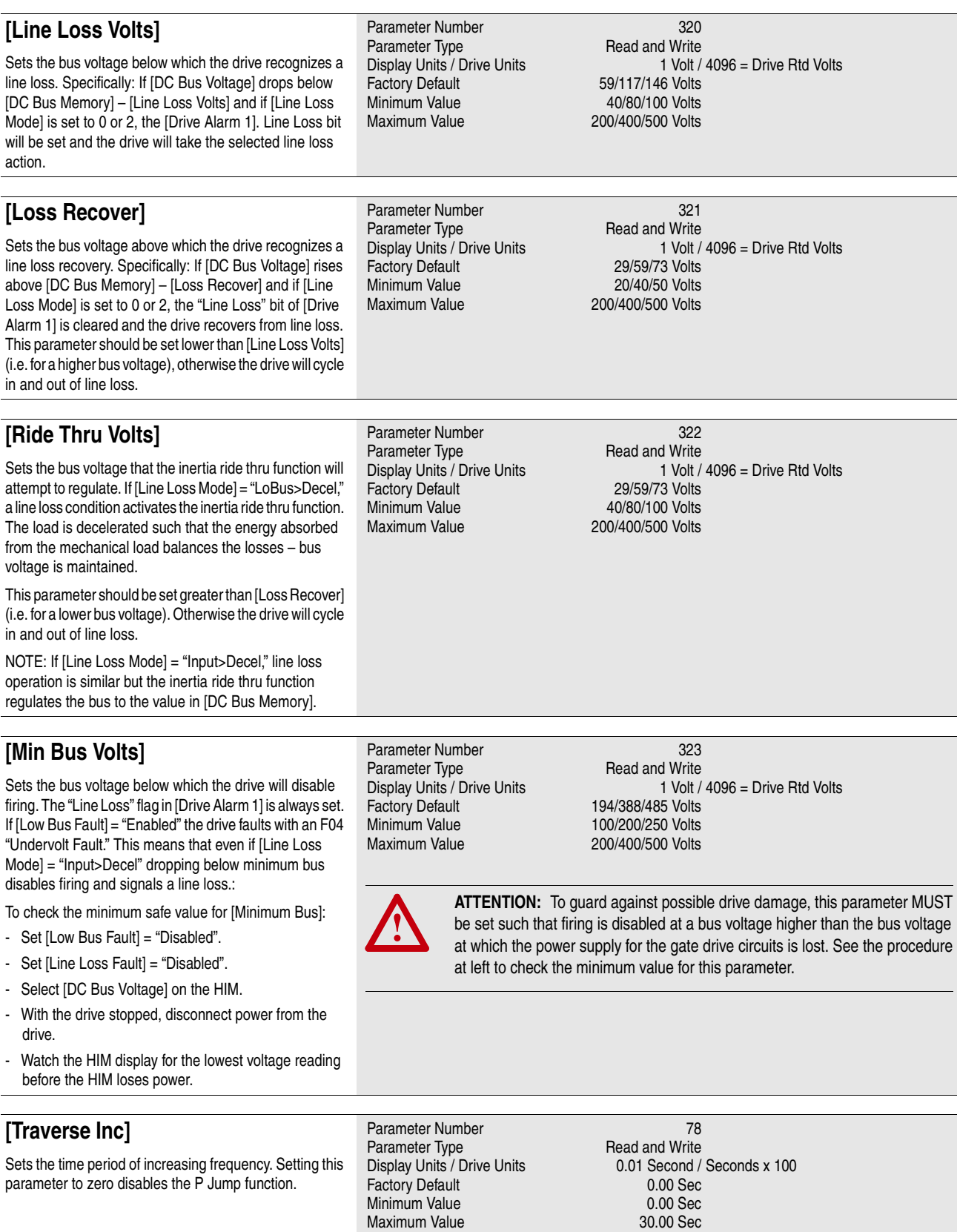

<span id="page-106-1"></span><span id="page-106-0"></span>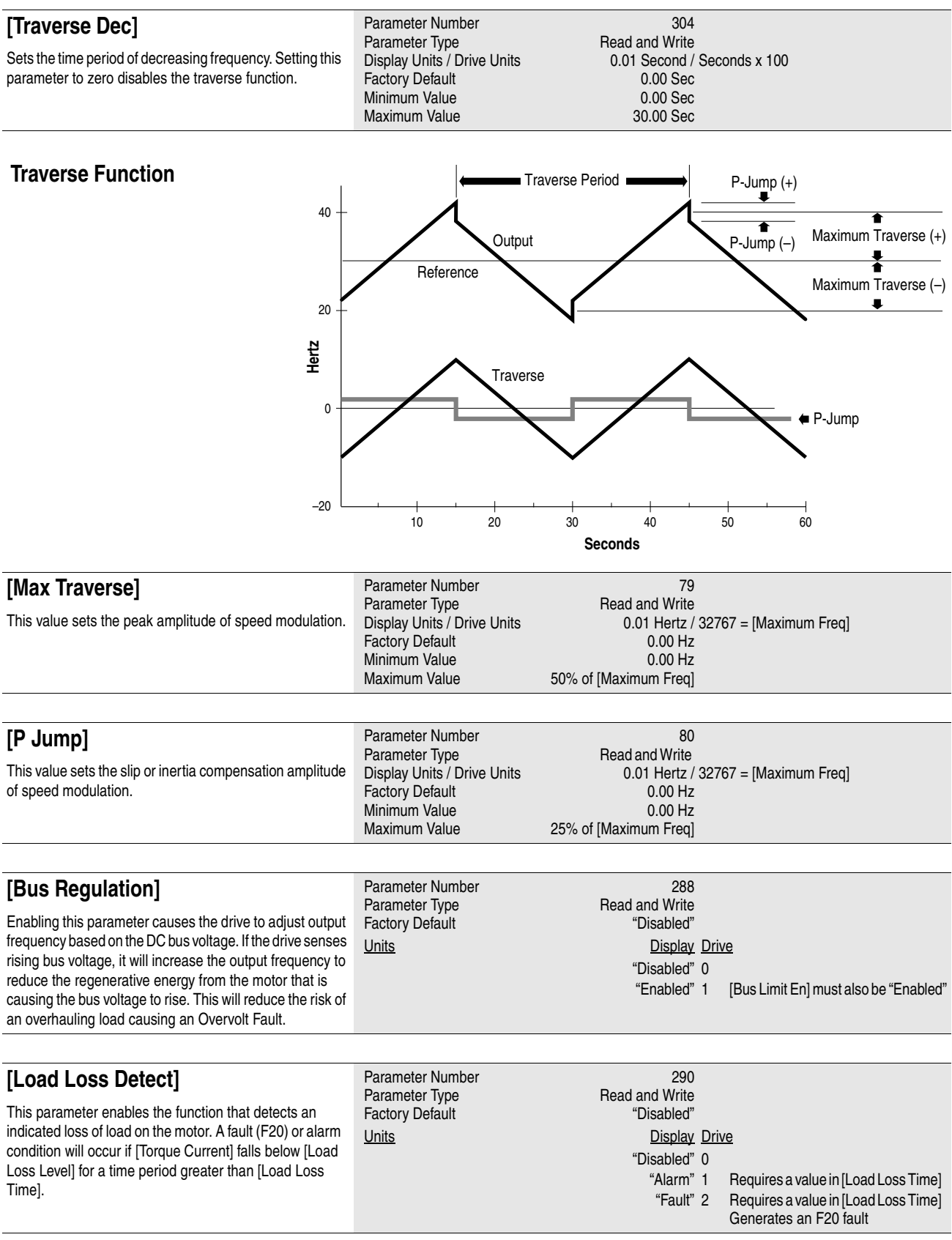

<span id="page-107-0"></span>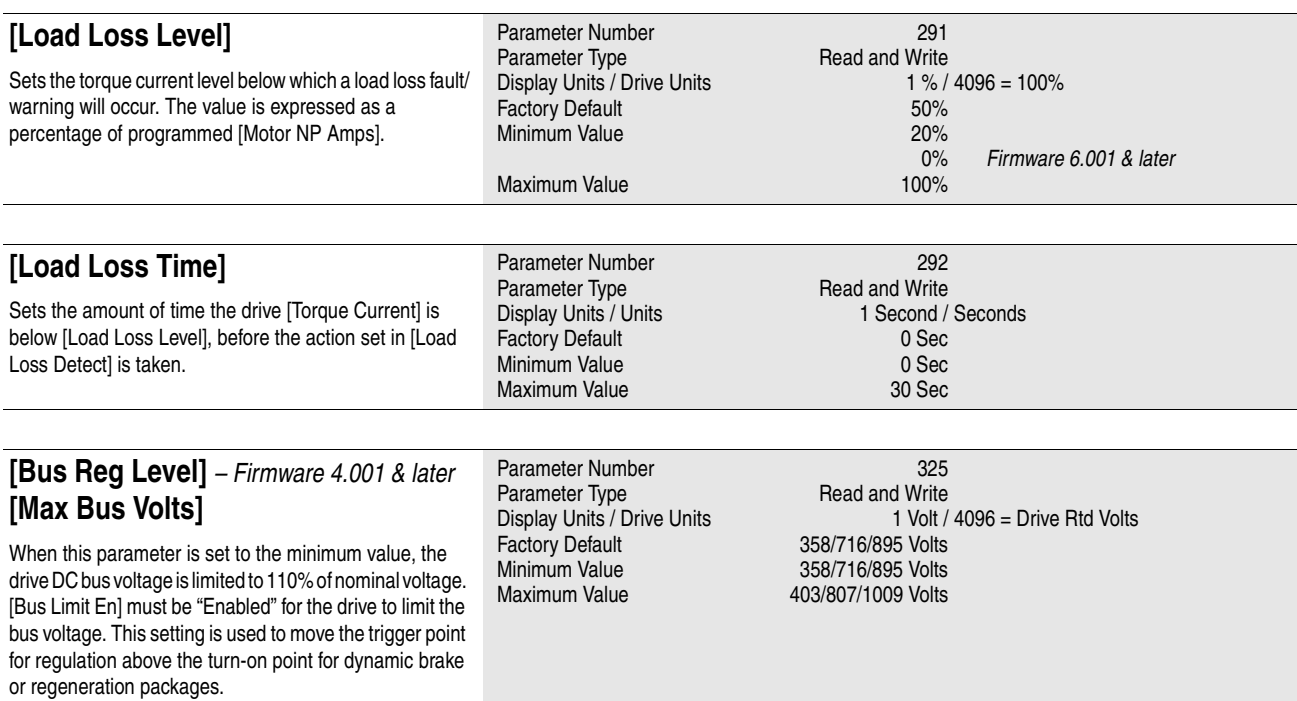
<span id="page-108-0"></span>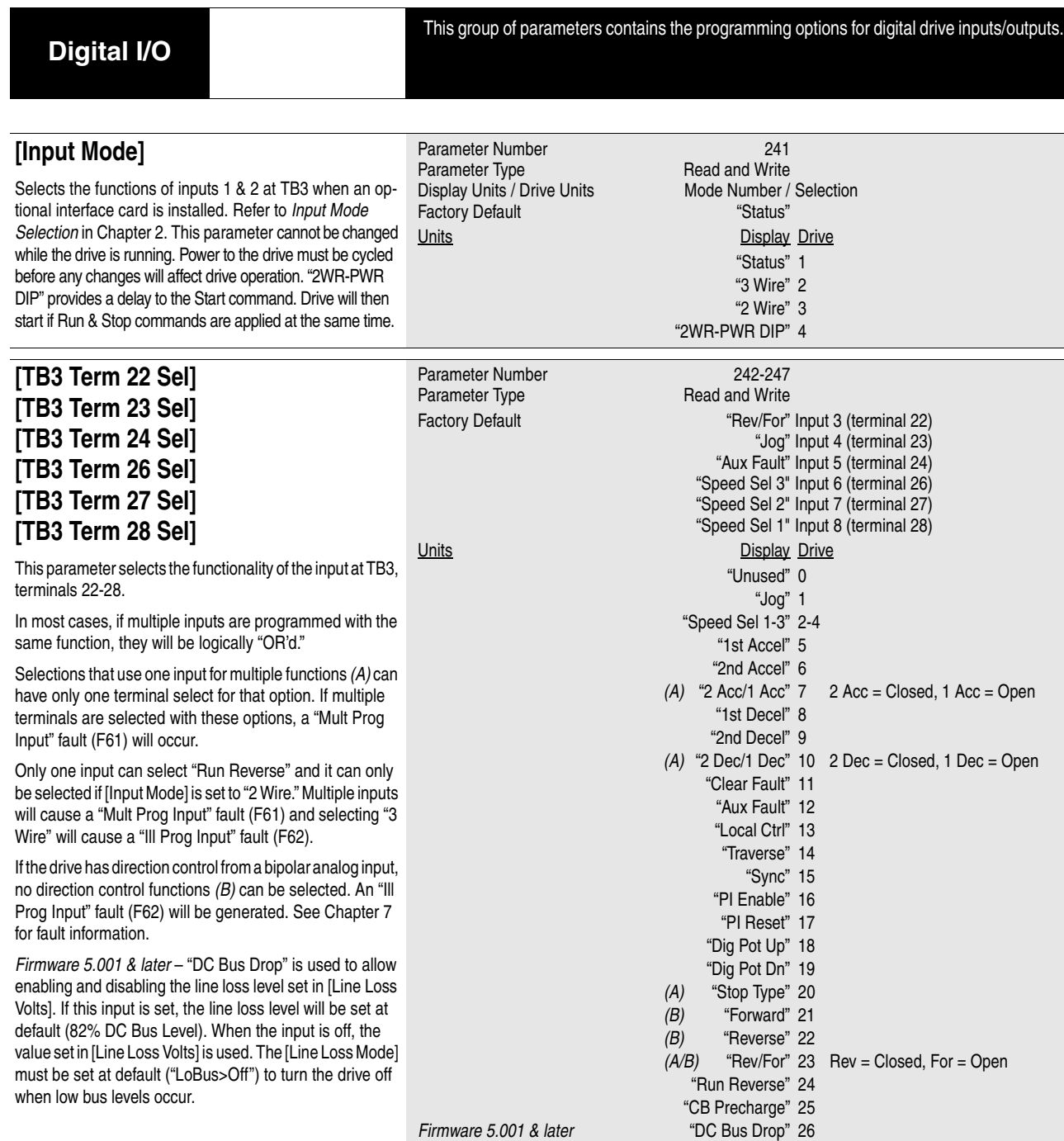

### **[Input Status]**

This parameter displays the on/off status of inputs 1-8 at TB3 if an optional interface card is installed.

A Status description (bit ENUM) is displayed on line 1 (except Series A HIMs below version 3.0).

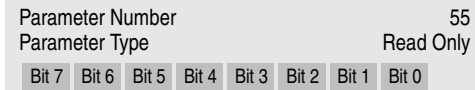

*Firmware 5.001 & later* 

*Firmware 5.001 & later* "SL Input 1" 27

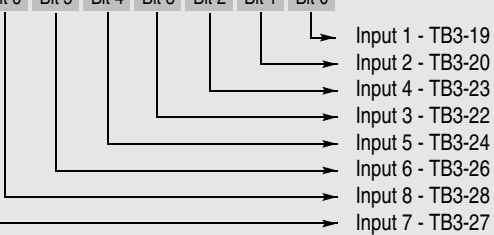

# **[Digital I/O](#page-108-0)**

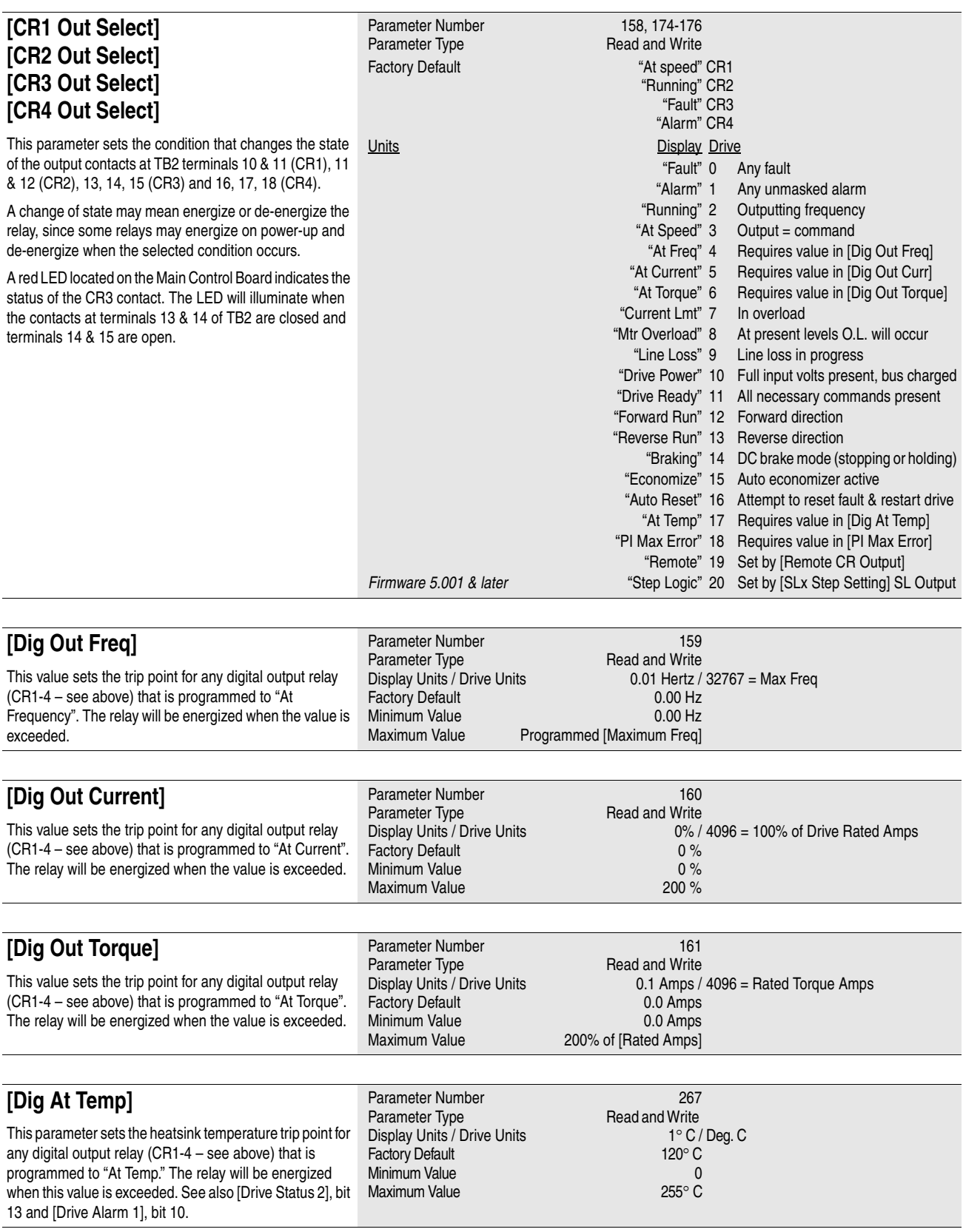

# **[Digital I/O](#page-108-0)**

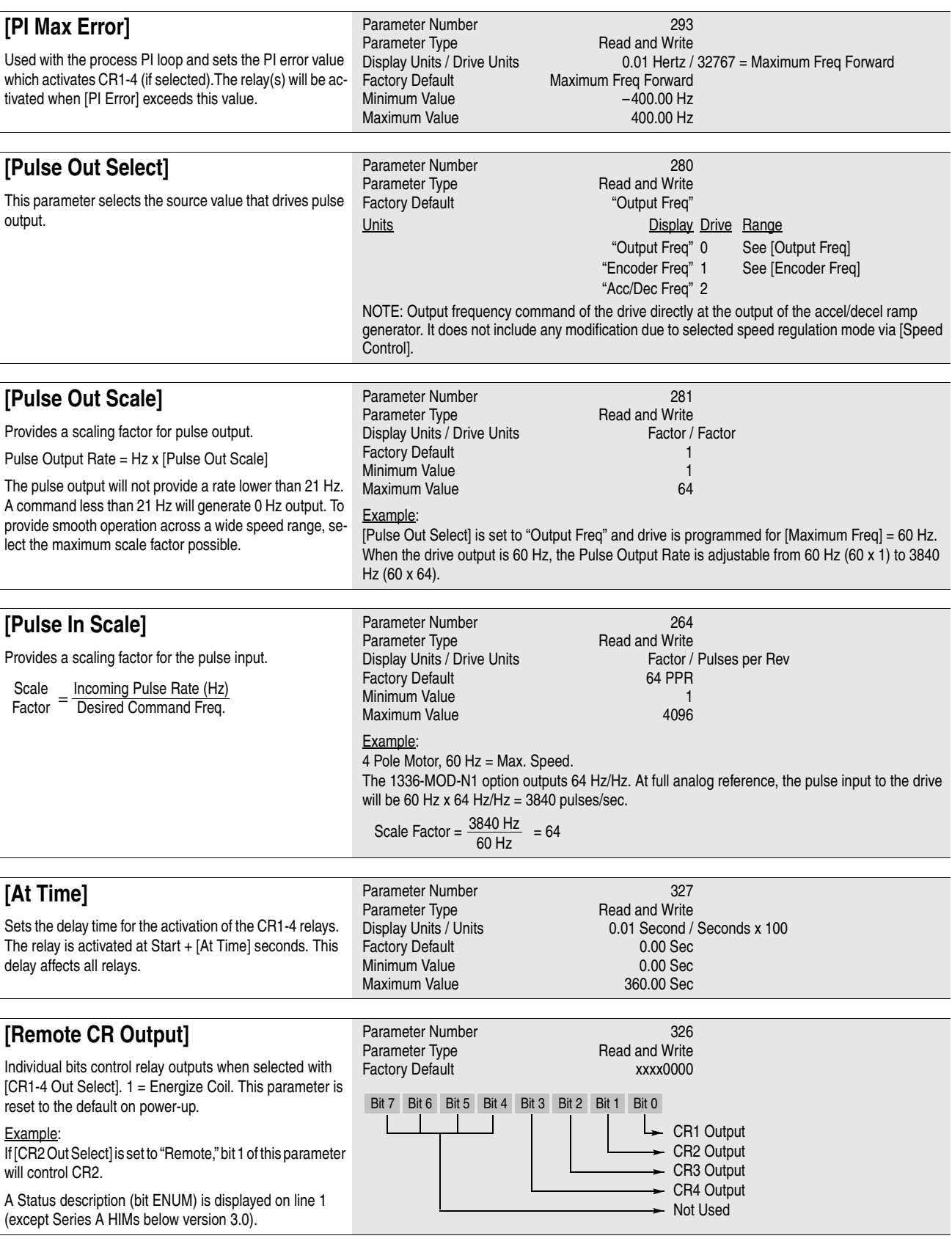

**6–30** Programming

<span id="page-111-0"></span>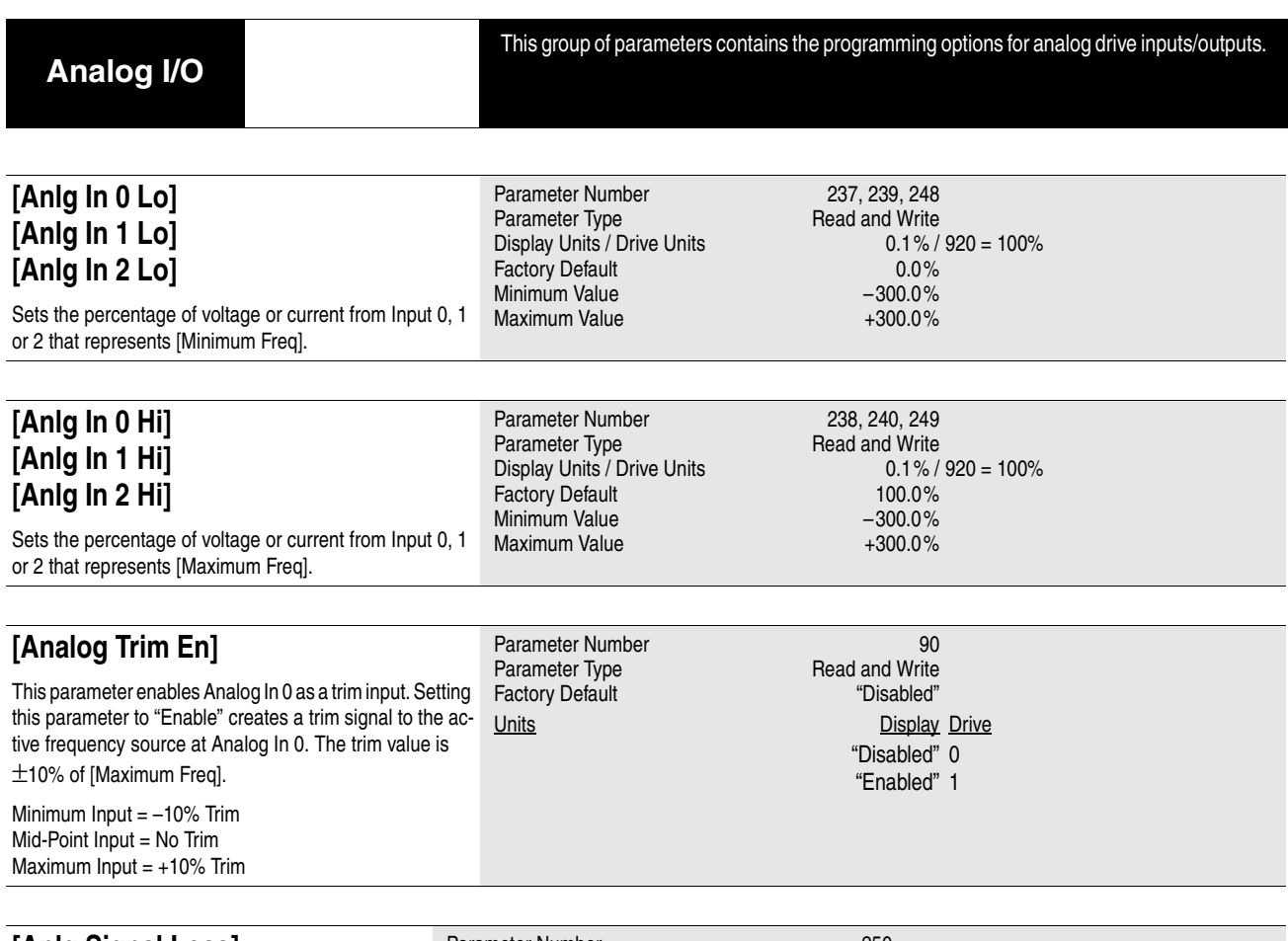

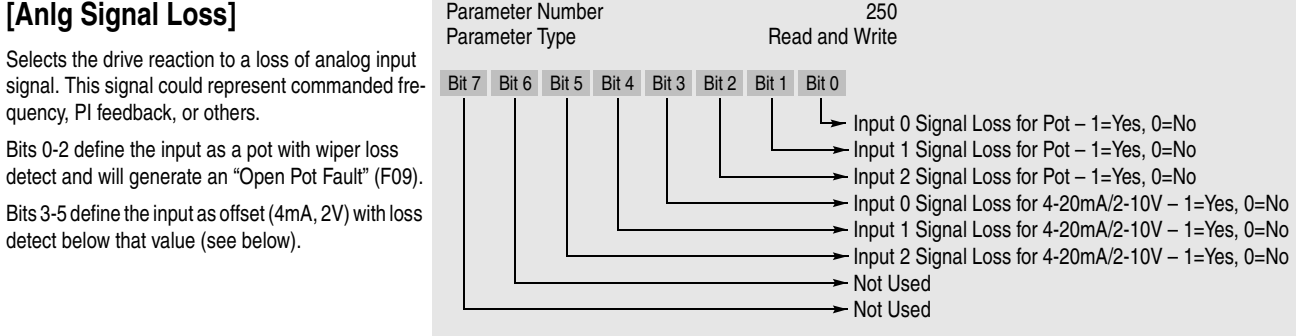

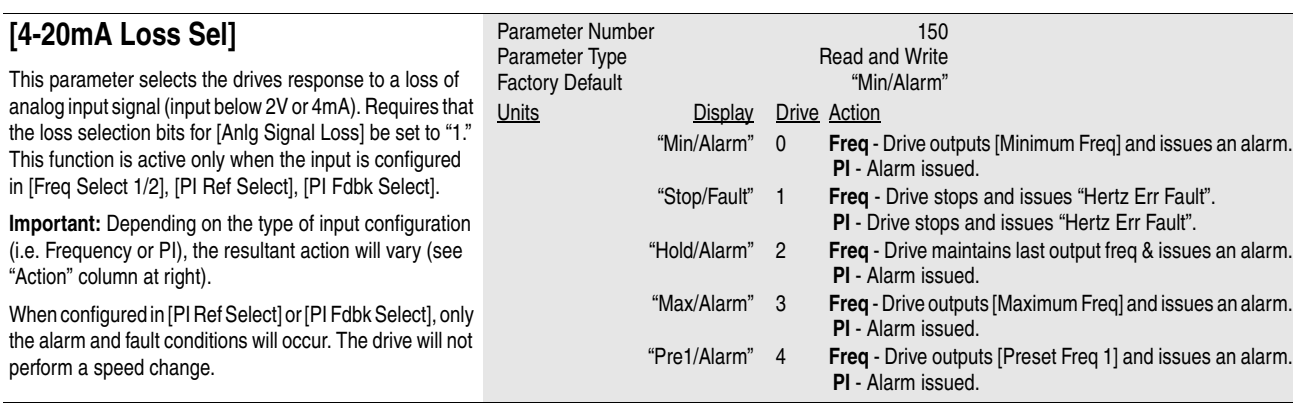

# **[Analog I/O](#page-111-0)**

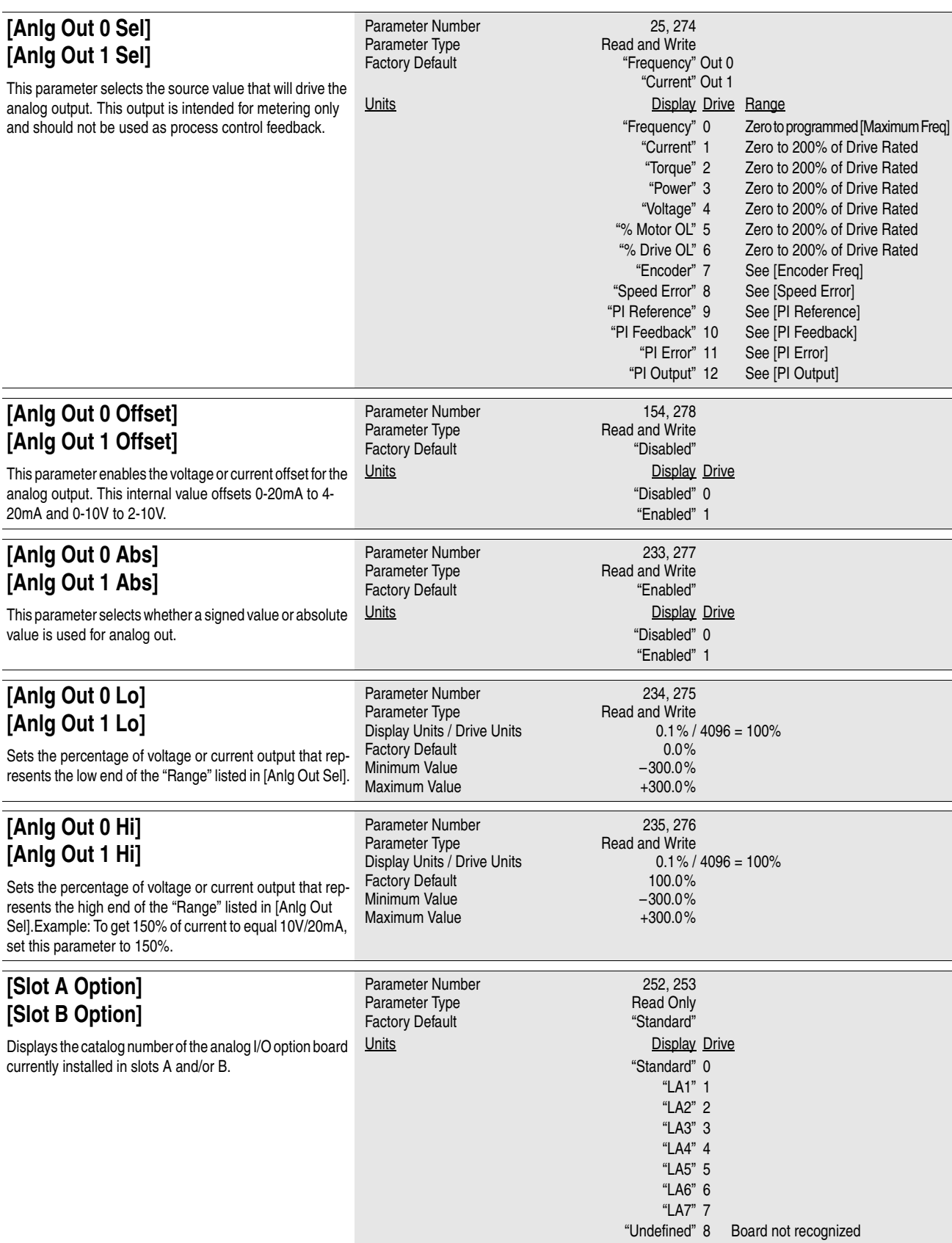

<span id="page-113-0"></span>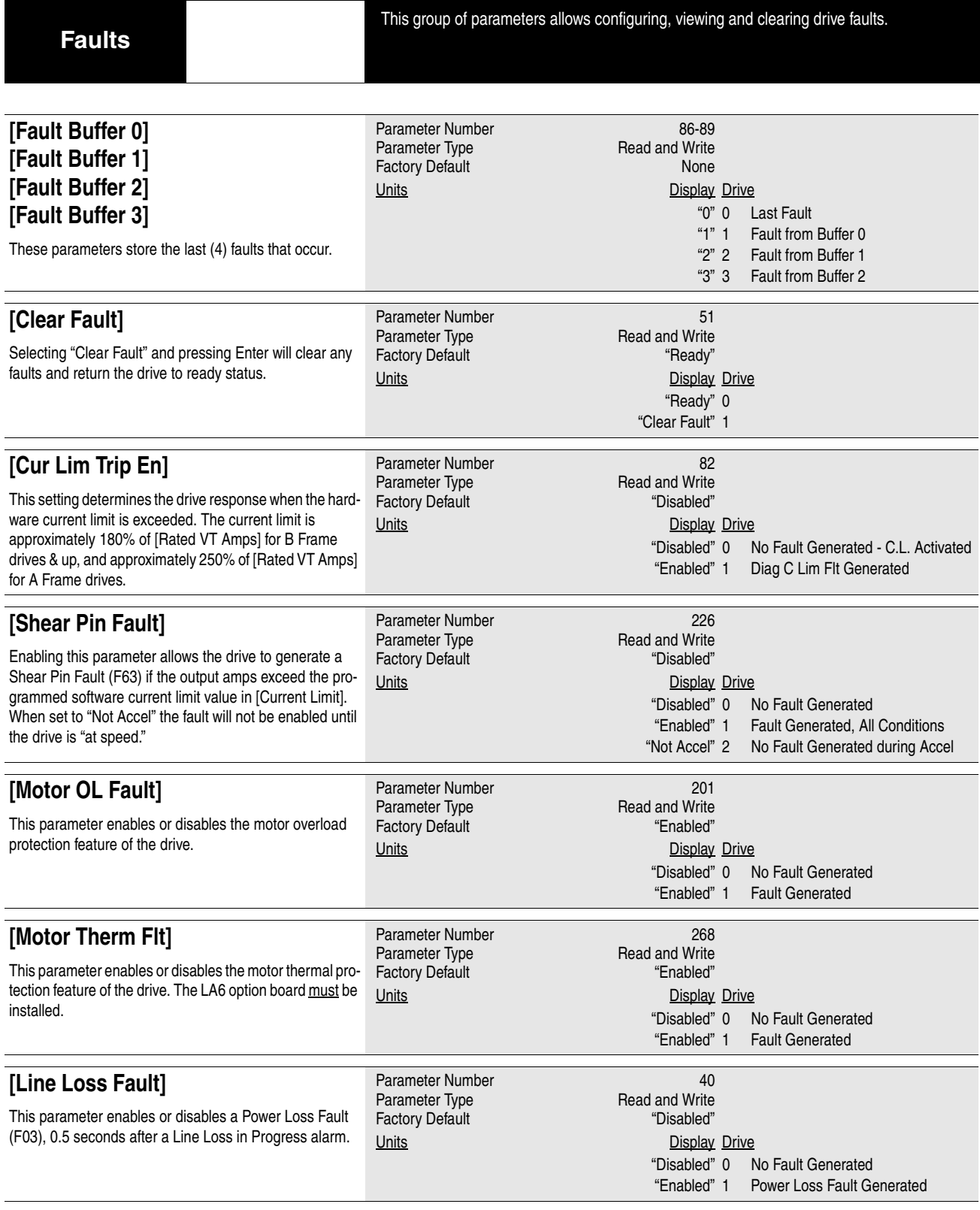

### **[Faults](#page-113-0)**

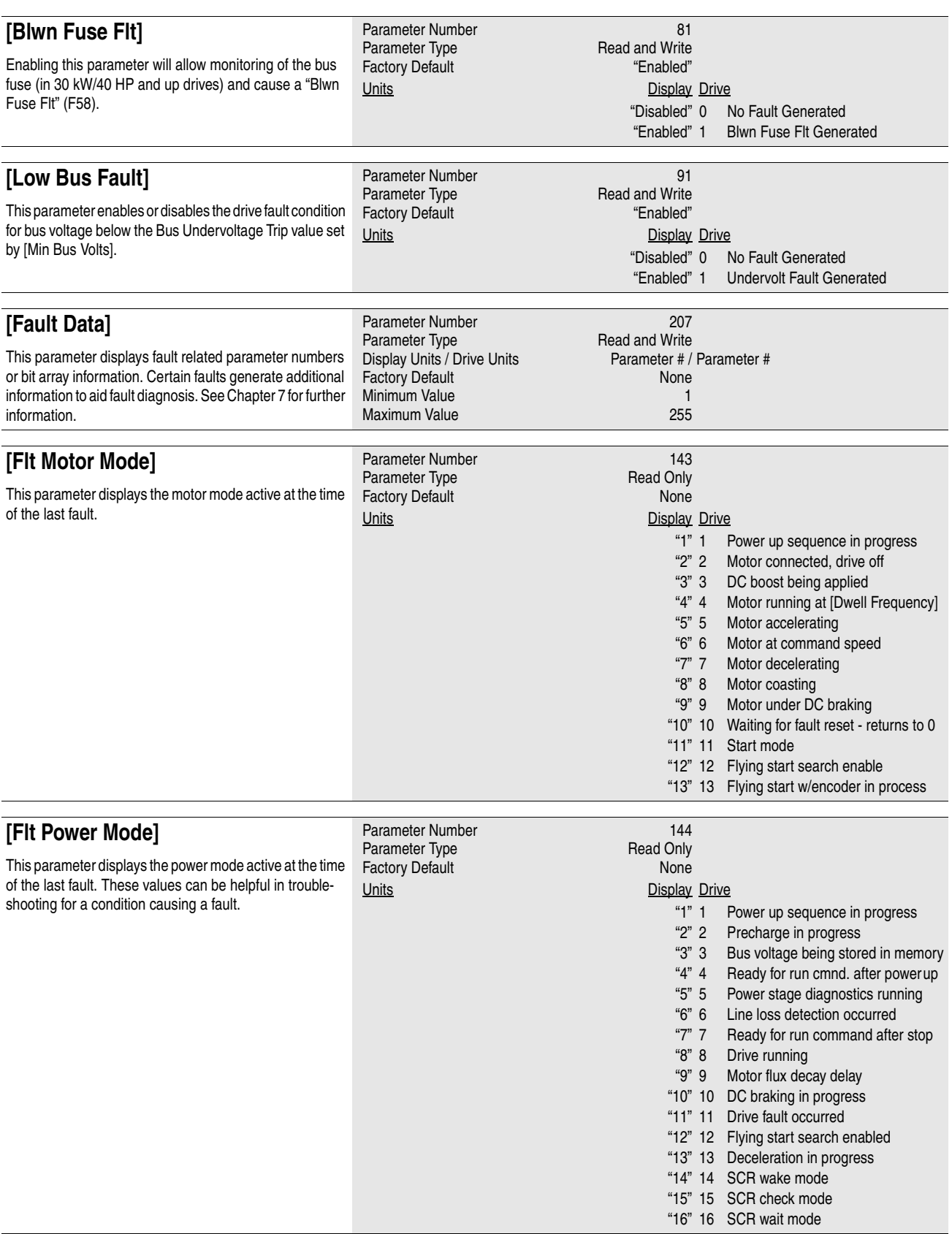

#### **[Faults](#page-113-0)**

#### **[Fault Frequency]**

This parameter stores and displays the last [Output Freq] prior to a fault.

#### **[Fault Status 1]**

This parameter stores and displays the last [Drive Status 1] prior to a fault.

Bits 0-7 are displayed on lower half of line 2 on HIM display, while, bits 8-15 are displayed on the upper half of line 2.

A Status description (bit ENUM) is displayed on line 1 (except Series A HIMs below version 3.0).

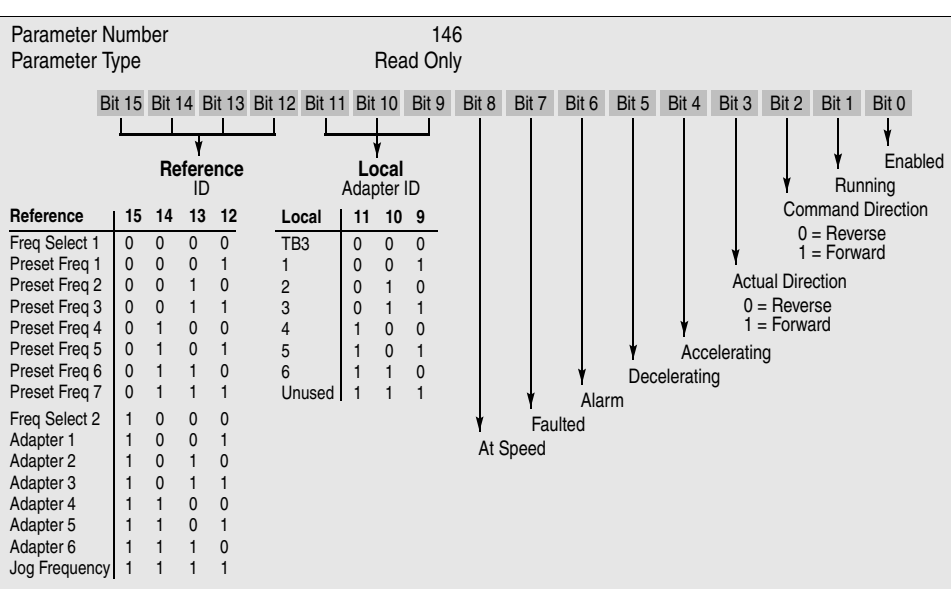

Display Units / Drive Units 0.01 Hertz / 32767 = Maximum Freq.

Parameter Number 145<br>
Parameter Type 145<br>
Parameter Type 145

Factory Default None Minimum Value 0.00 Hz<br>
Maximum Value 0.00 Hz

Parameter Type

Maximum Value

#### **[Fault Status 2]**

This parameter stores and displays the last [Drive Status 2] prior to a fault.

Bits 0-7 are displayed on lower half of line 2 on HIM display, while, bits 8-15 are displayed on the upper half of line 2.

A Status description (bit ENUM) is displayed on line 1 (except Series A HIMs below version 3.0).

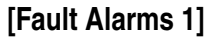

This parameter stores and displays the last alarm conditions present prior to a fault. Refer to Chapter 7 for further alarm information.

A Status description (bit ENUM) is displayed on line 1 (except Series A HIMs below version 3.0).

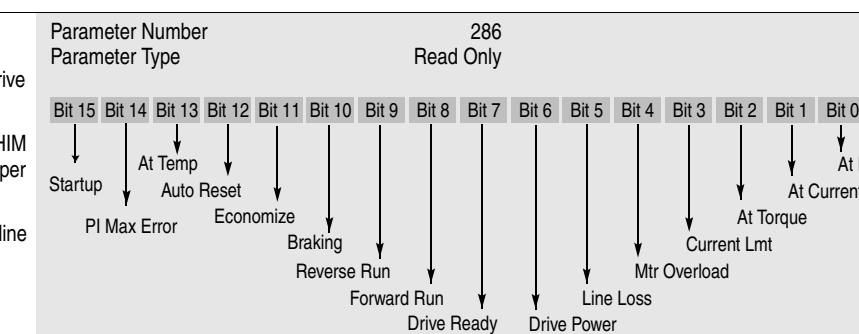

At Freq At Current

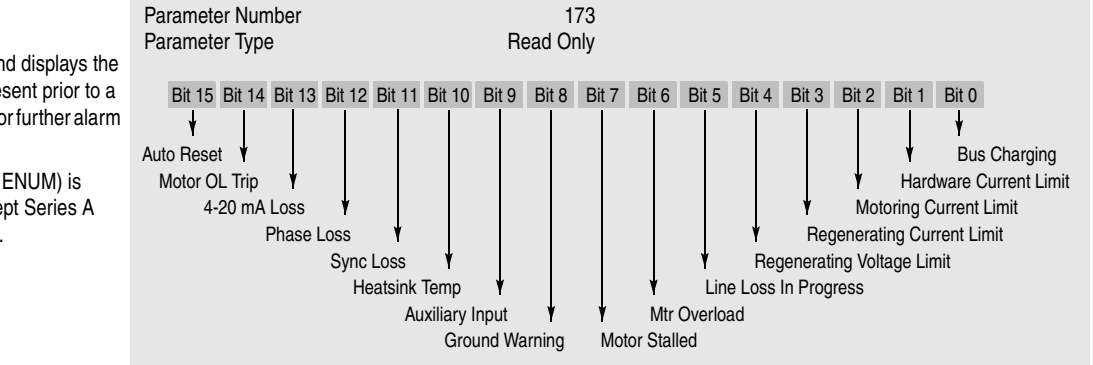

### **[Faults](#page-113-0)**

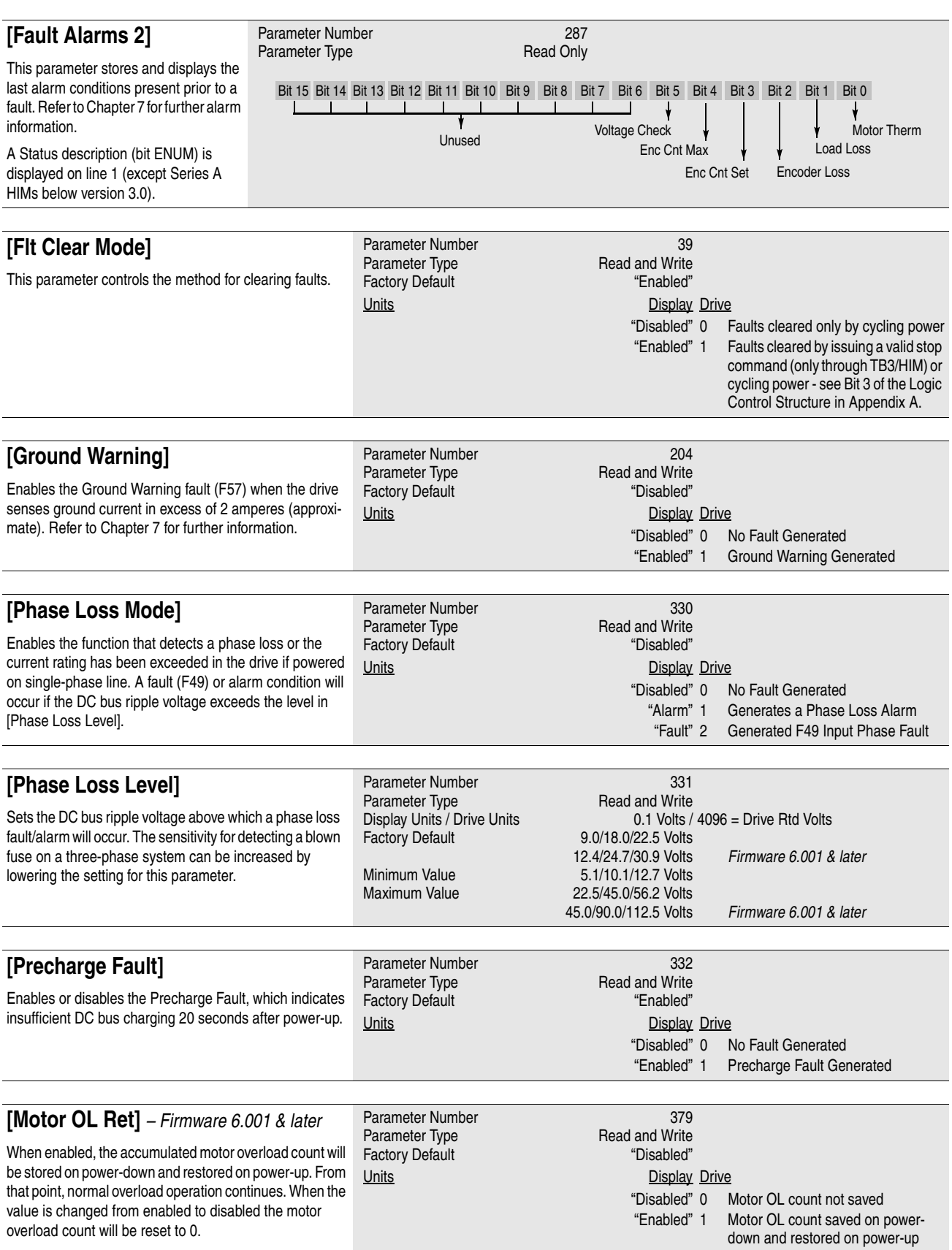

This group of parameters contains values that can be helpful in explaining the operation of the drive. Drive status, direction, control and alarm conditions as well as drive ratings are included.

#### <span id="page-117-0"></span>**[Drive Status 1]**

This parameter displays the actual operating condition in binary format.

Bits 0-7 are displayed on lower half of line 2 on HIM display, while, bits 8-15 are displayed on the upper half of line 2.

A Status description (bit ENUM) is displayed on line 1 (except Series A HIMs below version 3.0).

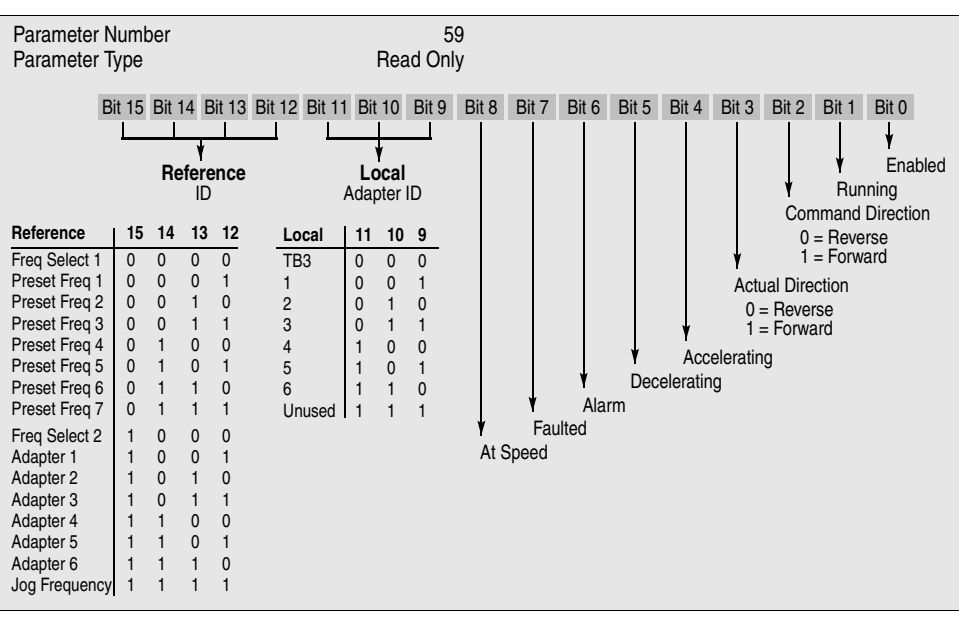

#### **[Drive Status 2]**

This parameter displays the actual operating condition in binary format.

Bits 0-7 are displayed on lower half of line 2 on HIM display, while, bits 8-15 are displayed on the upper half of line 2.

A Status description (bit ENUM) is displayed on line

1 (except Series A HIMs below version 3.0).

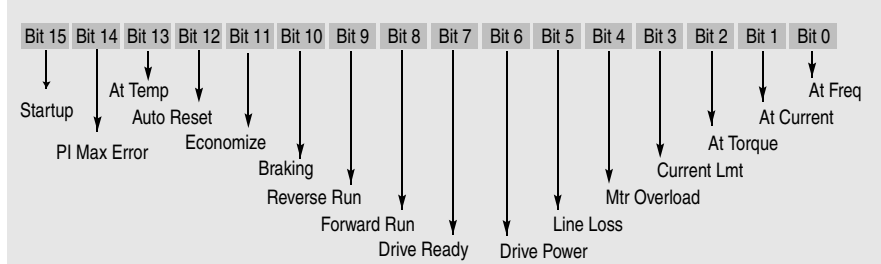

### **[Application Sts]**

Displays status of Speed Sync and Traverse functions.

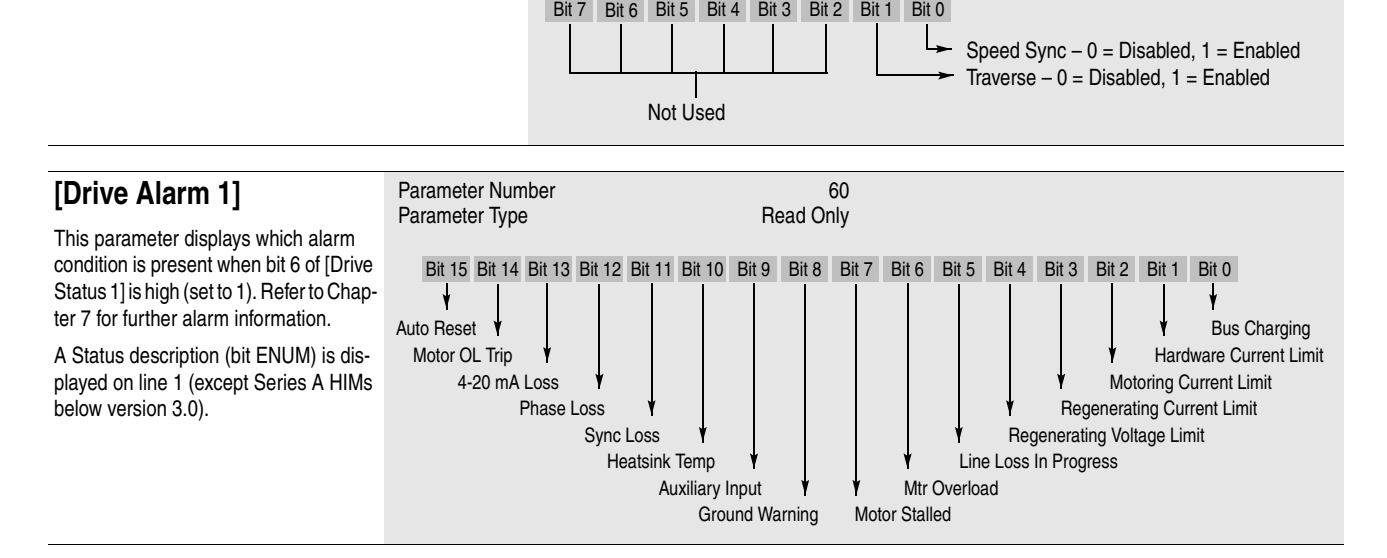

Parameter Number 236<br>
Parameter Type **1988**<br>
Read Only

Parameter Number 316

Parameter Type

Parameter Type

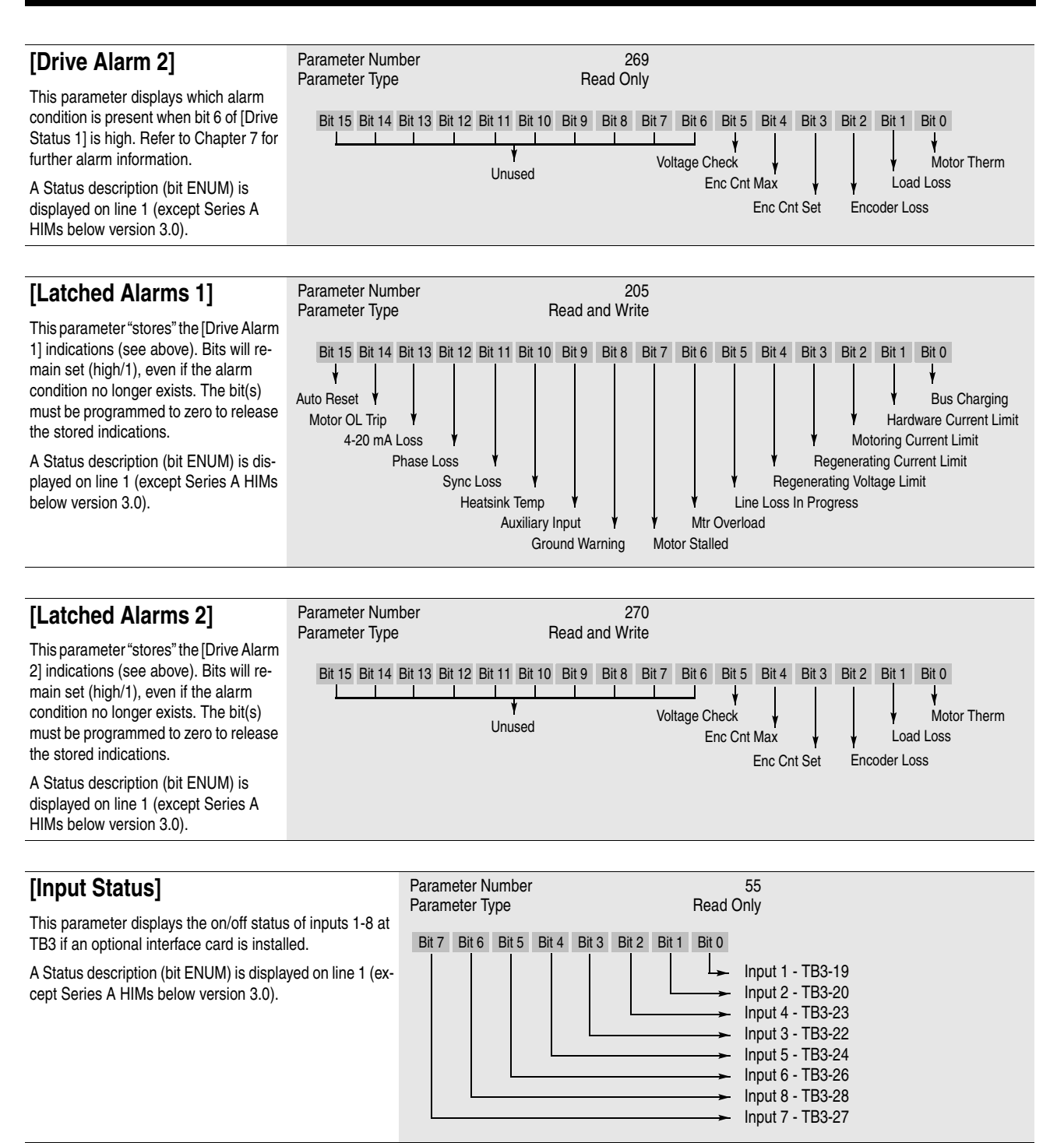

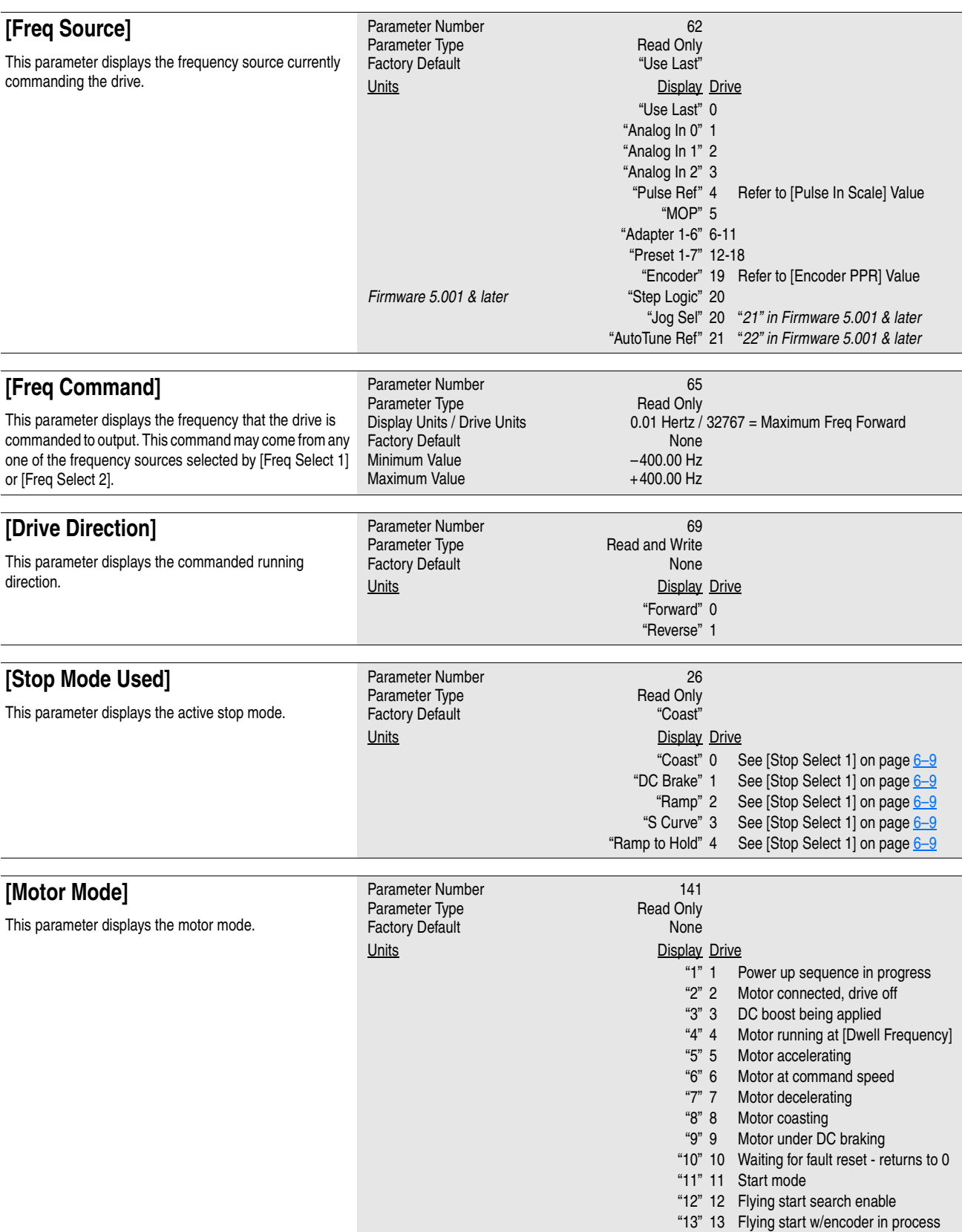

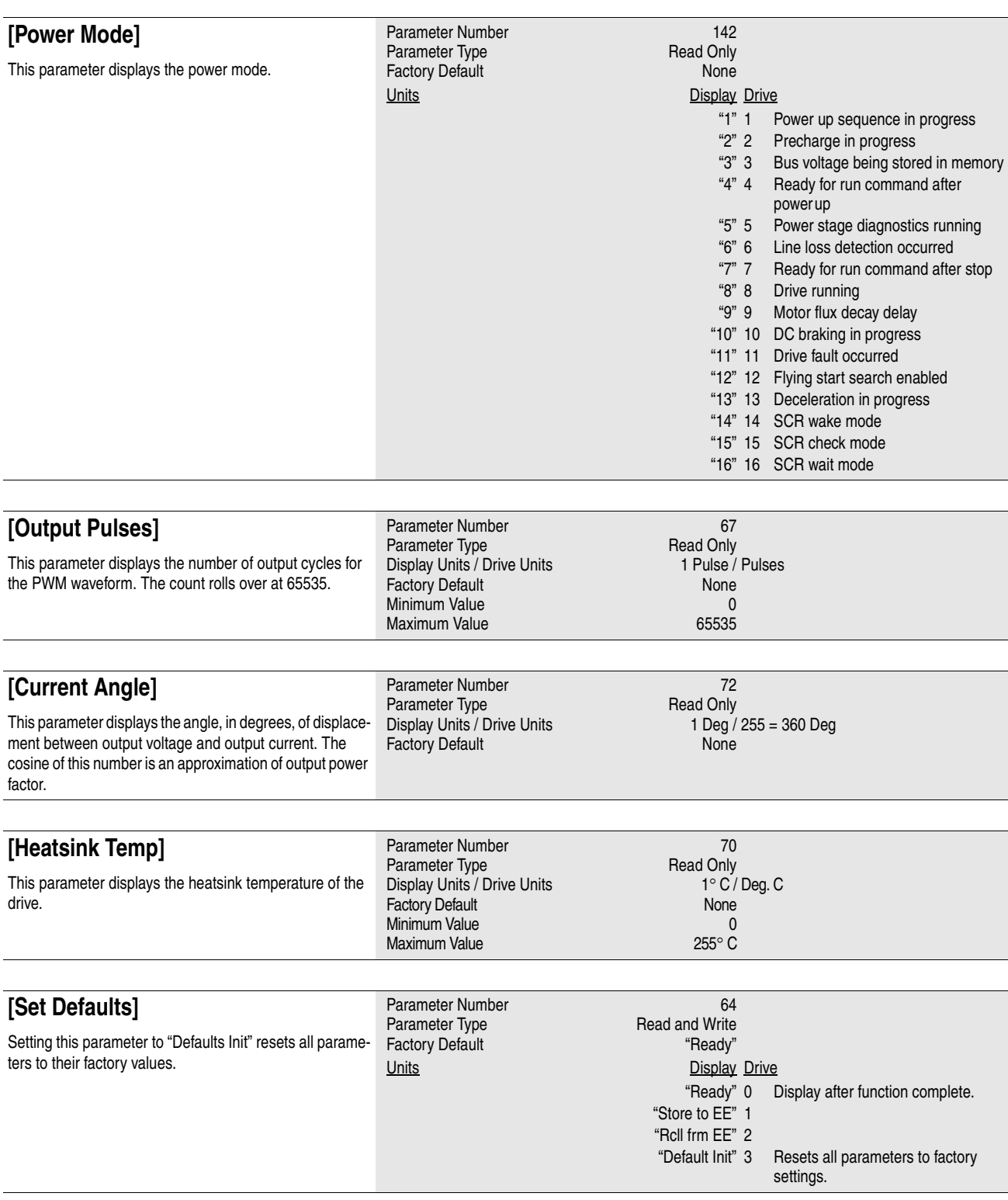

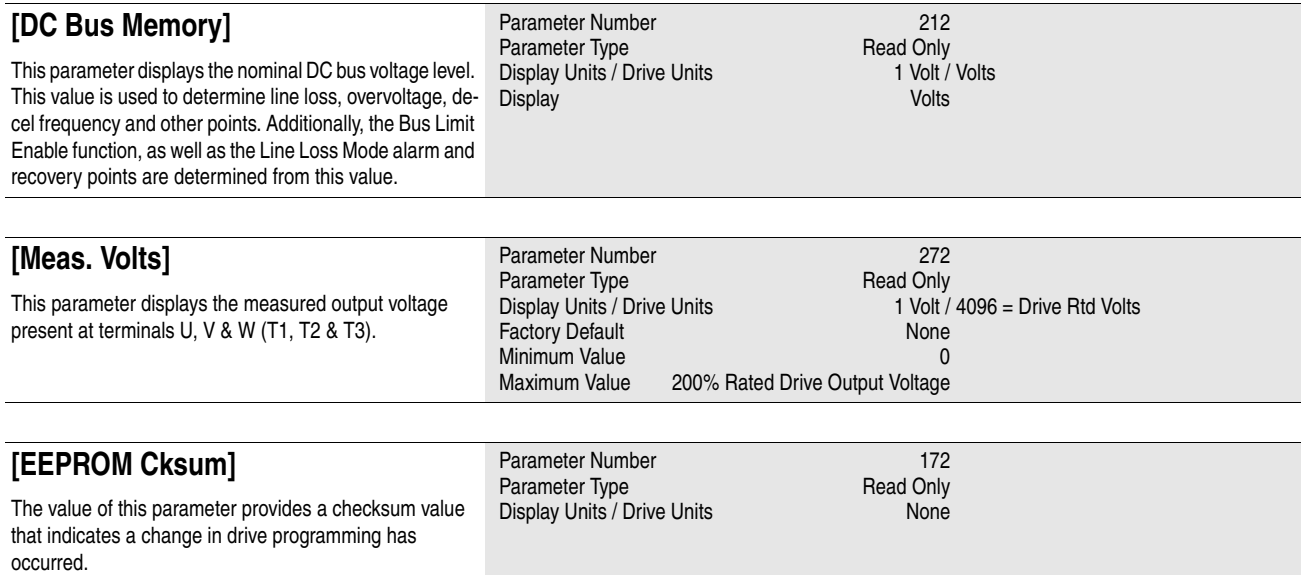

<span id="page-122-0"></span>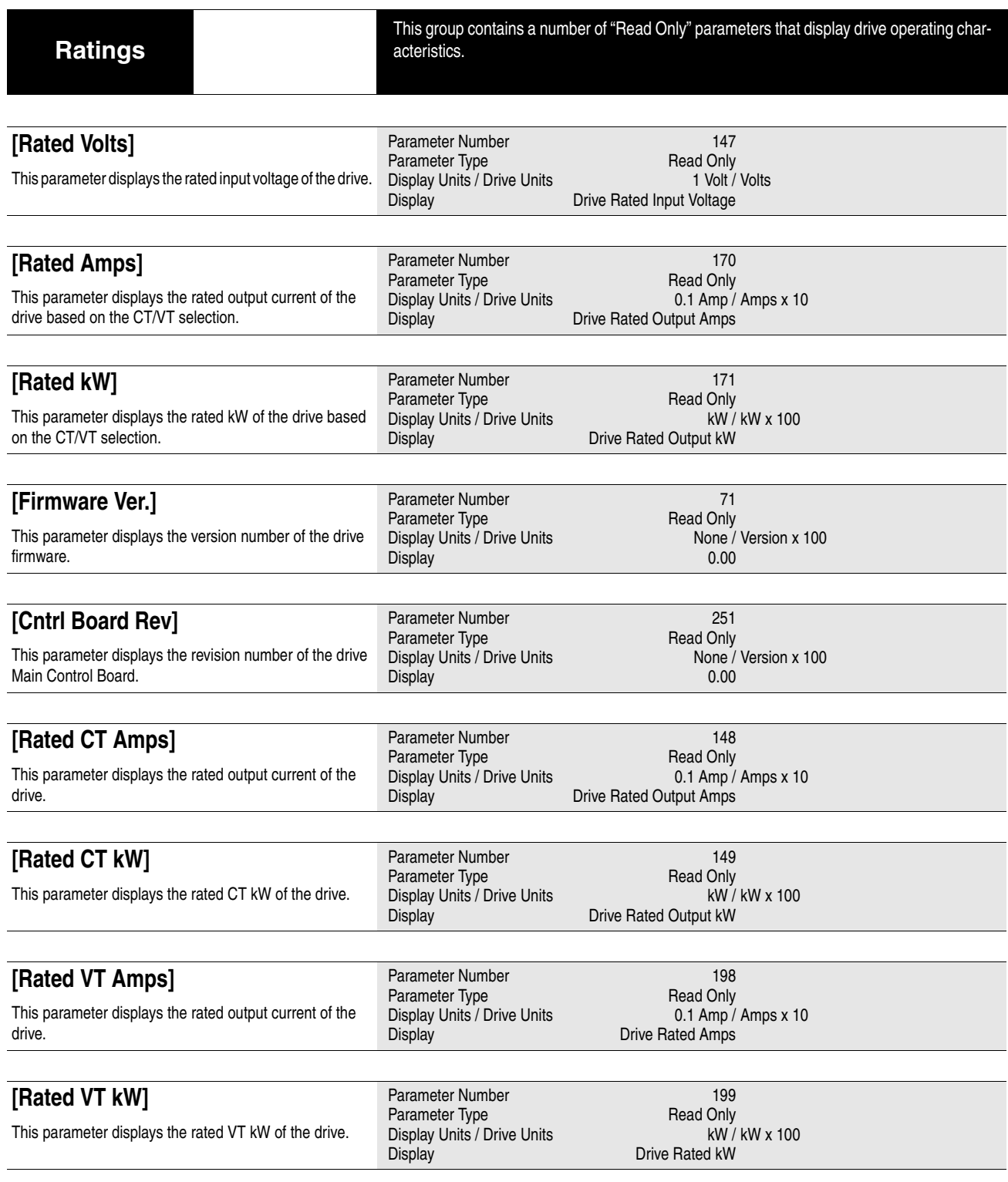

# **[Ratings](#page-122-0)**

### **[Drive Type]**

This parameter displays a decimal number which can be translated into the drive catalog number by using the adjacent chart. Refer to Chapter 1 for an explanation of the catalog numbers.

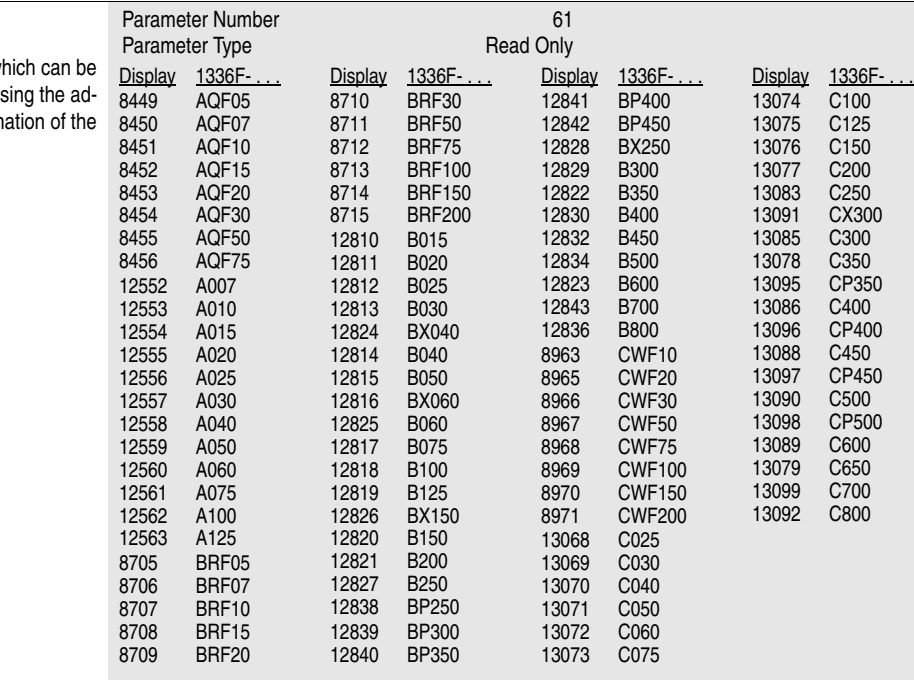

<span id="page-124-0"></span>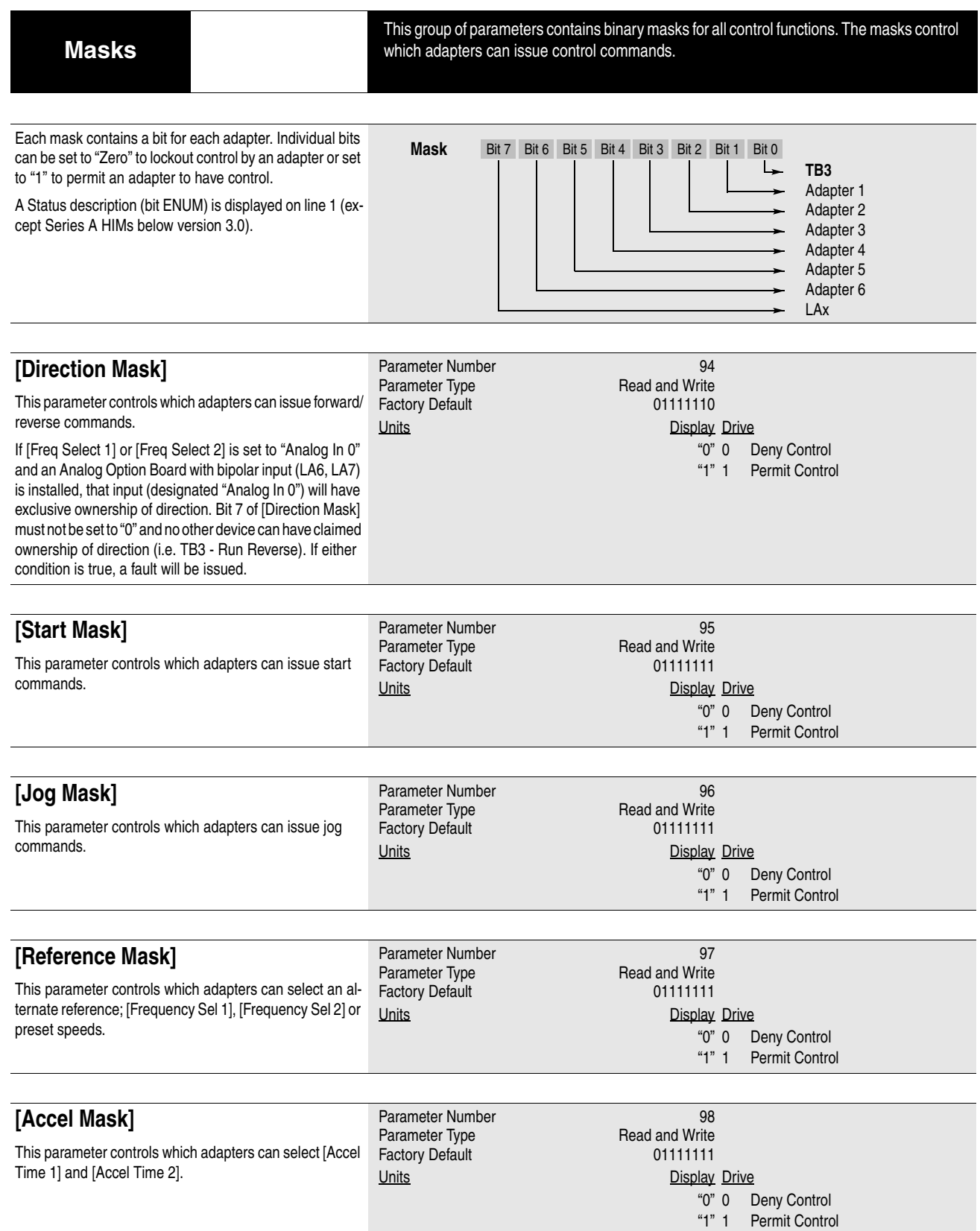

### **[Masks](#page-124-0)**

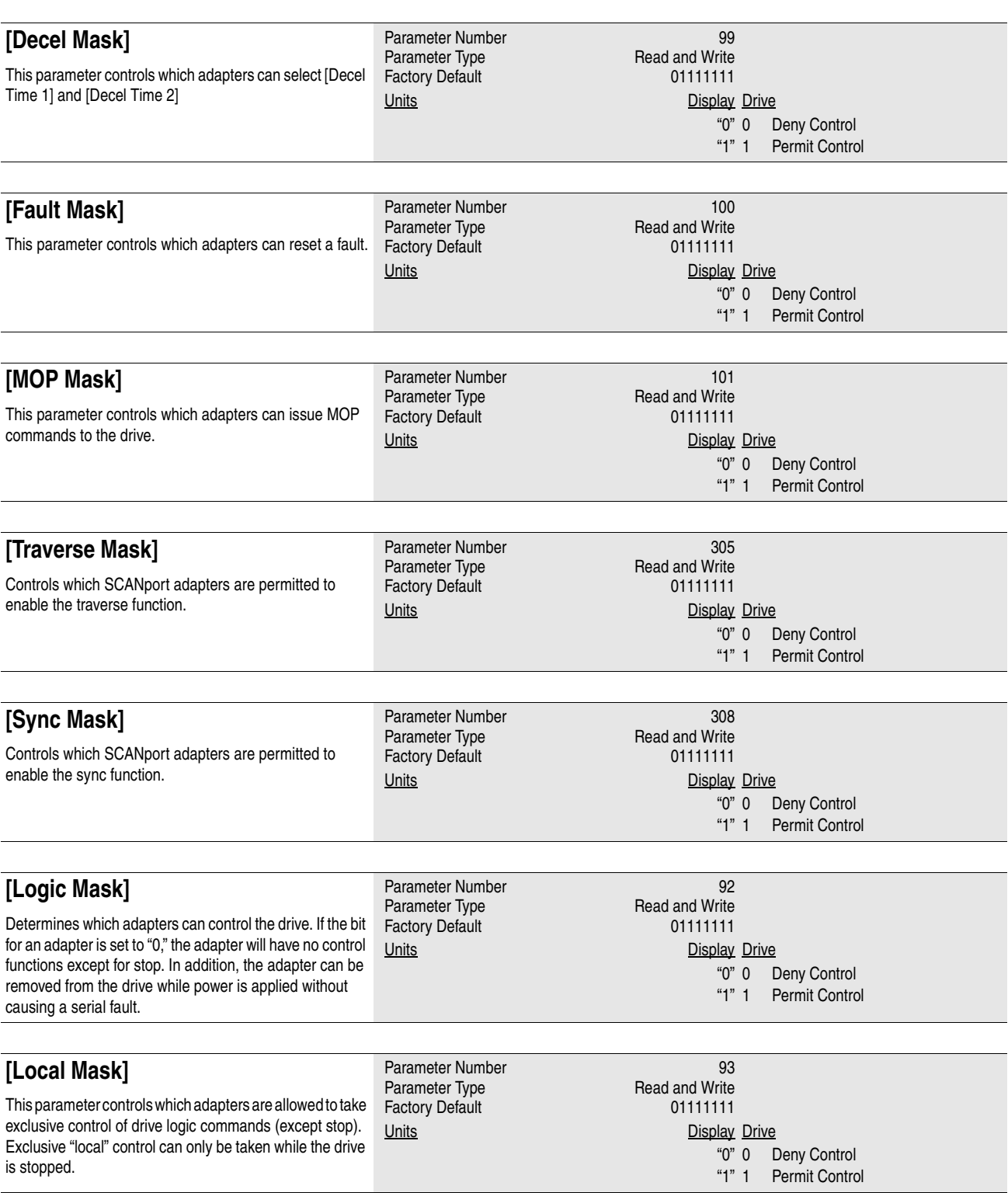

#### **[Masks](#page-124-0)**

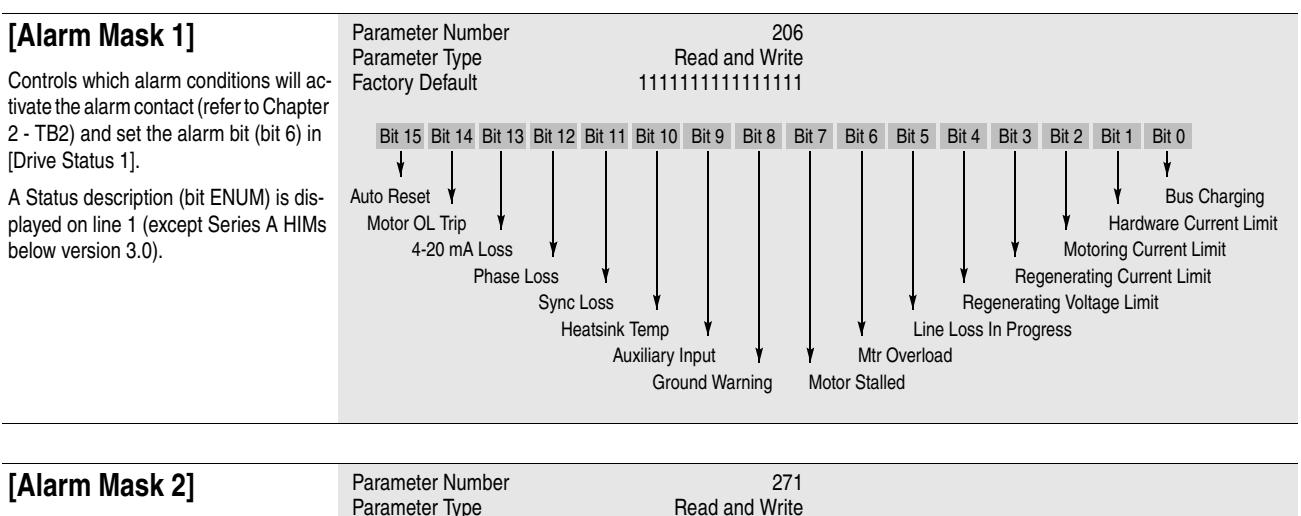

Controls which alarm conditions will activate the alarm contact (refer to Chapter 2 - TB2) and set the alarm bit (bit 6) in [Drive Status 1].

Setting the bit to "1" allows the alarm to occur. Setting the bit to "0" causes the drive to ignore that alarm.

A Status description (bit ENUM) is displayed on line 1 (except Series A HIMs below version 3.0).

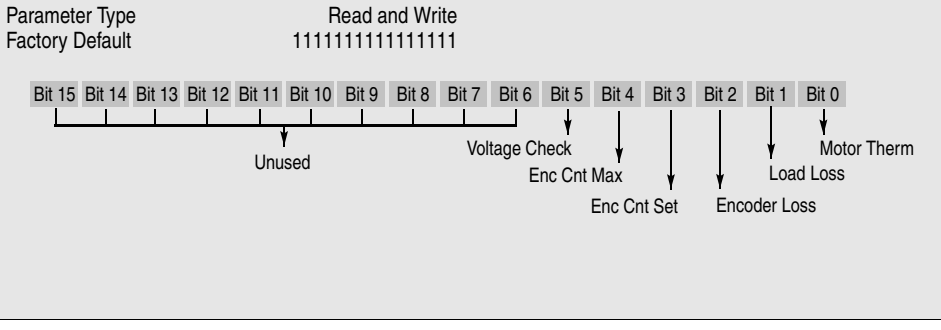

**6–46** Programming

<span id="page-127-0"></span>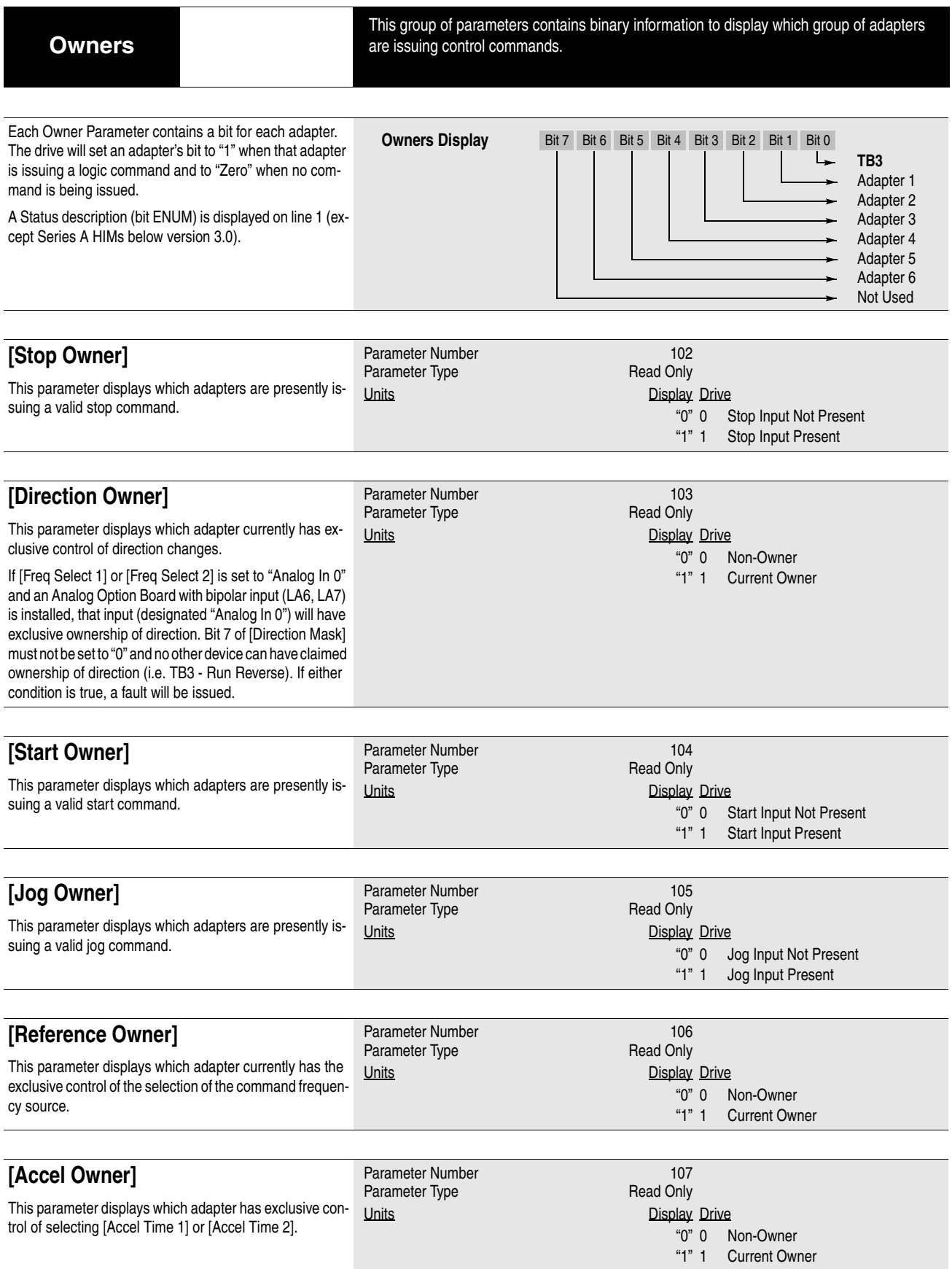

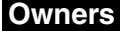

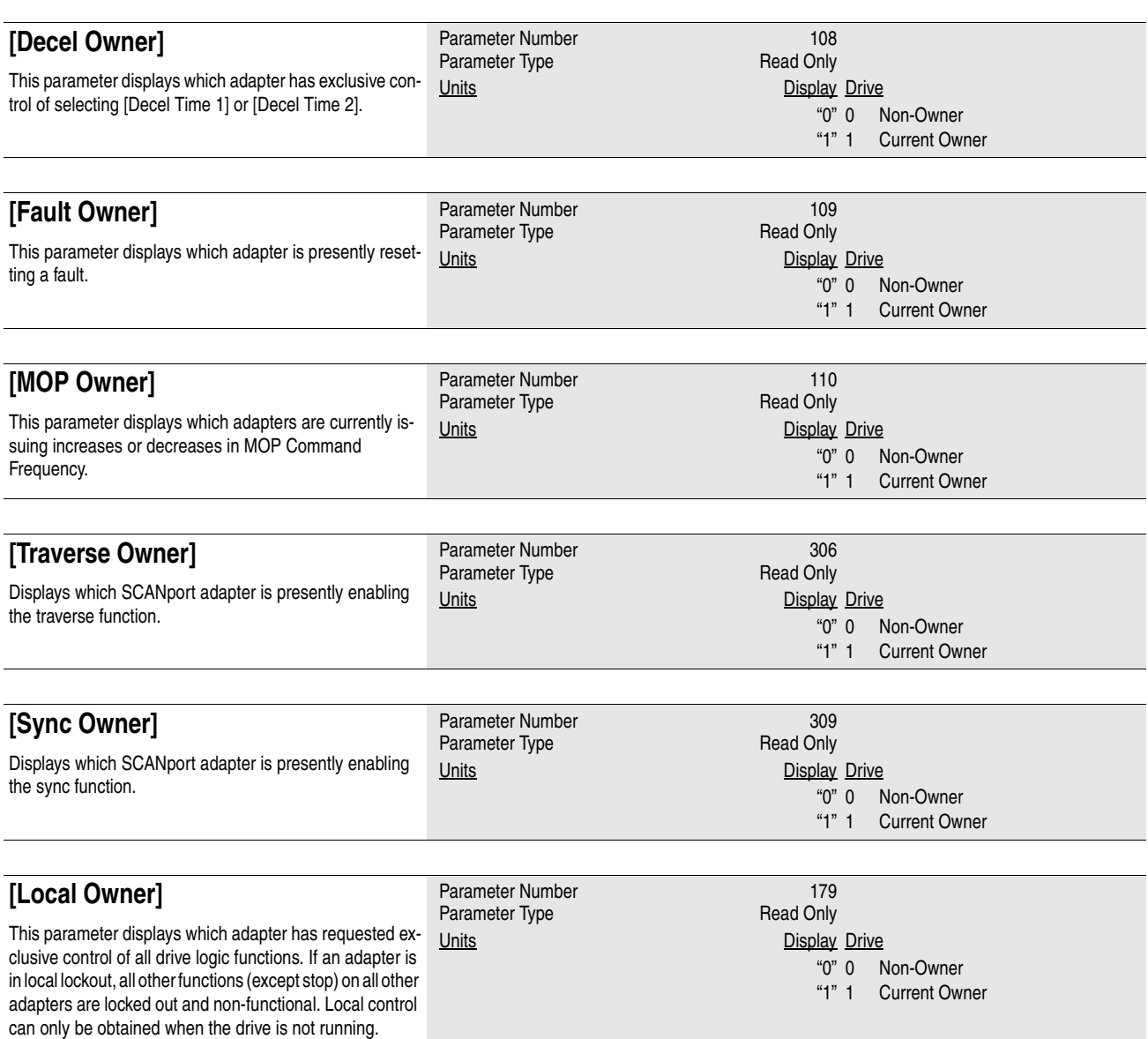

#### **Adapter I/O** This group of parameters contains the parameters needed for an optional communications adapter to communicate with the drive. These parameters determine the parameter number to which PLC output data table or SCANport device image information will be written. Refer to the A-B Single Point Remote I/O Adapter manuals or other SCANport device manual for data link information. Parameter Number 111-118<br>
Parameter Type 111-118<br>
Parameter Type 111-118 Parameter Type Display Units / Drive Units **Parameter # / Parameter #** These parameters determine the parameter number whose value will be read into the PLC input data table or SCANport device image. Refer to the A-B Single Point Remote I/O Adapter manuals or other SCANport device manual for data link information. Parameter Number 119-126<br>
Parameter Type 119-126<br>
Read and Write Parameter Type **Read and Write**<br>Display Units / Drive Units **Parameter #** / Parameter # Display Units / Drive Units **[Data In A1] [Data In A2] [Data In B1] [Data In B2] [Data In C1] [Data In C2] [Data In D1] [Data In D2] 1336 PLUS II SCANPORT Device 1336 PLUS II SCANport Device**

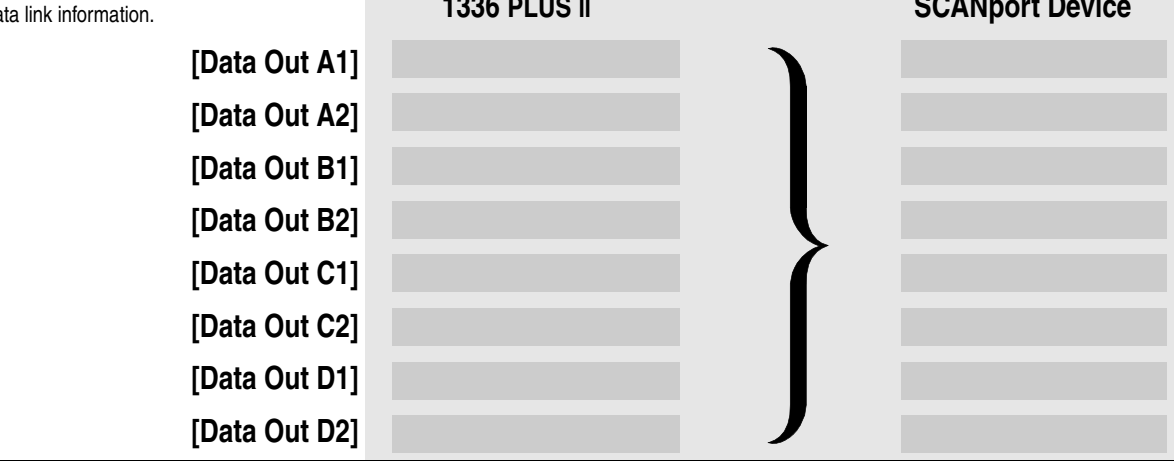

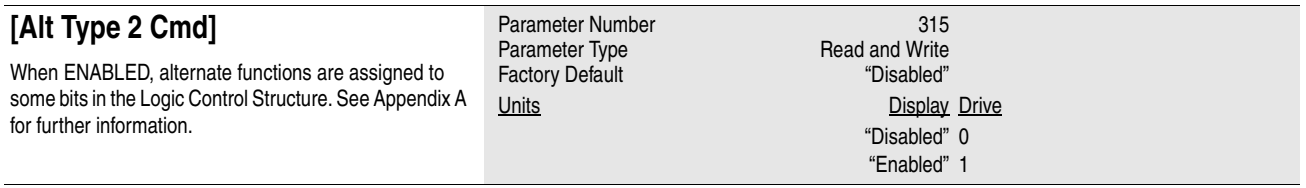

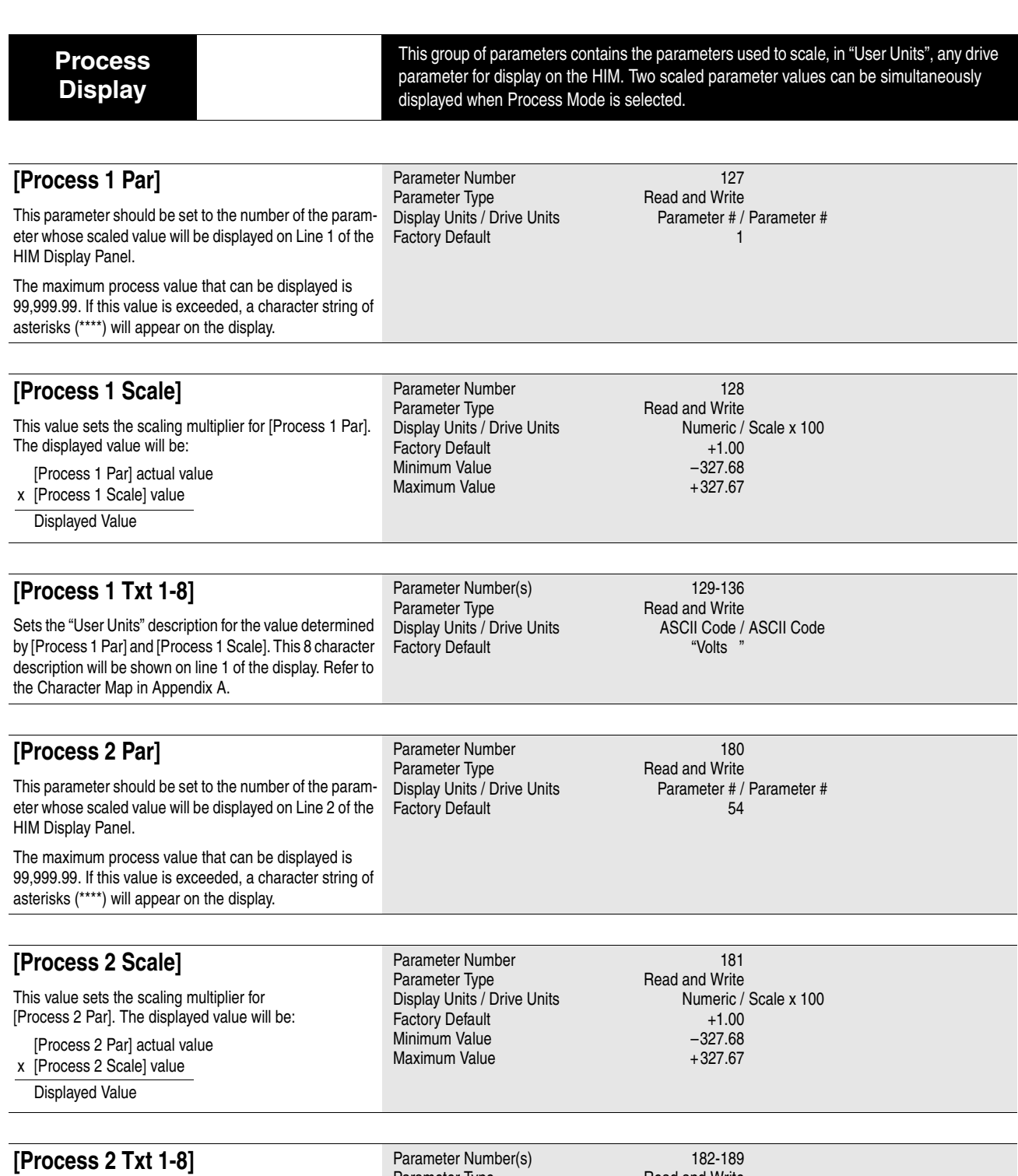

Sets the "User Units" description for the value determined by [Process 2 Par] and [Process 2 Scale]. This 8 character description will be shown on line 2 of the display. Refer to the Character Map in Appendix A.

Parameter Type **Read and Write** Display Units / Drive Units ASCII Code / ASCII Code Factory Default "Amps" "Amps"

<span id="page-131-0"></span>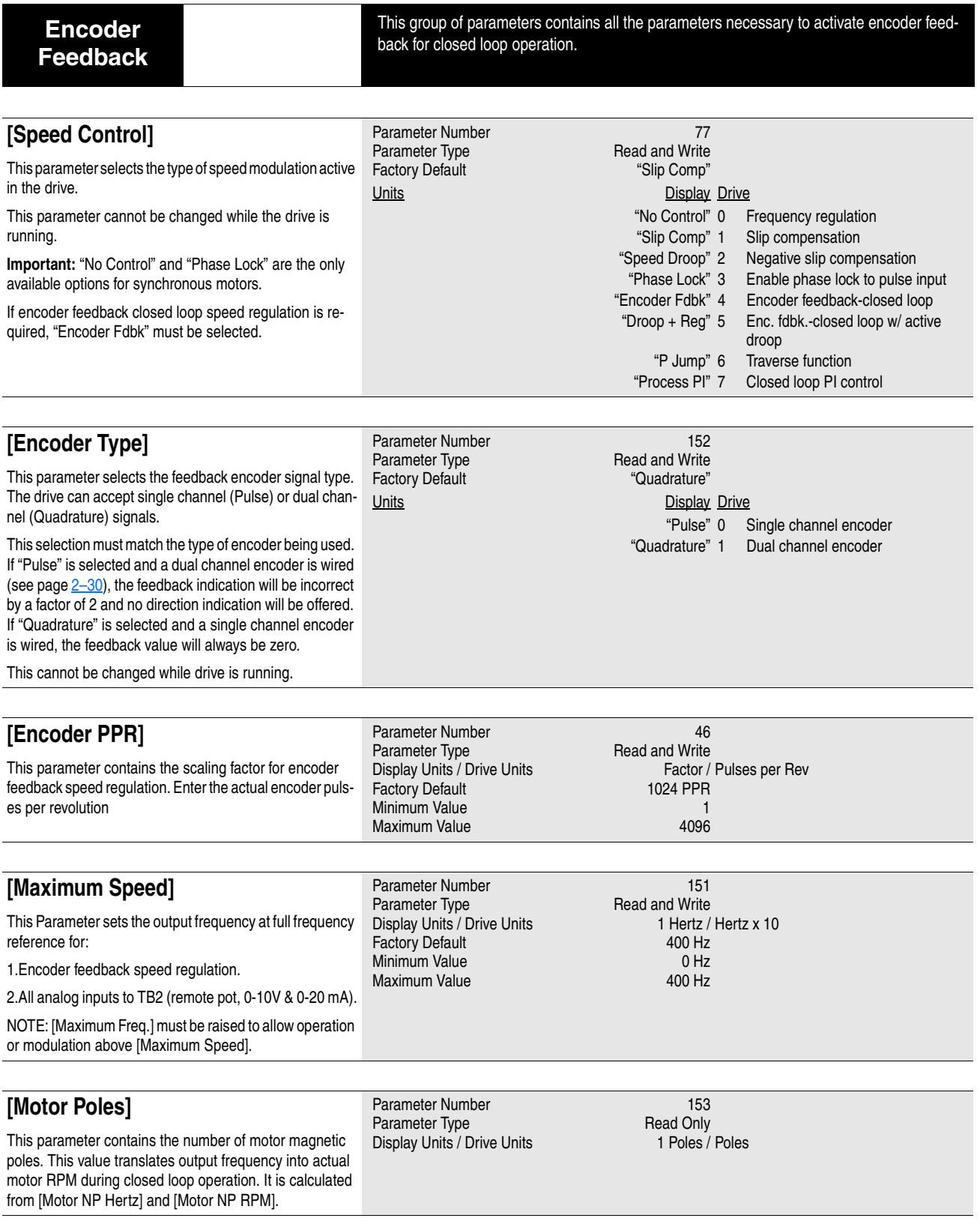

### **[Encoder Feedback](#page-131-0)**

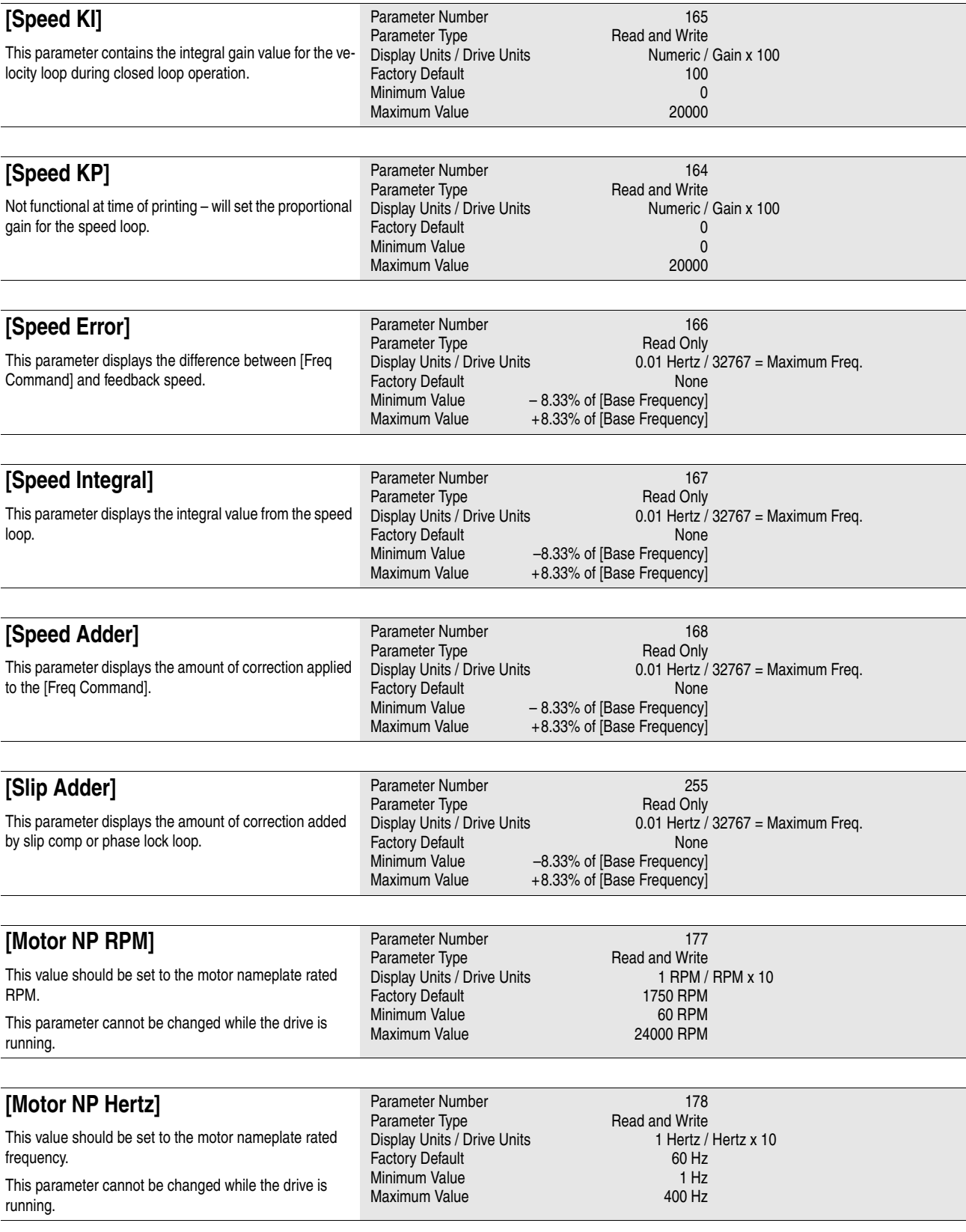

### **[Encoder Feedback](#page-131-0)**

#### **[Encoder Counts]**

Displays the scaled encoder count value. The value is incremented in the forward direction and decremented in the reverse direction. Requires a quadrature (dual channel) encoder and a value in [Enc Count Scale].

Parameter Number 283<br>
Parameter Type **283**<br>
Read and Write Parameter Type **Read and Write**<br>
Display Units / Drive Units **Read and Write** 1 Count / Counts Display Units / Drive Units Factory Default 0<br>
Minimum Value 22767 Minimum Value – 32767<br>Maximum Value – 32767<br>+32767 Maximum Value

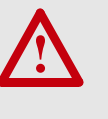

**ATTENTION:** To guard against possible machine damage and/or personal injury, be aware that the maximum encoder count value in either direction is ±32767. No roll-over will occur and the value will be frozen at this maximum value until manually reset or decremented below maximum (via opposite counts).

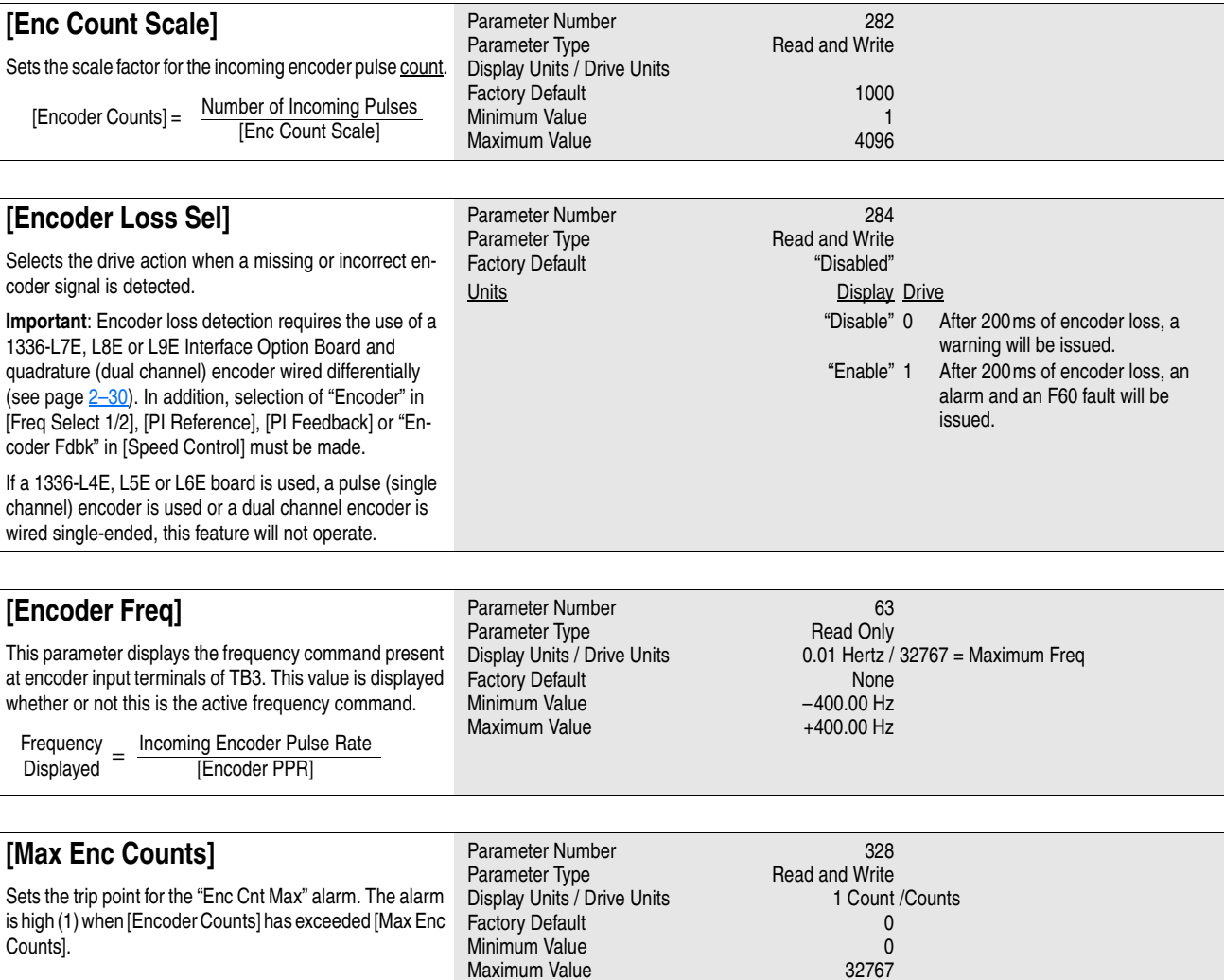

Maximum Value

<span id="page-134-0"></span>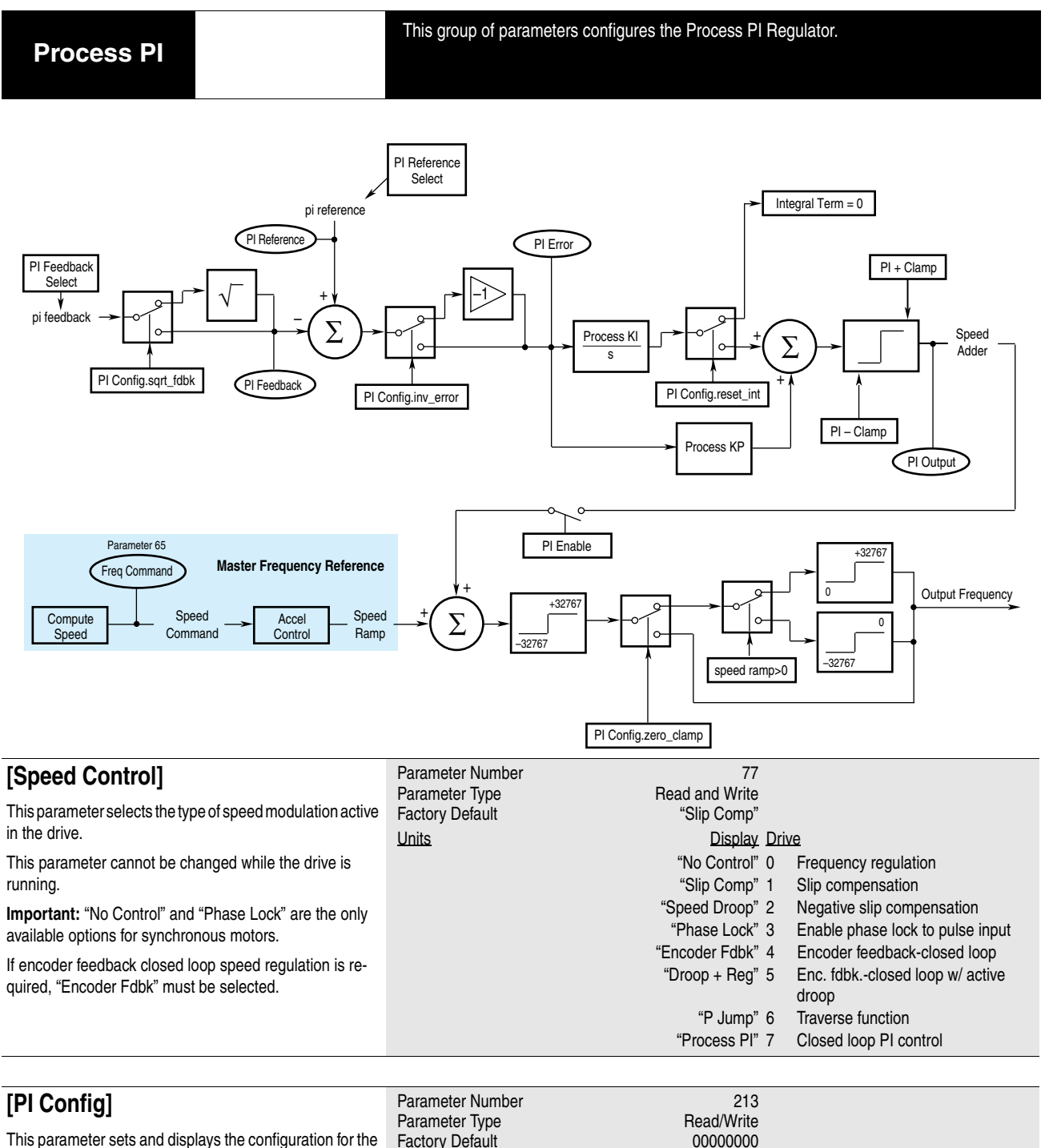

This parameter sets and displays the configuration for the PI regulator.

Factory Default

Note: Reset Integrator (Int) is also available through a digital input. See *Input Mode Selection* in Chapter 2. Bit 7 Bit 6 Bit 5 Bit 4 Bit 3 Bit 2 Bit 1 Bit 0 Inv Error - Changes sign of PI Error Reset Int - Holds KI at zero Zero Clamp - Prevents bidirectional operation Sqrt Fdbk - Uses sq. root of PI feedback value Set Output  $\begin{bmatrix} 0 & 0 & 0 & 0 & 1 & 1 \\ 0 & 0 & 1 & 1 & 0 & 0 \end{bmatrix}$ Preload Int 0 0 1 1 0 0<br>PI Enable 0 1 0 1 0 1 PI Enable  $\begin{array}{|c|c|c|c|c|c|c|c|} \hline \text{Diaaram} & 1 & 2 & 3 \\ \hline \end{array}$ Diagram 1 *(Refer to Diagrams on next page)* Spare

#### **[Process PI](#page-134-0)**

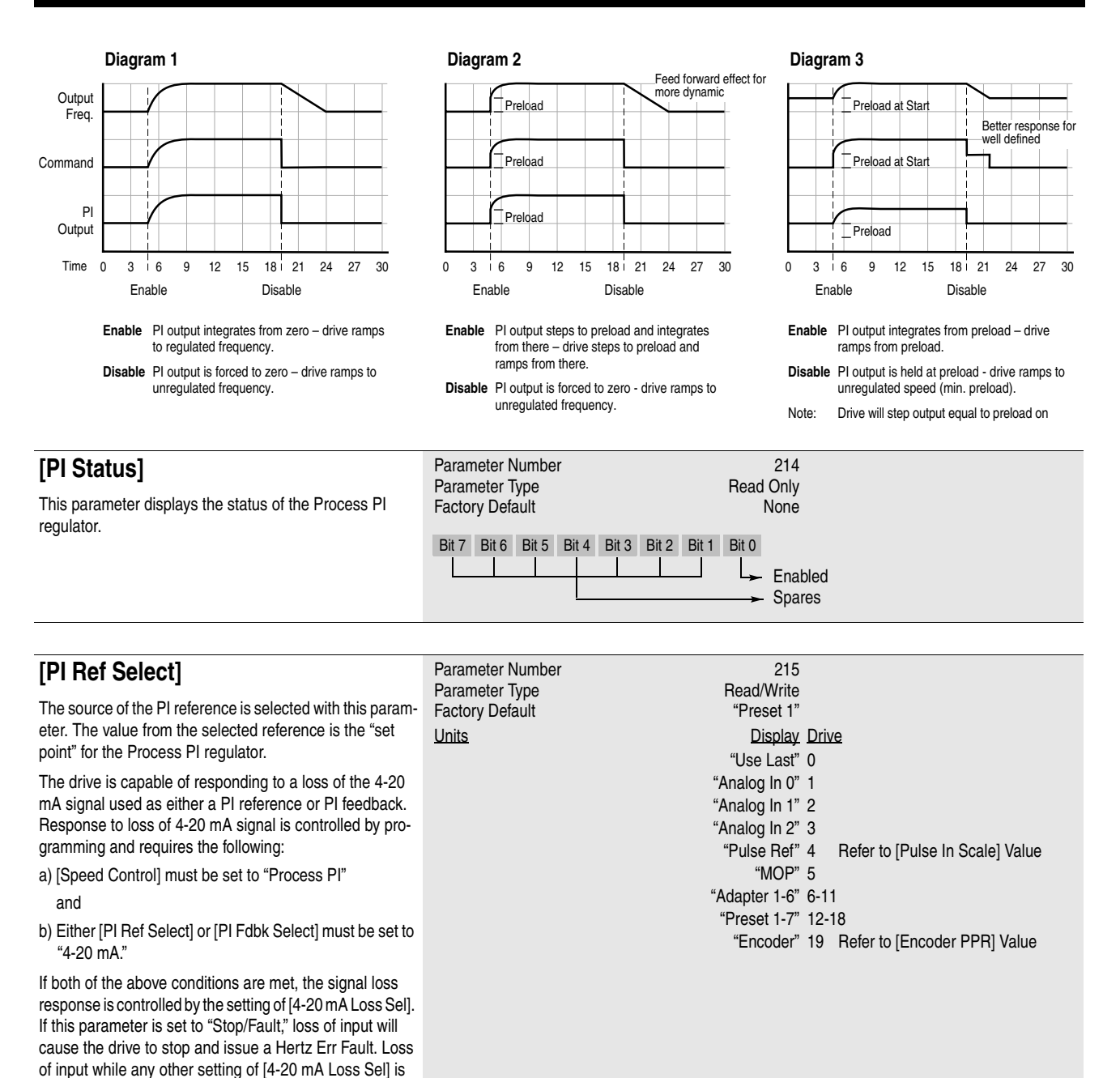

chosen will cause the drive to activate the alarm bit (bit 6 of [Drive Status] and bit 13 of [Drive Alarm]) and output programmed [Minimum Freq].

Signal loss protection is offered for the 2-10V input.

### **[Process PI](#page-134-0)**

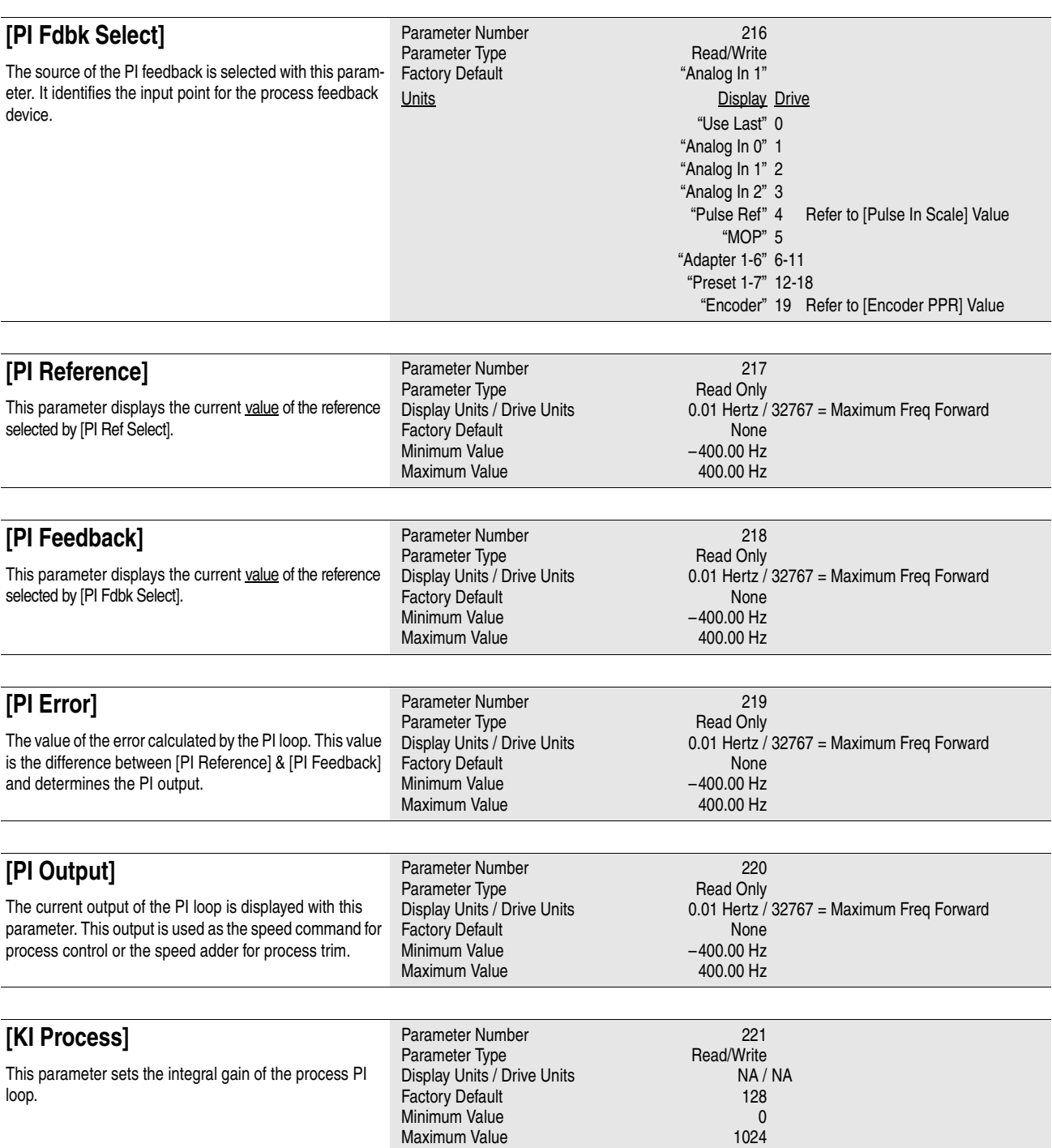

### **[Process PI](#page-134-0)**

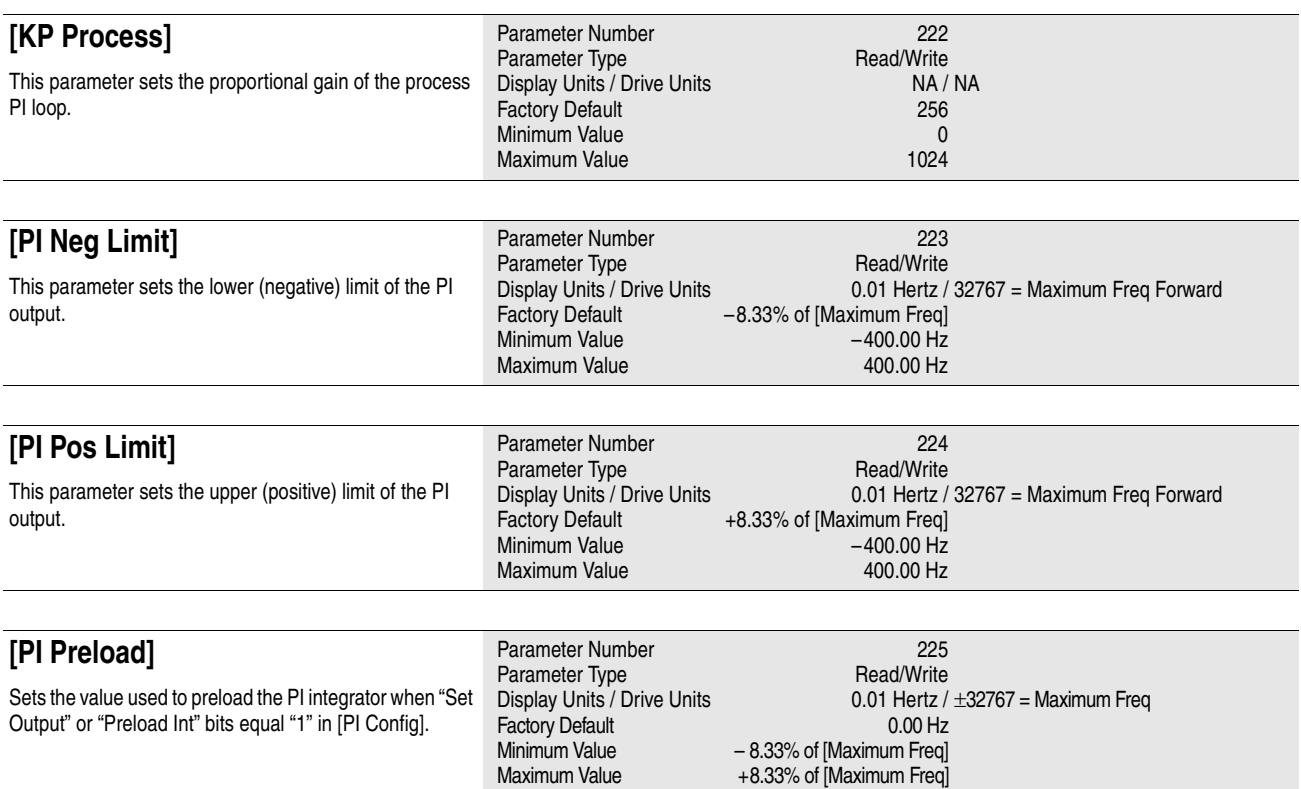

<span id="page-138-0"></span>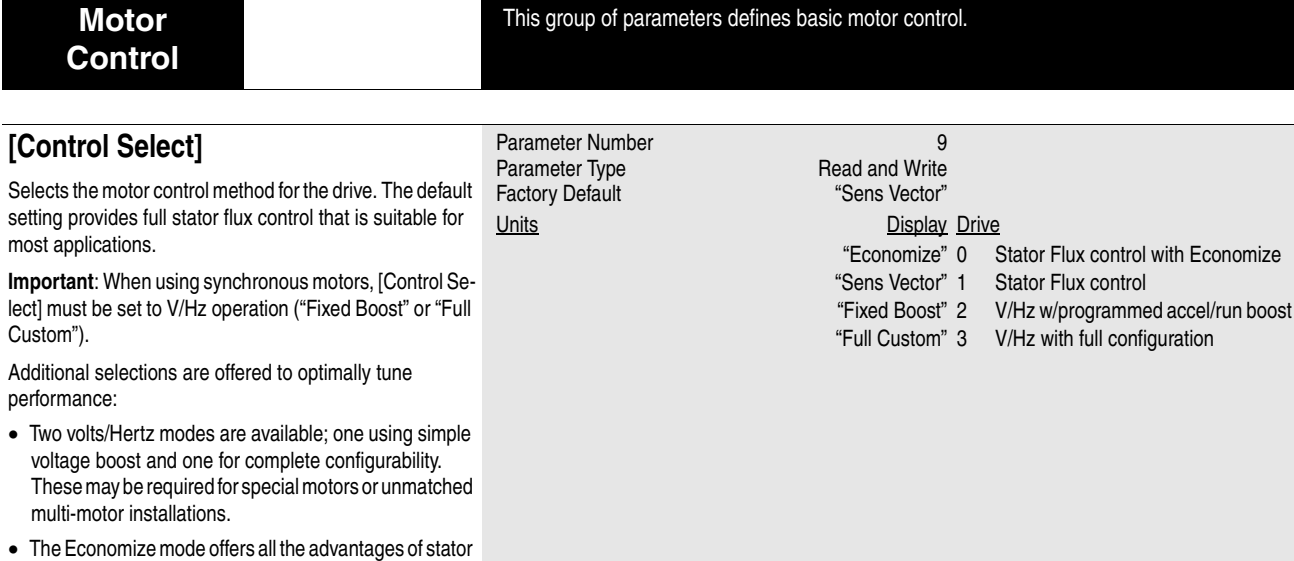

flux control plus the added feature of an "auto-economizer." If a motor remains lightly loaded, the drive will reduce output voltage (and therefore output kW) in order to reduce the energy (operating) costs of the lightly loaded motor. This can result in up to 20% kW savings.

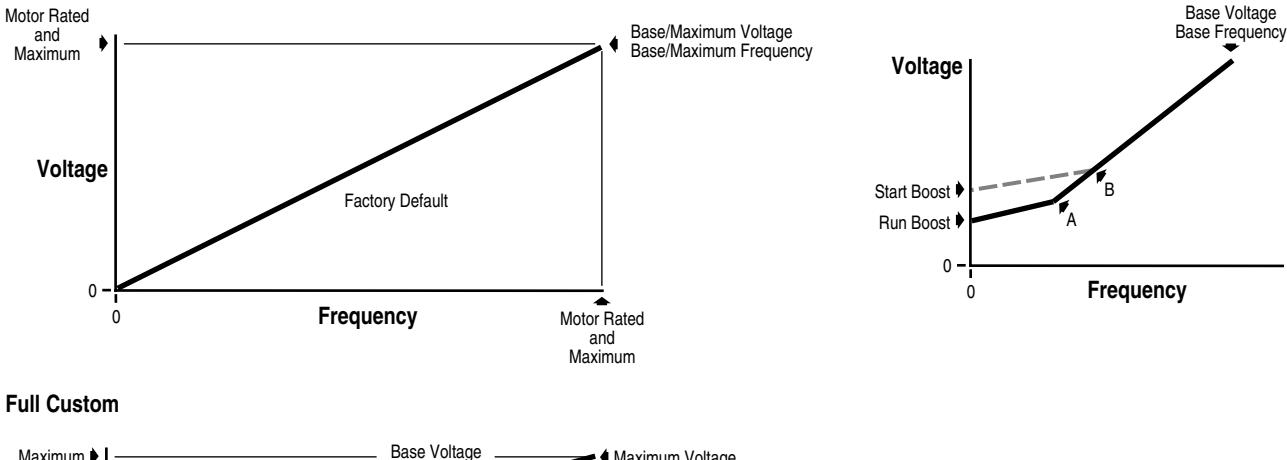

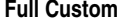

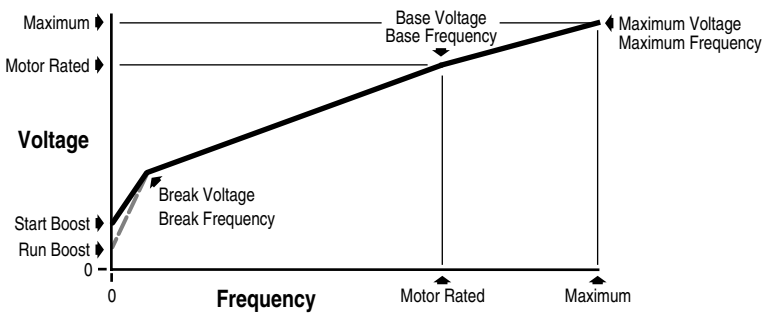

**Default Fixed**

### **[Flux Amps Ref]**

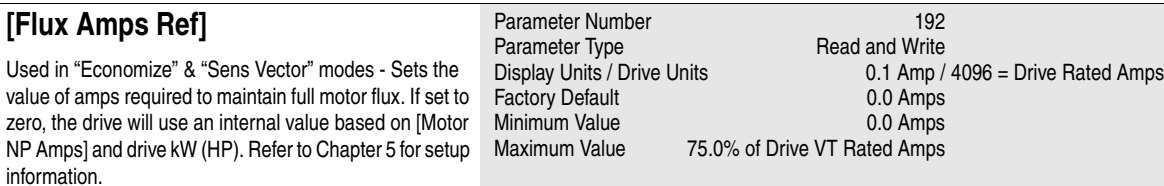

# **[Motor Control](#page-138-0)**

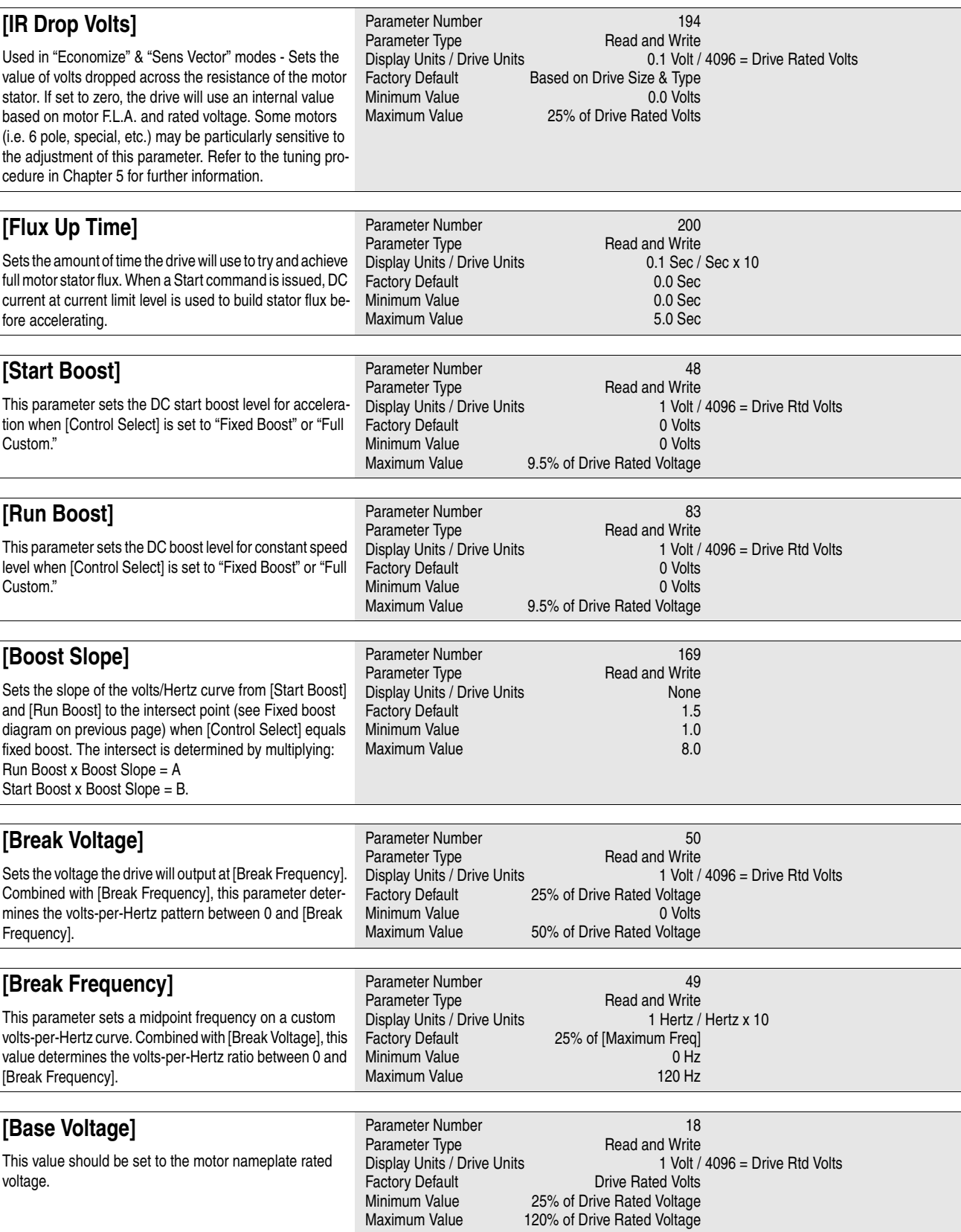

### **[Motor Control](#page-138-0)**

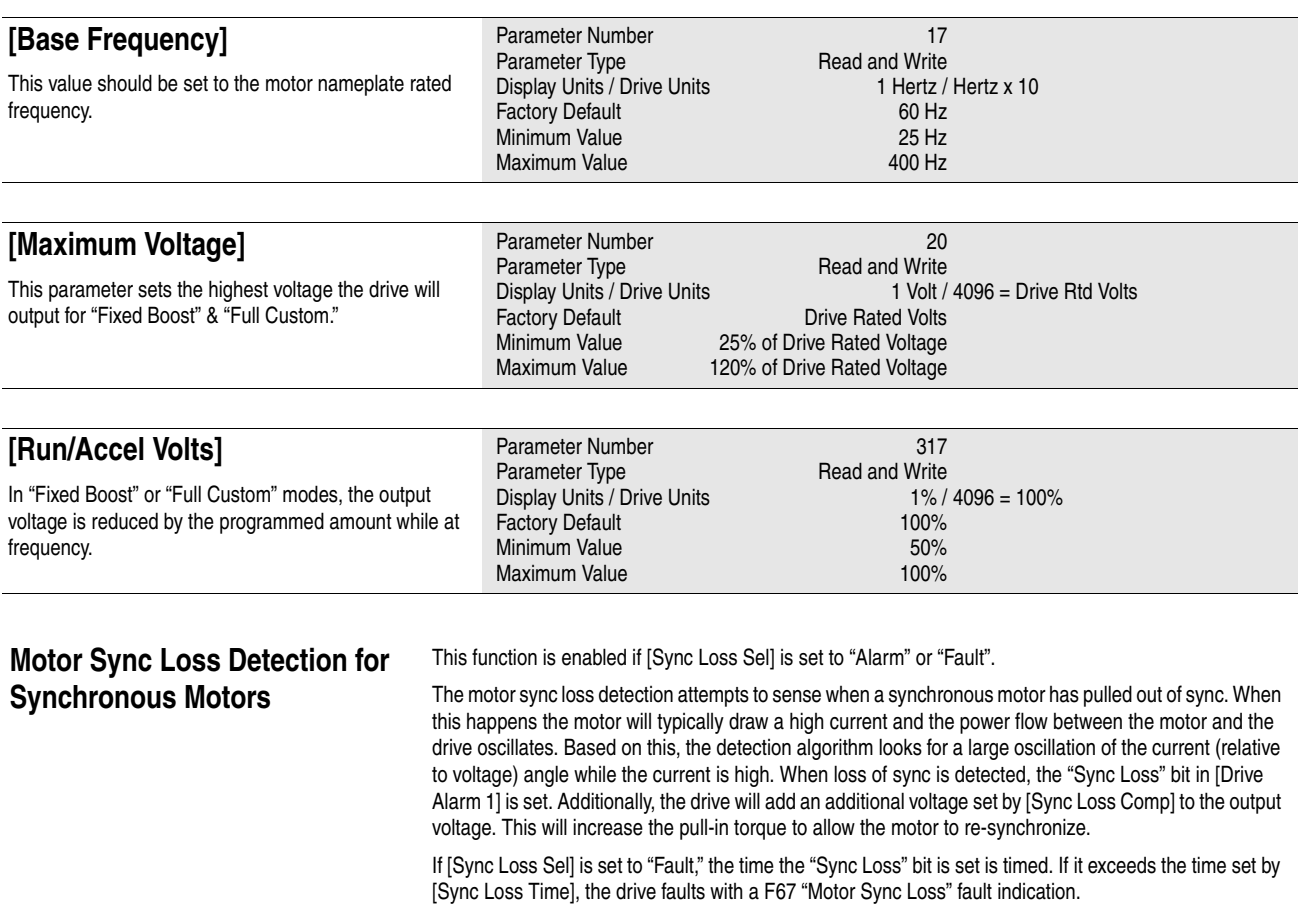

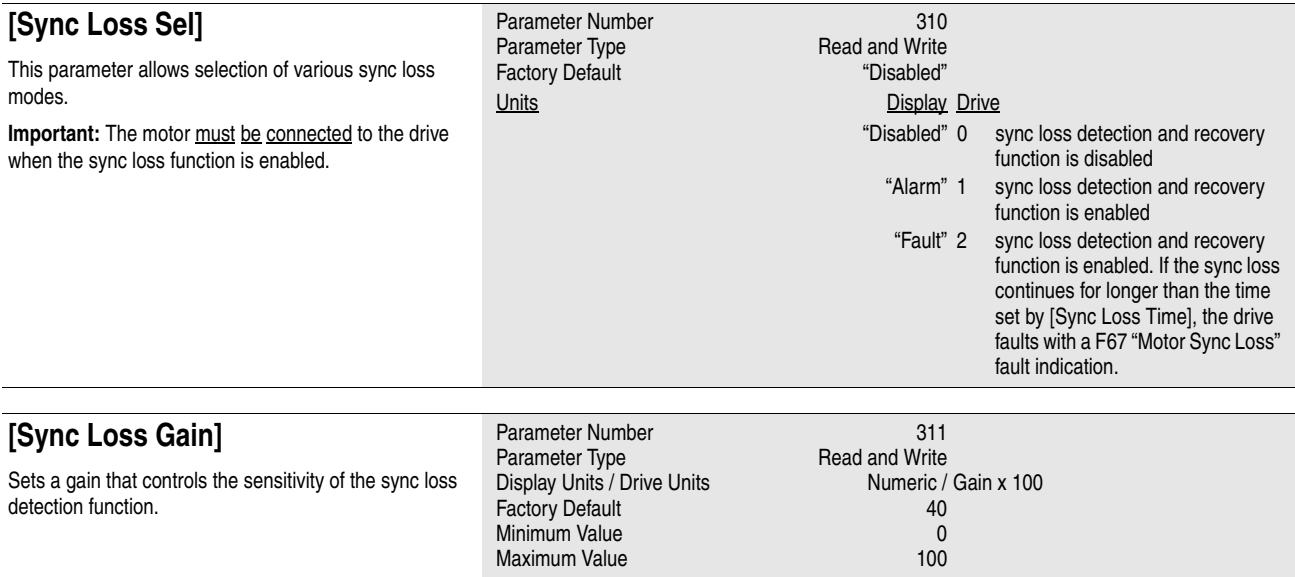

# **[Motor Control](#page-138-0)**

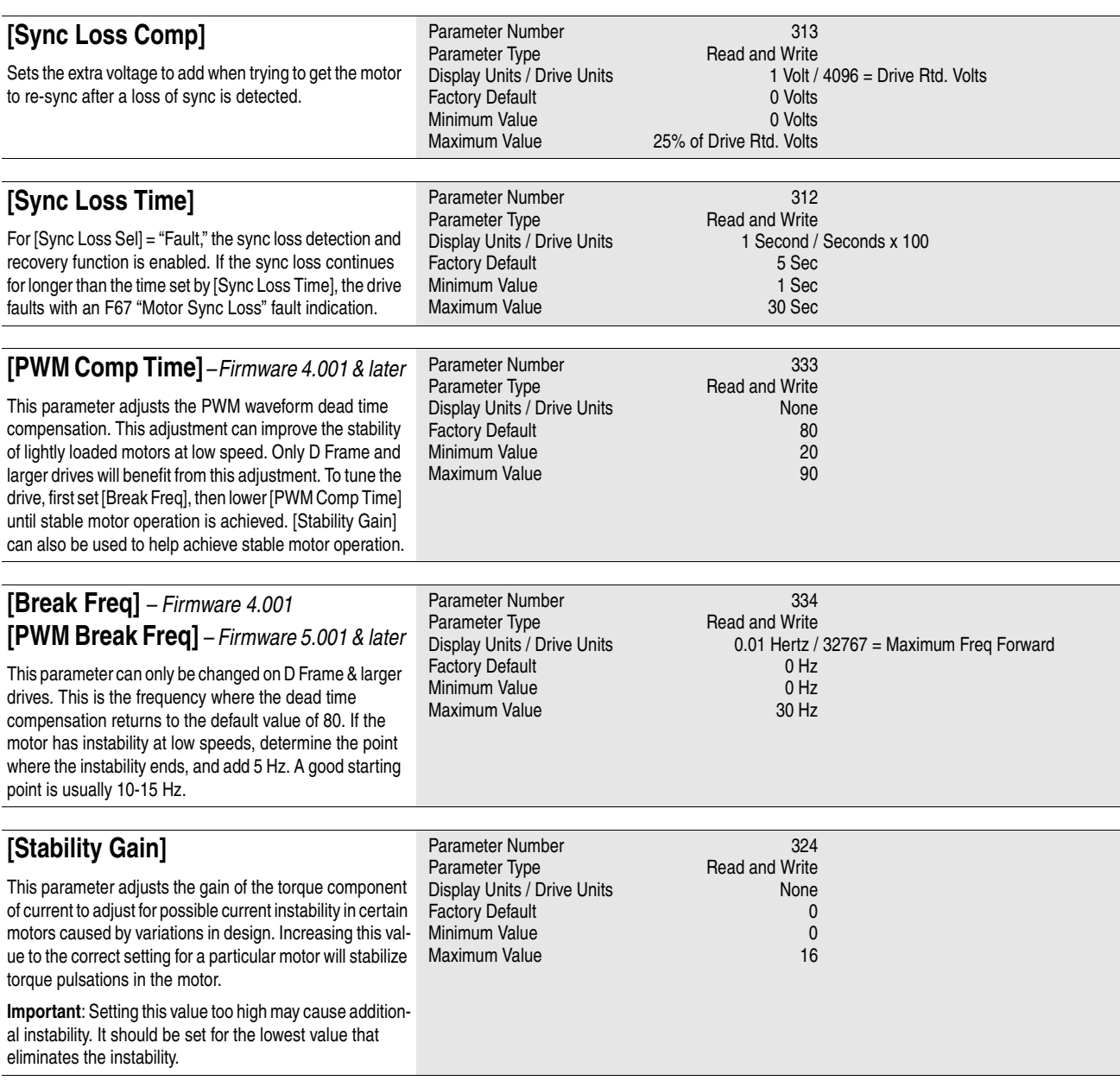

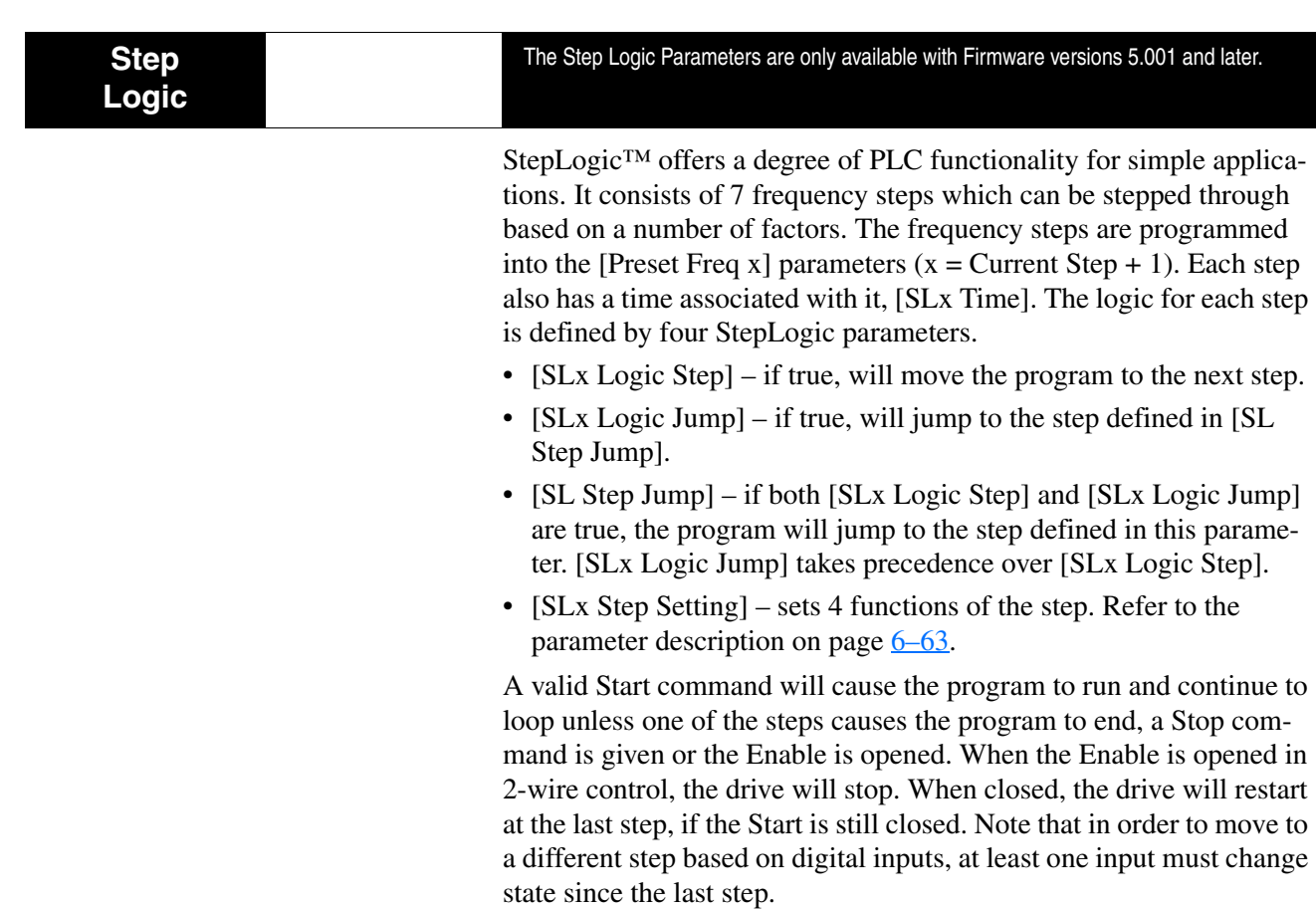

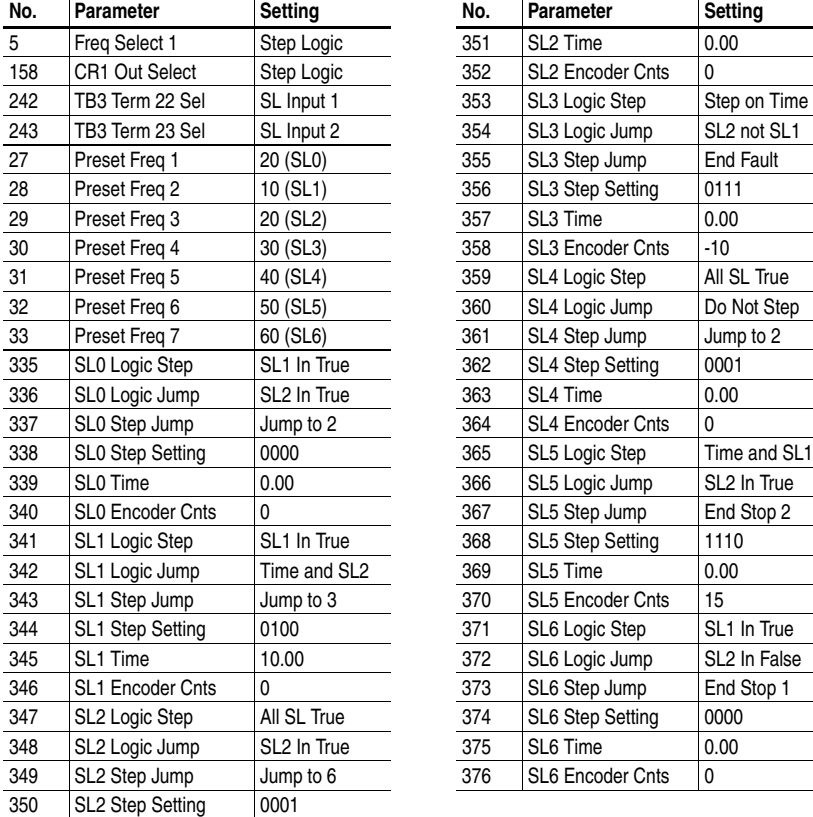

See Example below and **Figure 6.1**.

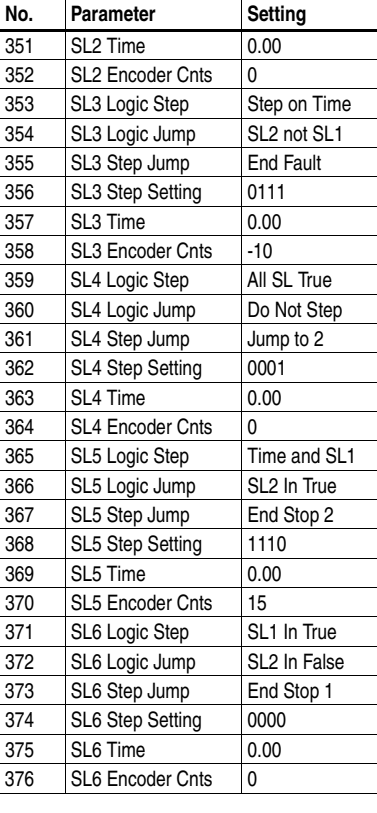

# **Step Logic**

<span id="page-143-0"></span>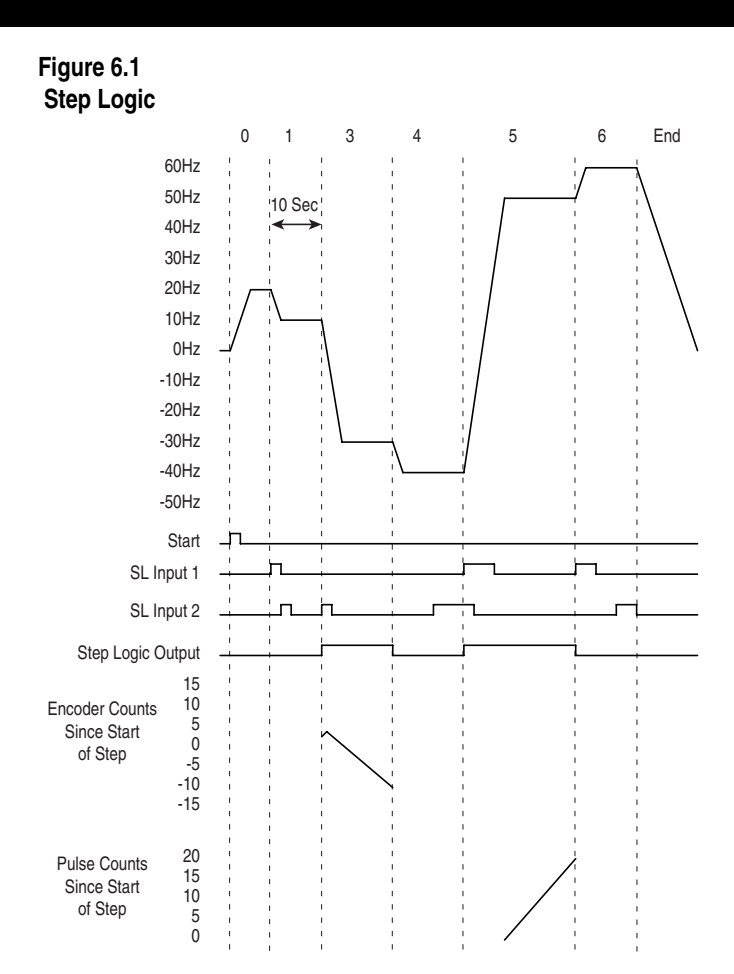

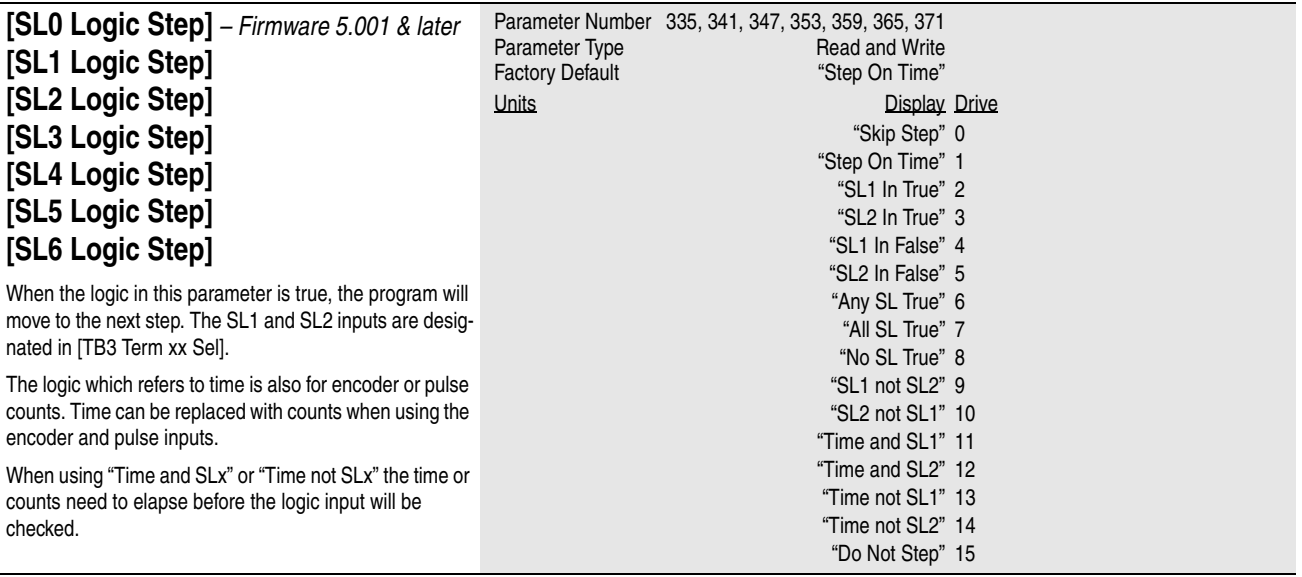
# **Step Logic**

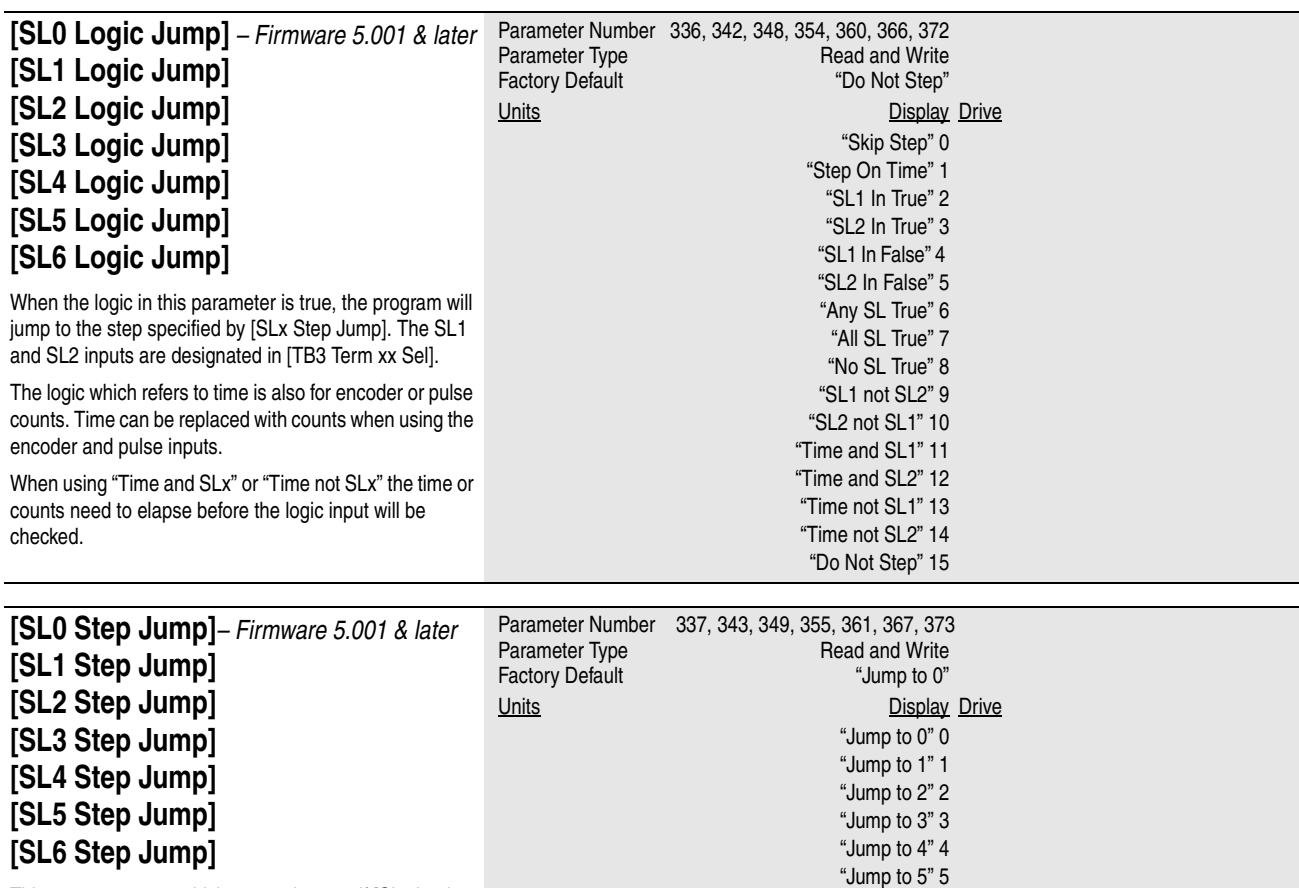

This parameter sets which step to jump to if [SLx Logic Step] is true. "End Stop 1" uses the settings of [Stop Select 1]. "End Fault" causes the drive to stop with a F69 Step Logic fault.

**[SL0 Step Setting]***– Firmware 5.001 & later* **[SL1 Step Setting] [SL2 Step Setting] [SL3 Step Setting] [SL4 Step Setting] [SL5 Step Setting] [SL6 Step Setting]**

"Reverse" – when set, the drive will run in reverse during the step. Otherwise it runs forward.

"SL Output" – when set, the associated [CRx Out Select] will turn on (if set to "Step Logic").

"Acc/Dec 2" – when set, the drive will use [Accel Time 2] and [Decel Time 2] for speed changes during the step.

"Encoder/Puls" – when bit is off, the Encoder input is used. When set, the Pulse input is used. For more information refer to [SLx Encoder Cnts]. To use Encoder/Pulse counts, the logic is set to one of the time functions. The [SLx Time] must be set to 0, then set the desired count difference in [SLx Encoder Cnts]. The counts are signed when used for the encoder. The absolute value of the counts is used for the pulse counts.

Parameter Number 338, 344, 350, 356, 362, 368, 374 Parameter Type **Read and Write**<br>Factory Default **Read and Write** Factory Default

Bit 7 Bit 6 Bit 5 Bit 4 Bit 3 Bit 2 Bit 1 Bit 0

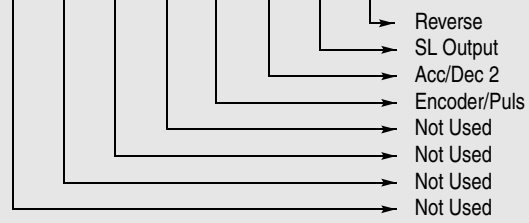

A Status description (bit ENUM) is displayed on line 1 (except Series A HIMs below version 3.0).

"Jump to 6" 6 "End Stop 1" 7 "End Stop 2" 8 "End Fault" 9

# **Step Logic**

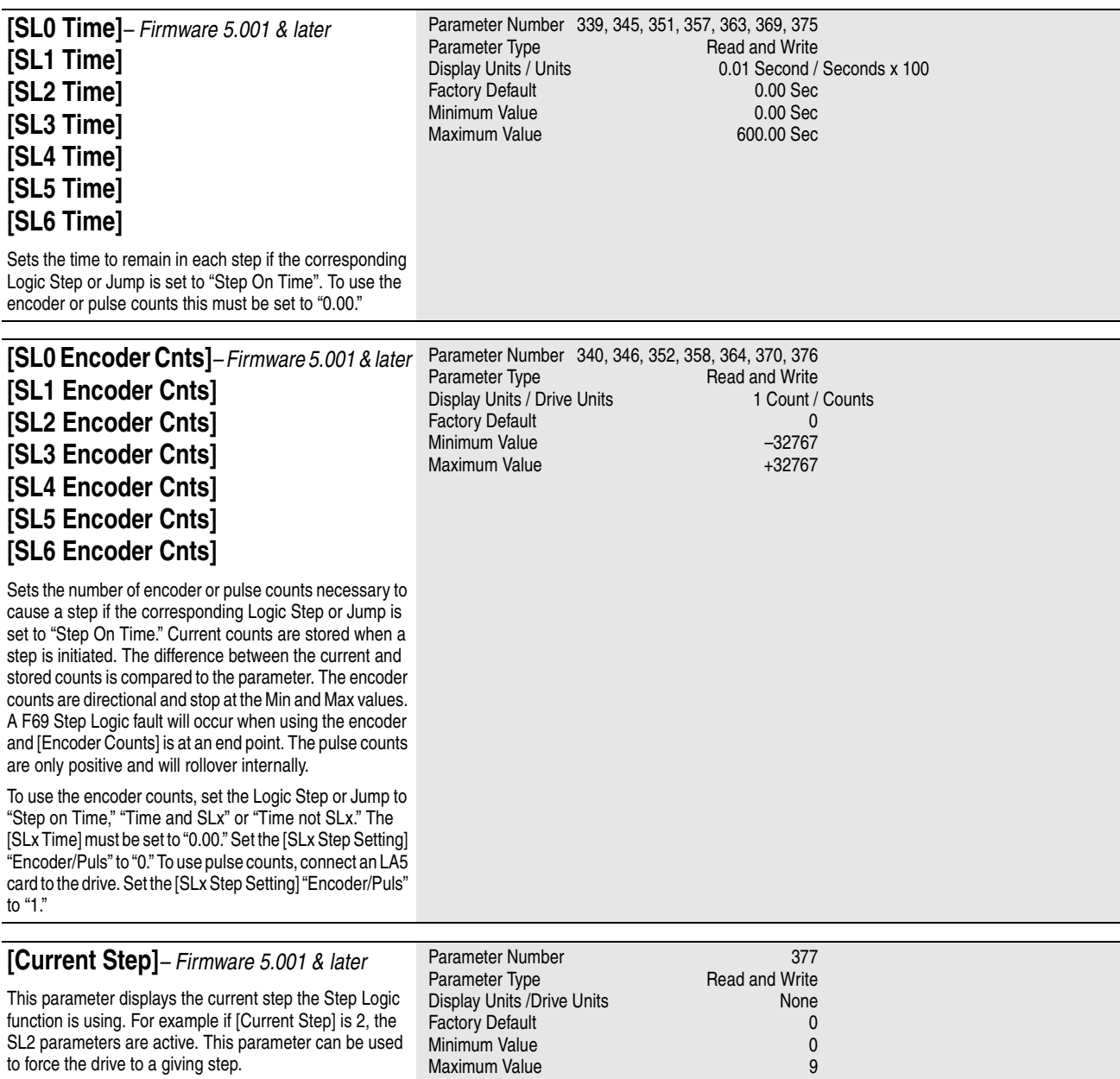

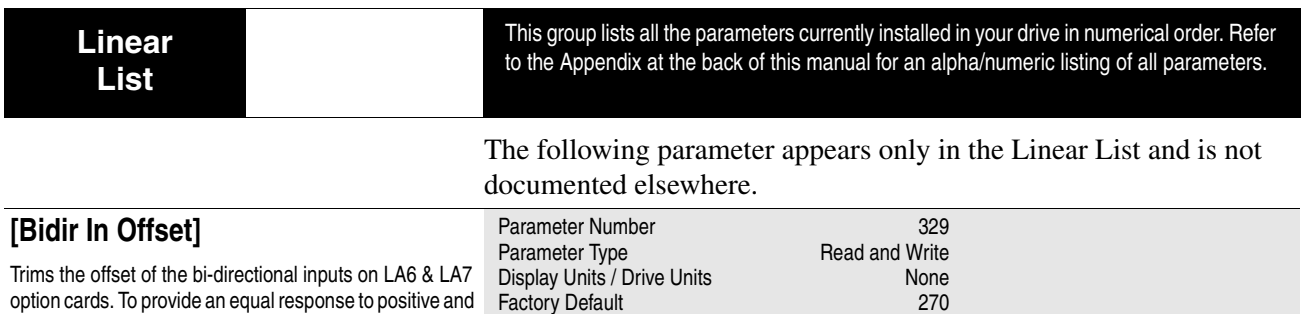

Maximum Value

Factory Default 270<br>
Minimum Value 0 Minimum Value 0<br>Maximum Value 1024

Trims the offset of the bi-directional inputs on LA6 & LA7 option cards. To provide an equal response to positive and negative signals, this parameter may need to be adjusted for each board. With no voltage on input 0, monitor [Anlg In 0 Freq] and adjust [Bidir In Offset] until it is zero.

# **Troubleshooting**

Chapter 7 provides information to guide the user in troubleshooting the 1336 PLUS. Included is a listing and description of the various drive faults (with possible solutions, when applicable) and alarms.

## **Fault Descriptions Fault Display**

The LCD display is used to indicate a fault by showing a brief text statement relating to the fault (see figure below). The fault will be displayed until "Clear Faults" is initiated or drive power is cycled. A Series A (version 3.0) or Series B & up HIM will display a fault when it occurs, no matter what state the display is in. In addition, a listing of past faults can be displayed by selecting "Fault queue" from the Control Status menu (see Chapter 3 for more information). Refer to [Table](#page-147-0)  [7.A](#page-147-0) for a listing and description of the various faults. [Table 7.C](#page-153-0) provides a listing of faults by number.

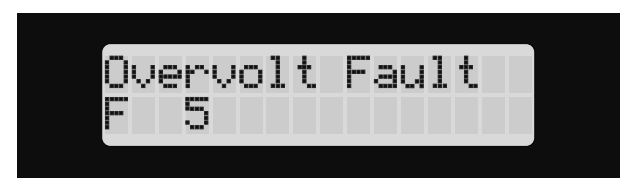

# **Clearing a Fault**

When a fault occurs, the cause must be corrected before the fault can be cleared. After corrective action has been taken, simply cycling drive power will clear the fault. Issuing a valid Stop command from the HIM or Control Interface option (TB3) will also clear a fault if the [Flt Clear Mode] parameter is set to "Enabled." In addition, a "Clear Faults" command can be issued anytime from a serial device (if connected).

### **Contact Description**

Refer to [Figure 2.5](#page-40-0) for a schematic representation of contacts CR1- CR4. Contacts in [Figure 2.5](#page-40-0) are shown in an unpowered state. When powered, the contacts will change state. For Example: During normal operating conditions (no faults present, drive running), the CR3 contacts (default firmware setting) at TB2-13 & 14 are open, and the contacts at TB2-14 & 15 are closed. When a fault occurs, the state of these contacts will change.

<span id="page-147-1"></span>

| Name & Fault #           | <b>Description</b>                                                   | Action                                                                                                    |  |
|--------------------------|----------------------------------------------------------------------|----------------------------------------------------------------------------------------------------|--|
| <b>Adptr Freq Err</b>    | The SCANport adapter that was                                        | Correct the problem that is causing                                                                                           |  |
| 65                       | the selected frequency reference                                     | the SCANport adapter to send the                                                                                              |  |
|                          | sent a frequency greater than                                        | illegal frequency reference to the                                                                                            |  |
|                          | 32767 to the drive.                                                  | drive.                                                                                                    |  |
| <b>Auxiliary Fault</b>   | The auxiliary input interlock is                                     | If Control Interface option is installed,                                                                                     |  |
| 02                       | open.                                                                | check TB3 connections. If not                                                                                                 |  |
|                          |                                                                      | installed, set [Input Mode] to "Status."                                                                                      |  |
| <b>Bgnd 10ms Over</b>    | Microprocessor loop fault. Occurs                                    | Replace Main Control Board or com-                                                                                            |  |
| 51                       | if the 10ms background task                                          | plete drive as required.                                                                                                    |  |
|                          | hasn't been run in 15 ms.                                            |                                                                                                    |  |
| <b>Bipolar Dir Flt</b>   | 3 Wire - Bi-polar input is the                                       | a) Mask out direction control at bit 7                                                                                        |  |
| 16                       | active frequency reference and                                       | of [Direction Mask]. b) Remove or                                                                                             |  |
|                          | direction control is not possible.                                   | mask other direction control sources.                                                                                         |  |
|                          | 2 Wire - Run Forward or Reverse                                      | Set bit 7 of [Direction Mask] to zero.                                                                                        |  |
|                          | commands attempt direction con-                                      |                                                                                                    |  |
|                          | trol, but bi-polar input is not                                      |                                                                                                    |  |
|                          | masked from direction control.                                       |                                                                                                    |  |
| <b>Blwn Fuse Fit</b>     | If the difference between the com-                                   | Locate cause, replace fuse.                                                                                                   |  |
| 58                       | manded voltage and the mea-                                          |                                                                                                    |  |
|                          | sured voltage is greater than 1/8                                    |                                                                                                    |  |
|                          | of rated voltage for 0.5 seconds,                                    |                                                                                                    |  |
|                          | then a fault will be issued indicat-                                 |                                                                                                    |  |
|                          | ing that the bus fuse in 30 kW                                       |                                                                                                    |  |
|                          | (40HP) & up drives has blown.                                        |                                                                                                    |  |
| C167 Watchdog<br>17      | Internal microprocessor fault.                                       | If there is only one occurrence, reset<br>the fault and continue. If the fault con-<br>tinuously or frequently reoccurs, con- |  |
|                          |                                                                      |                                                                                                    |  |
|                          |                                                                      | tact your local service representative                                                                                        |  |
|                          |                                                                      | or replace the Main Control Board.                                                                                            |  |
| Diag C Lim Flt           | The drive output current has                                         | Check [Cur Lim Trip En]. Check for                                                                                            |  |
| 36                       | exceeded the hardware current                                        | excess load, improper DC boost set-                                                                                           |  |
|                          | limit and the [Cur Lim Trip En]                                      | ting, DC brake volts set too high or                                                                                          |  |
|                          | parameter was enabled.                                               | other causes of excess current.                                                                                               |  |
| Drive -> HIM             | Refer to Table 7.B.                                                  |                                                                                                    |  |
| <b>DSP Checksum</b>      | There was a breakdown in com-                                        | Reset to factory defaults. Replace                                                                                            |  |
| 37                       | munications between the DSP                                          | Main Control Board or Gate Driver                                                                                             |  |
|                          | and main processors.                                                 | Board.                                                                                                    |  |
| <b>DSP Comm Fault</b>    |                                                                      | Refer to the "Description" and "Action" statements for C167 Watchdog                                                          |  |
| 27                       | (F17) above.                                                         |                                                                                                    |  |
| <b>DSP Protected</b>     | Flash download included a new                                        | Remove power from the drive. Install                                                                                          |  |
| 46                       | DSP Main Block and J14 was not                                       | J14 per download kit instructions and                                                                                         |  |
|                          | installed when power was                                             | reapply power. When transfer is com-                                                                                          |  |
|                          | restored.                                                            | plete, remove power and J14.                                                                                                  |  |
| <b>DSP Queue Fault</b>   |                                                                      | Refer to the "Description" and "Action" statements for C167 Watchdog                                                          |  |
| 31                       | (F17) above.                                                         |                                                                                                    |  |
| <b>DSP Reset Fault</b>   | Power-up has been attempted                                          | Check/verify wiring and contact oper-                                                                                         |  |
| 22                       | with an Open Stop contact or                                         | ation.                                                                                                    |  |
|                          | Closed Start contact.                                                |                                                                                                    |  |
| <b>DSP Timeout Fault</b> | Refer to the "Description" and "Action" statements for C167 Watchdog |                                                                                                    |  |
| 28                       | (F17) above.                                                         |                                                                                                    |  |
| <b>EE Init Read</b>      | 1. Gate Drive Bd. replacement                                        | 1. Reset to factory defaults & cycle in-                                                                                      |  |
| 53                       | (requires re-initialization).                                        | put power.                                                                                                    |  |
|                          | 2. Trouble reading EEPROM dur-                                       | 2. Check all connections to Power/                                                                                            |  |
|                          | ing initialization.                                                  | Driver Board. Replace board or                                                                                                |  |
|                          |                                                                      | complete drive as needed.                                                                                                    |  |

<span id="page-147-0"></span>**Table 7.A 1336 PLUS II Fault Descriptions**

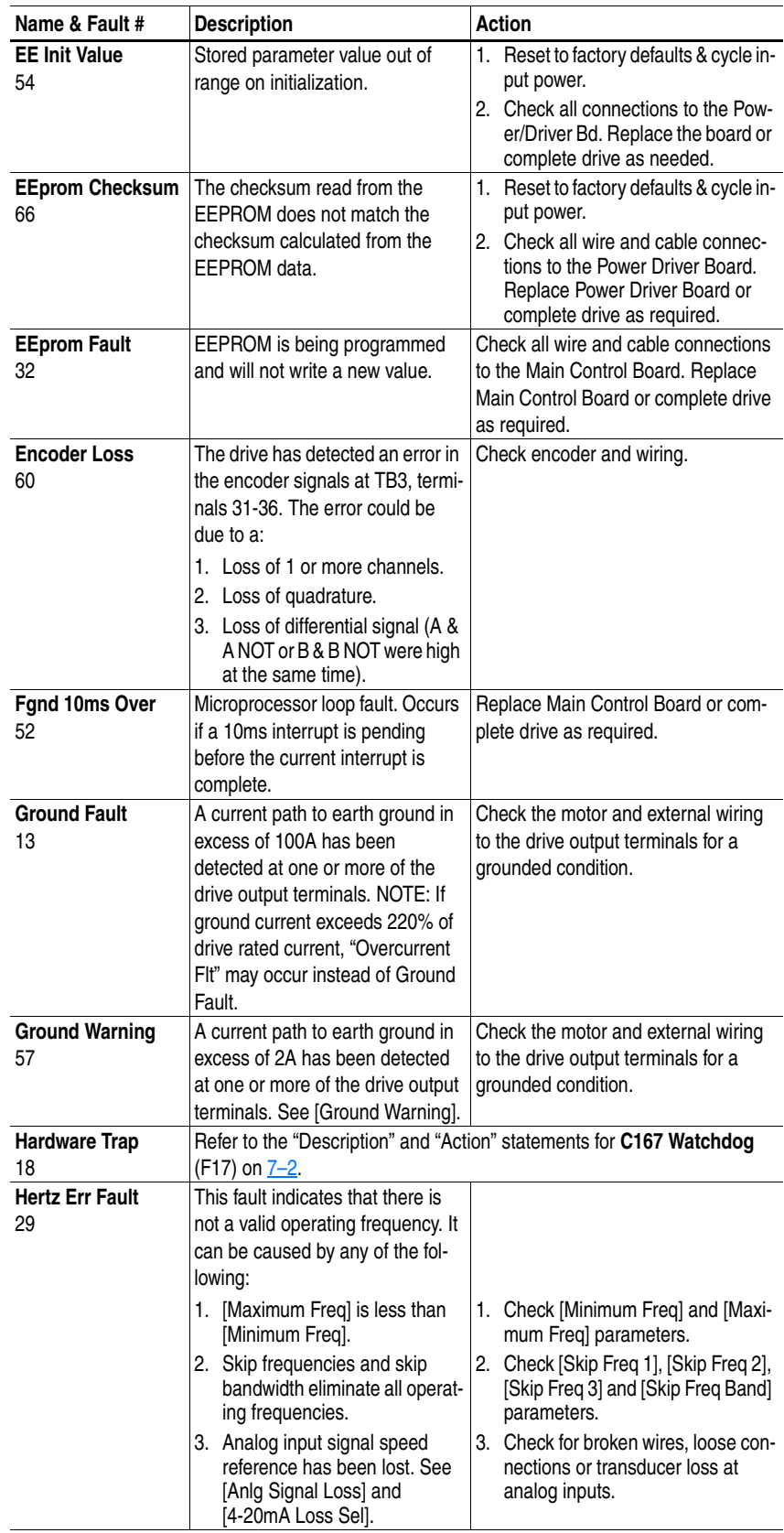

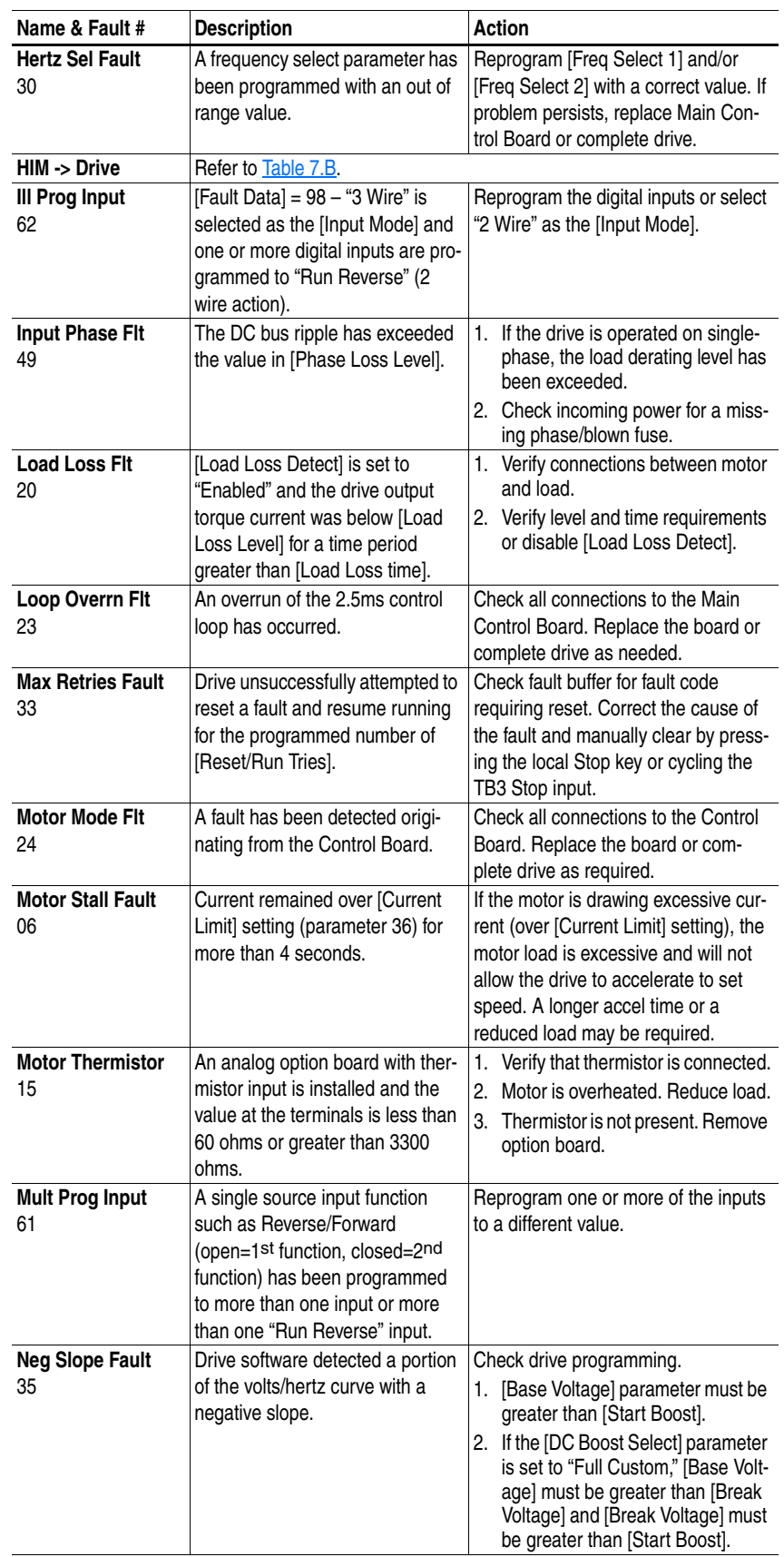

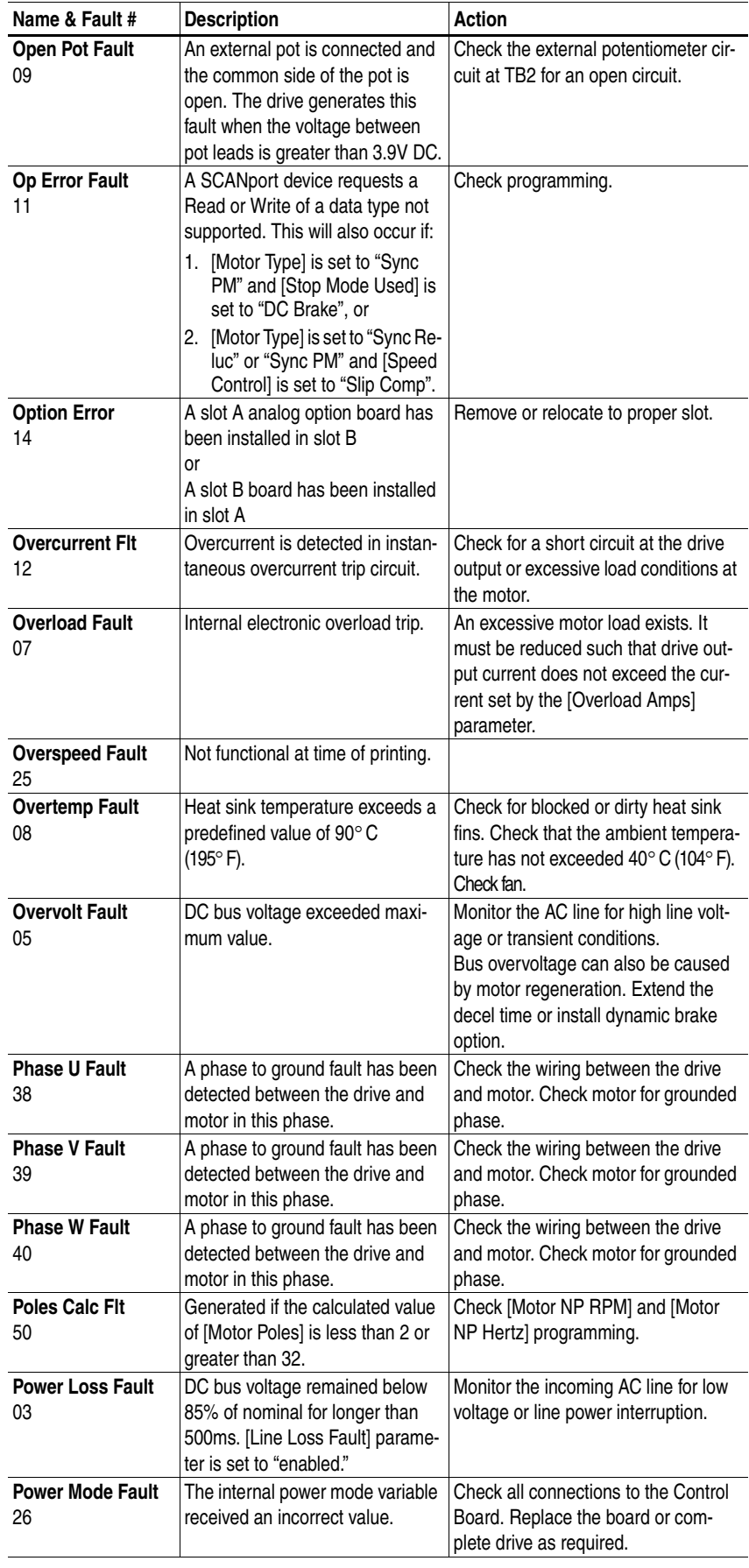

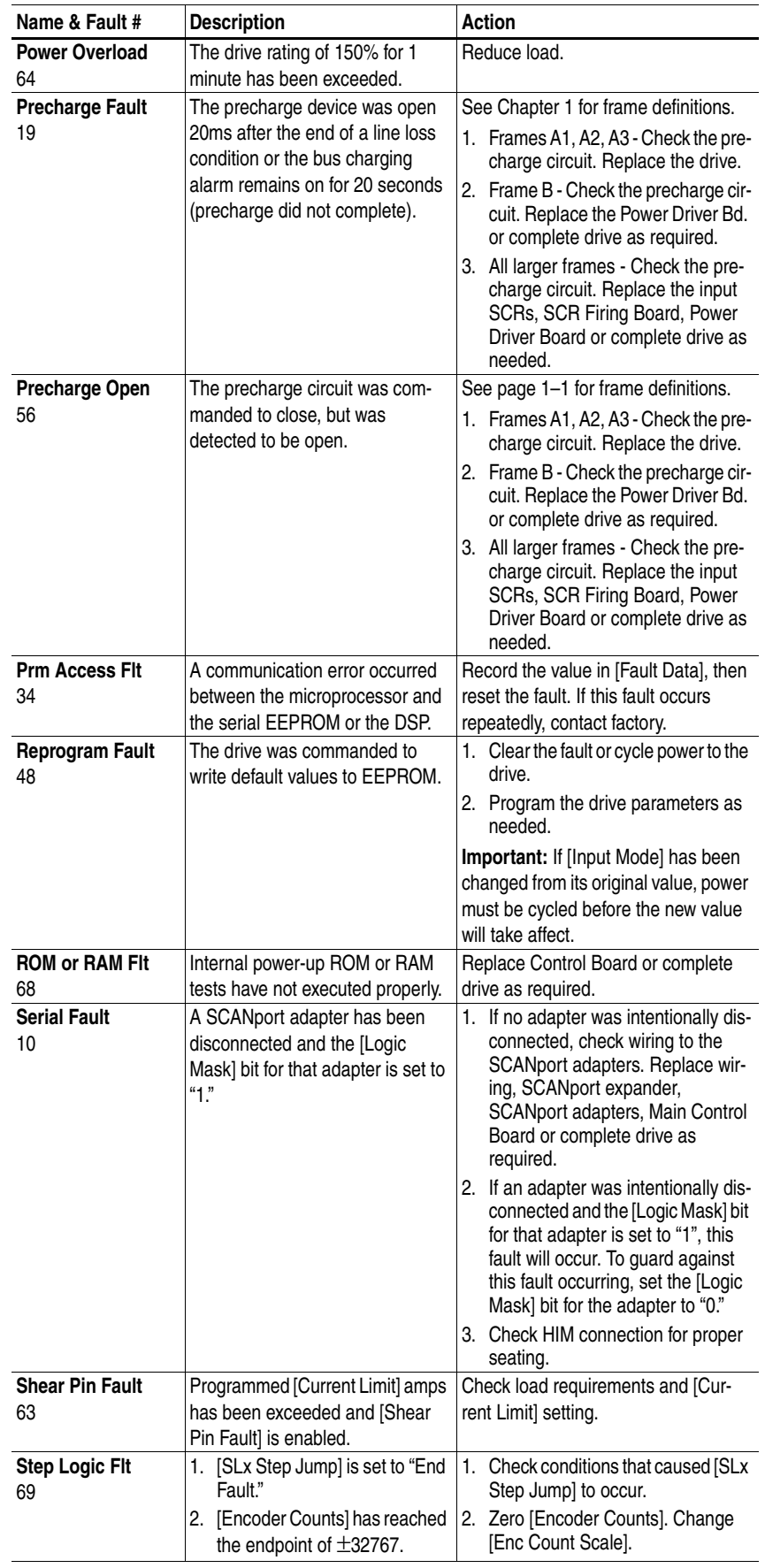

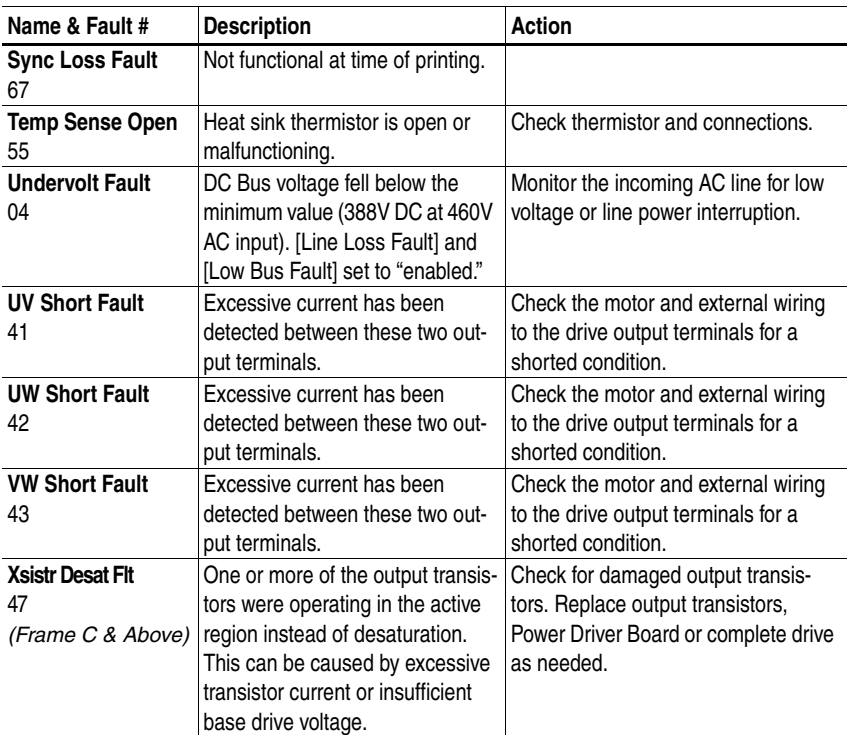

## <span id="page-152-1"></span><span id="page-152-0"></span>**Table 7.B HIM Upload/Download Errors**

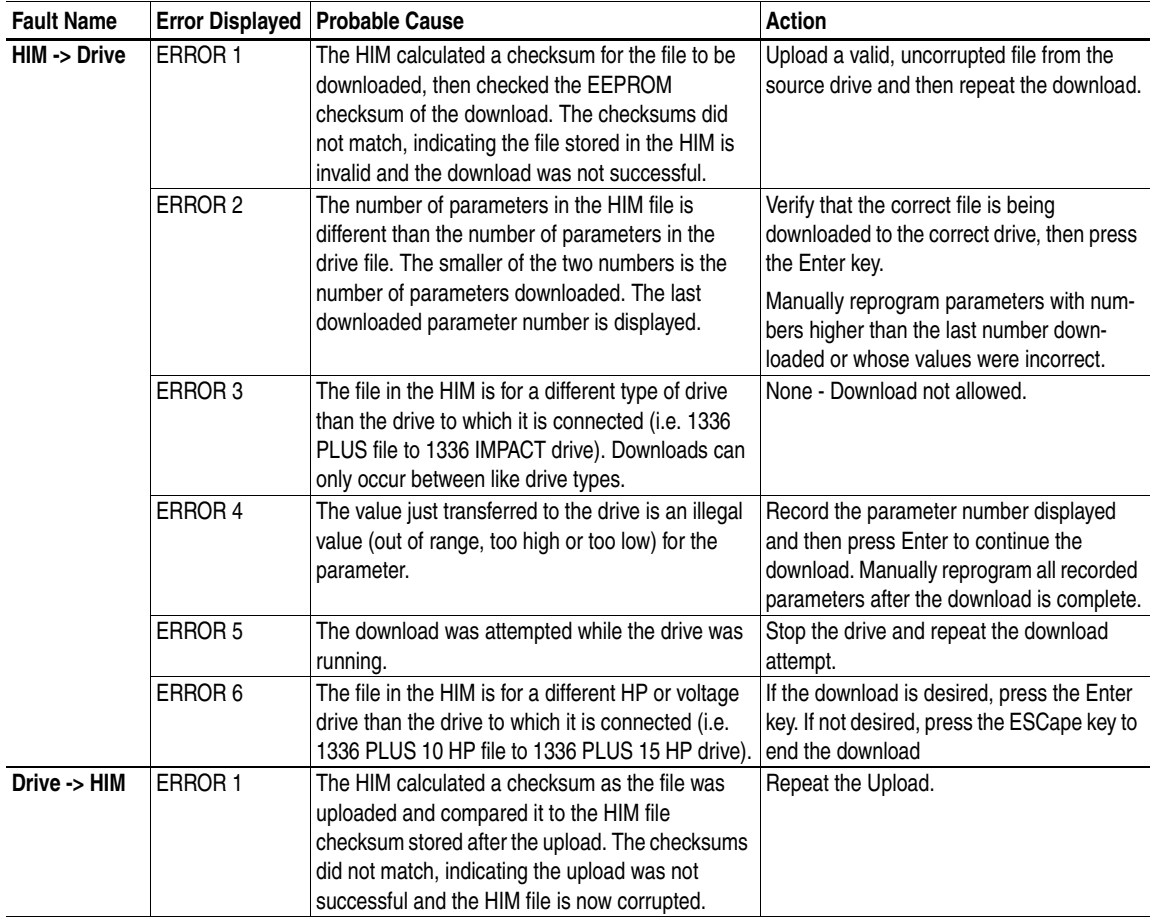

<span id="page-153-0"></span>**Table 7.C Fault Code Cross Reference**

| <b>Auxiliary Fault</b><br>02<br>Yes<br>Power Loss Fault<br>03<br>Yes<br>04<br><b>Undervolt Fault</b><br>Yes<br>05<br>Overvolt Fault<br>Yes<br>Motor Stall Fault<br>06<br>Yes<br>07<br><b>Overload Fault</b><br>Yes<br>08<br>Overtemp Fault<br>Yes<br>09<br>Open Pot Fault<br>No<br>10<br>Serial Fault<br>No<br>11<br>Op Error Fault<br><b>No</b><br>12<br>Yes<br>Overcurrent Flt<br>13<br><b>Ground Fault</b><br>No<br>14<br>Option Error<br>No<br>15<br>Motor Thermistor<br>No<br><b>Bipolar Dir Flt</b><br>16<br>No<br>17<br>C167 Watchdog<br><b>No</b><br>18<br>Hardware Trap<br>No<br>19<br>Precharge Fault<br>No<br>20<br>Load Loss Flt<br>No<br><b>DSP Reset Fault</b><br>22<br>Yes<br>23<br>Loop Overrn Flt<br>Yes<br>24<br>Motor Mode Flt<br>Yes<br>Power Mode Fault<br>26<br>Yes<br>27<br><b>DSP Comm Fault</b><br>No<br><b>DSP Timeout Fault</b><br>28<br>No<br>Hertz Err Fault<br>29<br>No<br>Hertz Sel Fault<br>30<br>No<br><b>DSP Queue Fault</b><br>31<br>No<br>32<br><b>EEprom Fault</b><br>No<br>33<br><b>Max Retries Fault</b><br>No<br>34<br>Prm Access Flt<br>No<br>35<br>Neg Slope Fault<br>No<br>Diag C Lim Flt<br>36<br>No<br>37<br><b>DSP Checksum</b><br>No<br>38<br>No<br>Phase U Fault<br>Phase V Fault<br>39<br>No<br>40<br>Phase W Fault<br>No<br>41<br><b>UV Short Fault</b><br>No<br><b>UW Short Fault</b><br>42<br>No<br><b>VW Short Fault</b><br>43<br>No<br>46<br><b>DSP Protected</b><br>No<br>47<br>Xsistr Desat Flt<br>No<br>48<br>No<br>Reprogram Fault<br>49<br>Input Phase Flt<br>No<br>Poles Calc Fault<br>50<br>No<br>51<br>Bgnd 10ms Over<br>Yes<br>52<br>Fgnd 10ms Over<br>Yes<br>53<br>EE Init Read<br>No<br>54<br><b>EE Init Value</b><br>No | Fault # | <b>Display Name</b> | Reset/Run |
|----------------------------------------------------------------------------------------------------|---------|---------------------|-----------|
|                                                                                                    |         |                     |           |
|                                                                                                    |         |                     |           |
|                                                                                                    |         |                     |           |
|                                                                                                    |         |                     |           |
|                                                                                                    |         |                     |           |
|                                                                                                    |         |                     |           |
|                                                                                                    |         |                     |           |
|                                                                                                    |         |                     |           |
|                                                                                                    |         |                     |           |
|                                                                                                    |         |                     |           |
|                                                                                                    |         |                     |           |
|                                                                                                    |         |                     |           |
|                                                                                                    |         |                     |           |
|                                                                                                    |         |                     |           |
|                                                                                                    |         |                     |           |
|                                                                                                    |         |                     |           |
|                                                                                                    |         |                     |           |
|                                                                                                    |         |                     |           |
|                                                                                                    |         |                     |           |
|                                                                                                    |         |                     |           |
|                                                                                                    |         |                     |           |
|                                                                                                    |         |                     |           |
|                                                                                                    |         |                     |           |
|                                                                                                    |         |                     |           |
|                                                                                                    |         |                     |           |
|                                                                                                    |         |                     |           |
|                                                                                                    |         |                     |           |
|                                                                                                    |         |                     |           |
|                                                                                                    |         |                     |           |
|                                                                                                    |         |                     |           |
|                                                                                                    |         |                     |           |
|                                                                                                    |         |                     |           |
|                                                                                                    |         |                     |           |
|                                                                                                    |         |                     |           |
|                                                                                                    |         |                     |           |
|                                                                                                    |         |                     |           |
|                                                                                                    |         |                     |           |
|                                                                                                    |         |                     |           |
|                                                                                                    |         |                     |           |
|                                                                                                    |         |                     |           |
|                                                                                                    |         |                     |           |
|                                                                                                    |         |                     |           |
|                                                                                                    |         |                     |           |
|                                                                                                    |         |                     |           |
|                                                                                                    |         |                     |           |
|                                                                                                    |         |                     |           |
|                                                                                                    |         |                     |           |
|                                                                                                    |         |                     |           |
|                                                                                                    |         |                     |           |
|                                                                                                    | 55      | Temp Sense Open     | No        |

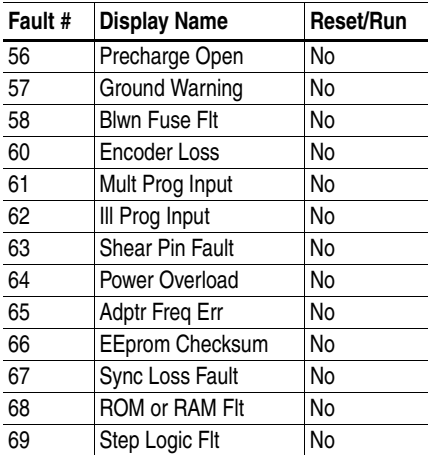

Note: Fault Numbers not listed are reserved for future use.

**Alarms** [Table 7.D](#page-154-0) presents a listing and description of the drive alarms. Alarm status can be viewed by selecting the [Drive Alarm 1/2] parameter. An active alarm will be indicated by its corresponding bit being set to high (1). Any high bit (1) can energize CR1-4 (if programmed).

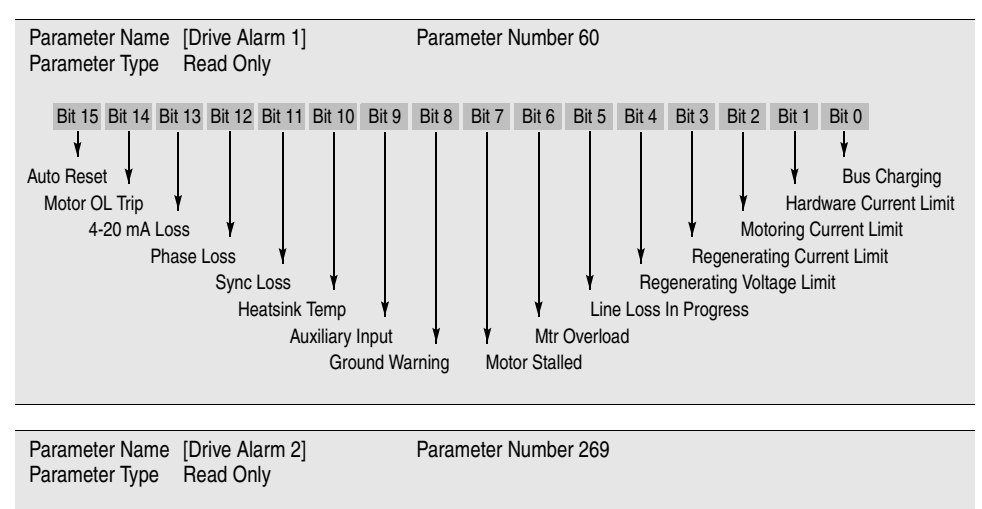

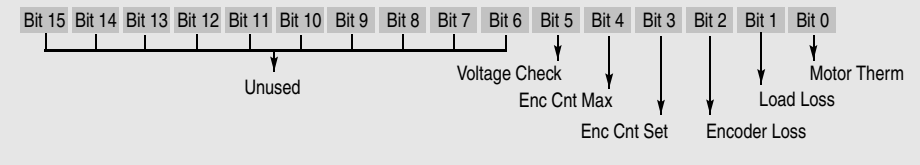

## **Table 7.D**

#### <span id="page-154-0"></span>**Alarm Conditions**

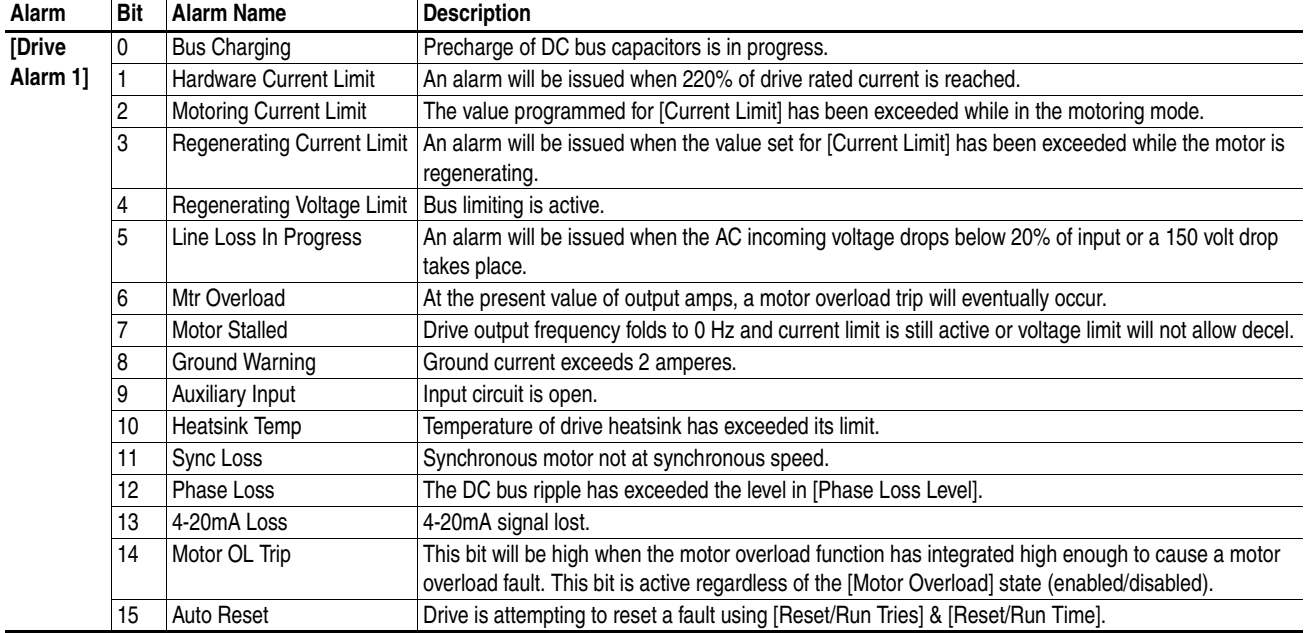

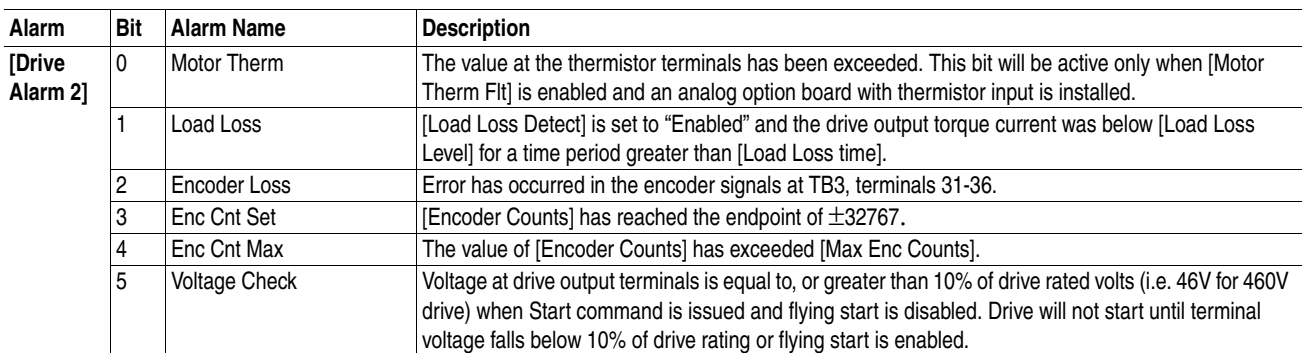

#### **Table 7.E** *(continued)* **Alarm Conditions**

# **Specifications and Supplemental Information**

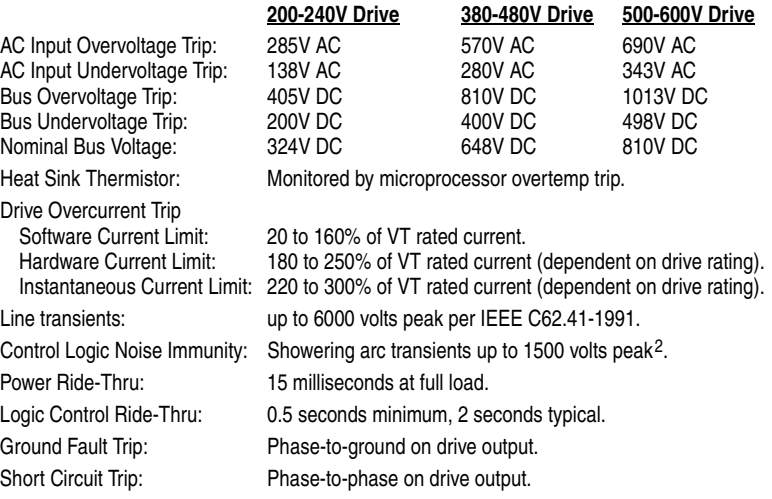

### **Environment**

Agency Certification:

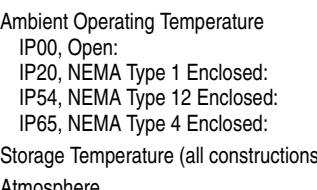

Altitude: 1000 m (3300 ft) max. without derating.

0 to 50 degrees C (32 to 122 degrees F). 0 to 40 degrees C (32 to 104 degrees F). 0 to 40 degrees C (32 to 104 degrees F). 0 to 40 degrees C (32 to 104 degrees F).

Storage Temperature (all constructions): –40 to 70 degrees C (–40 to 158 degrees F).

Atmosphere **Important:** Drive **must not** be installed in an area where the ambient atmosphere contains volatile or corrosive gas, vapors or dust. If the drive is not going to be installed for a period of time, it must be stored in an area where it will not be exposed to a corrosive atmosphere.

Relative Humidity: 5 to 95% non-condensing.

Shock: 15G peak for 11ms duration ( $\pm$ 1.0ms).

Vibration: 0.006 inches (0.152 mm) displacement, 1G peak.

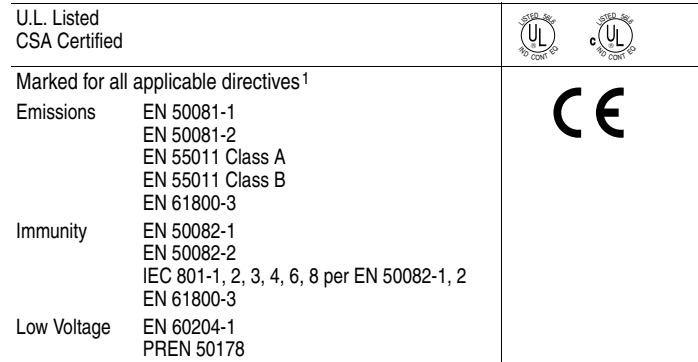

1 Note: Installation guidelines called out in *Appendix C* must be adhered to.

2 Applied noise impulses may be counted in addition to the standard pulse train causing erroneously high [Pulse Freq] readings.

# **Specifications Protection**

### **Electrical**

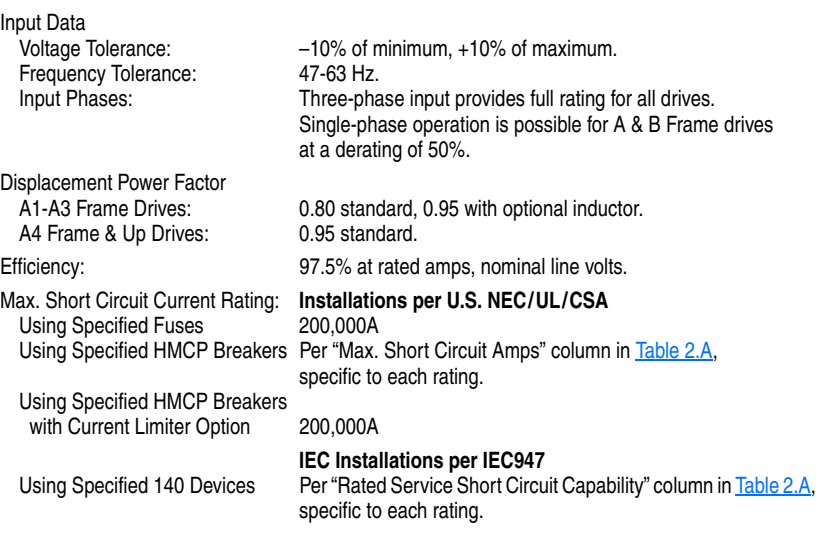

### **Control**

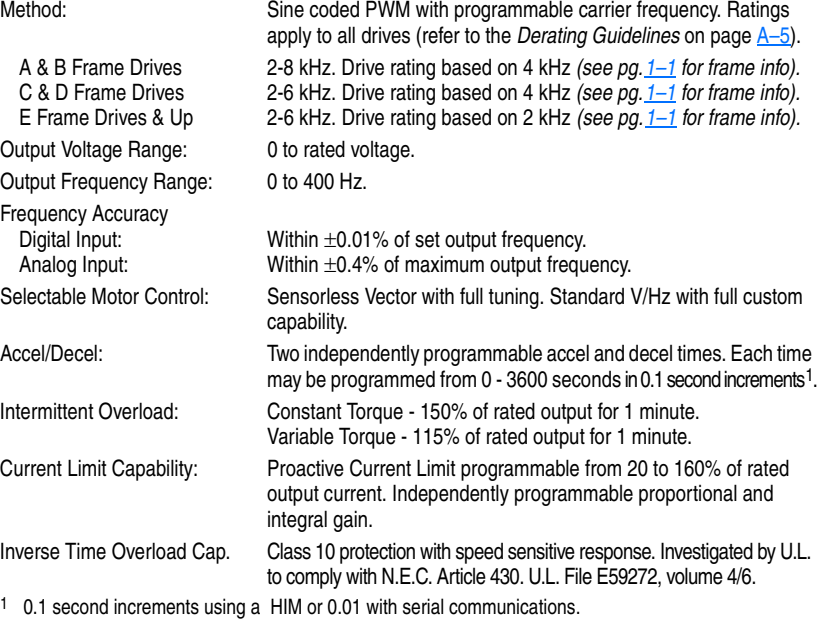

# **Input/Output Ratings**

Each 1336 PLUS II Drive has constant and variable torque capabilities. The listings on the next page provide input & output current and kVA ratings.

Note: Drive ratings are at nominal values. See *Derating Guidelines* on page  $A-5$ .

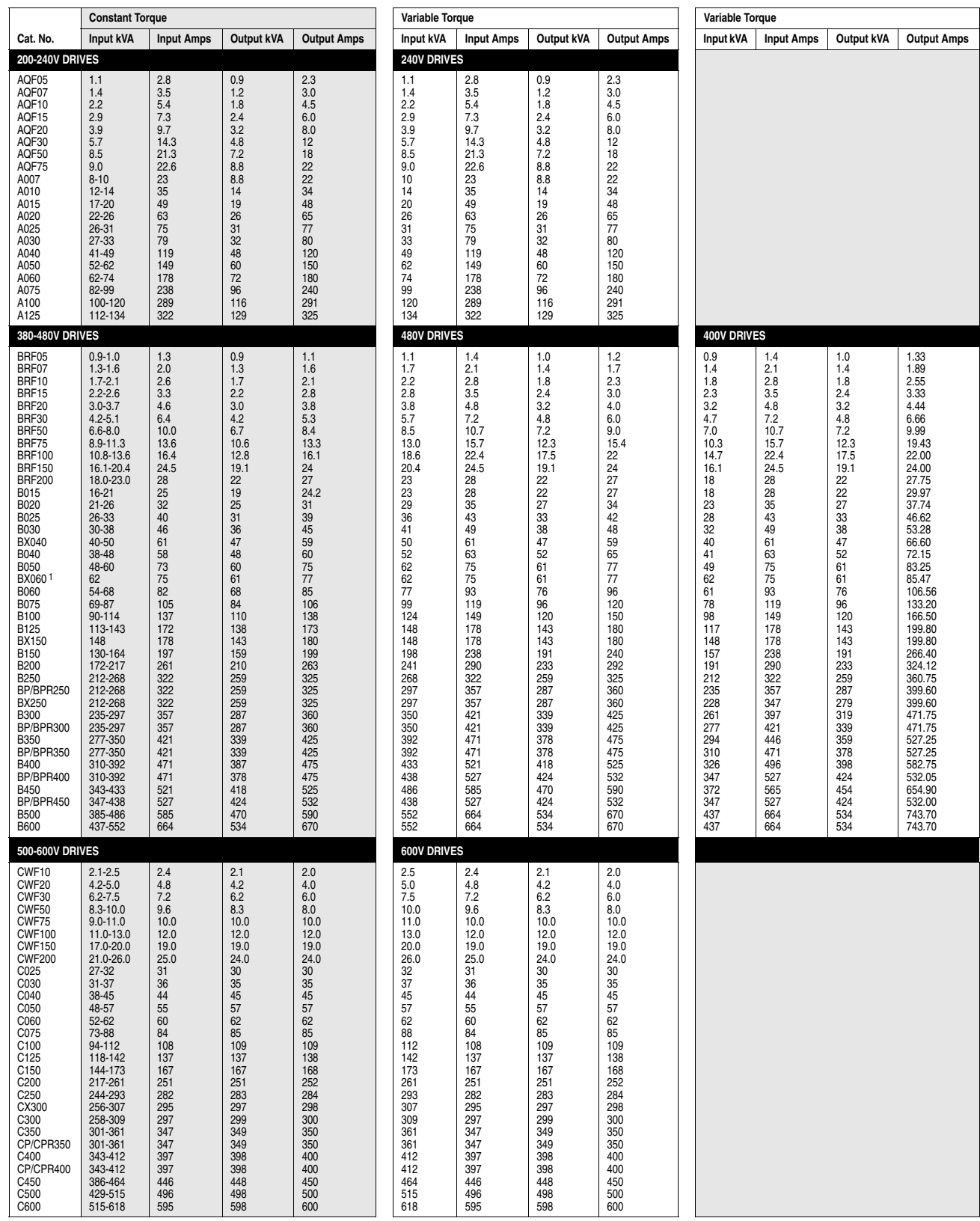

1 480 Volts Only.

**User Supplied Enclosures** 1336 PLUS II drives installed in user supplied enclosures may be mounted within an enclosure or may be mounted to allow the heat sink to extend outside the enclosure. Use the information below in combination with the enclosure manufacturer's guidelines for sizing.

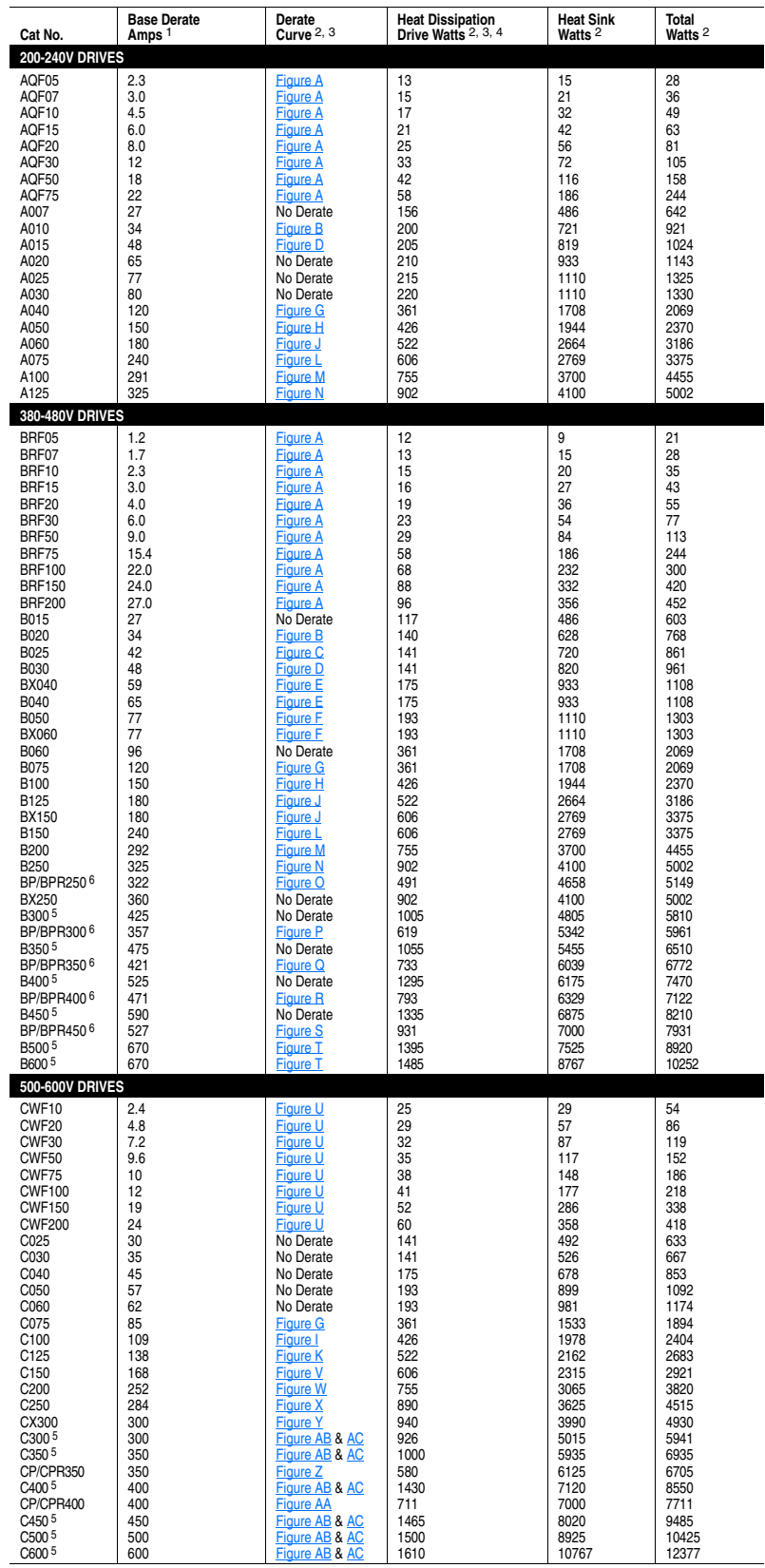

- Base Derate Amps are based on nominal voltage (240, 480 or 600V). If input voltage exceeds Drive Rating, Drive Output must be derated. Refer to **[Figure AE](#page-162-7).**
- Rating is at 4 kHz (2 kHz for 224-448 kW/300-600 HP, 500-600V). If carrier frequencies above 4 kHz are selected, drive rating must be derated. See **[Figure A-](#page-160-10)[AC](#page-162-4).**
- Drive Ambient Temperature Rating is 40° C. If ambient exceeds 40° C, the drive must be derated. Refer to **[Figure A-](#page-160-10)[AC](#page-162-4).**
- Drive Rating is based on altitudes of 1,000 m (3,000 ft) or less. If installed at higher altitude, drive must be derated. Refer to **[Figure AD](#page-162-8)**.
- **Important:** Two (2) 725 CFM fans are required if an open type drive is mounted in a user supplied enclosure.
- **Important:** 1336F-BPRxxx two (2) 450 CFM fans are required if an open type drive is mounted in a user supplied enclosure.

<span id="page-160-0"></span>**Derating Guidelines** Drive ratings can be affected by a number of factors. If more than one factor exists, derating percentages must be multiplied. For example, if a 42 Amp drive (B025) running at 8 kHz is installed at a 2,000 m (6,600 ft.) altitude and has a 2% high input line voltage, the actual amp rating will be:

<span id="page-160-8"></span><span id="page-160-5"></span><span id="page-160-4"></span><span id="page-160-2"></span><span id="page-160-1"></span>42 x 94% Altitude Derate x 96% High Line Derate = 37.9 Amps

#### <span id="page-160-10"></span><span id="page-160-9"></span><span id="page-160-7"></span><span id="page-160-6"></span><span id="page-160-3"></span>**Ambient Temperature / Carrier Frequency** Standard Rating for Enclosed Drive in Derating Factor for Enclosed Drive in . Ambient between 41°C & 50°C.40°C Ambient & Open Drive in 50°C Ambient. **Figure/Rating Derate Contracts Contract Contracts Contracts Property Rating Derate Figure A Figure B** 100% 100% AQF05-75 A010 **% of Drive** 98% 98% **% of Drive Rated Amps Rated Amps** BRF05-200 B020 96% 96% 94% 94% 92% 92% 90% 90% **Carrier Frequency in kHz** 2 4 6 8 10 2 4 6 8 **Carrier Frequency in kHz Figure C Figure D** 100% 100% 95% B025 A015 **% of Drive** 96% Rated Amps **Rated Amps Rated Amps % of Drive** 90% B030 92% 85% 80% 88% 75% 84% 70% 80% 65% 2 4 6 8 **Carrier Frequency in kHz** 2 4 6 8 **Carrier Frequency in kHz Figure E Figure F** 100% 100% 98% 95% B040 B050 **% of Drive % of Drive Rated Amps Rated Amps** 96% 90% BX040 BX060 94% 85% 92% 80% 75% 90% 70% 88% 65% 86% **Carrier Frequency in kHz** 2 4 6 **Carrier Frequency in kHz** 2 4 6 **Figure G Figure H** 100% 100% 95% A040 A050 **% of Drive** 98% **Rated Amps** B075 B100 **Rated Amps % of Drive** 90% 96% C075 85% 94% 80% 75% 92% 70% 65% 90% **Carrier Frequency in kHz** 2 4 6 2 4 6 **Carrier Frequency in kHz Figure I Figure J** 100% 100% 95% C100 A060 98% **% of Drive % of Drive** 90% B125 **Rated Amps Rated Amps** 96% 85% BX150 80% 94% 75% 92% 70% 90% 65% 2 4 6 2 4 6 **Carrier Frequency in kHz Carrier Frequency in kHz**

<span id="page-161-4"></span><span id="page-161-2"></span><span id="page-161-0"></span>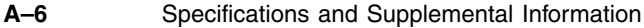

<span id="page-161-11"></span><span id="page-161-10"></span><span id="page-161-9"></span><span id="page-161-8"></span><span id="page-161-7"></span><span id="page-161-6"></span><span id="page-161-5"></span><span id="page-161-3"></span><span id="page-161-1"></span>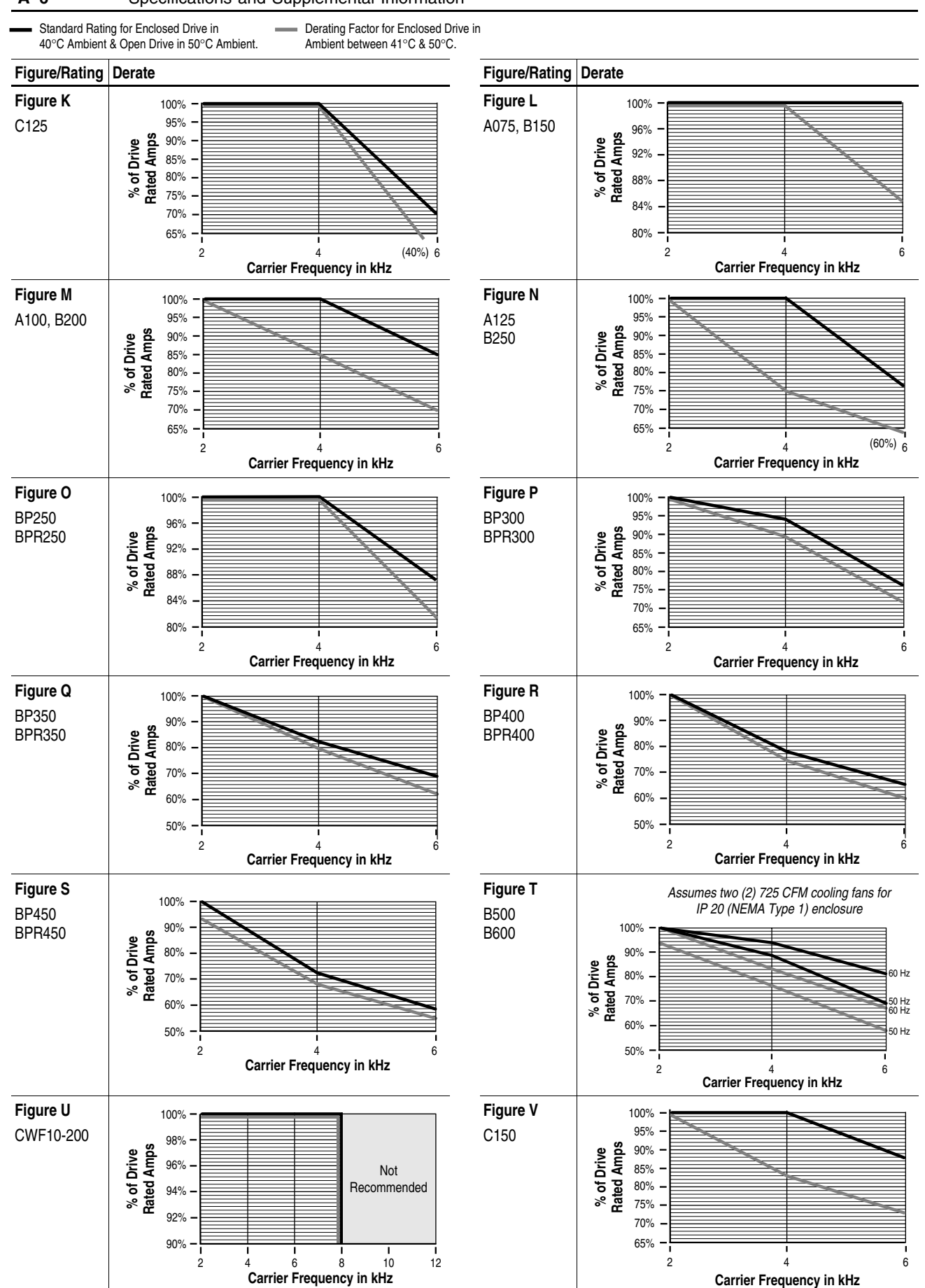

<span id="page-162-5"></span><span id="page-162-2"></span><span id="page-162-1"></span><span id="page-162-0"></span>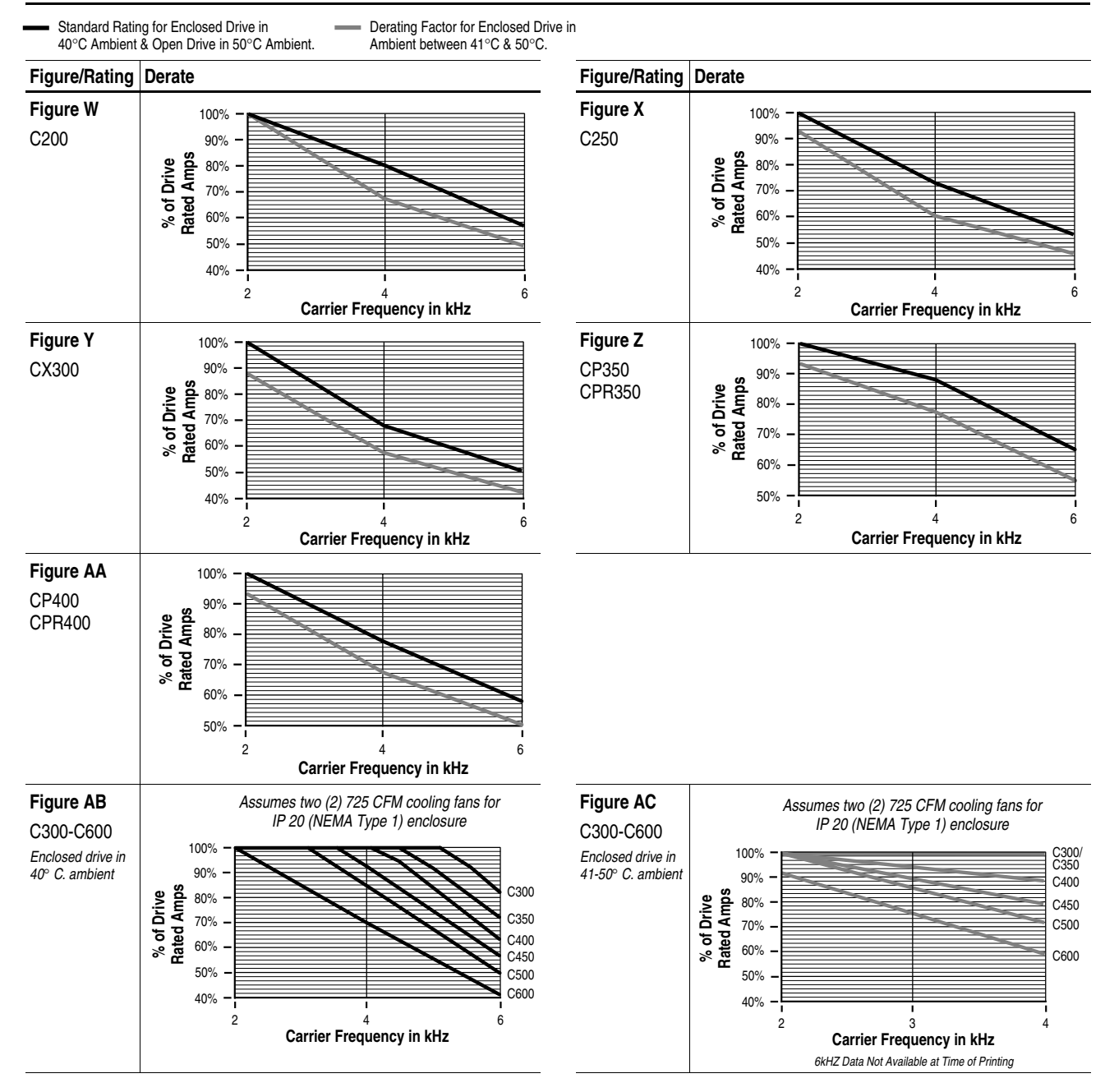

### <span id="page-162-6"></span><span id="page-162-4"></span><span id="page-162-3"></span>**Altitude and High Input Voltage**

<span id="page-162-8"></span><span id="page-162-7"></span>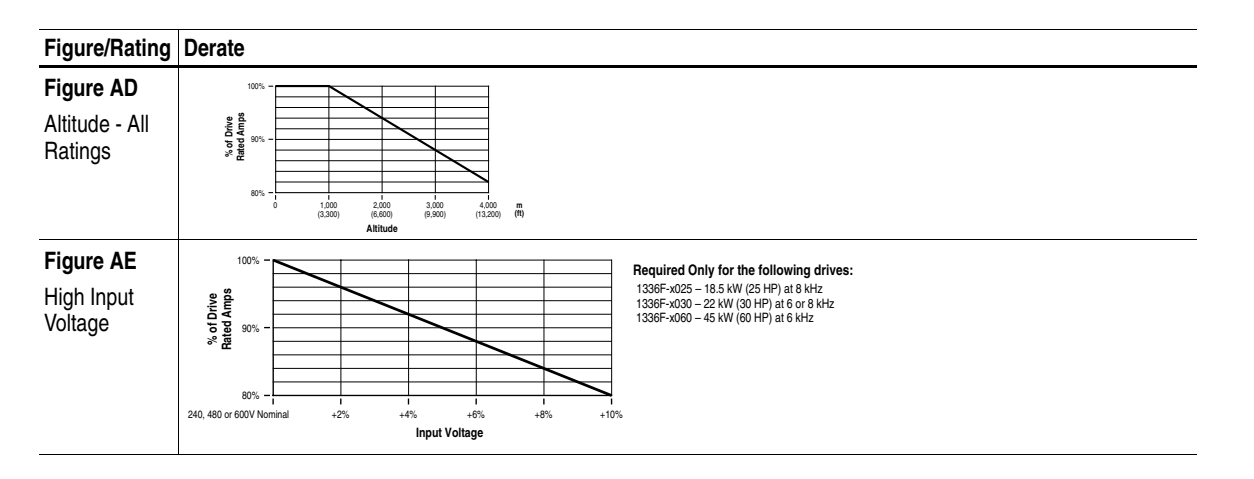

# **Parameter Cross Reference - By Number**

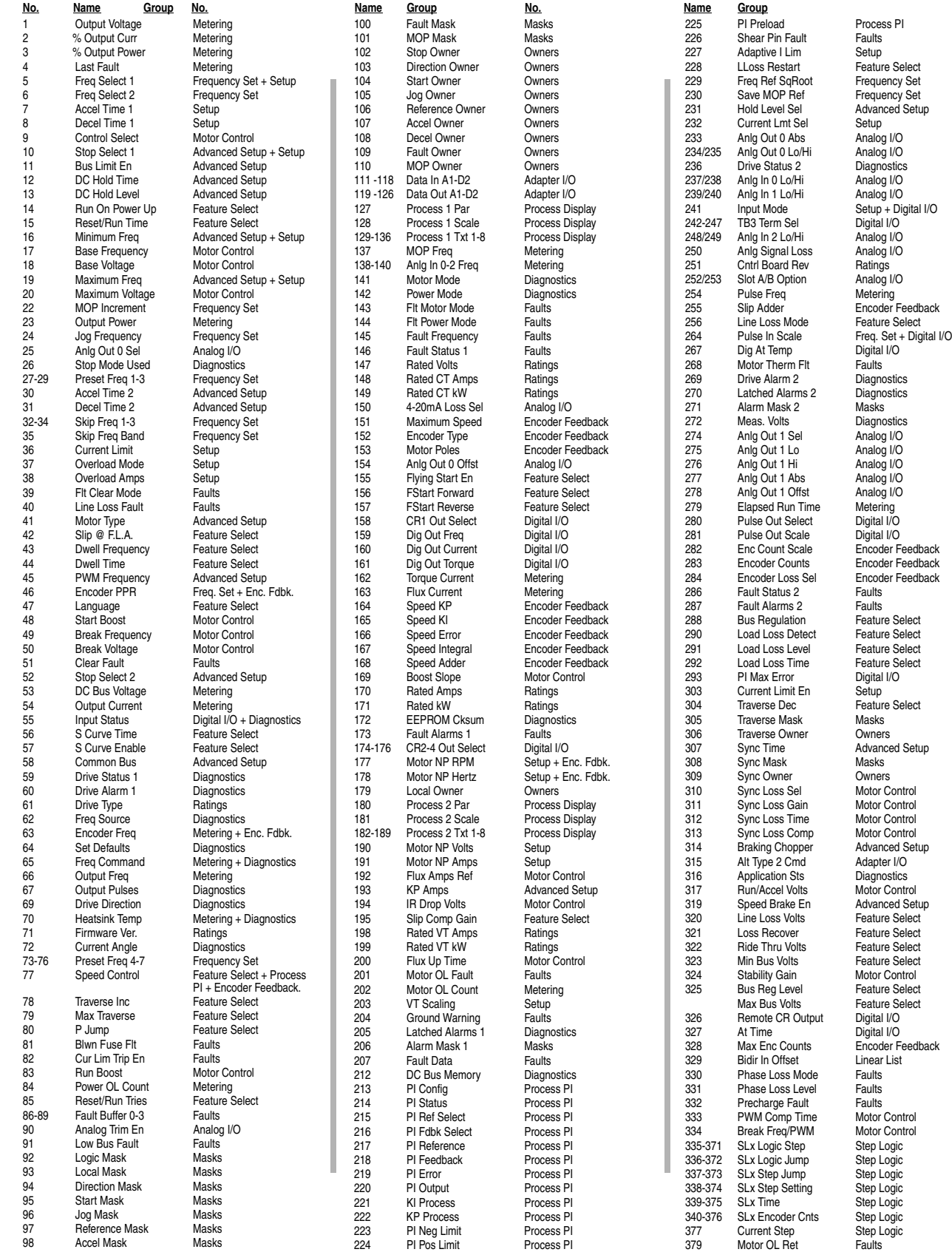

Process PI Paults<sup></sup> Setup **Example**<br>Feature Select Advanced Setup Analog I/O Analog I/O **Faults** Masks Analog I/O Encoder Feedback Faults Feature Select Feature Select **Feature Select Preature Select** Digital I/O Masks Owners Advanced Setup navane<br>Masks Owners Motor Control Motor Control Advanced Setup Adapter I/O Diagnostics Motor Control Feature Select **Feature Select** Feature Select Motor Control Feature Select Feature Select 326 Remote CR Output Digital I/O Digital I/O Faults **Faults** Faults Motor Control Motor Control Step Logic Step Logic Step Logic

extended Mark Mark Masks Masks

# **Parameter Cross Reference - By Name**

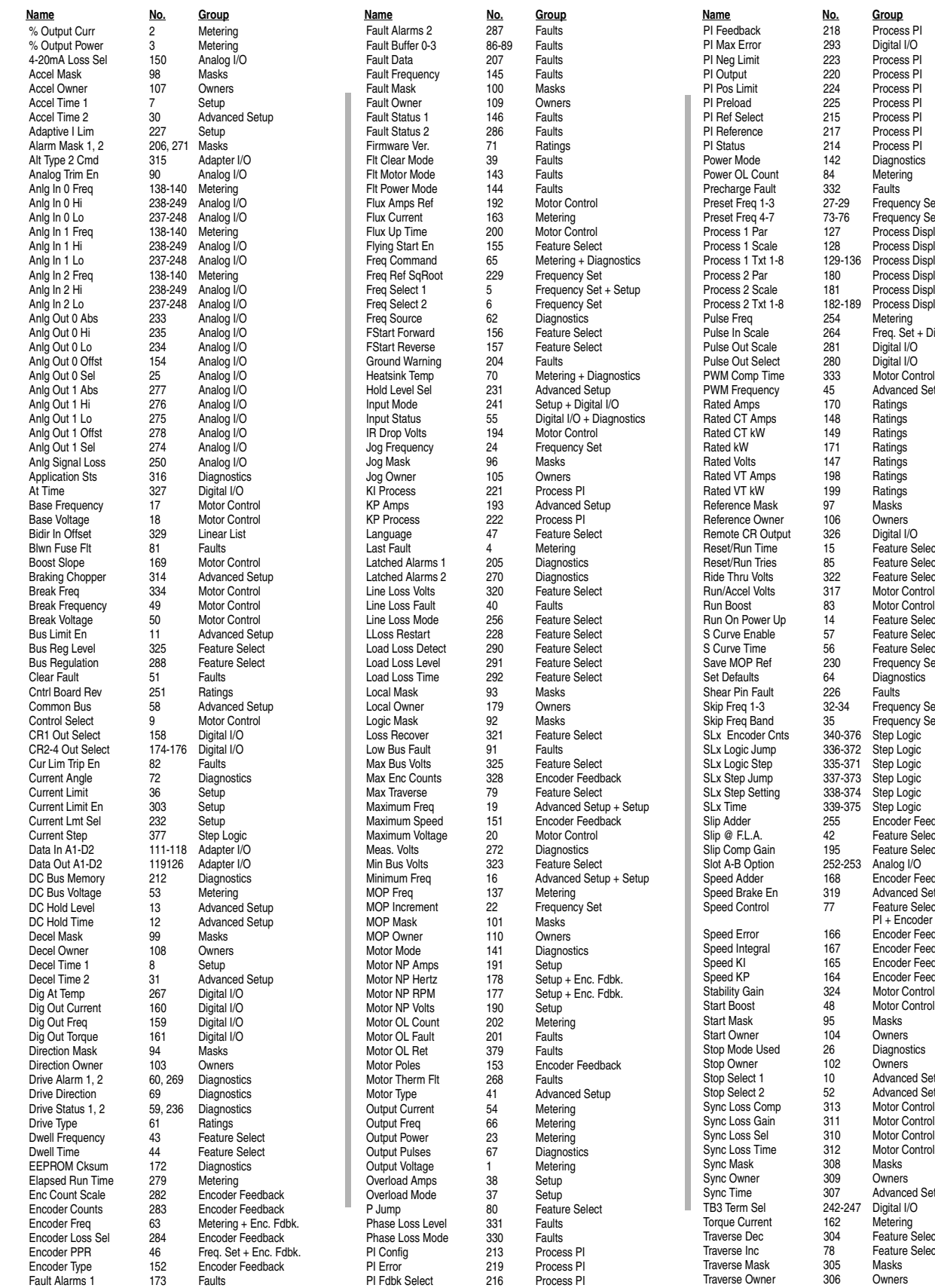

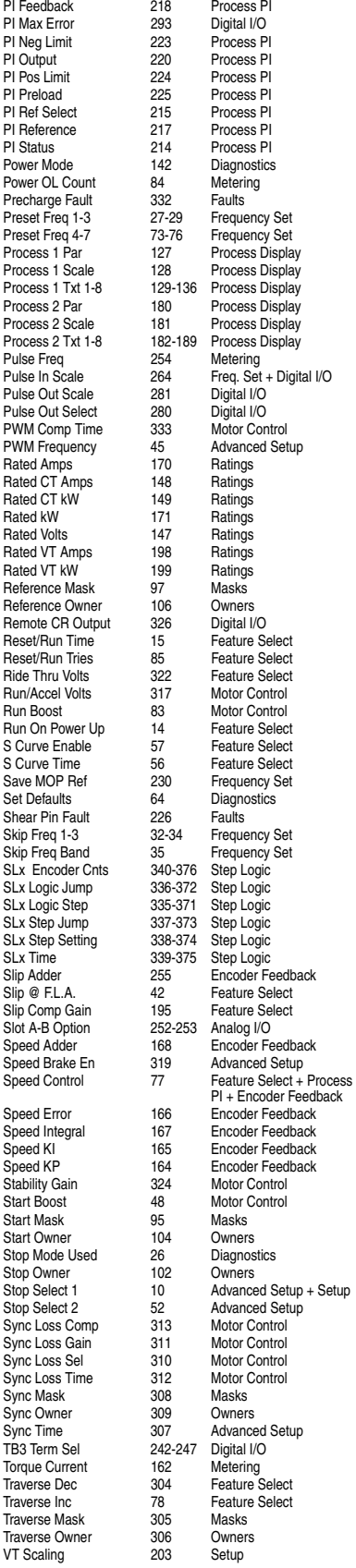

# **HIM Character Map**

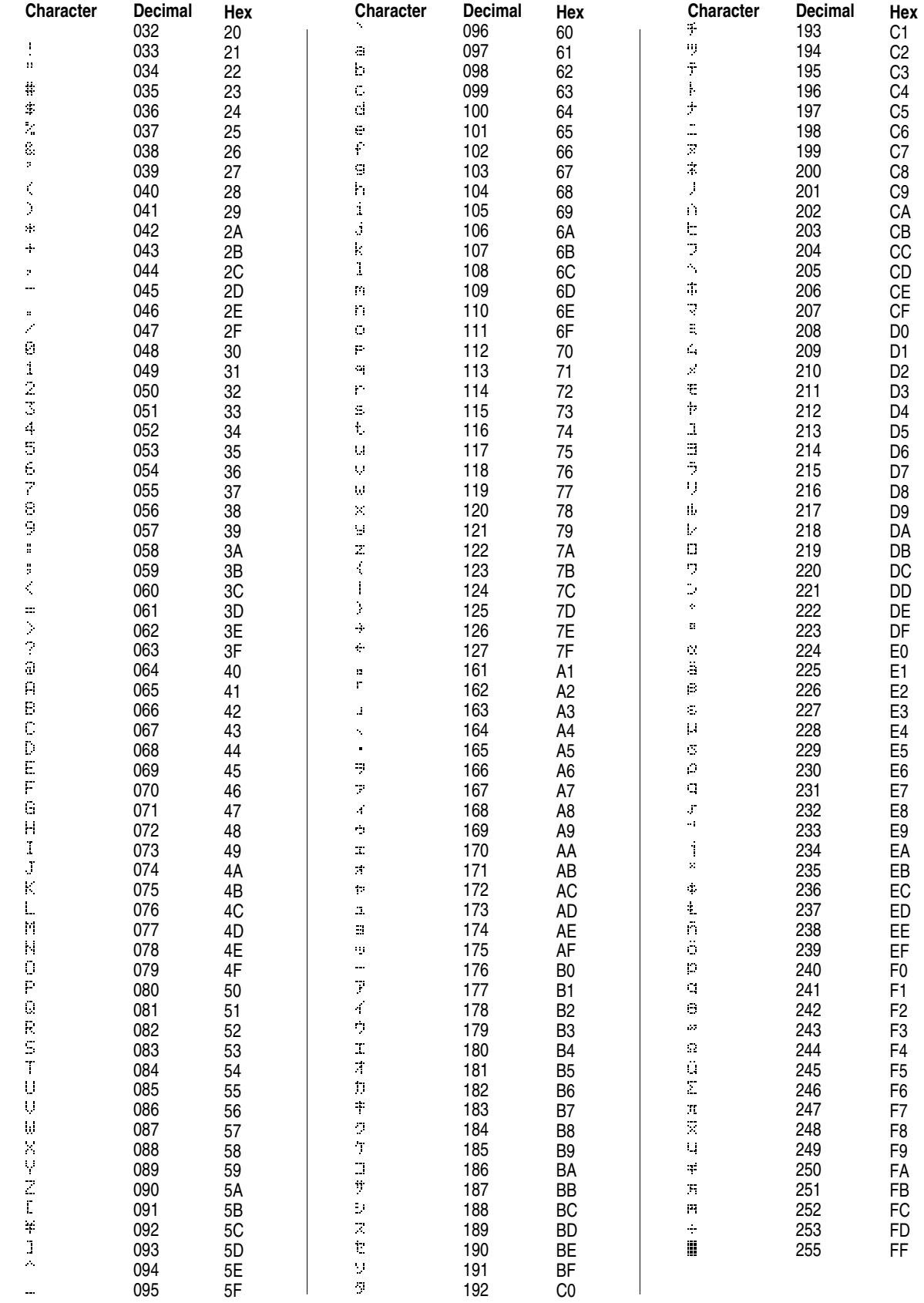

# **Communications Data Information Format**

#### **Drive Status Structure**

This provides the drive status information that will be sent to the logic controllers input image table when the Communication Module is set to control the drive.

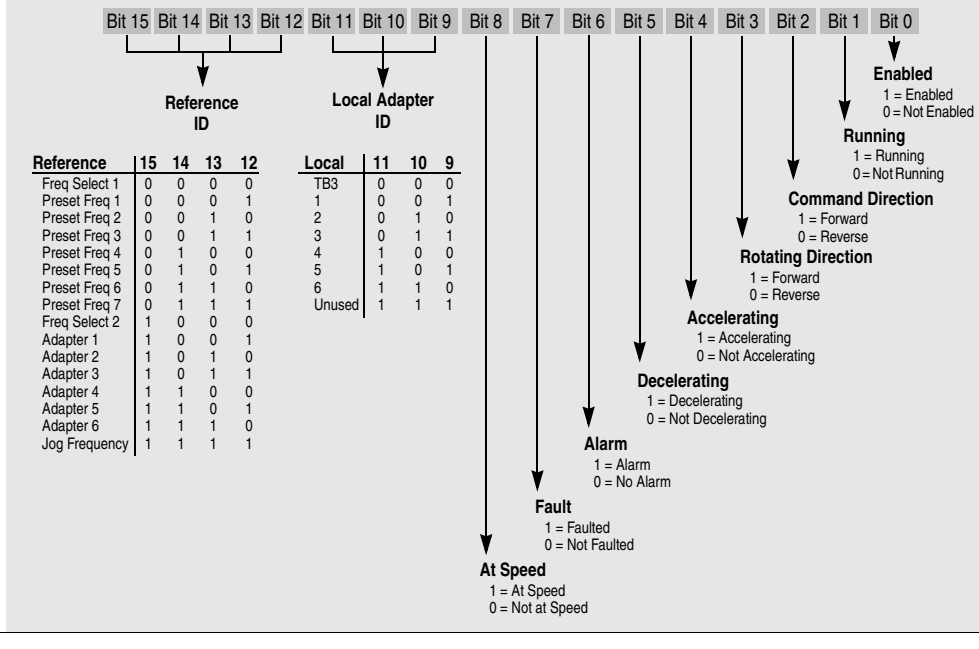

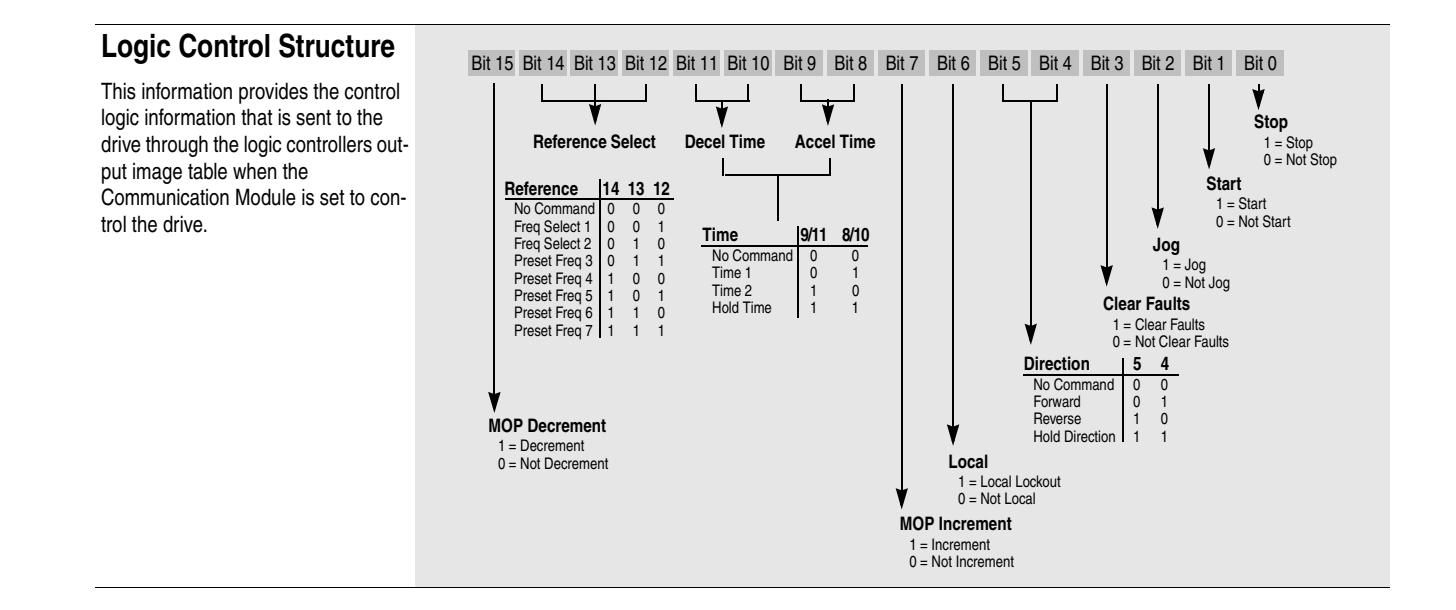

To allow convenient control of the Traverse and Sync functions through SCANport adapters, an alternate definition of the SCANport type 2 command can be selected. See also [Alt Type 2 Cmd].

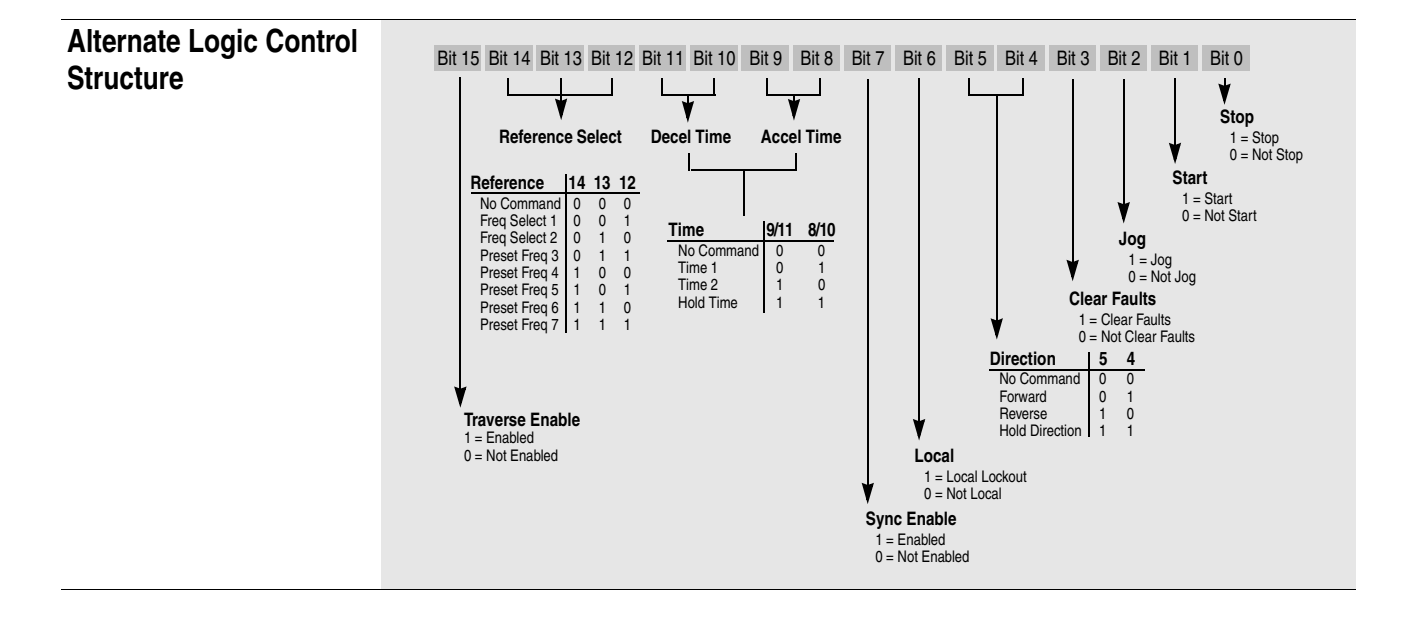

# **Typical Programmable Controller Communications Configurations**

**Important:** If block transfers are programmed to continuously write data to the drive, the EEPROM will quickly exceed its life cycle and malfunction. The 1336 PLUS II does not use RAM to temporarily store parameter data, but rather stores the data immediately to the EEPROM. Since the EEPROM has a defined number of "write" cycles available, **continuous** block transfers **should not be programmed**.

### **Using Datalink A**1

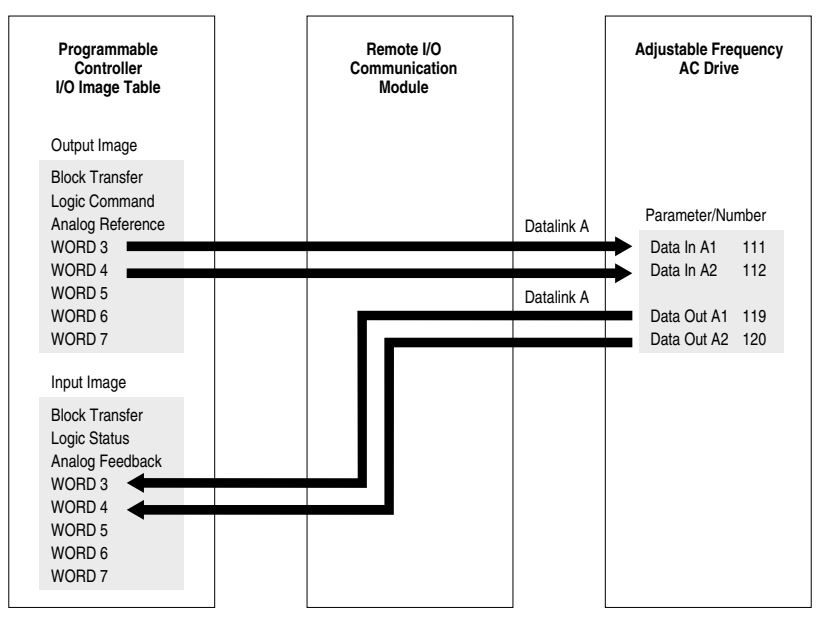

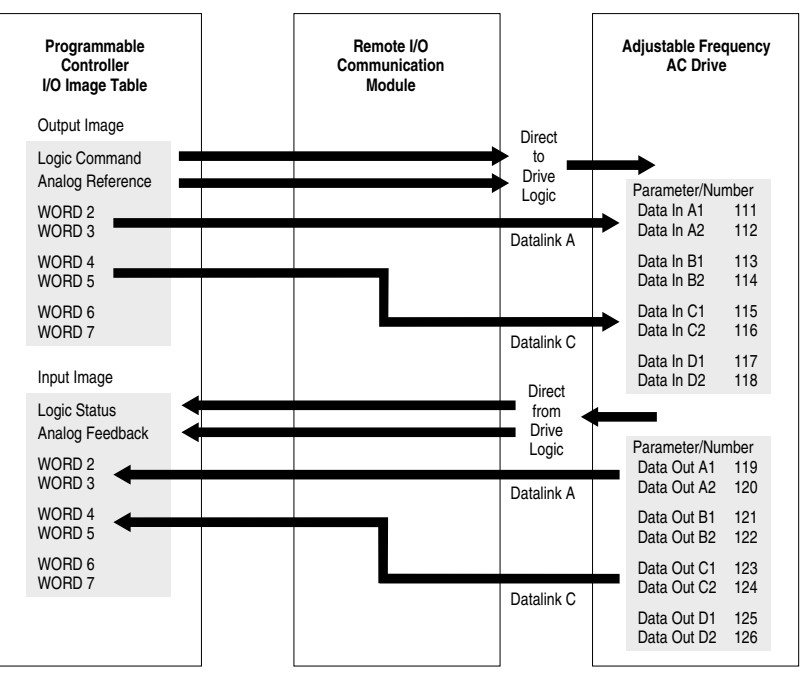

### **Without Block Transfer**1

1 Refer to the 1203 User Manual for further information.

# **Typical Serial Communications Configurations**

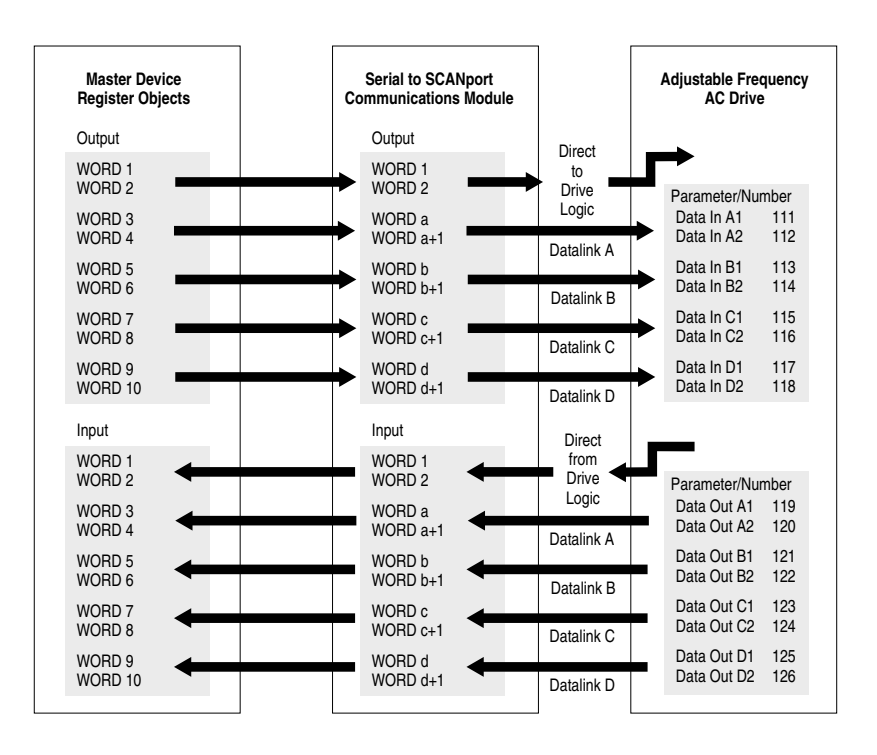

# **Encoder Interface Wiring Option L4/L4E & L7E Wiring**

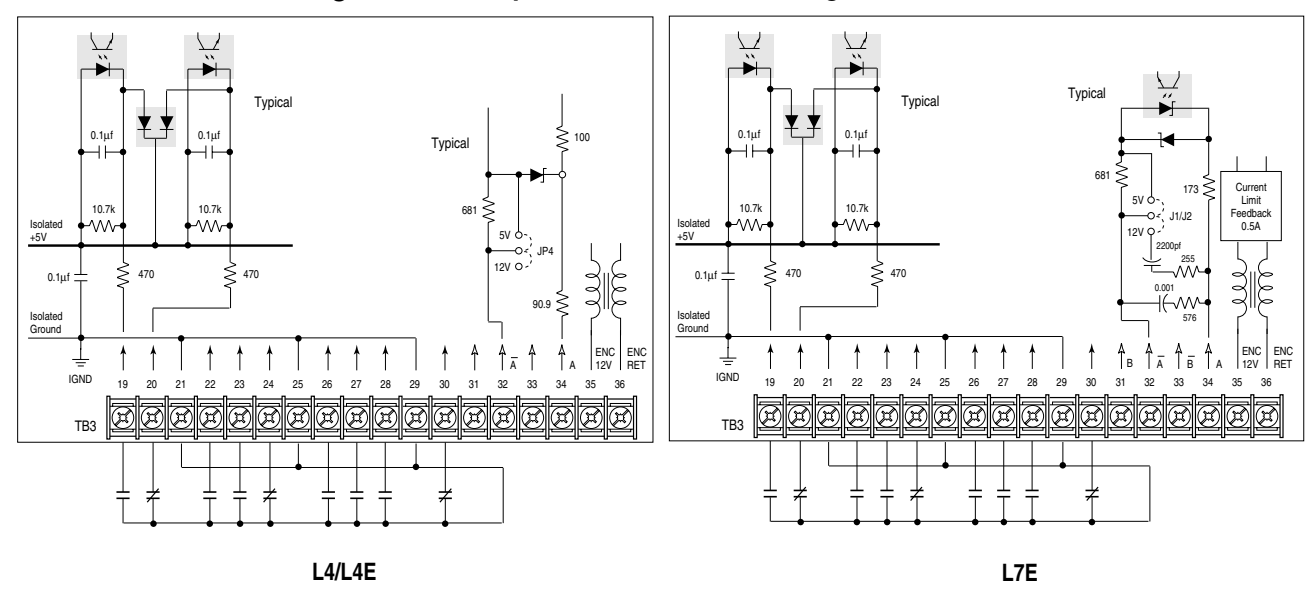

Option L4/L4E - Contact Closure Interface Board Requirements

Contacts must be capable of operating at 10 mA current levels without signal degradation. Reed type input devices are recommended.

The L4/L4E option is compatible with the following Allen-Bradley PLC<sup>®</sup> modules:

- 1771-OYL
- 1771-OZL

Option L7E - Contact Closure Interface Board Requirements

Circuits used with Option L7E must be capable of operating with low = true logic. In the low state, external circuits must be capable of a sinking current of approximately 10 mA to pull the terminal voltage low to 3.0V DC or less. In the high state, external circuits must let the terminal voltage rise to a voltage of 4.0-5.0V DC. Reed type input devices are recommended.

The L7E option is compatible with the following Allen-Bradley PLC<sup>®</sup> modules:

- 1771-OYL
- 1771-OZL

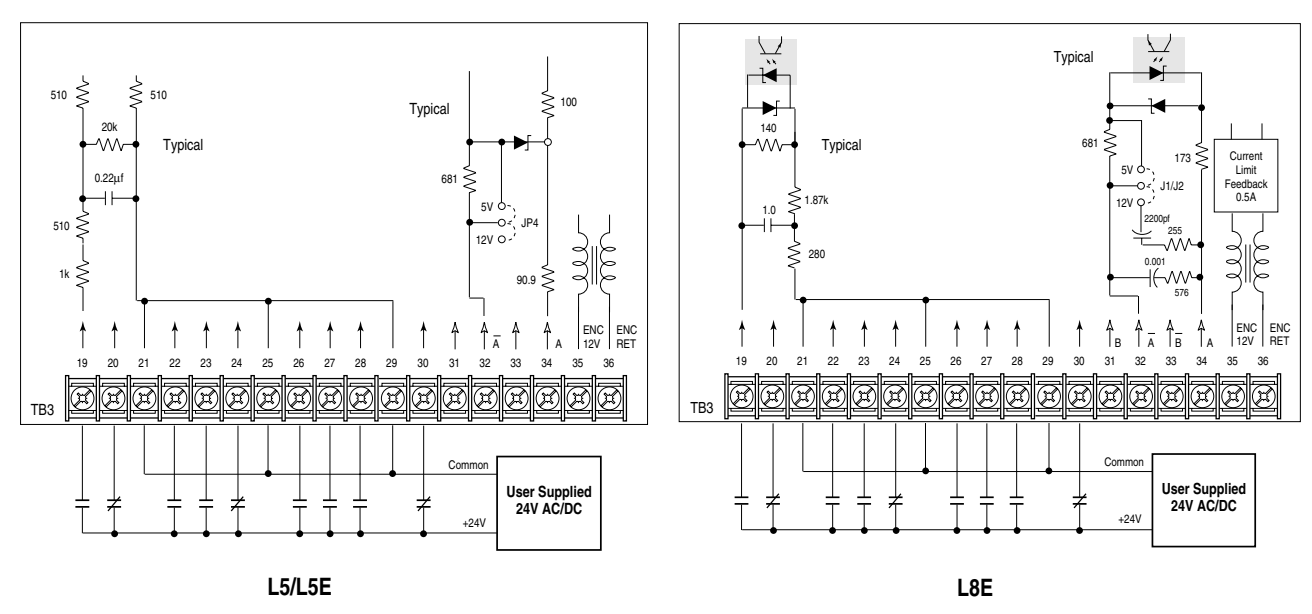

## **Option L5/L5E & L8E Wiring**

Option L5/L5E & L8E - 24V AC/DC Interface Board Requirements

Circuits used with these options must be capable of operating with high  $=$  true logic.

DC external circuits in the low state must generate a voltage of no more than 8V DC. Leakage current must be less than 1.5 mA into a 2.5k ohm load.

AC external circuits in the low state must generate a voltage of no more than 10V AC. Leakage current must be less than 2.5 mA into a 2.5k ohm load.

Both AC and DC external circuits in the high state must generate a voltage of +20 to +26 volts and source a current of approximately 10 mA for each input. These options are compatible with the following Allen-Bradley PLC modules:

- 1771-OB 1771-OQ16 1771-OB16
- 1771-OBD 1771-OYL
- 1771-OBN 1771-OZL
- 1771-OO 1771-OBB

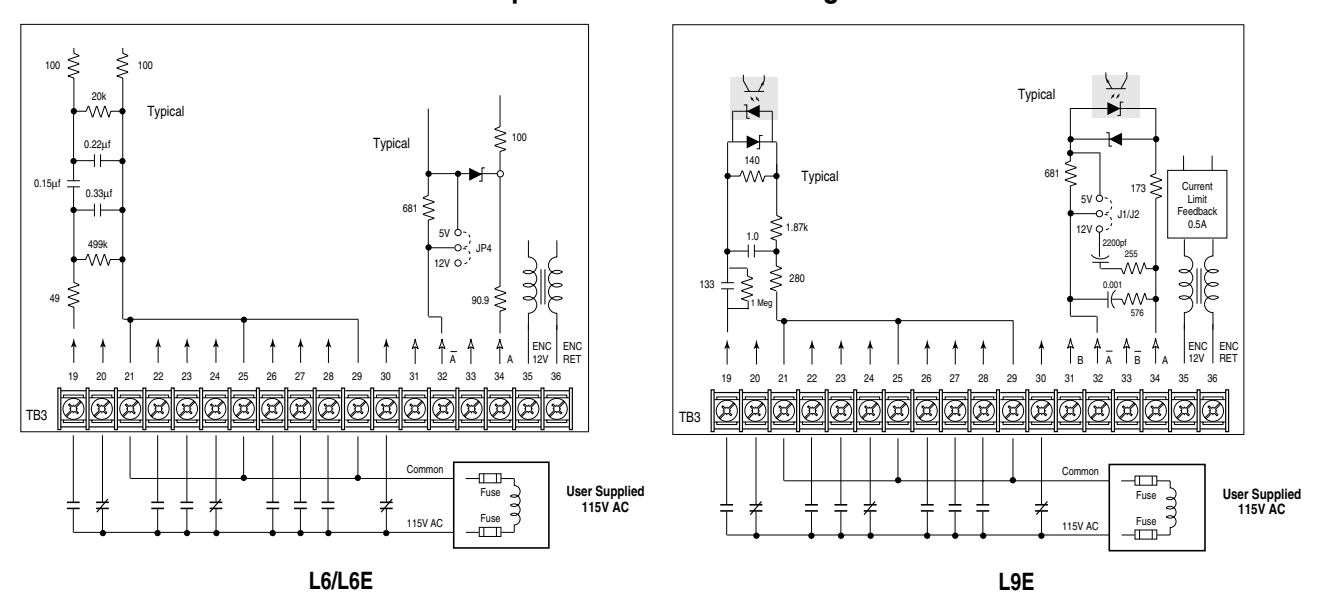

**Option L6/L6E & L9E Wiring**

Option L6/L6E & L9E - 115V AC Interface Board Requirements

Circuits used with these options must be capable of operating with high = true logic. In the low state, circuits must generate a voltage of no more than 30V AC. Leakage current must be less than 10 mA into a 6.5k ohm load. In the high state, circuits must generate a voltage of 60 Hz, 90-115V AC ±10% (50 Hz, 100-115V AC ±10%) and source a current of approximately 20 mA for each input. These options are compatible with the following Allen-Bradley PLC modules:

- 1771-OW 1771-OA
- 1771-OWN 1771-OAD

**Read/Write Parameter Record** When using a compatible HIM (see [Table 3.A](#page-56-0)), the parameters listed can be uploaded to the HIM for downloading to other drives.

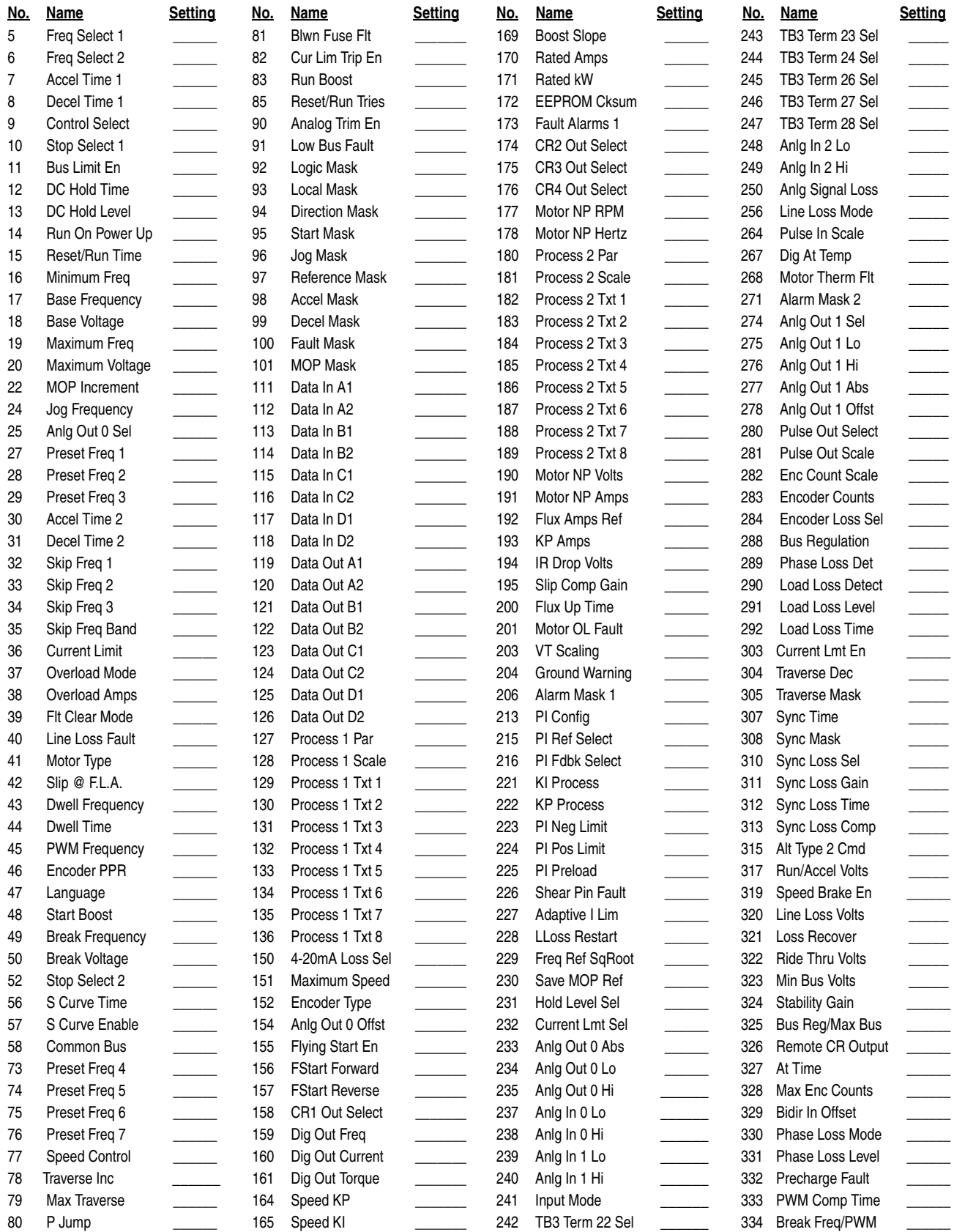

#### **Read/Write Parameter Record (continued)**

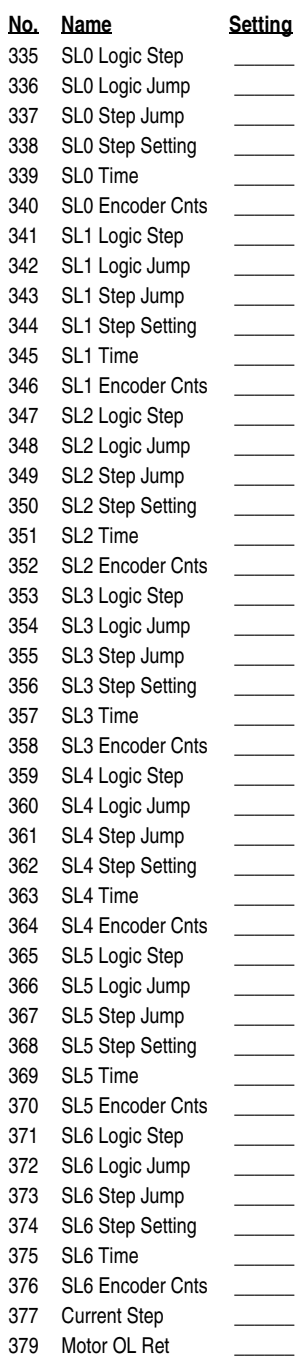

# **Dimensions**

Appendix B provides detailed dimension information for the 1336 PLUS. Included are:

- IP 20 (NEMA Type 1) Dimensions.
- IP65/54 (NEMA Type 4/12) Dimensions.
- Heat Sink-through-the-Back Cutout Dimensions.
- TB1 Terminal Block Dimensions for D, E & G Frame Drives.
- Typical Mounting of F and G Frame Open Chassis Drives in a User Supplied Enclosure.
- **Important:** The dimensions given on the following drawings are for estimating purposes only. Contact your Allen-Bradley Sales Office if certified drawings are required.

### **IP 20 (NEMA Type 1) & Open Dimensions - Frames A1 through A4**

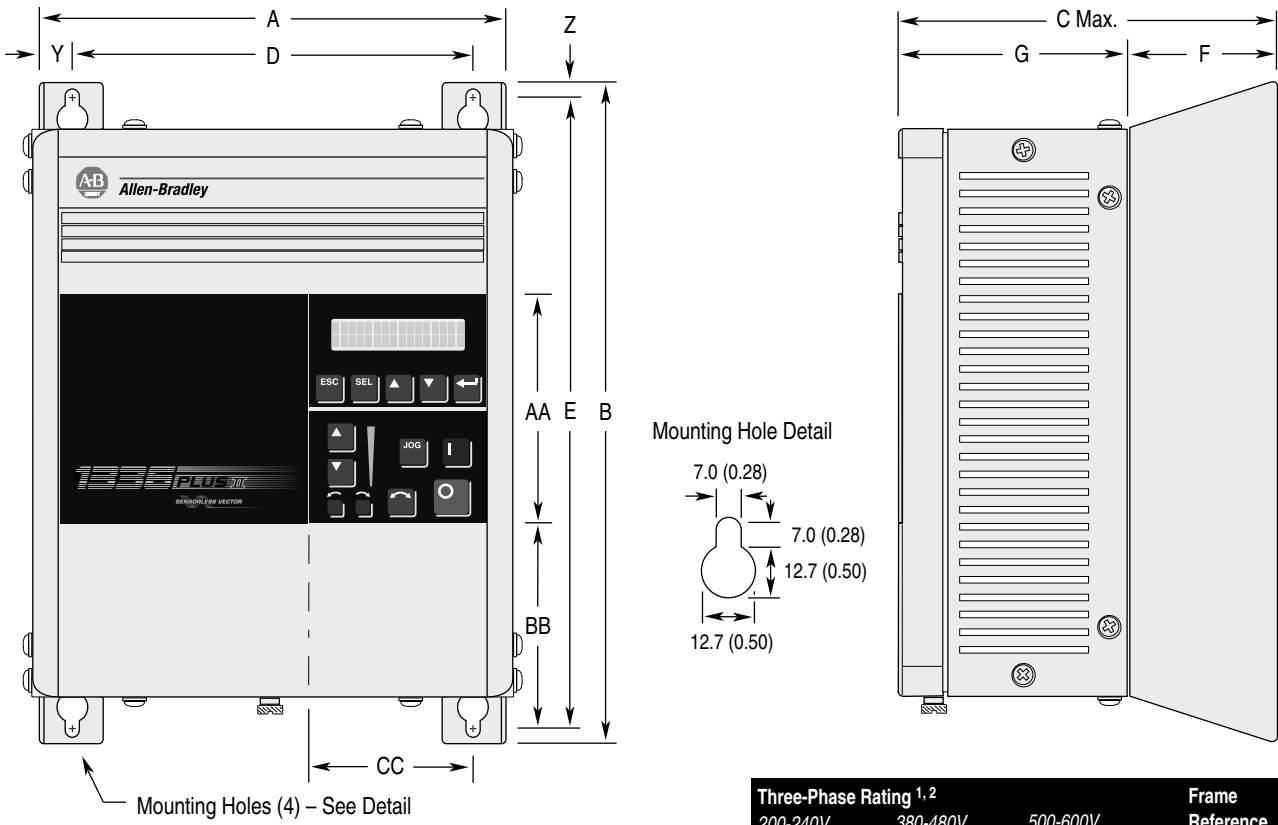

#### Bottom View Will Vary with HP – See Bottom View Dimensions

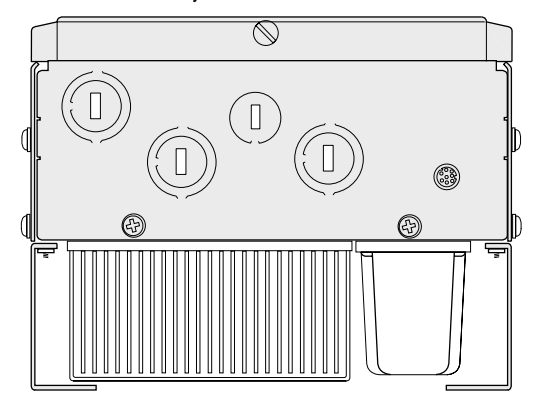

All Dimensions in Millimeters and (Inches) All Weights in Kilograms and (Pounds)

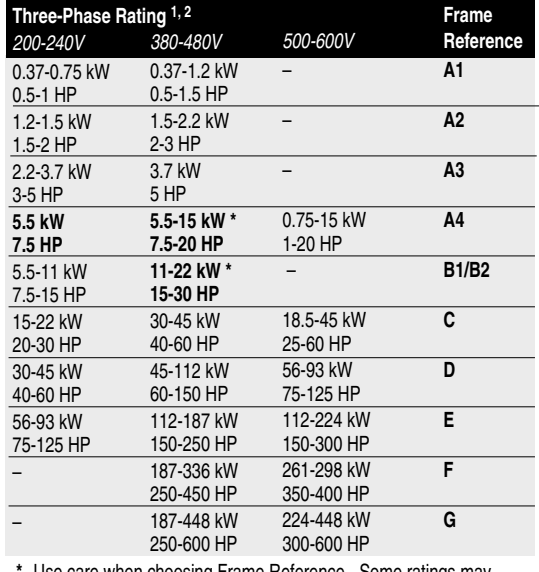

care when choosing Frame Reference - Some ratings may exist in another frame size. **\***

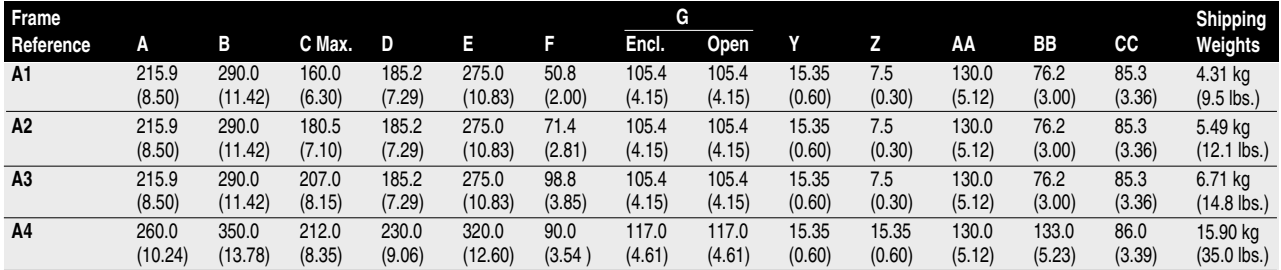

 $1$  Refer to Chapter 1 for catalog numbers and Appendix for derating info.

<sup>2</sup> kW/HP are constant torque (CT) ratings.

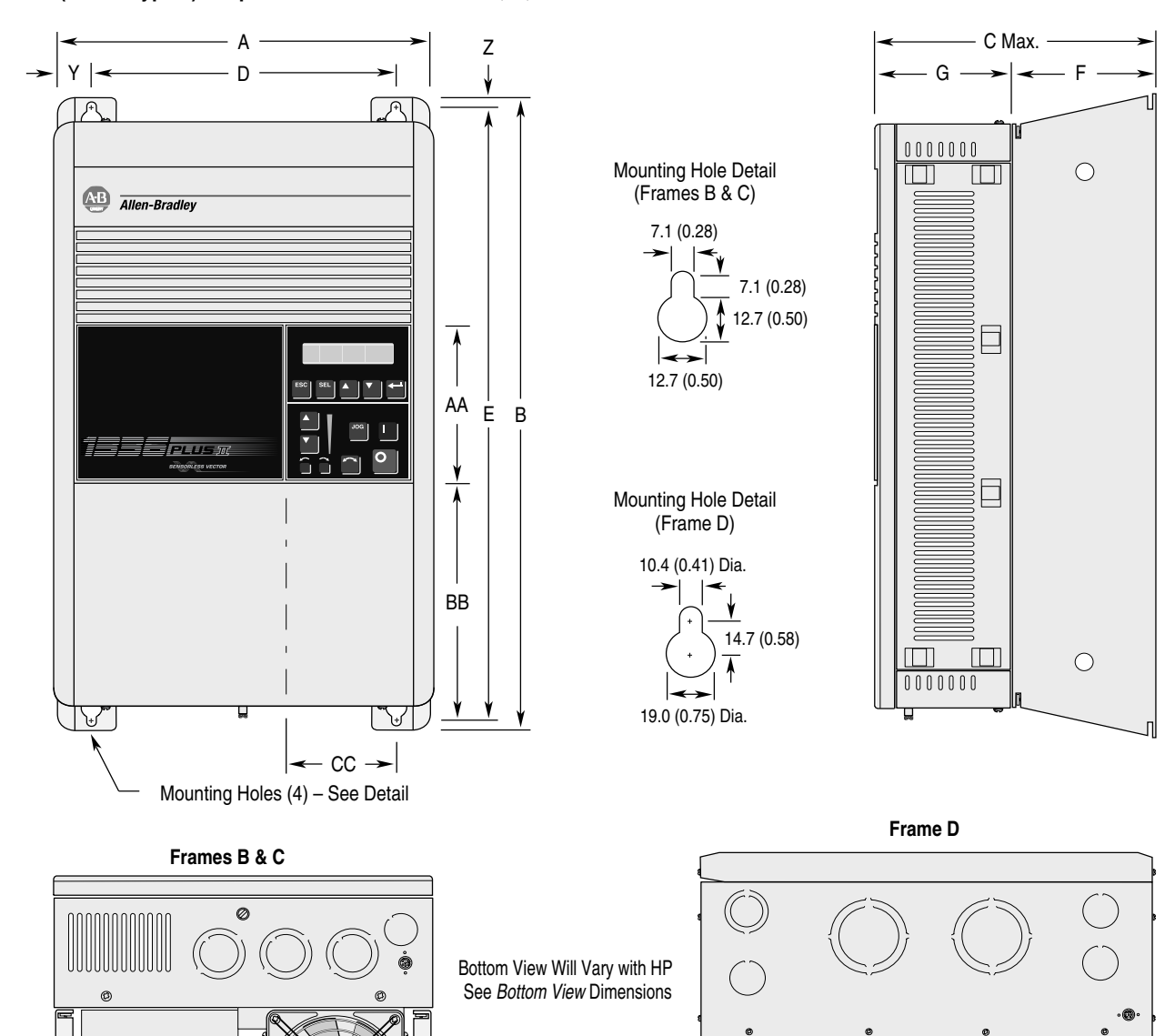

**IP 20 (NEMA Type 1) & Open Dimensions - Frames B, C, D**

All Dimensions in Millimeters and (Inches) All Weights in Kilograms and (Pounds)

**Shipping Weight** 22.7 kg  $(50$  lbs.) 38.6 kg (85 lbs.) 108.9 kg (240 lbs.) **CC** 71.9 (2.83) 71.9 (2.83) 83.6 (3.29) **Frame Reference A B1/B2 C D** 276.4 (10.88) 301.8 (11.88) 381.5 (15.02) **B** 476.3 (18.75) 701.0 (27.60) 1240.0 (48.82) **C Max.** 225.0 (8.86) 225.0 (8.86) 270.8 (10.66) **D** 212.6 (8.37) 238.0 (9.37) 325.9 (12.83) **E** 461.0 (18.15) 685.8 (27.00) 1216.2 (47.88) **F** 131.6 (5.18) 131.6 (5.18) 81.3 (3.20) **Encl.** 93.5 (3.68) 93.5 (3.68) 189.5 (7.46) **Open** 88.9 (3.50) 88.9 (3.50) 184.9 (7.28) **Y** 32.00 (1.26) 32.00 (1.26) 27.94 (1.10) **Z** 7.6 (0.30) 7.6 (0.30) 11.94 (0.47) **AA** 131.1 (5.16) 131.1 (5.16) 131.1 (5.16) **BB** 180.8 (7.12) 374.7 (14.75) 688.6 (27.11) **G**

### **IP 20 (NEMA Type 1) & Open Dimensions - Frame E**

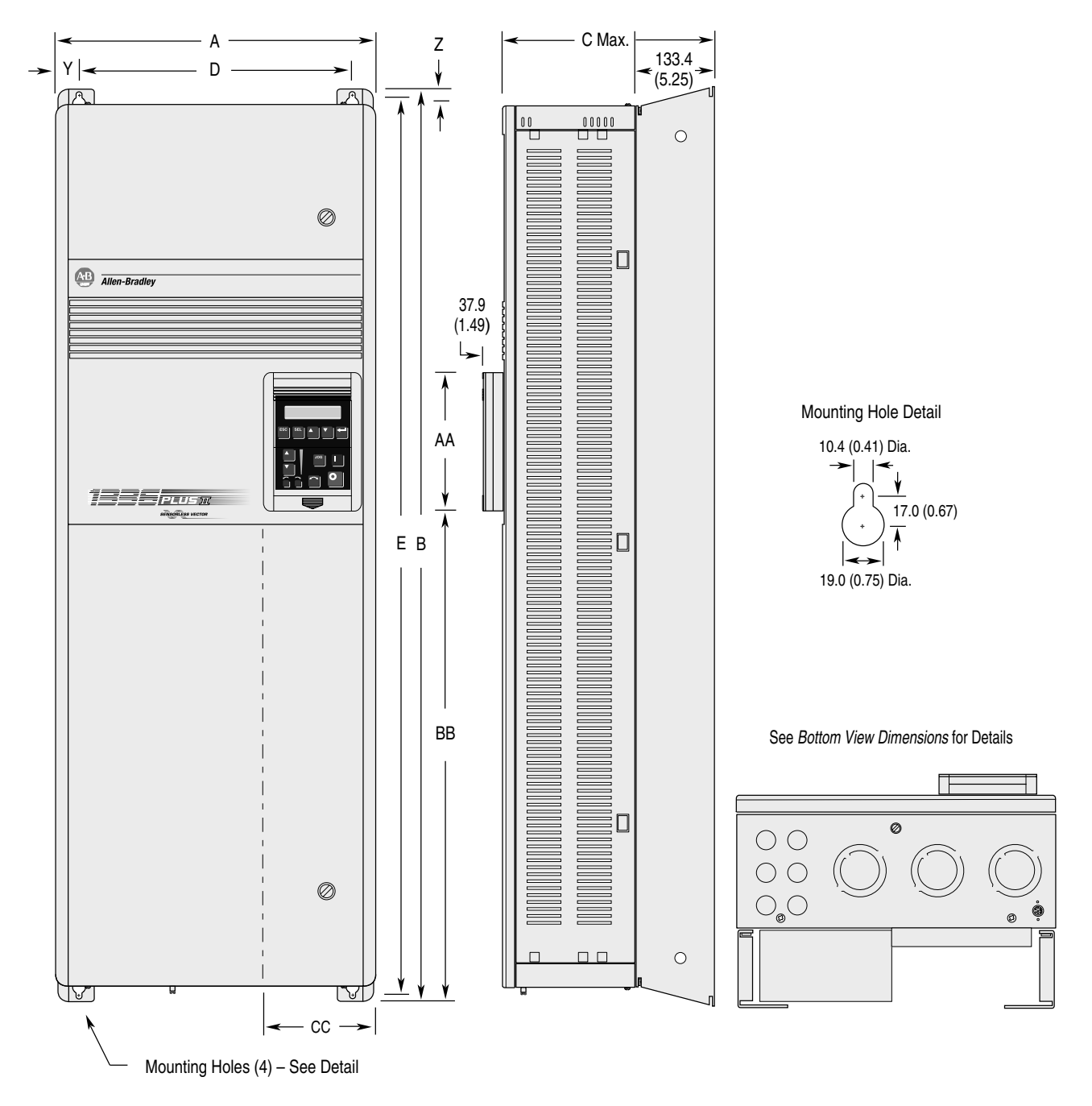

All Dimensions in Millimeters and (Inches) All Weights in Kilograms and (Pounds)

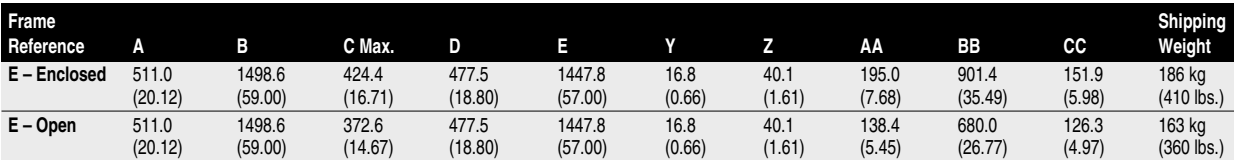

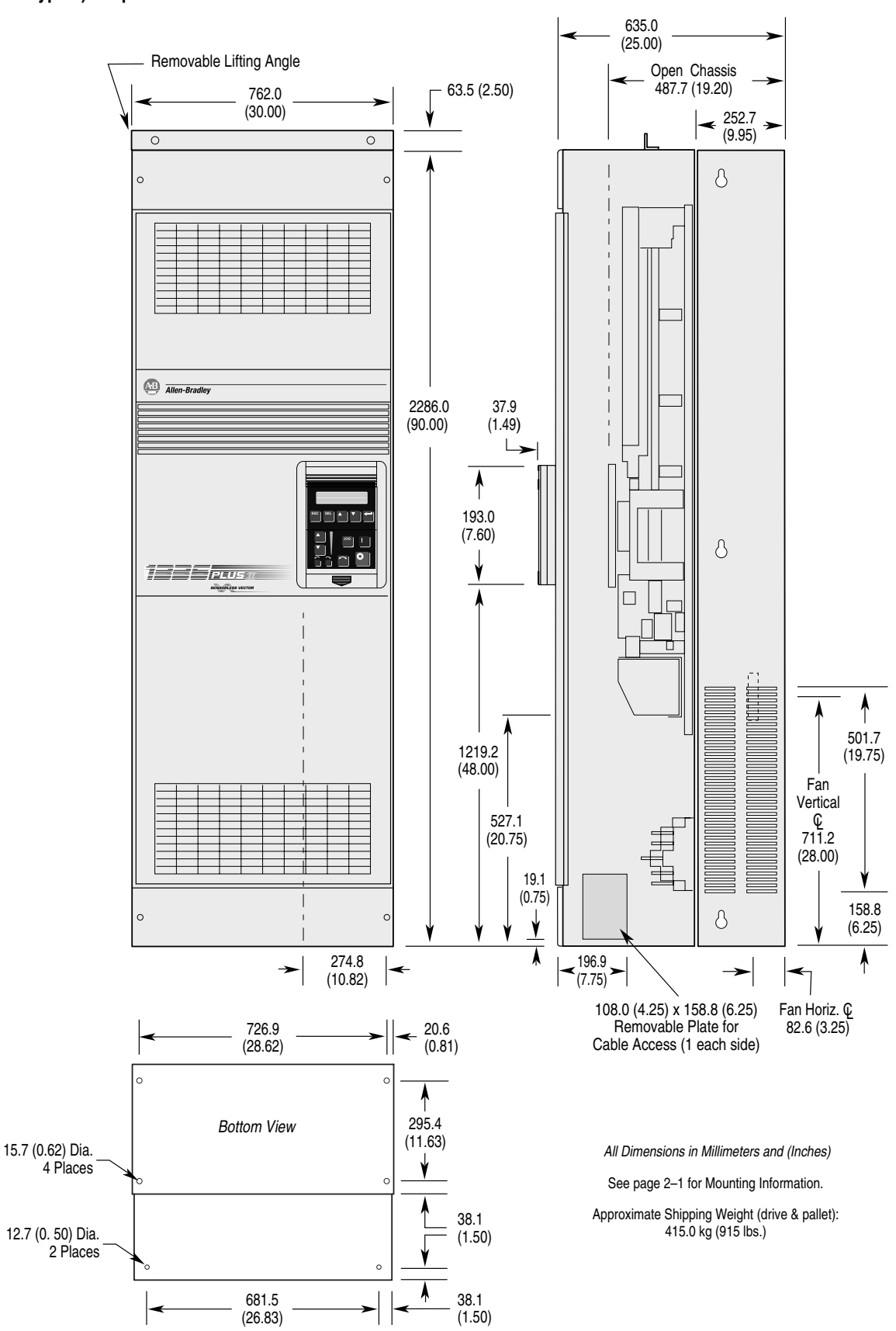

#### **IP 20 (NEMA Type 1) & Open Dimensions - Frame F**

#### **Open Dimensions - Frame F "Roll-In" Chassis**

All Dimensions in Millimeters and (Inches)

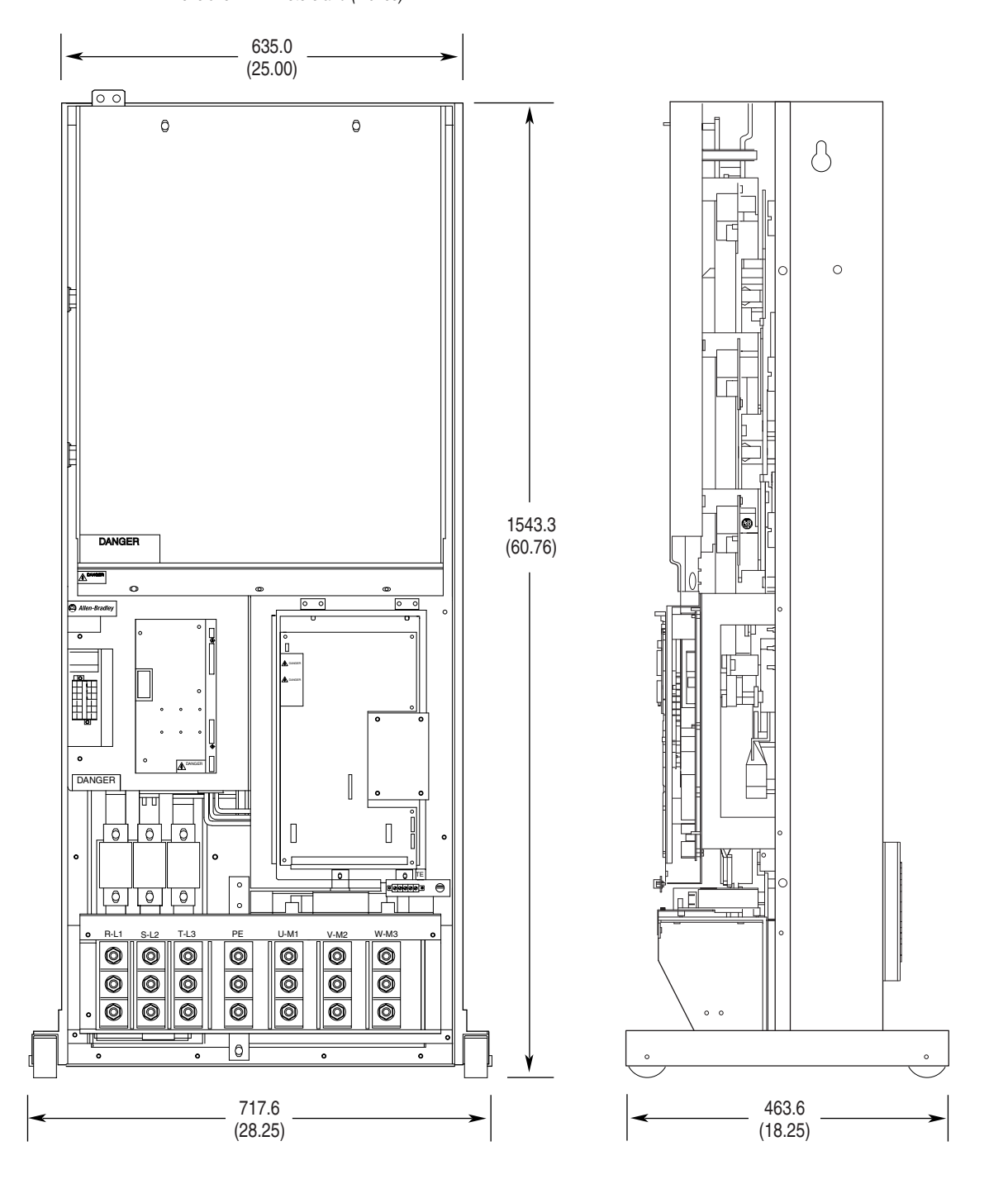

#### **Notes:**

 $2$  A 1200 CFM (minimum) enclosure ventilating fan must be user supplied and installed.

<sup>3</sup> Refer to pages **B-20** and **B-21** for drive and inductor mounting information.

<sup>1</sup> Enclosure dimensions needed to accommodate the drive are 2286 (H) x 889 (W) x 508 (D) mm (90 x 35 x 20 in.), nominal.
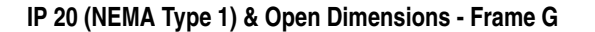

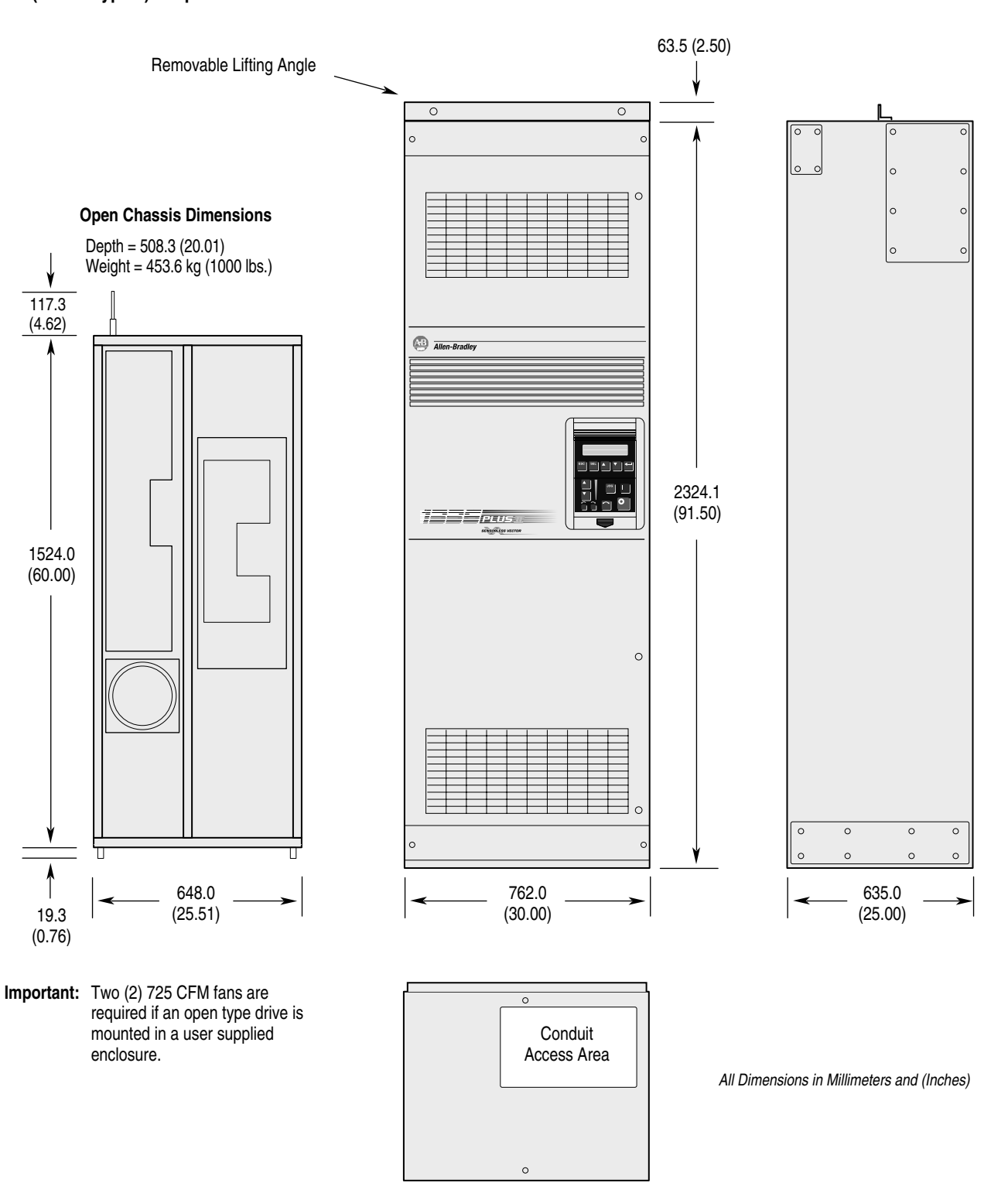

See Bottom View Dimensions for Details

## <span id="page-181-0"></span>**IP 65/54 (NEMA Type 4/12) Dimensions**

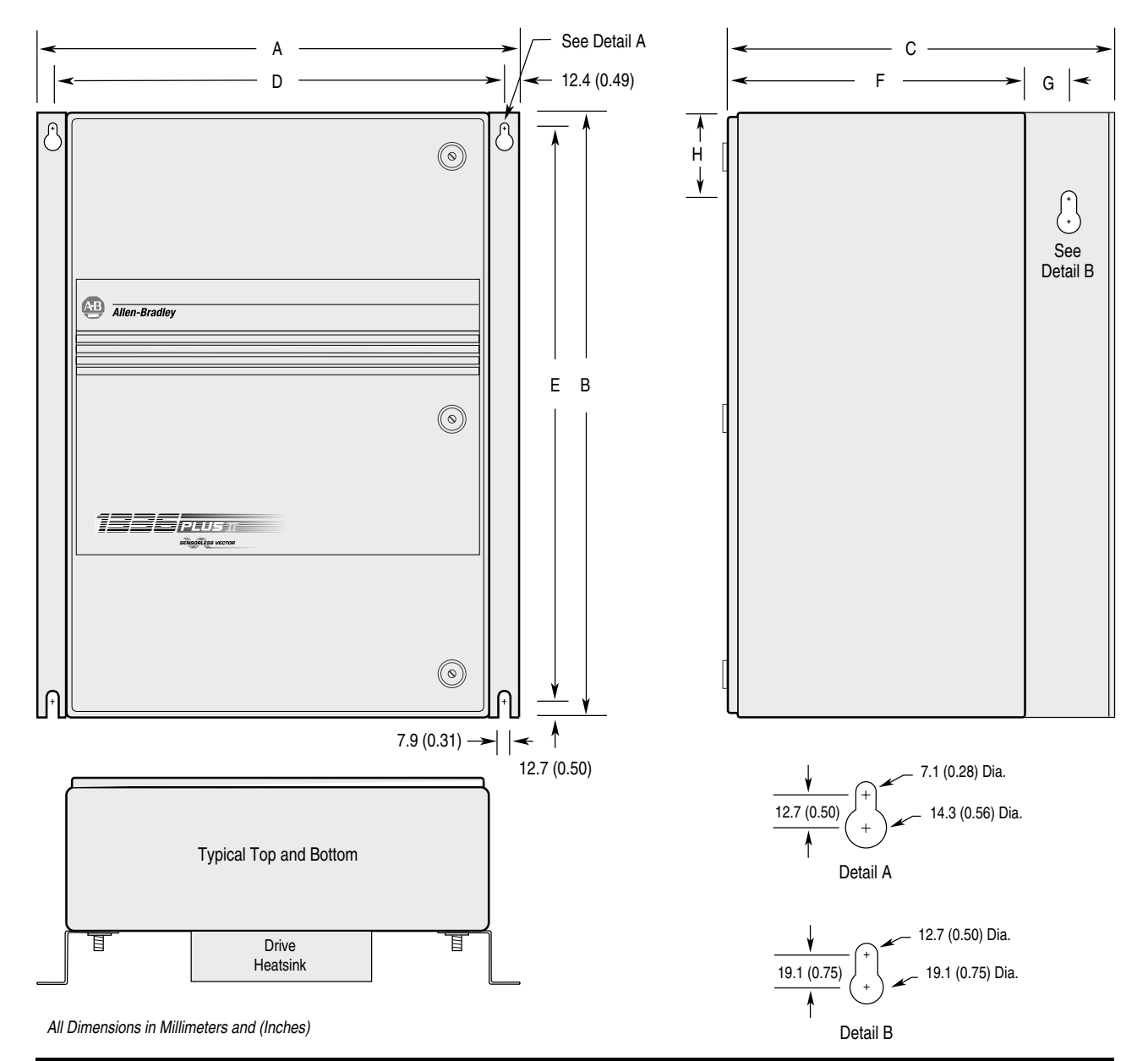

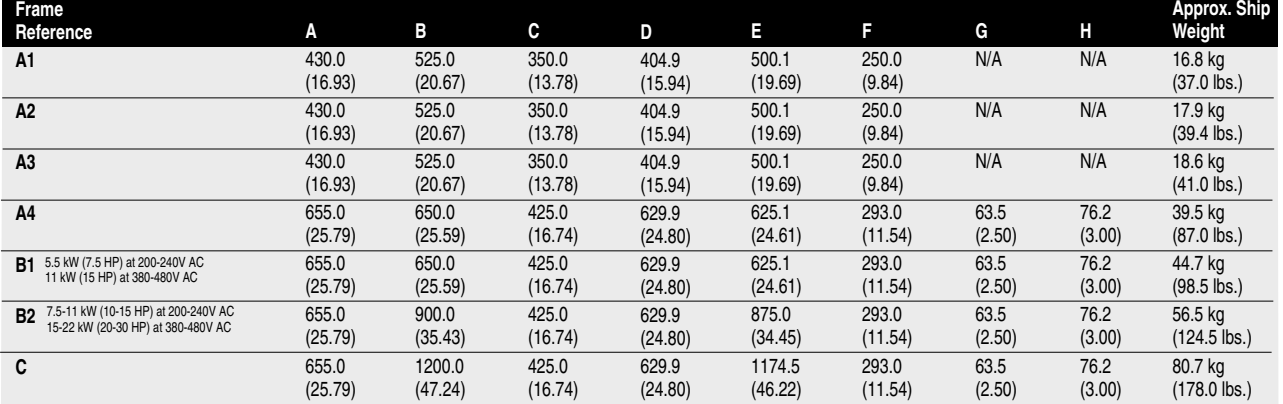

#### <span id="page-182-0"></span>**IP 20 (NEMA Type 1) Bottom View Dimensions - Frames A through C**

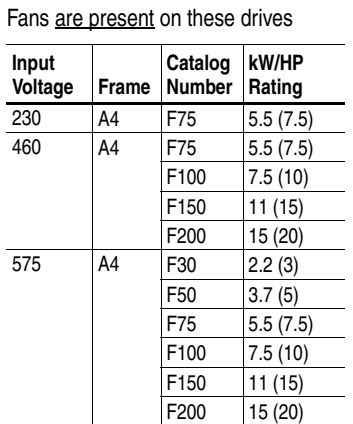

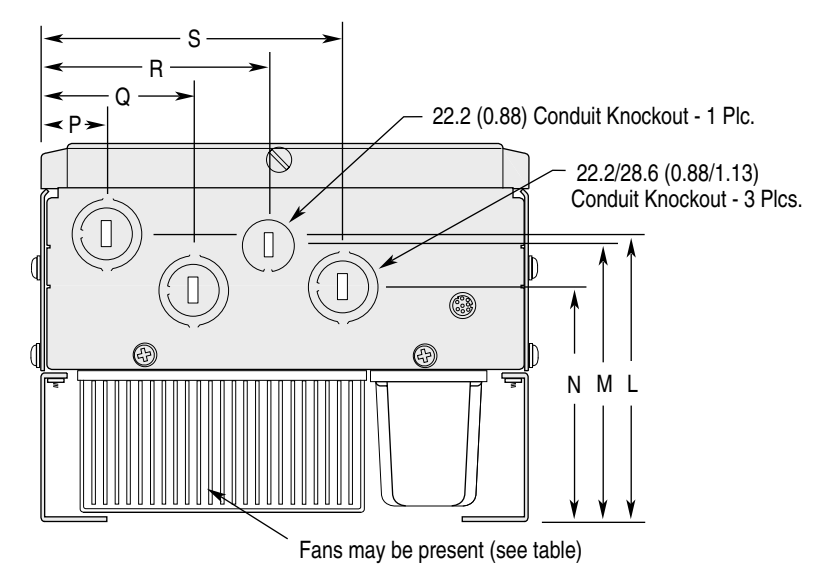

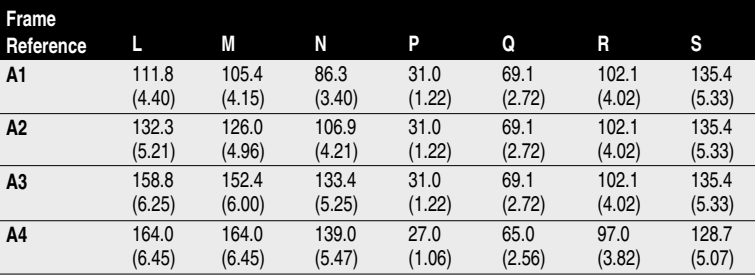

**Frames A1 through A4**

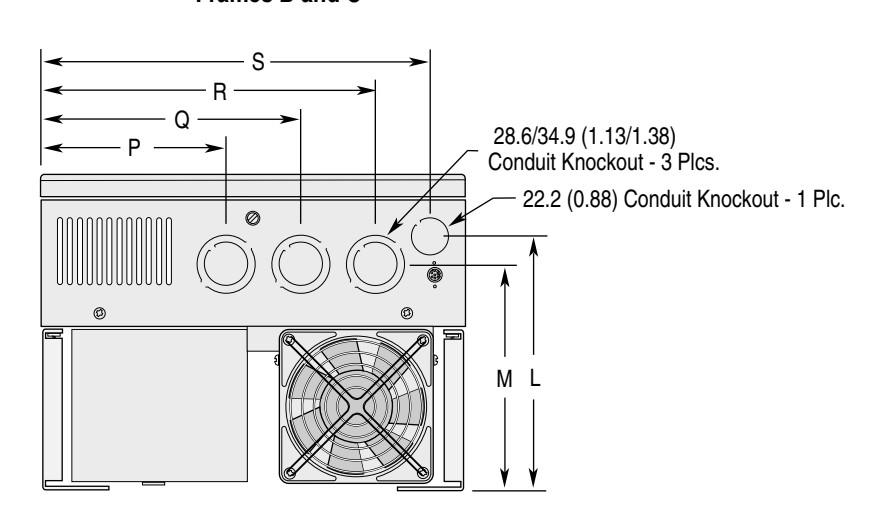

All Dimensions in Millimeters and (Inches)

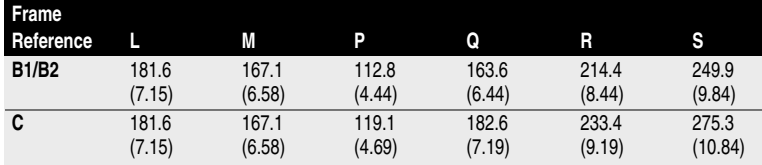

#### **Frames B and C**

#### **IP 20 (NEMA Type 1) Bottom View Dimensions - Frames D-G**

All Dimensions in Millimeters and (Inches)

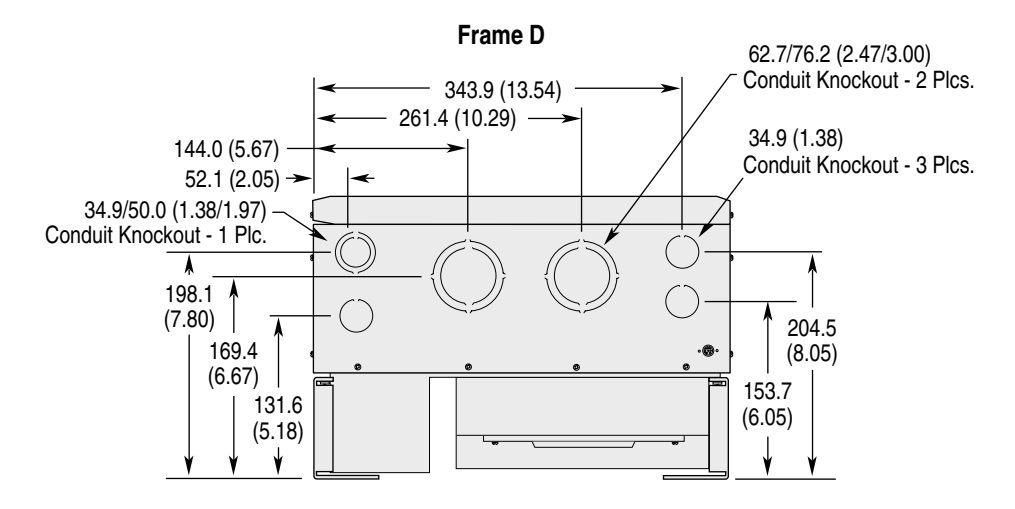

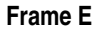

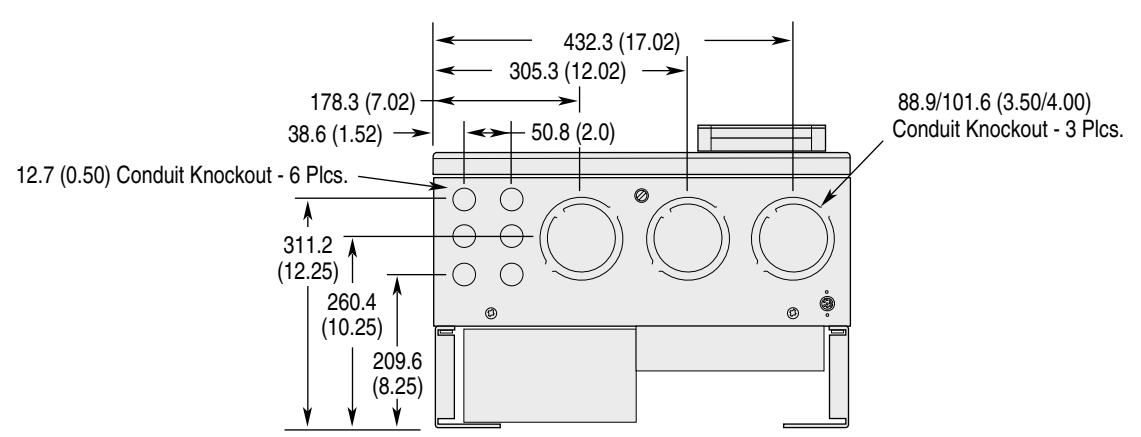

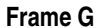

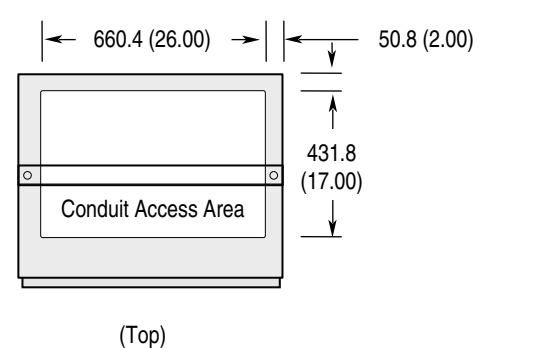

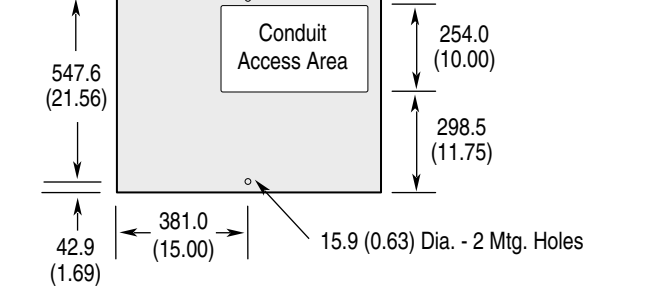

431.8 (17.00)

29.0 (1.14)

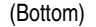

#### **Knockout Locations for Optional Junction Boxes - Frames B & C**

<span id="page-184-0"></span>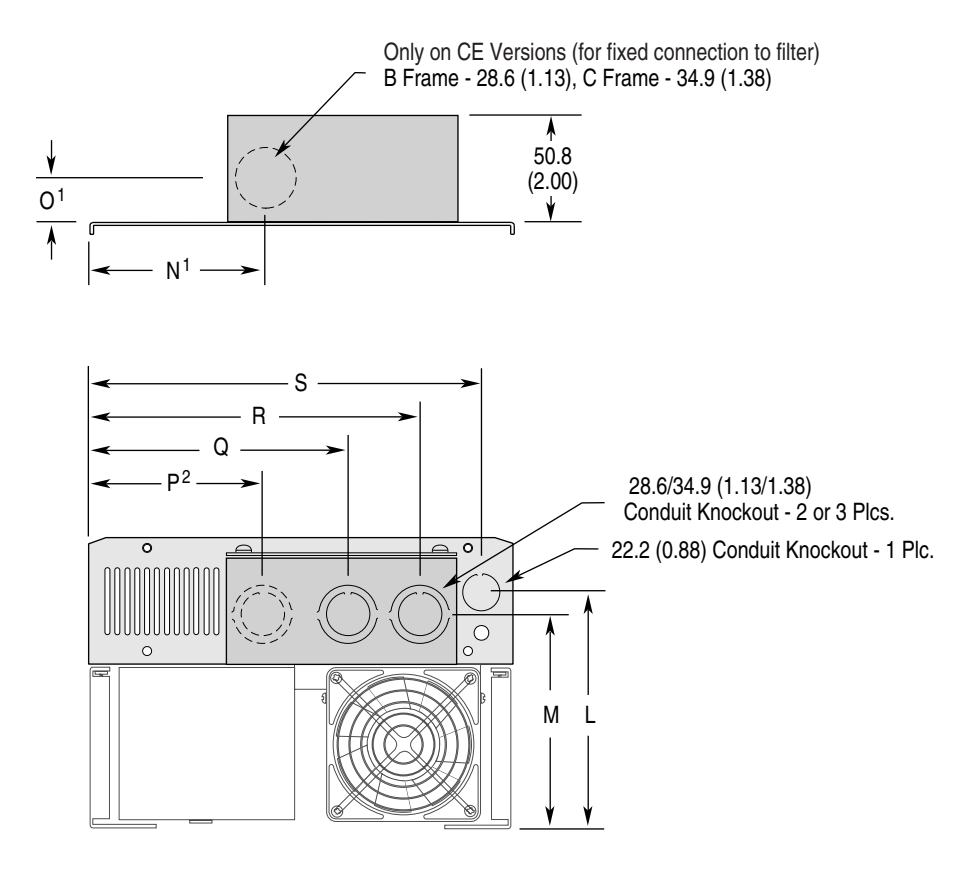

All Dimensions in Millimeters and (Inches)

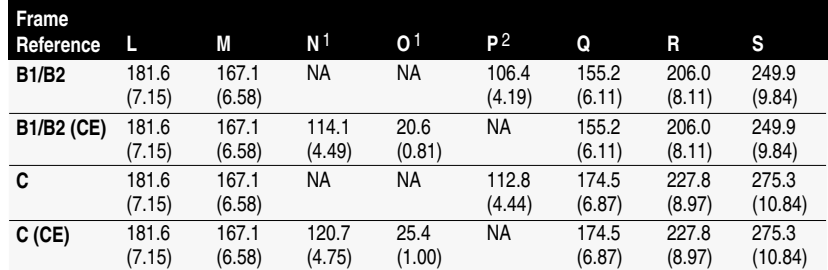

1 Only present on CE version Junction Boxes.

2 Not present on CE Junction Boxes.

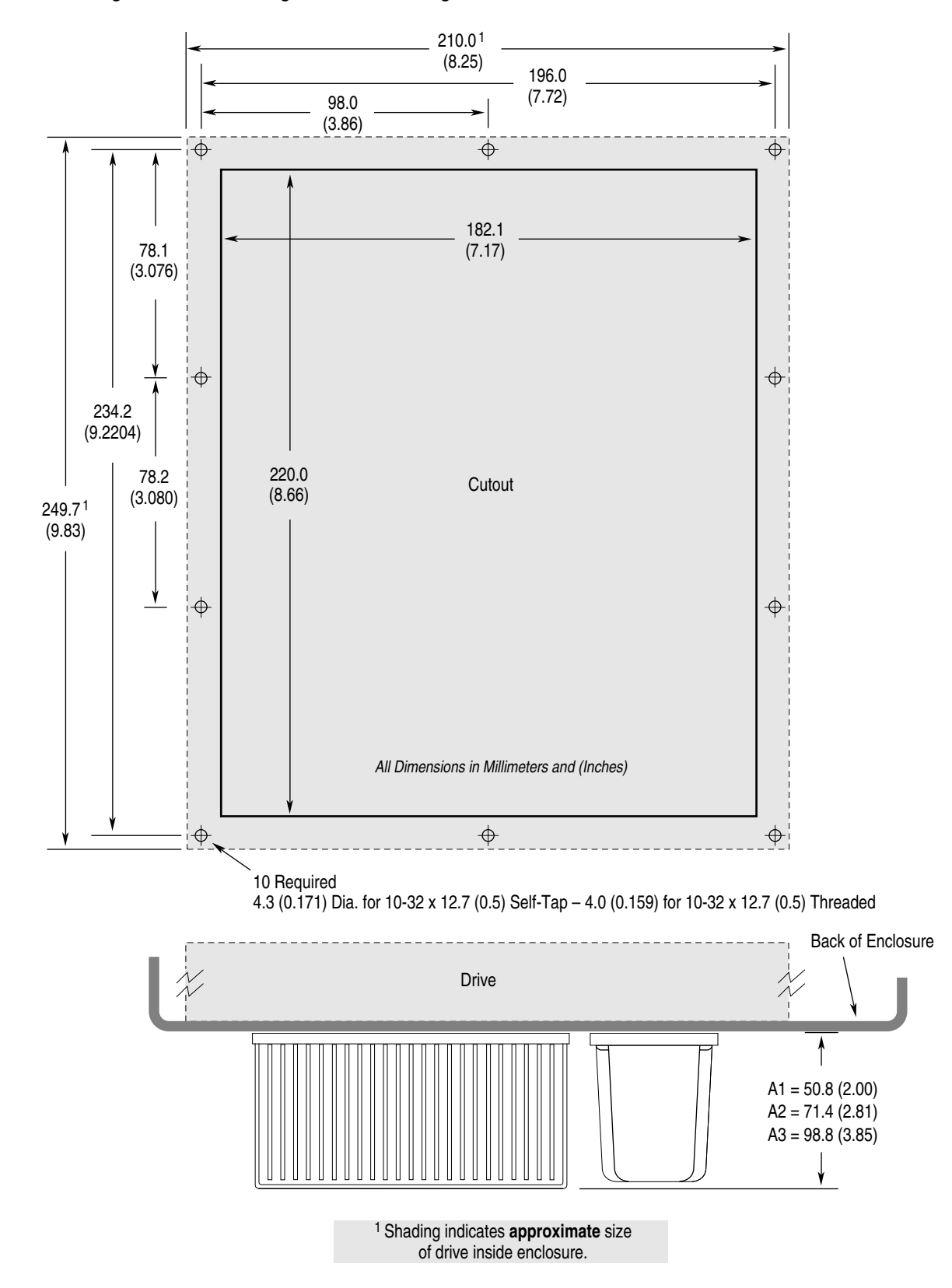

#### <span id="page-185-0"></span>**Heat Sink Through-the-Back Mounting - Frames A1 through A3**

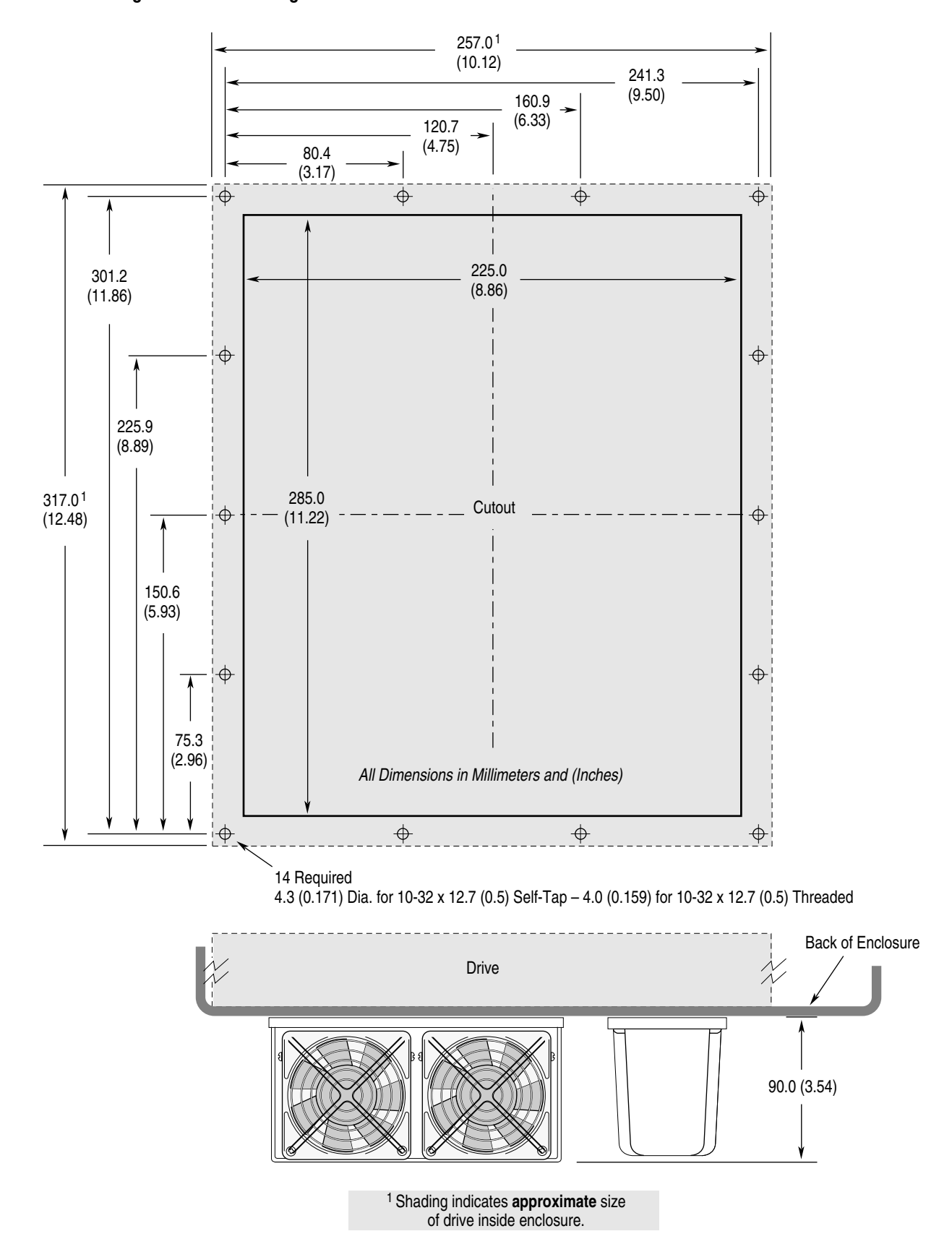

**Heat Sink Through-the-Back Mounting - Frame A4**

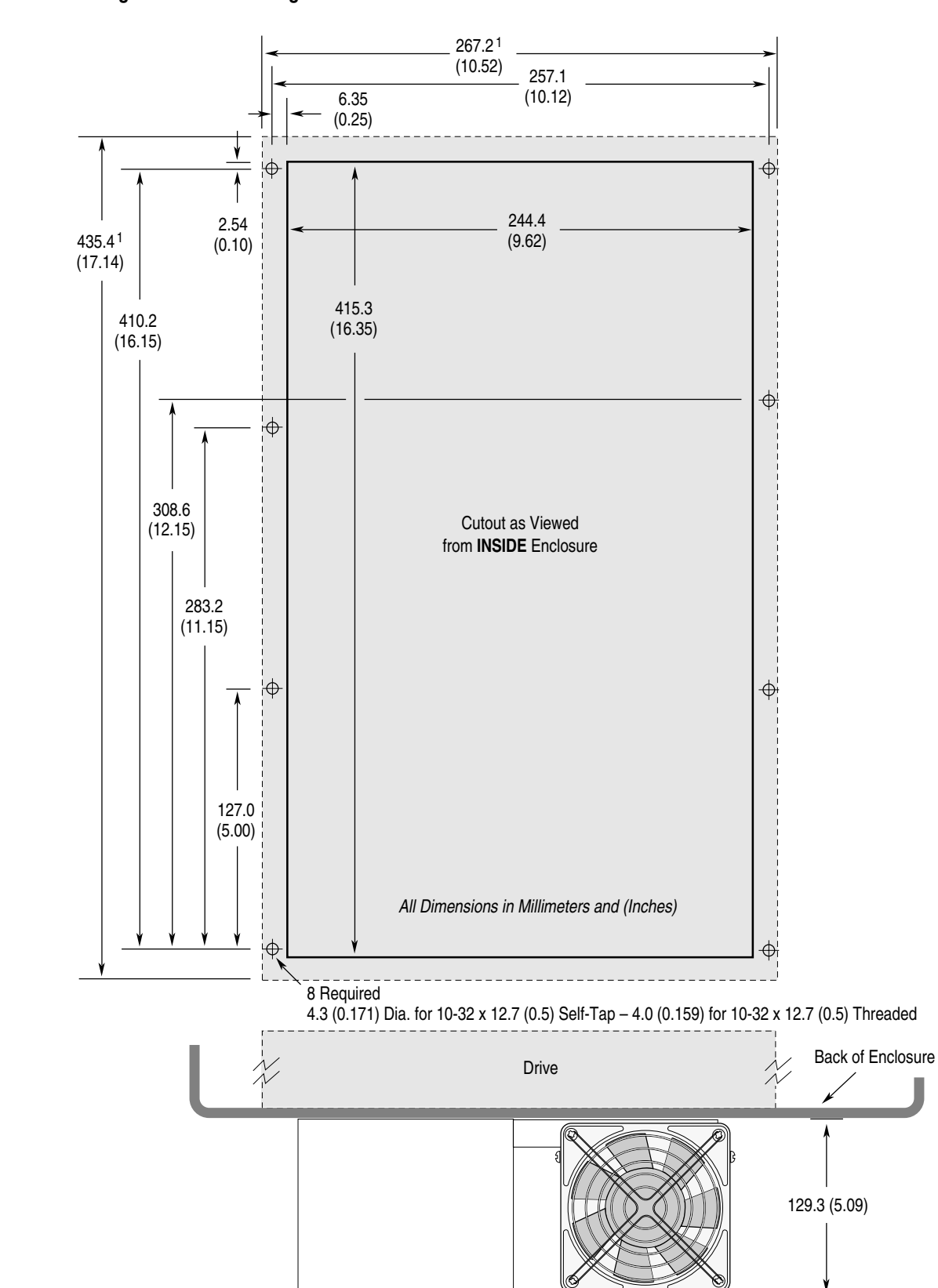

#### **Heat Sink Through-the-Back Mounting - Frame B1/B2**

1 Shading indicates **approximate** size of drive inside enclosure.

#### **Heat Sink Through-the-Back Mounting - Frame C**

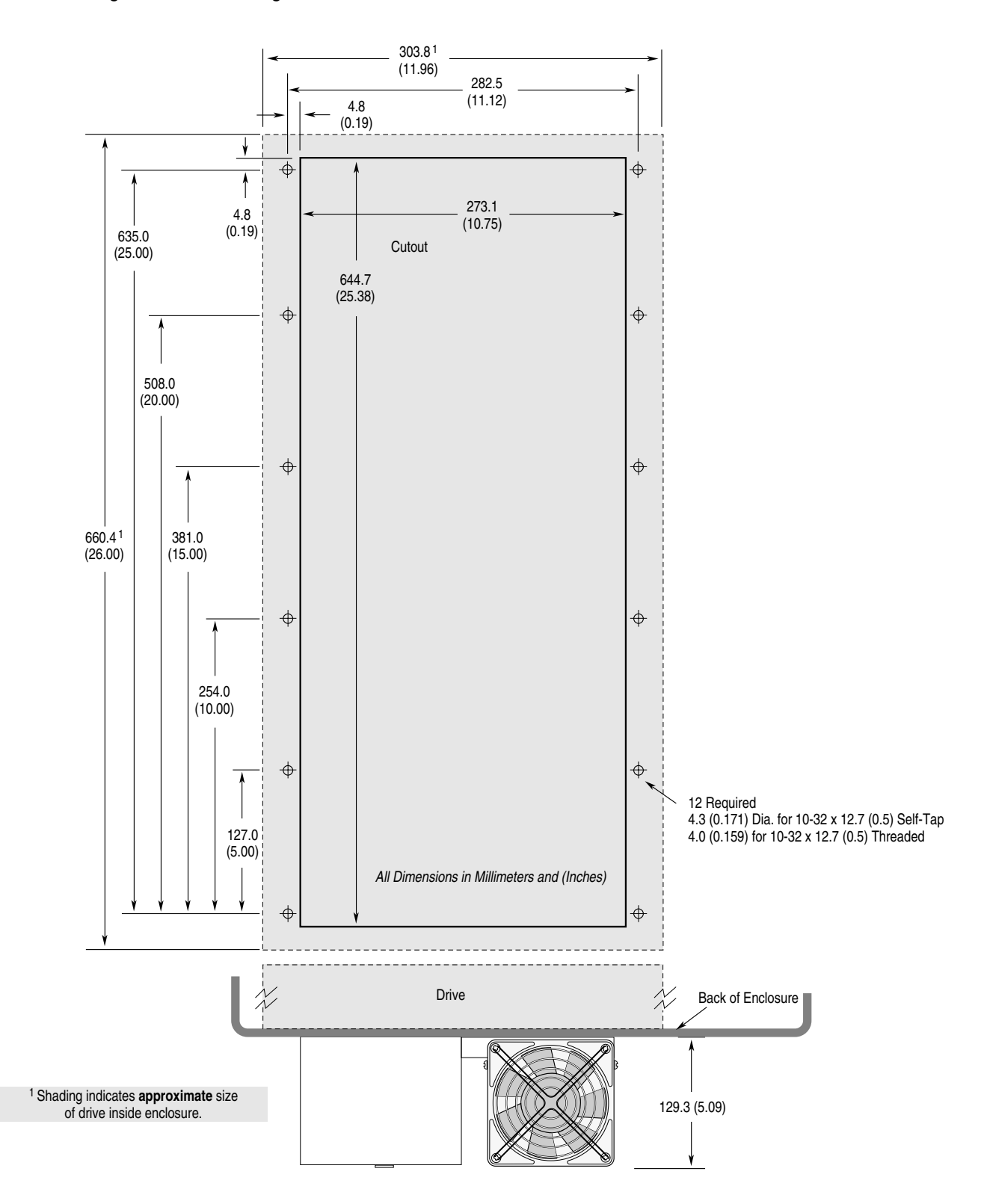

#### **Heat Sink Through-the-Back Mounting - Frame D**

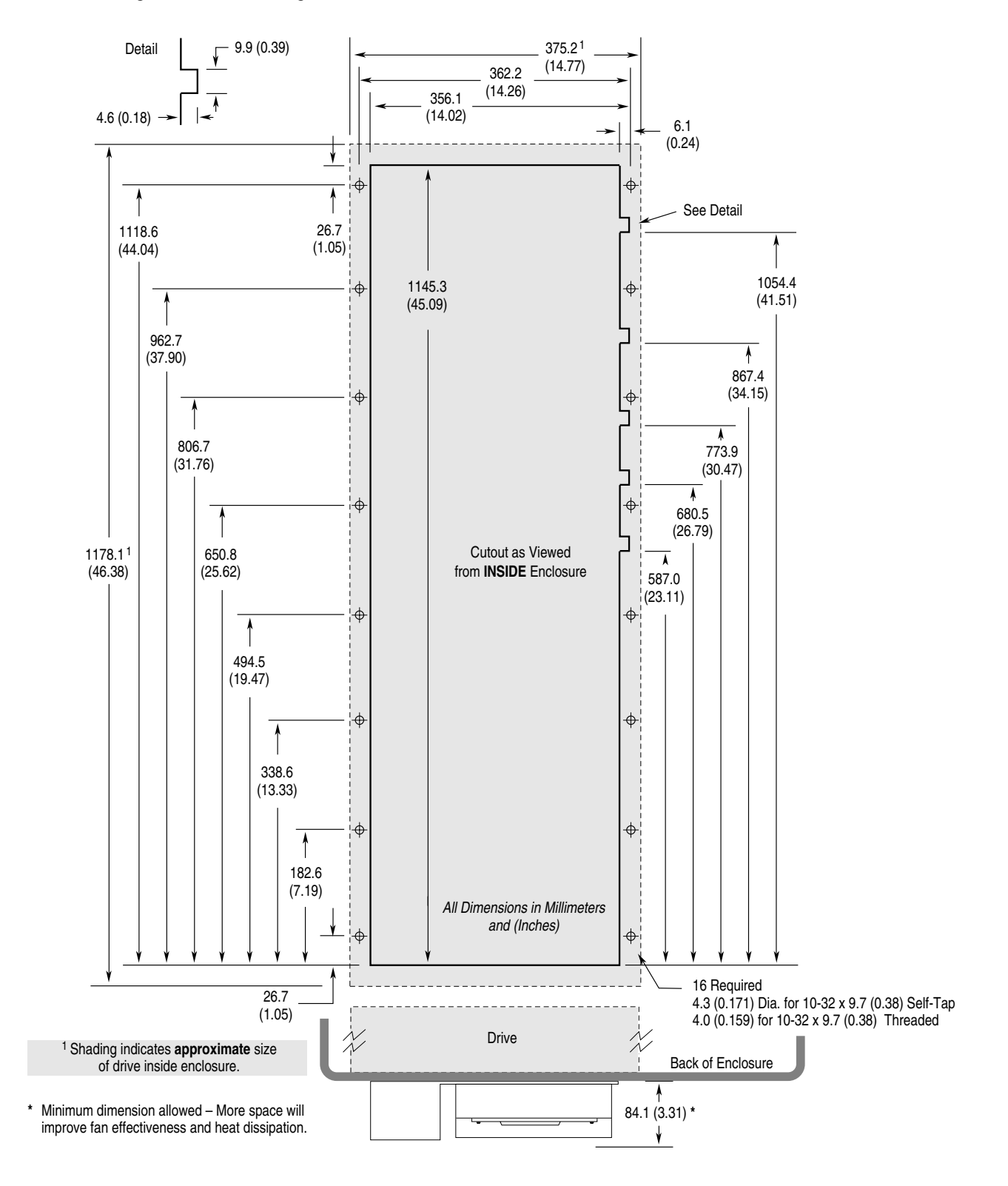

#### **Heat Sink Through-the-Back Mounting - Frame E**

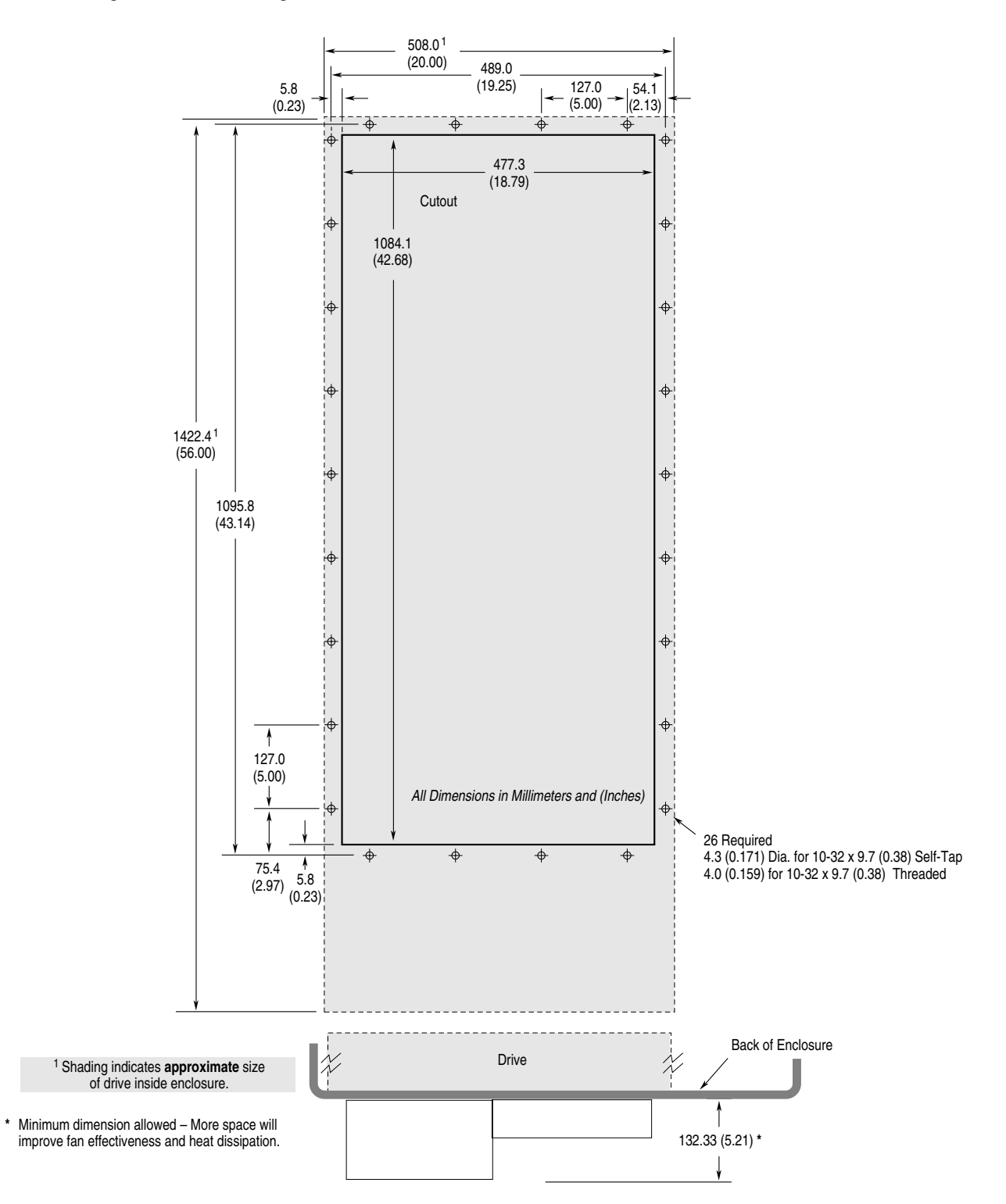

#### **TB1 Dimensions for D & E Frame Drives**

<span id="page-191-0"></span>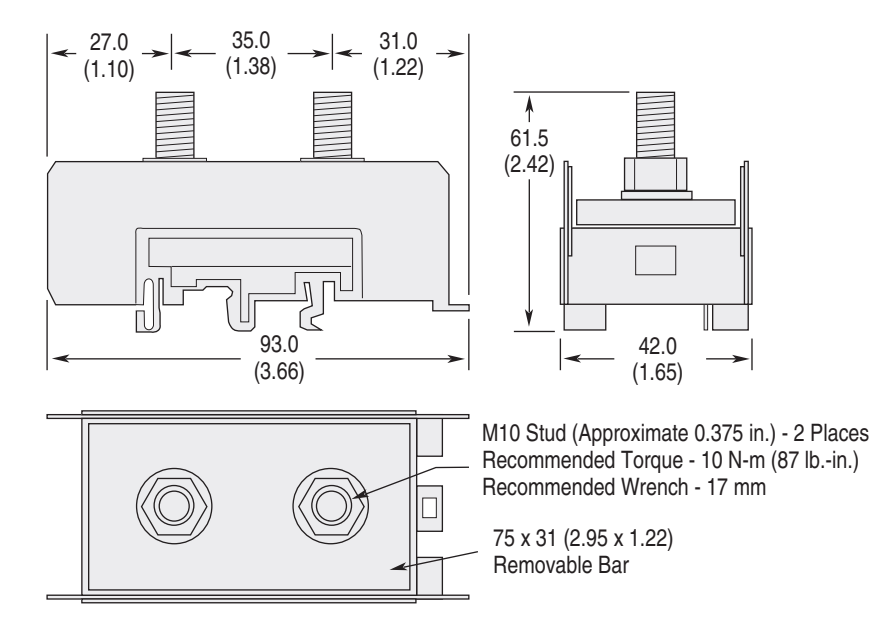

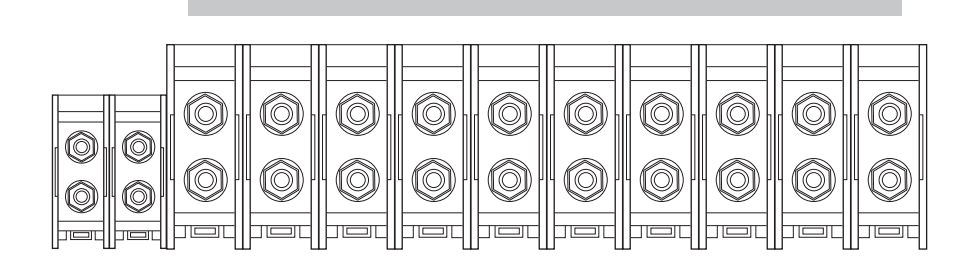

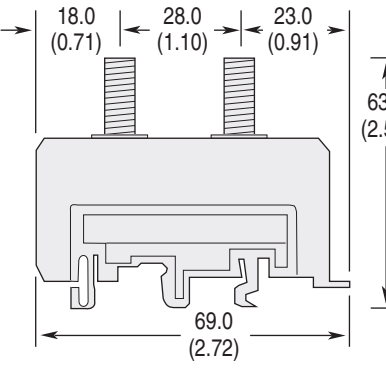

35.0 (1.38)  $\frac{4}{63.5}$ (2.50)

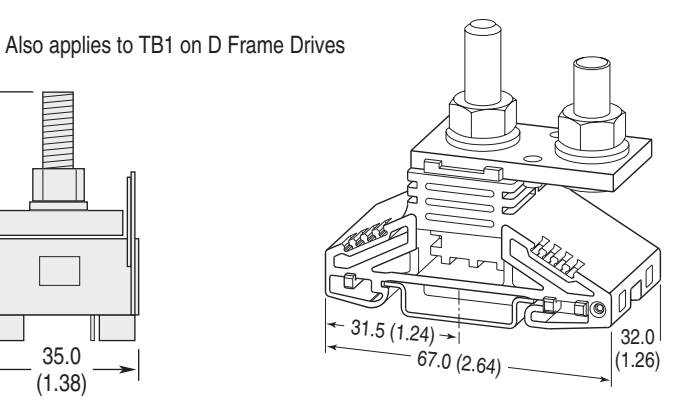

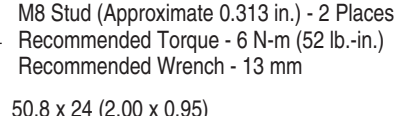

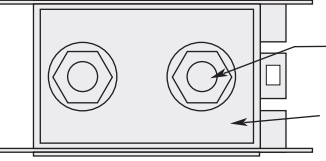

50.8 x 24 (2.00 x 0.95) Removable Bar

#### **TB1 Dimensions for G Frame Drives**

<span id="page-192-0"></span>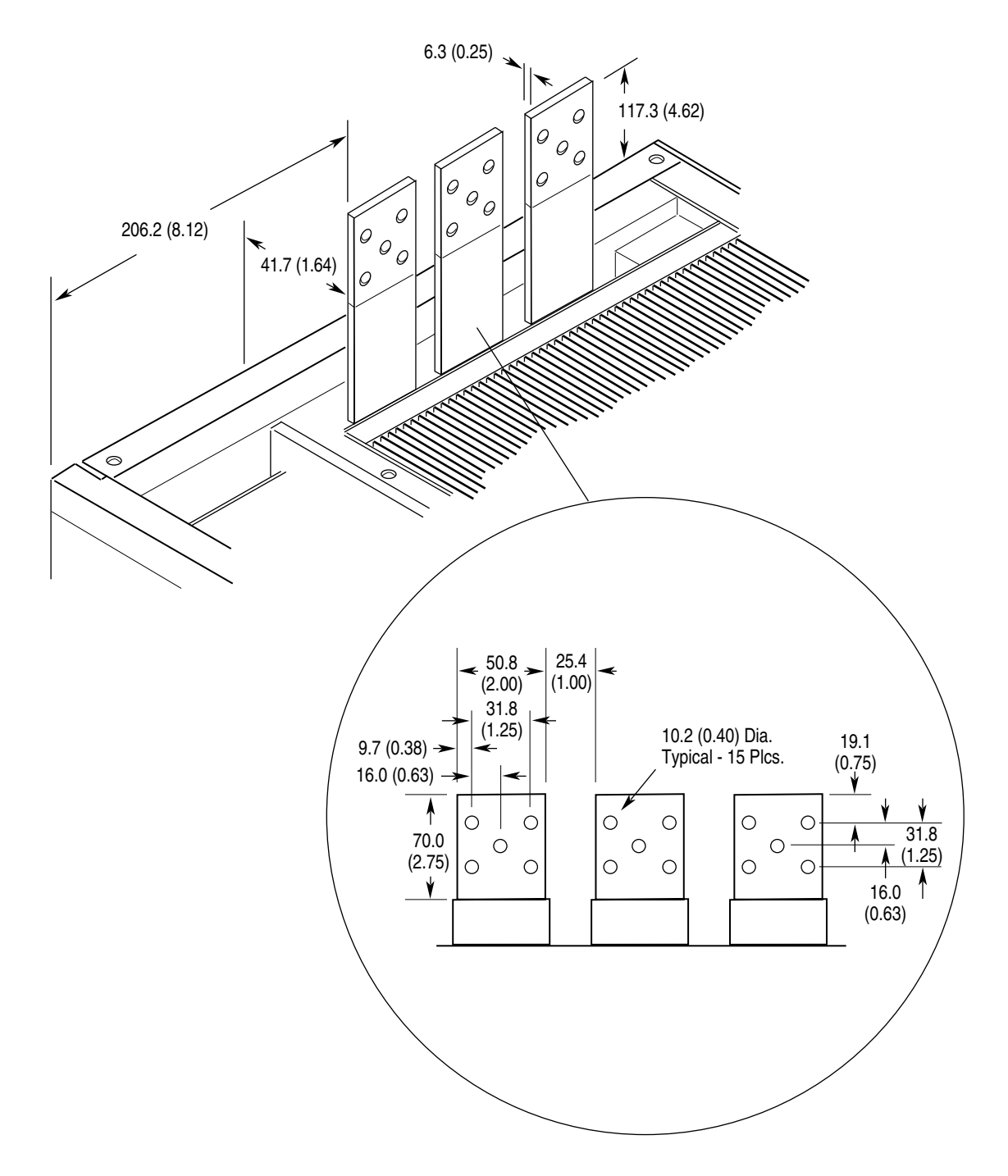

#### **DC Bus Inductor Dimensions for F Frame "Roll-In" Drives**

<span id="page-193-0"></span>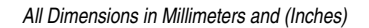

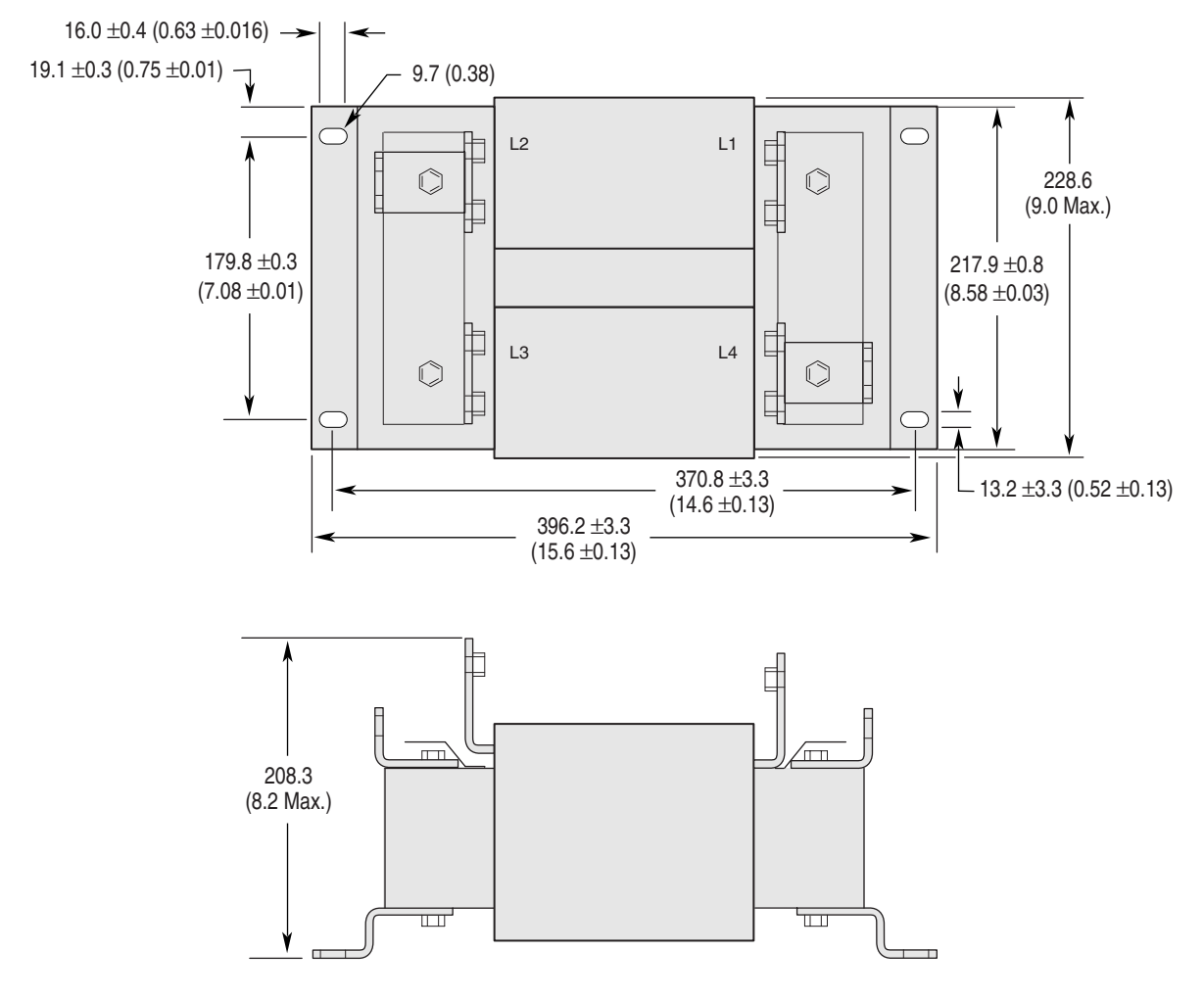

Weight = 45.36 kg (100 lbs.)

#### <span id="page-194-0"></span>**Typical F Frame "Roll-In" Mounting in User Supplied Enclosure**

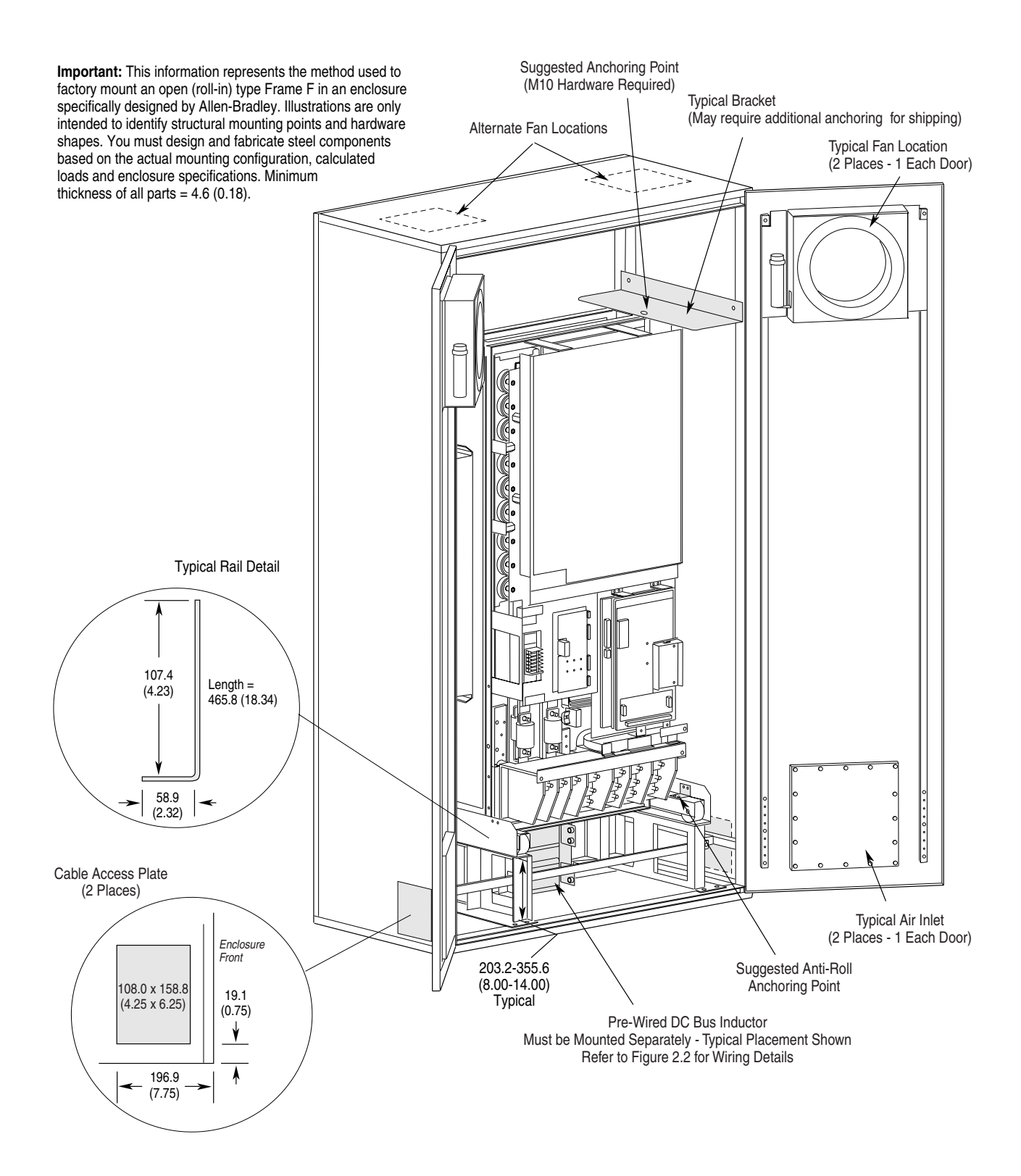

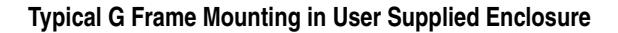

<span id="page-195-0"></span>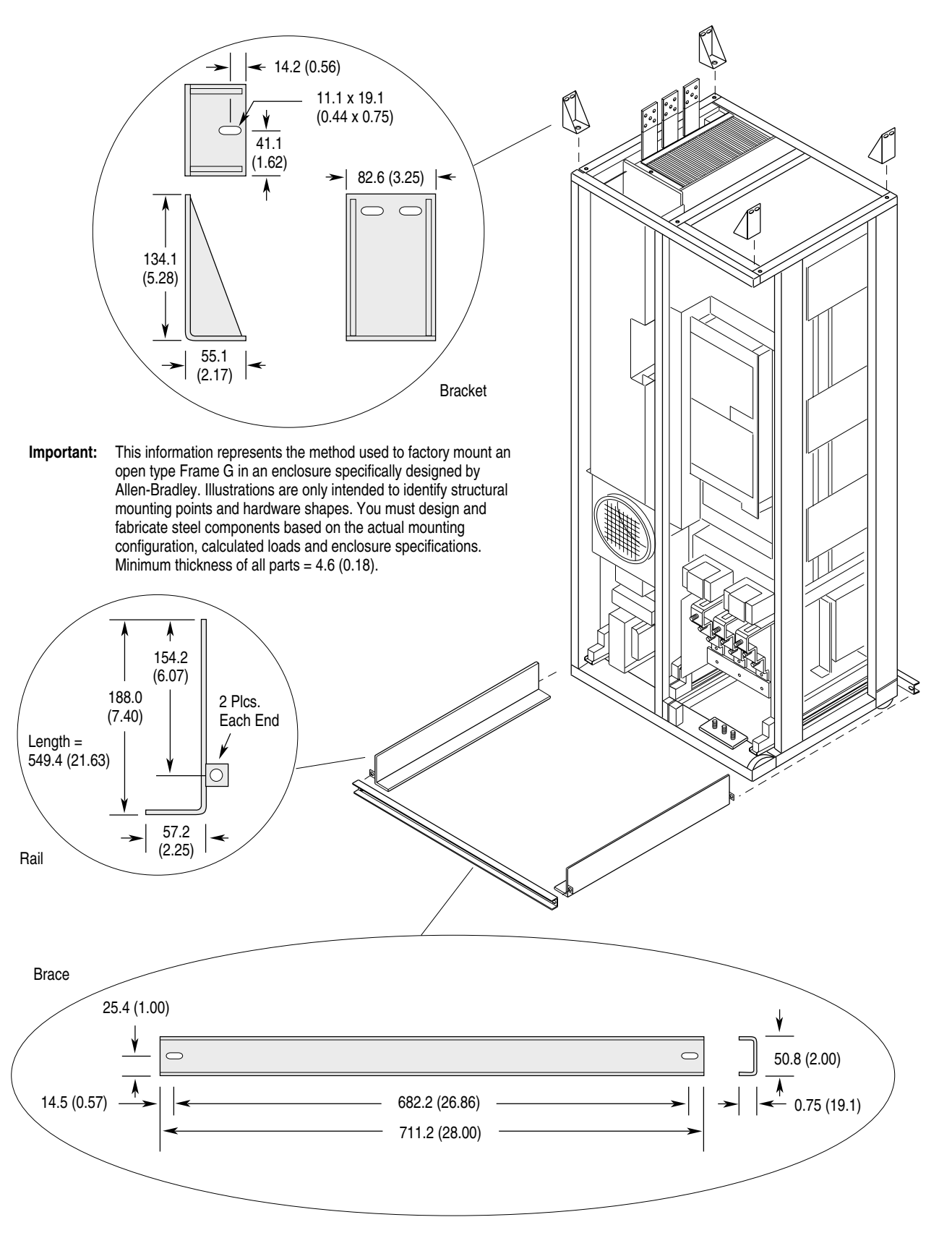

# **CE Conformity**

## **Low Voltage Directive**

The following low voltage directives apply:

- EN 60204-1
- PREN 50178

## <span id="page-196-0"></span>**EMC Directive**

This apparatus is tested to meet Council Directive 89/336 Electromagnetic Compatibility (EMC) using a technical construction file and the following standards:

- EN 50081-1, -2 Generic Emission Standard
- EN 50082-1, -2 Generic Immunity Standard

Declarations of Conformity to the European Union Directives are available. Please contact your Allen-Bradley Sales Representative.

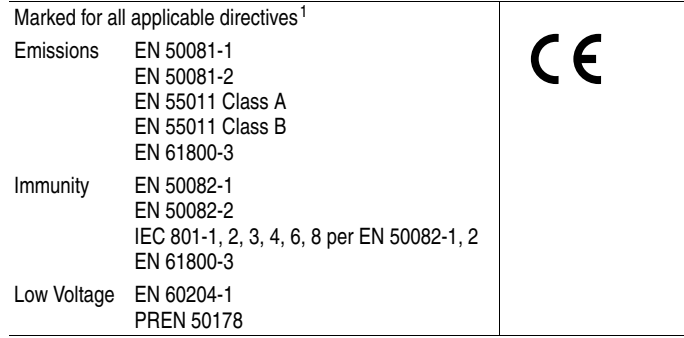

<sup>1</sup> Note: Installation guidelines stated below must be adhered to.

**Important:** The conformity of the drive and filter to any standard does not guarantee that the entire installation will conform. Many other factors can influence the total installation and only direct measurements can verify total conformity.

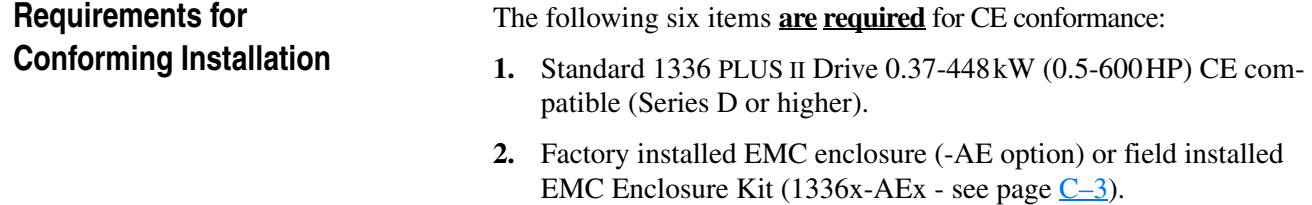

- **3.** Filter as called out below.
- **4.** Grounding as shown on page  $C=4$ .
- **5.** Input power (source to filter) and output power (filter to drive  $\&$ drive to motor) wiring must be braided, shielded cable with a coverage of 75% or better, metal conduit or other with equivalent or better attenuation, mounted with appropriate connectors. For shielded cable it is recommended to use a compact strain relief connector with double saddle clamp for filter and drive input and compact strain relief connector with EMI protection for motor output.
- <span id="page-197-1"></span><span id="page-197-0"></span>**6.** Control (I/O) and signal wiring must be in conduit or have shielding with equivalent attenuation.

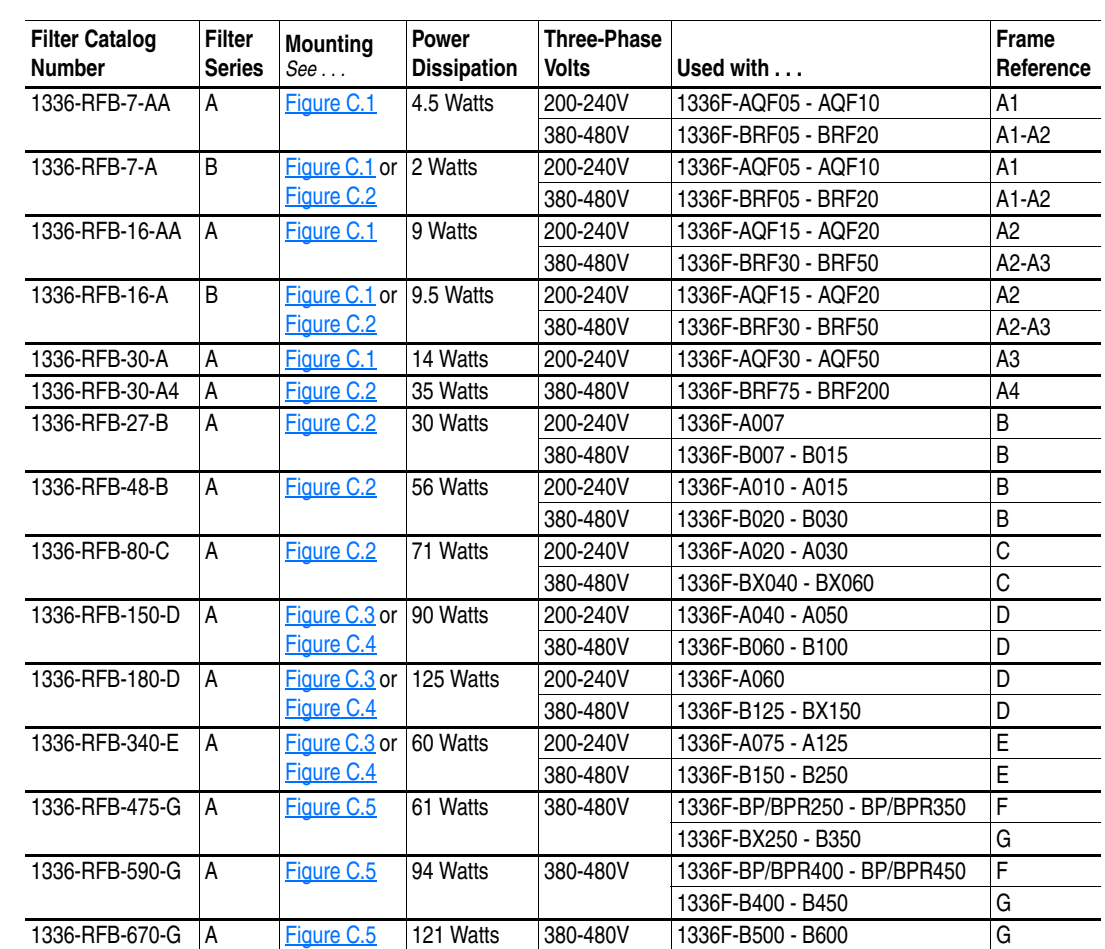

## **Filter Filter Selection**

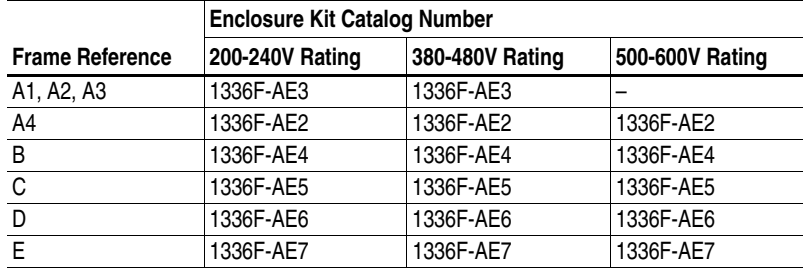

#### <span id="page-198-0"></span>**EMC Enclosure Kit Selection**

#### **RFI Filter Installation**

**Important:** Refer to the instructions supplied with the filter for details.

The RFI filter must be connected between the incoming AC supply line and the drive input terminals.

#### **RFI Filter Leakage Current**

The RFI filter may cause ground leakage currents. Therefore a solid ground connection must be provided as shown below.

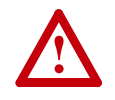

**ATTENTION:** To guard against possible equipment damage, RFI filters can only be used with AC supplies that are nominally balanced and grounded with respect to ground. In some installations, three-phase supplies are occasionally connected in a 3-wire configuration with one phase grounded (Grounded Delta). The filter must not be used in Grounded Delta supplies.

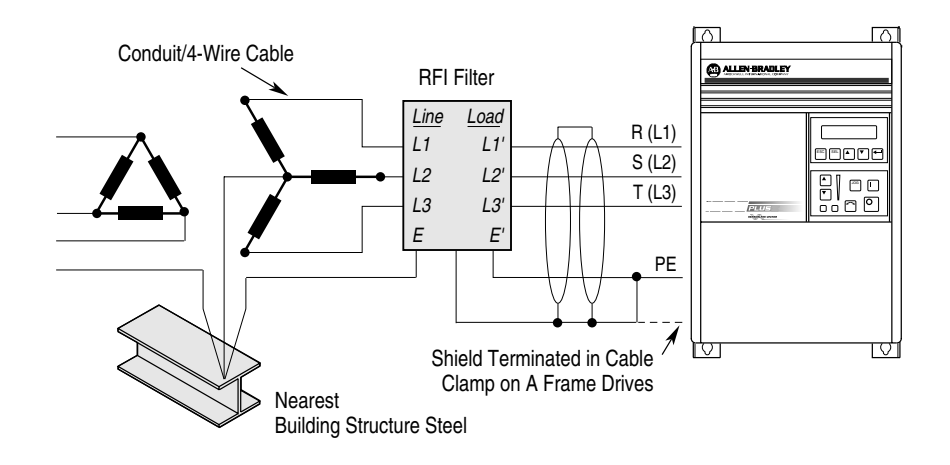

## **Electrical Configuration**

## <span id="page-199-0"></span>**Grounding RFI Filter Grounding**

<span id="page-199-3"></span>**Important:** Using the optional RFI filter may result in relatively high ground leakage currents. Surge suppression devices are also incorporated into the filter. Therefore, the filter must be permanently installed and solidly grounded (bonded) to the building power distribution ground. Ensure that the incoming supply neutral is solidly connected (bonded) to the same building power distribution ground.

> Grounding must not rely on flexible cables and should not include any form of plug or socket that would permit inadvertent disconnection. Some local codes may require redundant ground connections. The integrity of all connections should be periodically checked.

## **Mechanical Configuration**

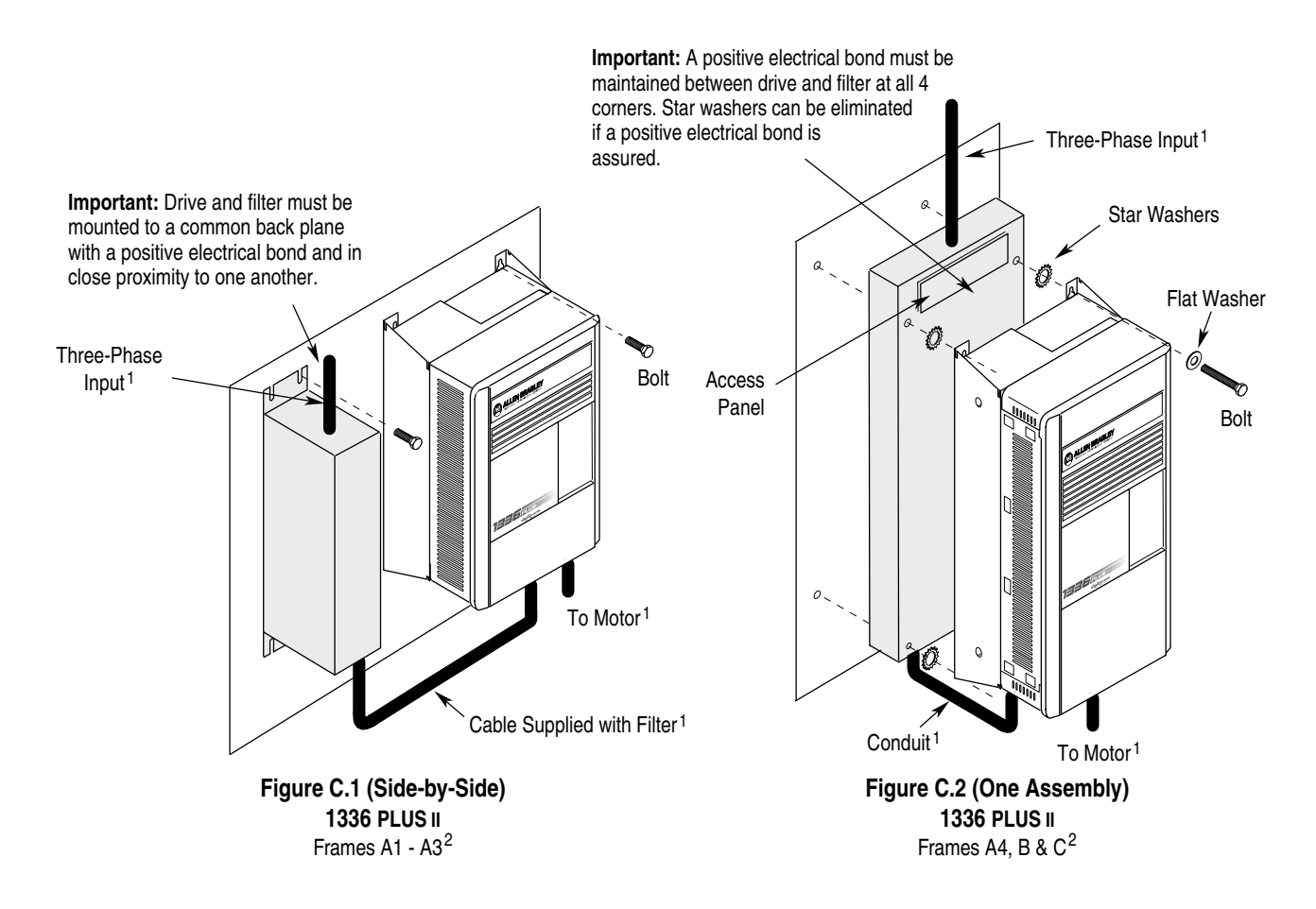

<span id="page-199-2"></span><span id="page-199-1"></span> $1$  Input power (source to filter) and output power (filter to drive and drive to motor) wiring must be in conduit or have shielding/armor with equivalent attenuation. Shielding/ armor must be bonded to the metal bottom plate. See requirements 5 & 6 on page  $\cancel{C-2}$ .

<sup>2</sup> Refer to the Filter Selection table on page [C–2](#page-197-0) for frame references and corresponding catalog numbers.

**Filter Mounting** *(continued)*

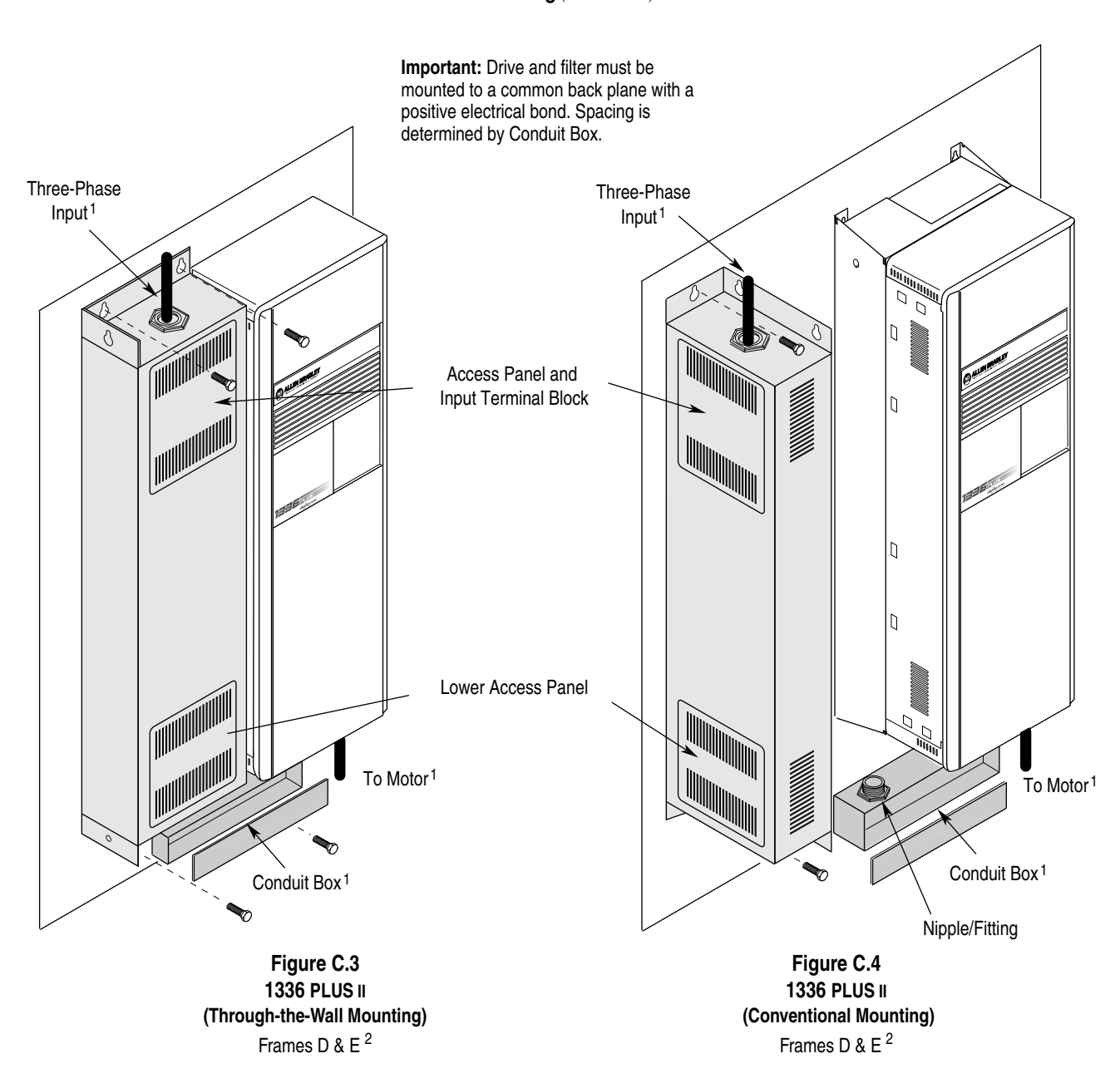

<span id="page-200-1"></span><span id="page-200-0"></span> $1$  Input power (source to filter) and output power (filter to drive and drive to motor) wiring must be in conduit or have shielding/armor with equivalent attenuation. Shielding/ armor must be bonded to the metal bottom plate. See requirements 5 & 6 on page [C–2.](#page-197-1)

<sup>2</sup> Refer to the Filter Selection table on page [C–2](#page-197-0) for frame references and corresponding catalog numbers.

#### **Filter Mounting** *(continued)*

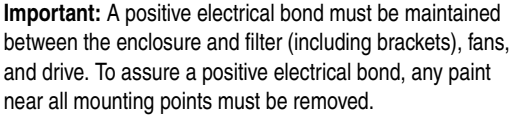

**Important:** Cooling fans are required for proper drive operation. Fans and air intake openings must be EMI shielded. Refer Appendix A for CFM recommendations.

and enclosure specifications.

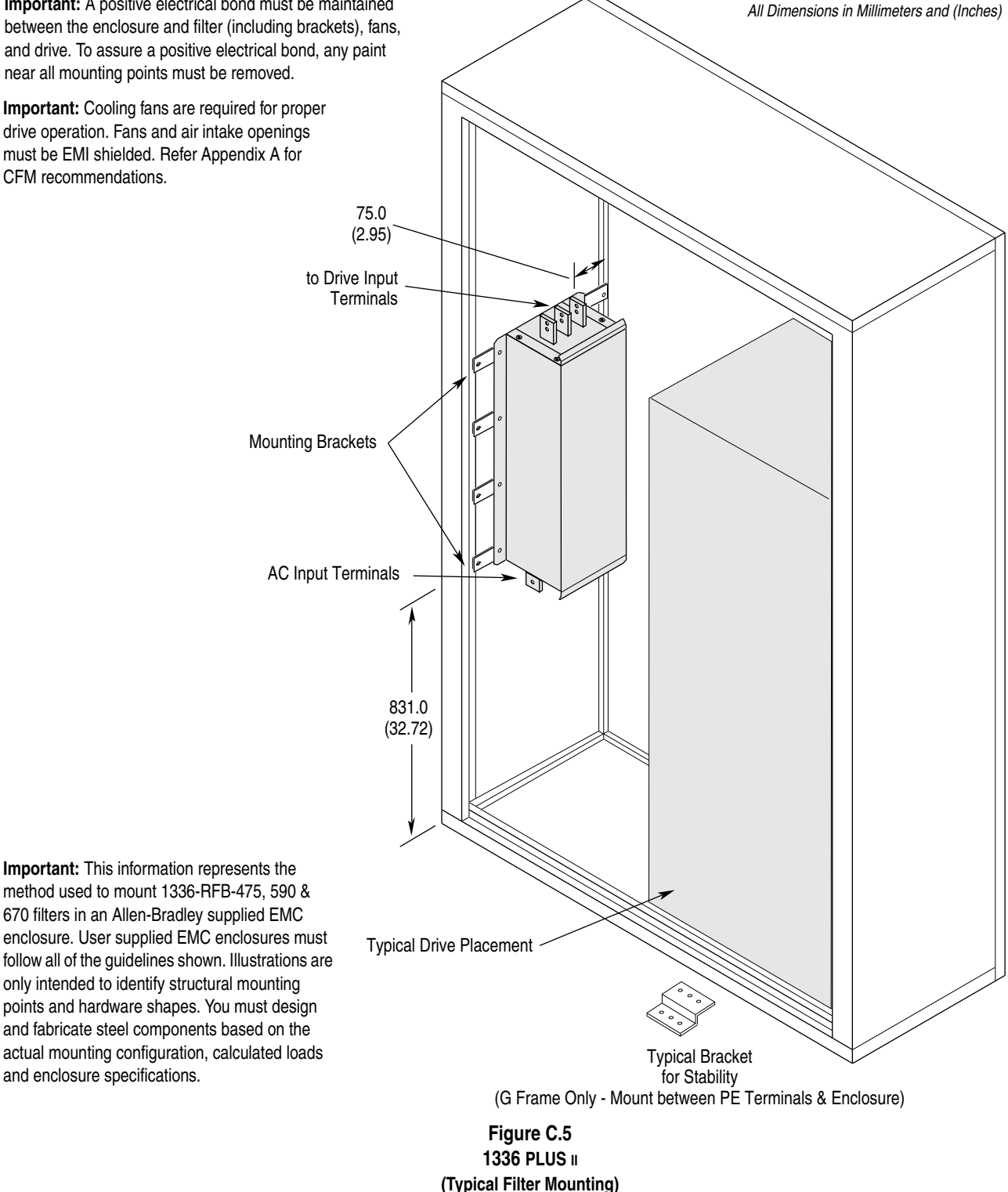

<span id="page-201-0"></span>Frames F & G  $<sup>1,2</sup>$ </sup>

- <sup>1</sup> Input power (source to filter) and output power (filter to drive and drive to motor) wiring must be in conduit or have shielding/armor with equivalent attenuation. Shielding/ armor must be bonded to the metal bottom plate. See requirements 5 & 6 on page  $Q-2$ .
- <sup>2</sup> Refer to the Filter Selection table on page [C–2](#page-197-0) for frame references and corresponding catalog numbers.

#### **Required Knockout Assignments**

*Dimensions are in Millimeters and (Inches)*

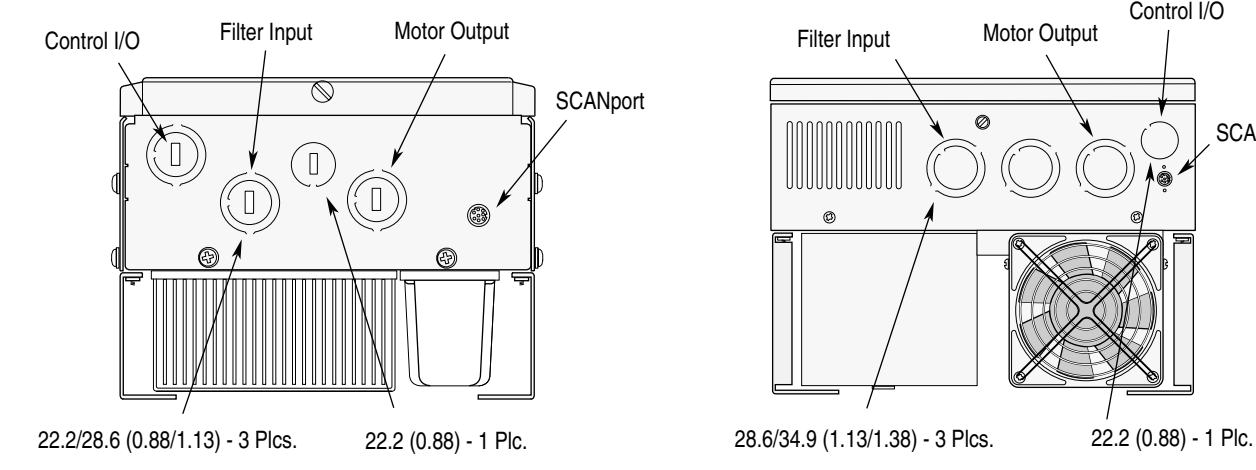

#### **Frames A1 through A4 Frames B and C**

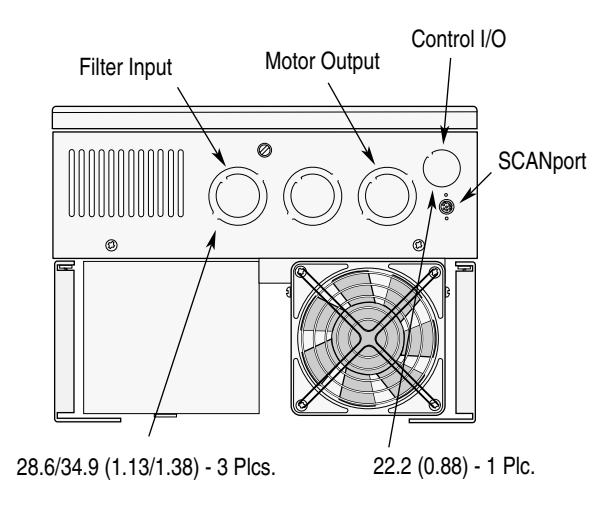

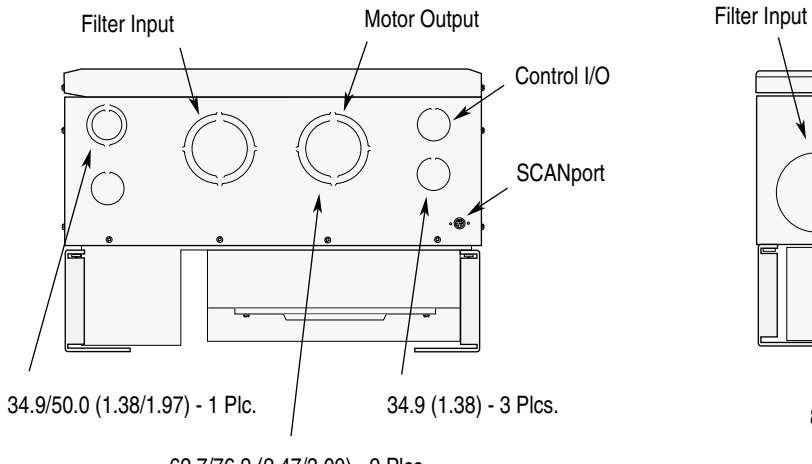

62.7/76.2 (2.47/3.00) - 2 Plcs.

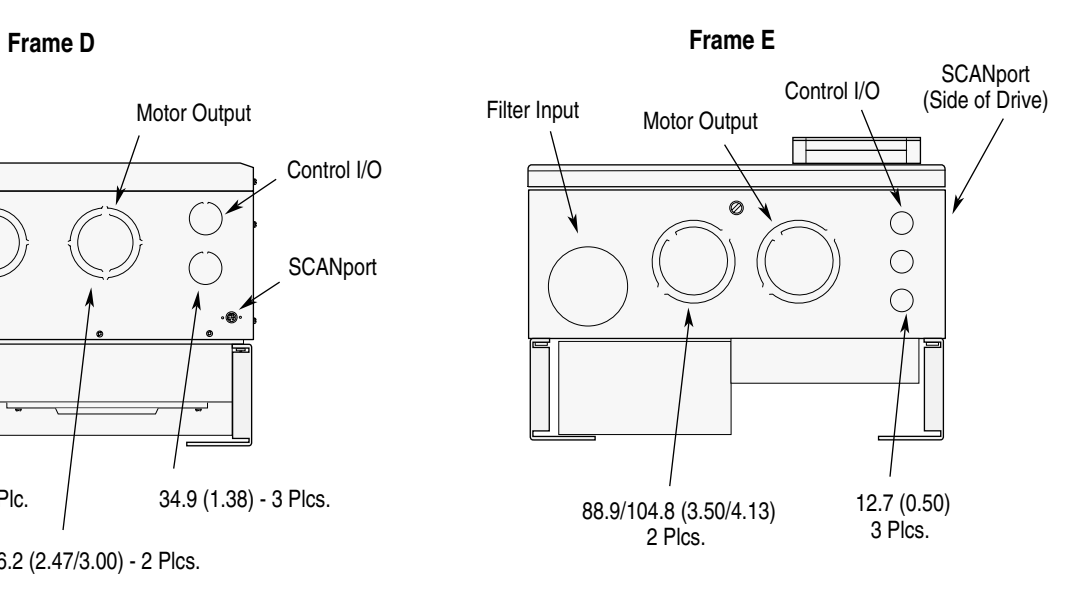

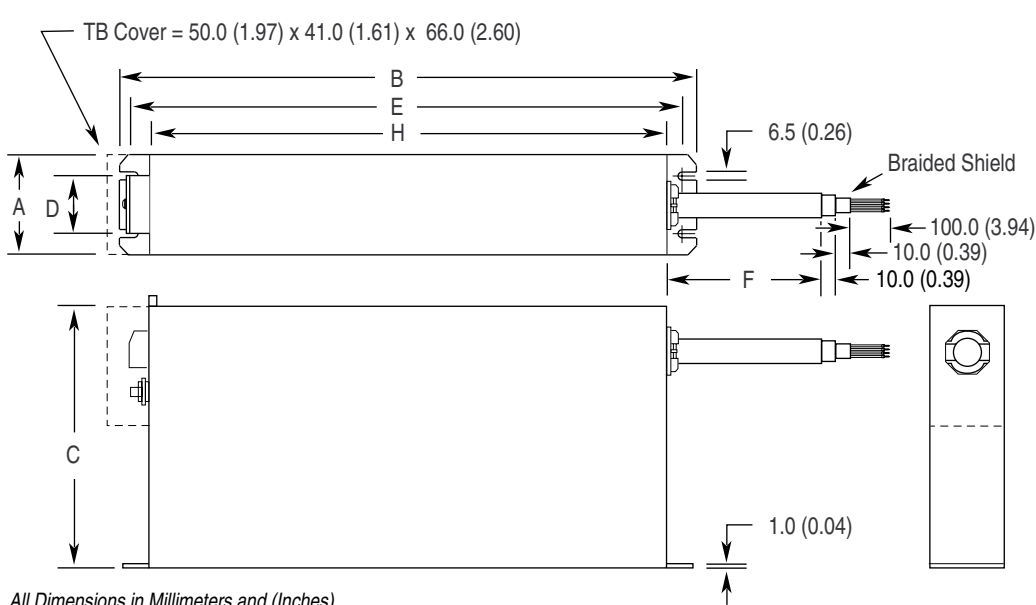

<span id="page-203-0"></span> **Filter Dimensions** 

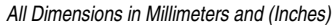

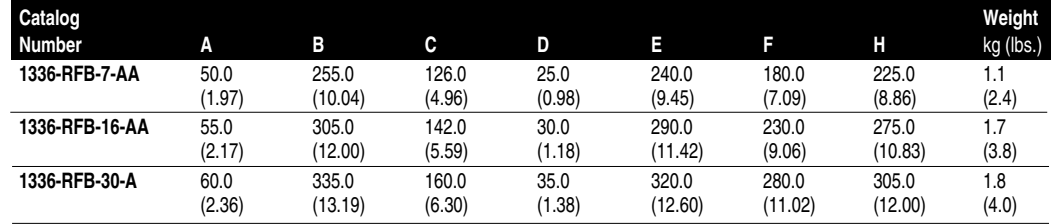

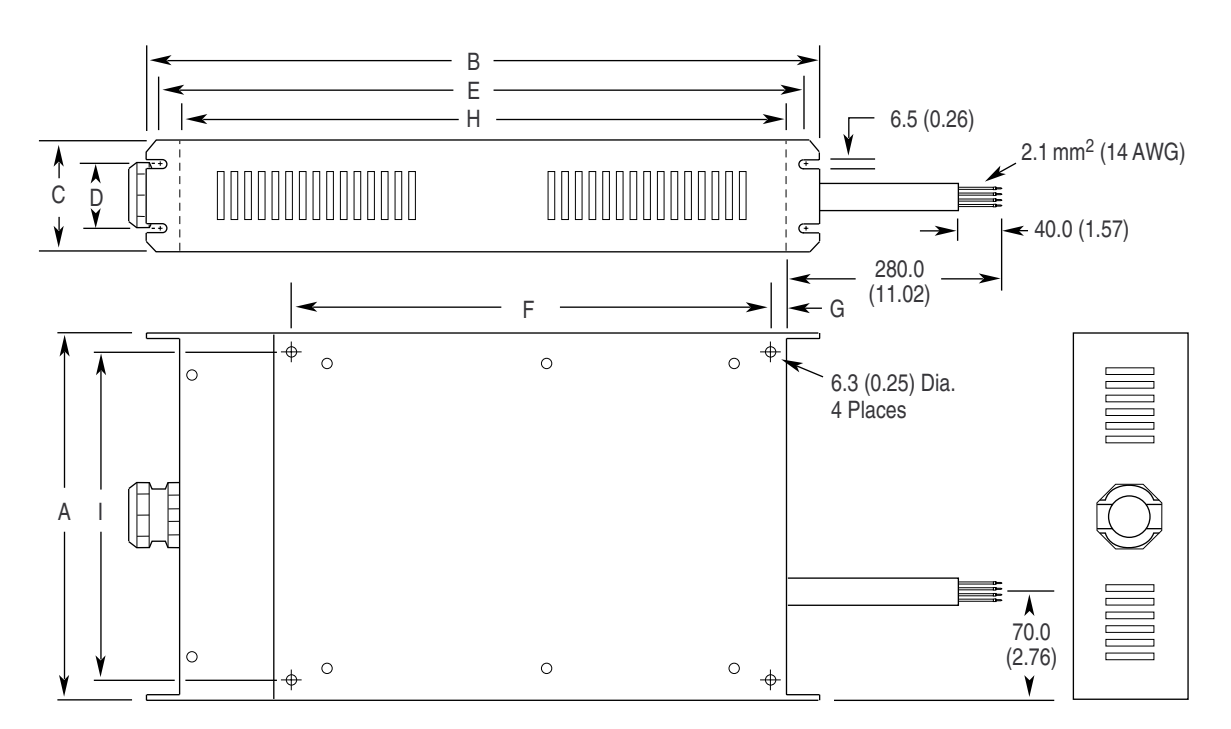

All Dimensions in Millimeters and (Inches)

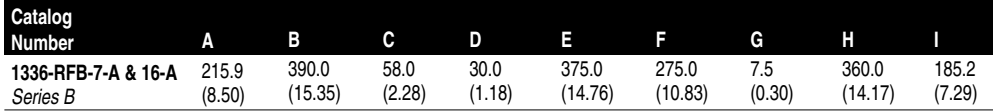

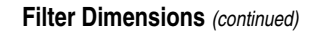

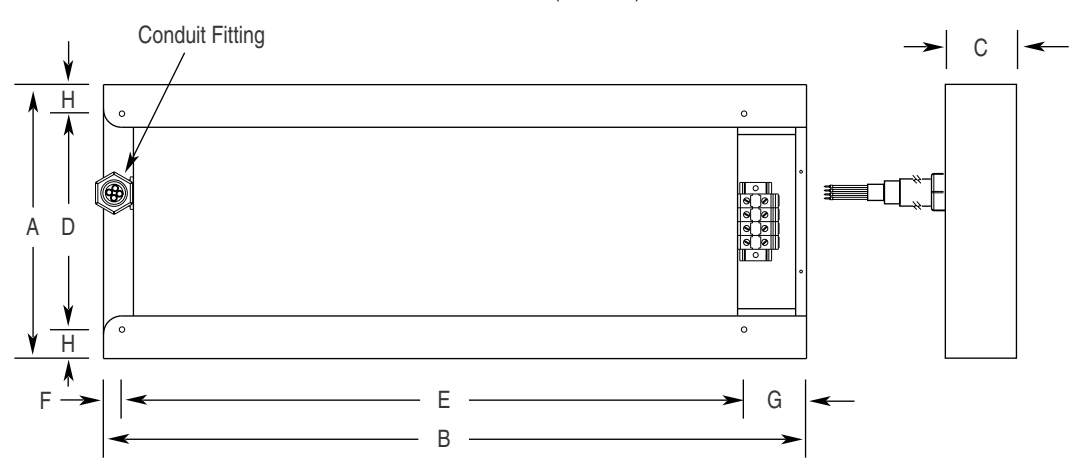

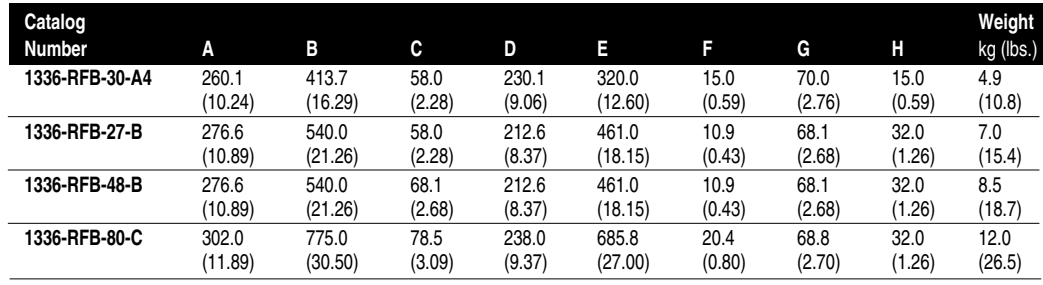

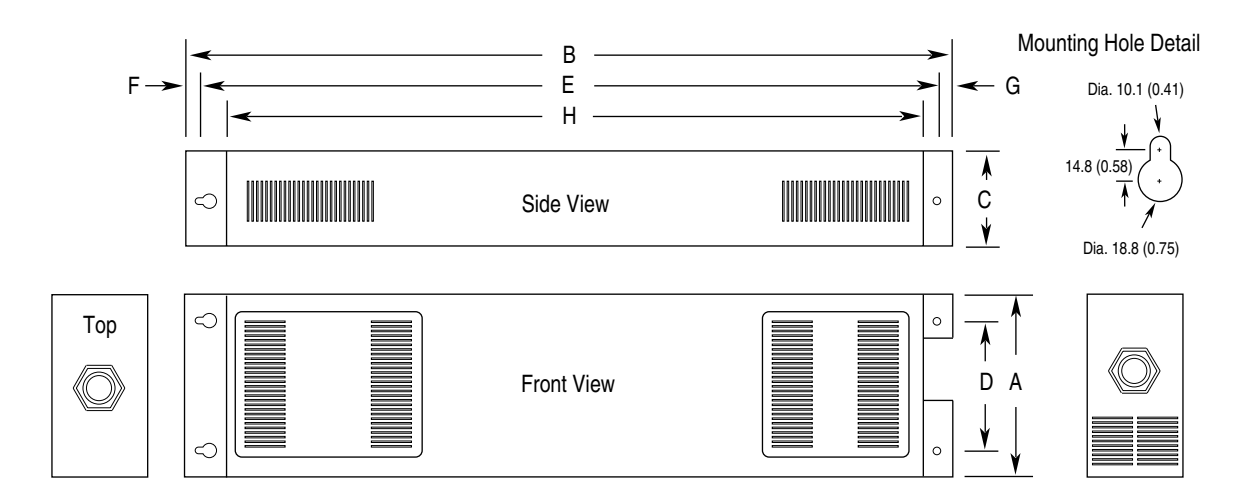

All Dimensions in Millimeters and (Inches)

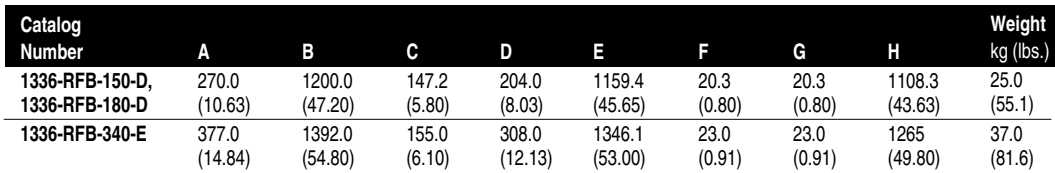

#### **Filter Dimensions** *(continued*

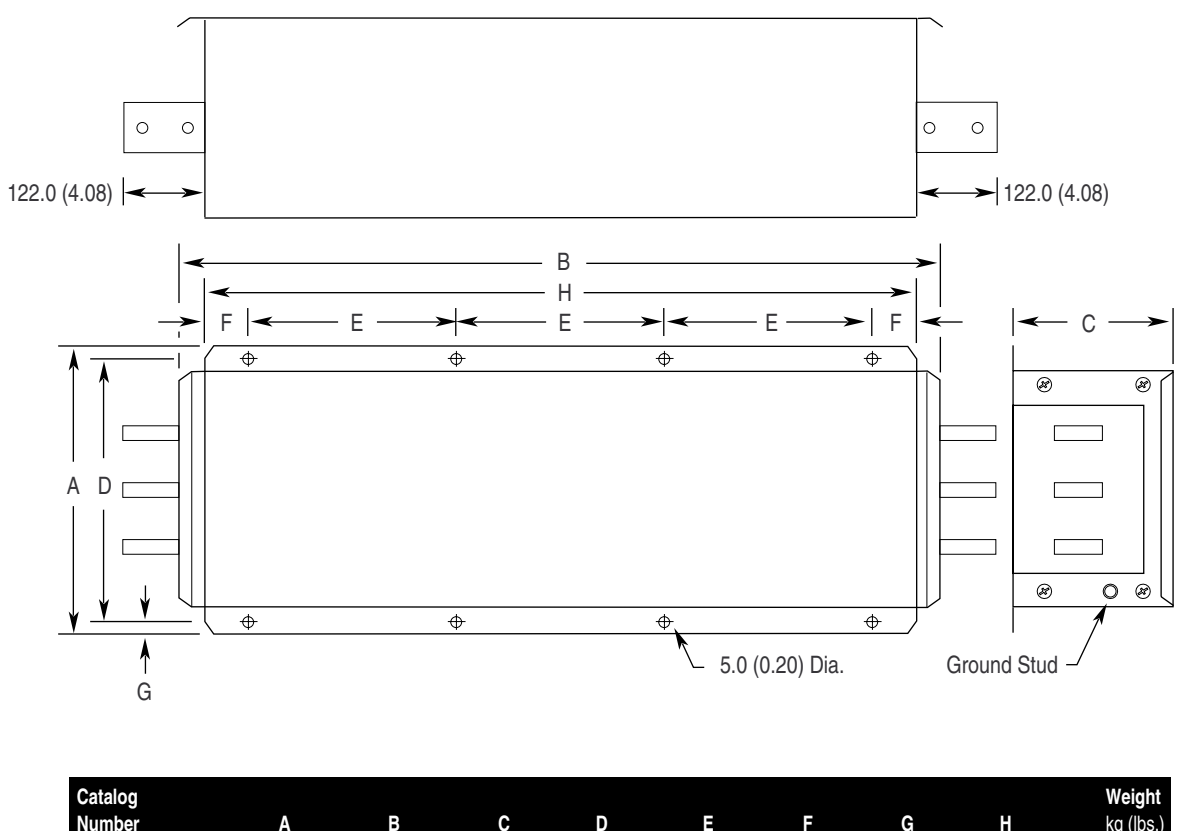

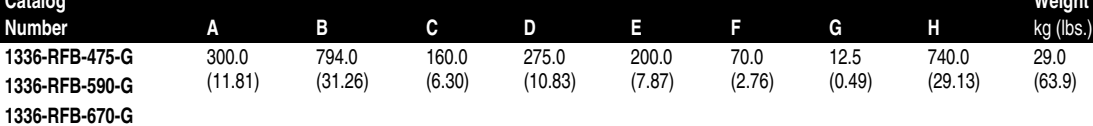

## **A**

AC Supply Source, **[2–3](#page-12-0)** Adapter Definitions, **[2–41](#page-50-0)** Alarms, **[7–9](#page-154-0)** Analog I/O Options, **[2–34](#page-43-0)** Analog Option Board Installation/Removal, **[2–34](#page-43-1)** Setup, **[2–34](#page-43-2)** Armored Cable, **[2–17](#page-26-0)** Auto Restart, **[6–20](#page-101-0)**

## **B**

Bypass Contactors, **[2–9](#page-18-0)**

## **C**

Cable Termination, **[2–37](#page-46-0)** Cables, Power Armored, **[2–17](#page-26-0)** Shielded, **[2–17](#page-26-0)** Unshielded, **[2–17](#page-26-1)** Catalog Number Explanation, **[1–2](#page-7-0)** CE Conformity, **[2–10](#page-19-0)**, **[C–1](#page-196-0)** Circuit Breakers, Input, **[2–5](#page-14-0)** Common Mode Cores, **[2–37](#page-46-1)** Contacts, Fault, **[7–1](#page-146-0)** Control Interface Option Board Removal/Installation, **[2–40](#page-49-0)** L4/L4E, **[A–14](#page-169-0)** L5/L5E, **[A–15](#page-170-0)** L6/L6E, **[A–16](#page-171-0)** L7E, **[A–14](#page-169-1)** Control Status Mode, **[3–6](#page-57-0)** Custom Volts/Hz, **[6–57](#page-138-0)**

## **D**

DC Brake to Stop, **[6–13](#page-94-0)** Derate Guidelines, **[A–5](#page-160-0) Dimensions** F Frame, Roll-In, **[B–6](#page-179-0)** Filter, CE, **[C–8](#page-203-0)** Frame F Mounting Hardware, **[B–21](#page-194-0)** Frame G Mounting Hardware, **[B–22](#page-195-0)** Heat Sink Through the Back, **[B–12](#page-185-0)** Inductor, DC Bus - Frame F, **[B–20](#page-193-0)** IP 20 (NEMA Type 1) Bottom Views, **[B–9](#page-182-0)** Front Views, **[B–2](#page-175-0)** IP 65/54 (NEMA Type 4/12) Enclosure, **[B–8](#page-181-0)** Optional Junction Box, **[B–11](#page-184-0)** TB1 - Frame G, **[B–19](#page-192-0)** TB1 - Frames D & E, **[B–18](#page-191-0)** Display Mode, **[3–5](#page-56-0)** Distances Between Devices, **[2–41](#page-50-1)** Distribution Systems Unbalanced, **[2–3](#page-12-1)** Ungrounded, **[2–3](#page-12-2)** Drive Status Structure, **[A–11](#page-166-0)** Dwell, **[6–19](#page-100-0)**

#### **E**

EEProm Mode, **[3–5](#page-56-1)** Electrostatic Discharge (ESD), **[1–2](#page-7-1)** Engineering Unit, **[6–4](#page-85-0)** ENUM, **[6–4](#page-85-1)**

## **F**

Fan Voltage, Selecting/Verifying, **[2–38](#page-47-0)** Fault Buffer History, **[6–32](#page-113-0)** Faults Adptr Freq Err, **[7–2](#page-147-0)** Auxiliary, **[7–2](#page-147-1)** Bgnd 10ms Over, **[7–2](#page-147-2)** Bipolar Dir Flt, **[7–2](#page-147-3)** Blwn Fuse Flt, **[7–2](#page-147-4)** C167 Watchdog, **[7–2](#page-147-5)** Diag C Lim Flt, **[7–2](#page-147-6)** Drive -> HIM, **[7–2](#page-147-7)** DSP Checksum, **[7–2](#page-147-8)** DSP Comm Fault, **[7–2](#page-147-9)** DSP Protected, **[7–2](#page-147-10)** DSP Queue Fault, **[7–2](#page-147-11)** DSP Reset Fault, **[7–2](#page-147-12)** DSP Timeout Fault, **[7–2](#page-147-13)** EE Init Read, **[7–2](#page-147-14)** EE Init Value, **[7–3](#page-148-0)** EEprom Checksum, **[7–3](#page-148-1)** EEprom Fault, **[7–3](#page-148-2)** Encoder Loss, **[7–3](#page-148-3)** Fgnd 10ms Over, **[7–3](#page-148-4)** Ground Fault, **[7–3](#page-148-5)** Ground Warning, **[7–3](#page-148-6)** Hardware Trap, **[7–3](#page-148-7)** Hertz Err Fault, **[7–3](#page-148-8)** Hertz Sel Fault, **[7–4](#page-149-0)** HIM -> Drive, **[7–4](#page-149-1)** Ill Prog Input, **[7–4](#page-149-2)** Input Phase Flt, **[7–4](#page-149-3)** Load Loss Flt, **[7–4](#page-149-4)** Loop Overrn Flt, **[7–4](#page-149-5)** Max Retries Fault, **[7–4](#page-149-6)** Motor Mode Flt, **[7–4](#page-149-7)** Motor Stall Fault, **[7–4](#page-149-8)** Motor Thermistor, **[7–4](#page-149-9)** Mult Prog Input, **[7–4](#page-149-10)** Neg Slope Fault, **[7–4](#page-149-11)** Op Error Fault, **[7–5](#page-150-0)** Open Pot Fault, **[7–5](#page-150-1)** Option Error, **[7–5](#page-150-2)** Overcurrent Flt, **[7–5](#page-150-3)** Overload Fault, **[7–5](#page-150-4)** Overspeed Fault, **[7–5](#page-150-5)** Overtemp Fault, **[7–5](#page-150-6)** Overvolt Fault, **[7–5](#page-150-7)** Phase U Fault, **[7–5](#page-150-8)** Phase V Fault, **[7–5](#page-150-9)** Phase W Fault, **[7–5](#page-150-10)** Poles Calc Flt, **[7–5](#page-150-11)** Power Loss Fault, **[7–5](#page-150-12)** Power Mode Fault, **[7–5](#page-150-13)** Power Overload, **[7–6](#page-151-0)** Precharge Fault, **[7–6](#page-151-1)**

Precharge Open, **[7–6](#page-151-2)** Prm Access Flt, **[7–6](#page-151-3)** Reprogram Fault, **[7–6](#page-151-4)** ROM or RAM Fault, **[7–6](#page-151-5)** Serial Fault, **[7–6](#page-151-6)** Shear Pin Fault, **[7–6](#page-151-7)** Step Logic Flt, **[7–6](#page-151-8)** Sync Loss Fault, **[7–7](#page-152-0)** Temp Sense Open, **[7–7](#page-152-1)** Undervolt Fault, **[7–7](#page-152-2)** UV Short Fault, **[7–7](#page-152-3)** UW Short Fault, **[7–7](#page-152-4)** VW Short Fault, **[7–7](#page-152-5)** Xsistr Desat Flt, **[7–7](#page-152-6)** Filtering, RFI, **[2–10](#page-19-1)**, **[2–12](#page-21-0)**, **[C–4](#page-199-3)** Flux Vector vs. V/Hz, **[5–7](#page-74-0)**, **[5–11](#page-78-0)** Frame References, **[1–1](#page-6-0)** Frequency Select, **[6–16](#page-97-0)** Function Index, **[6–1](#page-82-0)** Fusing, Input, **[2–5](#page-14-1)**

## **G**

Grounding, **[2–11](#page-20-0)**

## **H**

Human Interface Module (HIM) Character Map, **[A–10](#page-165-0)** Description, **[3–1](#page-52-0)** Key Descriptions, **[3–2](#page-53-0)** Operation, **[3–4](#page-55-0)** Removal, **[3–13](#page-64-0)**

### **I**

Input Devices, **[2–9](#page-18-1)** Input Power Conditioning, **[2–4](#page-13-0)** Input/Output Rating, **[A–2](#page-157-0)** Interference, EMI/RFI, **[2–9](#page-18-2)** Isolation Transformer, **[2–4](#page-13-1)**

## **L**

L4/L4E Option, **[A–14](#page-169-0)** L5/L5E Option, **[A–15](#page-170-0)** L6/L6E Option, **[A–16](#page-171-0)** L7E Option, **[A–14](#page-169-1)** Language, **[6–21](#page-102-0)** Logic Control Structure, **[A–11](#page-166-1)**, **[A–12](#page-167-0)** Low Speed Operation, **[5–10](#page-77-0)** Lug Kits, **[2–15](#page-24-0)**

### **M**

Min./Max. Frequency, **[6–9](#page-90-0)** Motor Cable Length, **[2–18](#page-27-0)** Motor Starting/Stopping, **[2–9](#page-18-3)** Mounting, **[2–1](#page-10-0)**

### **N**

Nameplate Location, **[1–4](#page-9-0)**

## **O**

Output Configuration, **[6–28](#page-109-0)** Overload, **[6–11](#page-92-0)**

#### **P**

Parameter Cross Ref. By Name, **[A–9](#page-164-0)** By Number, **[A–8](#page-163-0)** Parameter Record, **[A–17](#page-172-0) Parameters** % Output Curr, **[6–7](#page-88-0)** % Output Power, **[6–7](#page-88-1)** 4-20 mA Loss Sel, **[6–30](#page-111-0)** Accel Mask, **[6–43](#page-124-0)** Accel Owner, **[6–46](#page-127-0)** Accel Time, **[6–8](#page-89-0)**, **[6–12](#page-93-0)** Adaptive I Lim, **[6–10](#page-91-0)** Alarm Mask, **[6–45](#page-126-0)** Alt Type 2 Cmd, **[6–48](#page-129-0)** Analog Trim En, **[6–30](#page-111-1)** Anlg In Hi, **[6–30](#page-111-2)** Anlg In Lo, **[6–30](#page-111-3)** Anlg In x Freq, **[6–5](#page-86-0)** Anlg Out Abs, **[6–31](#page-112-0)** Anlg Out Hi, **[6–31](#page-112-1)** Anlg Out Lo, **[6–31](#page-112-2)** Anlg Out Offset, **[6–31](#page-112-3)** Anlg Out Sel, **[6–31](#page-112-4)** Anlg Signal Loss, **[6–30](#page-111-4)** Application Sts, **[6–36](#page-117-0)** At Time, **[6–29](#page-110-0)** Base Frequency, **[6–59](#page-140-0)** Base Voltage, **[6–58](#page-139-0)** Bidir In Offset, **[6–64](#page-145-0)** Blwn Fuse Flt, **[6–33](#page-114-0)** Boost Slope, **[6–58](#page-139-1)** Braking Chopper, **[6–14](#page-95-0)** Break Freq, **[6–60](#page-141-0)** Break Frequency, **[6–58](#page-139-2)** Break Voltage, **[6–58](#page-139-3)** Bus Limit En, **[6–14](#page-95-1)** Bus Reg Level, **[6–26](#page-107-0)** Bus Regulation, **[6–25](#page-106-0)** Clear Fault, **[6–32](#page-113-1)** Cntrl Board Rev, **[6–41](#page-122-0)** Common Bus, **[6–15](#page-96-0)** Control Select, **[6–57](#page-138-0)** CR Out Select, **[6–28](#page-109-0)** Cur Lim Trip En, **[6–32](#page-113-2)** Current Angle, **[6–39](#page-120-0)** Current Limit, **[6–9](#page-90-1)** Current Limit En, **[6–10](#page-91-1)** Current Lmt Sel, **[6–9](#page-90-2)** Current Step, **[6–64](#page-145-1)** Data In, **[6–48](#page-129-1)** Data Out, **[6–48](#page-129-2)** DC Bus Memory, **[6–40](#page-121-0)** DC Bus Voltage, **[6–5](#page-86-1)** DC Hold Level, **[6–13](#page-94-0)** DC Hold Time, **[6–13](#page-94-1)** Decel Mask, **[6–44](#page-125-0)** Decel Owner, **[6–47](#page-128-0)** Decel Time, **[6–8](#page-89-1)**, **[6–12](#page-93-1)** Dig At Temp, **[6–28](#page-109-1)** Dig Out Current, **[6–28](#page-109-2)** Dig Out Freq, **[6–28](#page-109-3)** Dig Out Torque, **[6–28](#page-109-4)** Direction Mask, **[6–43](#page-124-1)**

Index **I–3**

Direction Owner, **[6–46](#page-127-1)** Drive Alarm, **[6–36](#page-117-1)**, **[6–37](#page-118-0)** Drive Direction, **[6–38](#page-119-0)** Drive Status, **[6–36](#page-117-2)** Drive Type, **[6–42](#page-123-0)** Dwell Frequency, **[6–19](#page-100-1)** Dwell Time, **[6–19](#page-100-0)** EEPROM Cksum, **[6–40](#page-121-1)** Elapsed Run Time, **[6–7](#page-88-2)** Enc Count Scale, **[6–52](#page-133-0)** Encoder Counts, **[6–52](#page-133-1)** Encoder Freq, **[6–6](#page-87-0)**, **[6–52](#page-133-2)** Encoder Loss Sel, **[6–52](#page-133-3)** Encoder PPR, **[6–18](#page-99-0)**, **[6–50](#page-131-0)** Encoder Type, **[6–50](#page-131-1)** Fault Alarms, **[6–34](#page-115-0)**, **[6–35](#page-116-0)** Fault Buffer, **[6–32](#page-113-0)** Fault Data, **[6–33](#page-114-1)** Fault Frequency, **[6–34](#page-115-1)** Fault Mask, **[6–44](#page-125-1)** Fault Owner, **[6–47](#page-128-1)** Fault Status, **[6–34](#page-115-2)** Firmware Ver., **[6–41](#page-122-1)** Flt Clear Mode, **[6–35](#page-116-1)** Flt Motor Mode, **[6–33](#page-114-2)** Flt Power Mode, **[6–33](#page-114-3)** Flux Amps Ref, **[6–57](#page-138-1)** Flux Current, **[6–7](#page-88-3)** Flux Up Time, **[6–58](#page-139-4)** Flying Start En, **[6–21](#page-102-1)** Freq Command, **[6–5](#page-86-2)**, **[6–38](#page-119-1)** Freq Ref SqRoot, **[6–17](#page-98-0)** Freq Select, **[6–8](#page-89-2)**, **[6–16](#page-97-0)** Freq Source, **[6–38](#page-119-2)** FStart Forward, **[6–22](#page-103-0)** FStart Reverse, **[6–22](#page-103-1)** Ground Warning, **[6–35](#page-116-2)** Heatsink Temp, **[6–6](#page-87-1)**, **[6–39](#page-120-1)** Hold Level Sel, **[6–14](#page-95-2)** Input Mode, **[6–8](#page-89-3)**, **[6–27](#page-108-0)** Input Status, **[6–27](#page-108-1)**, **[6–37](#page-118-1)** IR Drop Volts, **[6–58](#page-139-5)** Jog Frequency, **[6–16](#page-97-1)** Jog Mask, **[6–43](#page-124-2)** Jog Owner, **[6–46](#page-127-2)** KI Process, **[6–55](#page-136-0)** KP Amps, **[6–15](#page-96-1)** KP Process, **[6–56](#page-137-0)** Language, **[6–21](#page-102-0)** Last Fault, **[6–6](#page-87-2)** Latched Alarms, **[6–37](#page-118-2)** Line Loss Fault, **[6–32](#page-113-3)** Line Loss Mode, **[6–22](#page-103-2)** Line Loss Volts, **[6–24](#page-105-0)** LLoss Restart, **[6–22](#page-103-3)** Load Loss Detect, **[6–25](#page-106-1)** Load Loss Level, **[6–26](#page-107-1)** Load Loss Time, **[6–26](#page-107-2)** Local Mask, **[6–44](#page-125-2)** Local Owner, **[6–47](#page-128-2)** Logic Mask, **[6–44](#page-125-3)** Loss Recover, **[6–24](#page-105-1)** Low Bus Fault, **[6–33](#page-114-4)** Max Bus Volts, **[6–26](#page-107-0)** Max Enc Counts, **[6–52](#page-133-4)**

Max Traverse, **[6–25](#page-106-2)** Maximum Freq, **[6–9](#page-90-3)**, **[6–12](#page-93-2)** Maximum Speed, **[6–50](#page-131-2)** Maximum Voltage, **[6–59](#page-140-1)** Meas. Volts, **[6–40](#page-121-2)** Min Bus Volts, **[6–24](#page-105-2)** Minimum Freq, **[6–9](#page-90-0)**, **[6–12](#page-93-3)** MOP Freq, **[6–6](#page-87-3)** MOP Increment, **[6–17](#page-98-1)** MOP Mask, **[6–44](#page-125-4)** MOP Owner, **[6–47](#page-128-3)** Motor Mode, **[6–38](#page-119-3)** Motor NP Amps, **[6–11](#page-92-1)** Motor NP Hertz, **[6–11](#page-92-2)**, **[6–51](#page-132-0)** Motor NP RPM, **[6–11](#page-92-3)**, **[6–51](#page-132-1)** Motor NP Volts, **[6–11](#page-92-4)** Motor OL Count, **[6–6](#page-87-4)** Motor OL Fault, **[6–32](#page-113-4)** Motor OL Ret, **[6–35](#page-116-3)** Motor Poles, **[6–50](#page-131-3)** Motor Therm Flt, **[6–32](#page-113-5)** Motor Type, **[6–15](#page-96-2)** Output Current, **[6–5](#page-86-3)** Output Freq, **[6–5](#page-86-4)** Output Power, **[6–5](#page-86-5)** Output Pulses, **[6–39](#page-120-2)** Output Voltage, **[6–5](#page-86-6)** Overload Amps, **[6–11](#page-92-0)** Overload Mode, **[6–10](#page-91-2)** P Jump, **[6–25](#page-106-3)** Phase Loss Level, **[6–35](#page-116-4)** Phase Loss Mode, **[6–35](#page-116-5)** PI Config, **[6–53](#page-134-0)** PI Error, **[6–55](#page-136-1)** PI Fdbk Select, **[6–55](#page-136-2)** PI Feedback, **[6–55](#page-136-3)** PI Max Error, **[6–29](#page-110-1)** PI Neg Limit, **[6–56](#page-137-1)** PI Output, **[6–55](#page-136-4)** PI Pos Limit, **[6–56](#page-137-2)** PI Preload, **[6–56](#page-137-3)** PI Ref Select, **[6–54](#page-135-0)** PI Reference, **[6–55](#page-136-5)** PI Status, **[6–54](#page-135-1)** Power Mode, **[6–39](#page-120-3)** Power OL Count, **[6–6](#page-87-5)** Precharge Fault, **[6–35](#page-116-6)** Preset Freq, **[6–16](#page-97-2)** Process 1 Par, **[6–49](#page-130-0)** Process 1 Scale, **[6–49](#page-130-1)** Process 1 Txt, **[6–49](#page-130-2)** Process 2 Par, **[6–49](#page-130-3)** Process 2 Scale, **[6–49](#page-130-4)** Process 2 Txt, **[6–49](#page-130-5)** Pulse Freq, **[6–6](#page-87-6)** Pulse In Scale, **[6–18](#page-99-1)**, **[6–29](#page-110-2)** Pulse Out Scale, **[6–29](#page-110-3)** Pulse Out Select, **[6–29](#page-110-4)** PWM Break Freq, **[6–60](#page-141-1)** PWM Comp Time, **[6–60](#page-141-2)** PWM Frequency, **[6–12](#page-93-4)** Rated Amps, **[6–41](#page-122-2)** Rated CT Amps, **[6–41](#page-122-3)** Rated CT kW, **[6–41](#page-122-4)** Rated kW, **[6–41](#page-122-5)**

Rated Volts, **[6–41](#page-122-6)** Rated VT Amps, **[6–41](#page-122-7)** Rated VT kW, **[6–41](#page-122-8)** Reference Mask, **[6–43](#page-124-3)** Reference Owner, **[6–46](#page-127-3)** Remote CR Output, **[6–29](#page-110-5)** Reset/Run Time, **[6–20](#page-101-1)** Reset/Run Tries, **[6–20](#page-101-2)** Ride Thru Volts, **[6–24](#page-105-3)** Run Boost, **[6–58](#page-139-6)** Run On Power Up, **[6–20](#page-101-0)** Run/Accel Volts, **[6–59](#page-140-2)** S Curve Enable, **[6–20](#page-101-3)** S Curve Time, **[6–20](#page-101-4)** Save MOP Ref, **[6–17](#page-98-2)** Set Defaults, **[6–39](#page-120-4)** Shear Pin Fault, **[6–32](#page-113-6)** Skip Freq, **[6–17](#page-98-3)** Skip Freq Band, **[6–17](#page-98-4)** Slip Adder, **[6–51](#page-132-2)** Slip Comp Gain, **[6–20](#page-101-5)** Slip@F.L.A., **[6–19](#page-100-2)** Slot A-B Option, **[6–31](#page-112-5)** SLx Encoder Cnts, **[6–64](#page-145-2)** SLx Logic Jump, **[6–63](#page-144-0)** SLx Logic Step, **[6–62](#page-143-0)** SLx Step Jump, **[6–63](#page-144-1)** SLx Step Setting, **[6–63](#page-144-2)** SLx Time, **[6–64](#page-145-3)** Speed Adder, **[6–51](#page-132-3)** Speed Brake En, **[6–15](#page-96-3)** Speed Control, **[6–19](#page-100-3)**, **[6–50](#page-131-4)**, **[6–53](#page-134-1)** Speed Error, **[6–51](#page-132-4)** Speed Integral, **[6–51](#page-132-5)** Speed KI, **[6–51](#page-132-6)** Speed KP, **[6–51](#page-132-7)** Stability Gain, **[6–60](#page-141-3)** Start Boost, **[6–58](#page-139-7)** Start Mask, **[6–43](#page-124-4)** Start Owner, **[6–46](#page-127-4)** Stop Mode Used, **[6–38](#page-119-4)** Stop Owner, **[6–46](#page-127-5)** Stop Select, **[6–9](#page-90-4)**, **[6–13](#page-94-2)**, **[6–15](#page-96-4)** Sync Loss Comp, **[6–60](#page-141-4)** Sync Loss Gain, **[6–59](#page-140-3)** Sync Loss Sel, **[6–59](#page-140-4)** Sync Loss Time, **[6–60](#page-141-5)** Sync Mask, **[6–44](#page-125-5)** Sync Owner, **[6–47](#page-128-4)** Sync Time, **[6–13](#page-94-3)** TB3 Term Sel, **[6–27](#page-108-2)** Torque Current, **[6–7](#page-88-4)** Traverse Dec, **[6–25](#page-106-4)** Traverse Inc, **[6–24](#page-105-4)** Traverse Mask, **[6–44](#page-125-6)** Traverse Owner, **[6–47](#page-128-5)** VT Scaling, **[6–11](#page-92-5)** Password Mode, **[3–6](#page-57-1)** Potentiometer, Wiring, **[2–33](#page-42-0)** Power Loss Ride-Thru, **[6–23](#page-104-0)** Preset Frequency, **[6–16](#page-97-2)** Process Mode, **[3–5](#page-56-2)** Program Mode, **[3–5](#page-56-3)** Programmable Controller Config., **[A–12](#page-167-1)** Programming Flow Chart, **[6–1](#page-82-1)** Pulse Input, **[2–31](#page-40-0)**

## **R**

Reactors, **[2–4](#page-13-1)** Remote I/O, **[6–48](#page-129-1)** Reset Defaults, **[5–3](#page-70-0)**, **[5–5](#page-72-0)**

## **S**

S Curve, **[6–21](#page-102-2)** Search Mode, **[3–5](#page-56-4)** Shielded Cables Power, **[2–17](#page-26-0)** Skip Frequency, **[6–17](#page-98-4)** Software Compatibility, **[1–1](#page-6-0)** Specification Analog I/O, **[2–36](#page-45-0)** Specifications Control, **[A–2](#page-157-1)** Electrical, **[A–2](#page-157-2)** Environment, **[A–1](#page-156-0)** Input/Output Ratings, **[A–2](#page-157-0)** Protection, **[A–1](#page-156-1)** Speed Select Inputs, **[2–28](#page-37-0)** Stability Gain, **[6–60](#page-141-3)** Start Up Mode, **[3–5](#page-56-5)** Status Display, **[3–5](#page-56-6)** Step Logic, **[6–61](#page-142-0)**

## **T**

TB3, Control Interface Board, **[2–25](#page-34-0)** Terminal Blocks Auxiliary Output, **[2–40](#page-49-1)** Locations, **[2–14](#page-23-0)** TB1, **[2–15](#page-24-1)** TB2, Analog I/O, **[2–32](#page-41-0)** TB2, Digital Outputs, **[2–31](#page-40-1)** TB4/TB6, **[2–39](#page-48-0)** Traverse Function, **[6–25](#page-106-2) Troubleshooting** Clearing a Fault, **[7–1](#page-146-1)** Fault Code Cross Ref., **[7–8](#page-153-0)** Fault Descriptions, **[7–1](#page-146-2)** Fault Display, **[7–1](#page-146-2)** HIM Upload/Download, **[7–7](#page-152-7)**

## **U**

Unshielded Power Cables, **[2–17](#page-26-1)** Upload/Download Capability, **[3–5](#page-56-7)** User Supplied Enclosures, **[A–4](#page-159-0)**

### **V**

Volts/Hz Pattern, **[6–57](#page-138-0)**

## **W**

**Wiring** Control and Signal, **[2–24](#page-33-0)** Control Interface, **[2–25](#page-34-1)** Potentiometer, **[2–33](#page-42-0)** Power, **[2–14](#page-23-1)**

### **www.rockwellautomation.com**

#### **Power, Control and Information Solutions Headquarters**

Americas: Rockwell Automation, 1201 South Second Street, Milwaukee, WI 53204-2496 USA, Tel: (1) 414.382.2000, Fax: (1) 414.382.4444 Europe/Middle East/Africa: Rockwell Automation, Vorstlaan/Boulevard du Souverain 36, 1170 Brussels, Belgium, Tel: (32) 2 663 0600, Fax: (32) 2 663 0640 Asia Pacific: Rockwell Automation, Level 14, Core F, Cyberport 3, 100 Cyberport Road, Hong Kong, Tel: (852) 2887 4788, Fax: (852) 2508 1846